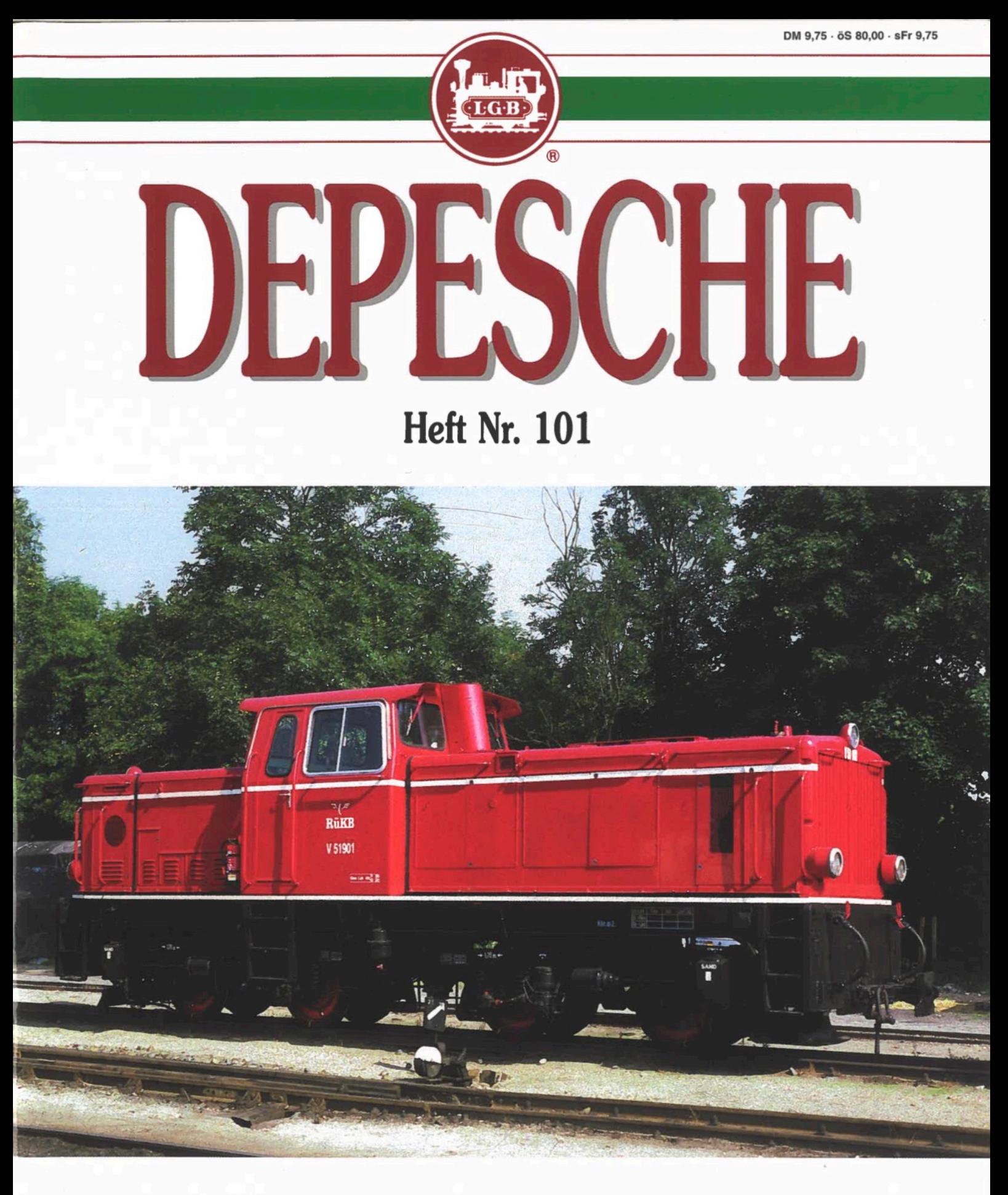

LGB-Mehrzugsteuerung Tipps für mobile Gartenanlage Neues vom Rasenden Roland

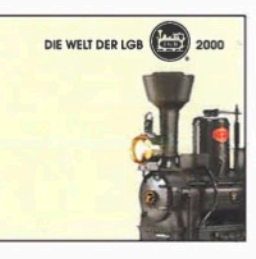

Der neue LGB Katalog ist lieferbar

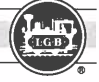

### **Impressum**

Redaktion: Wolfgang Zeunert Postfach 1407, D 38504 Gifhorn, Telefon (05371) 3542 Telefax (05371) 15114 Herausgeber, Verlag und Vertrieb: Ernst Paul Lehmann Patentwerk, Saganer Straße 1-5, D 90475 Nürnberg Telefon (0911) 83707-0 Telefax: (0911) 83707-80 Internet: www.lgb.de Bezugsmöglichkeiten: Die Zeit-

schrift erscheint viermal im Jahr jeweils Im Laufe eines Quartals. Sie ist erhältlich in Modellbahn- und Spielwaren geschäften sowie im Jahresabonnement beim Ernst Paul Lehmann Patentwerk.

Jahresabonnements verlängern sich stillschweigend um ein Jahr, sofern sie nicht bis zum 31.10. des laufenden Abonnementsjahres schriftlich gekündigt werden.

Copyright 2000 by Ernst Paul Lehmann Patentwerk. Alle in jeder Ausgabe dieser Zeitschrift veröffentlichten Beiträge sind urheberrechtlich geschützt. Übersetzung, Nachdruck von Text und Bildern, Vervlelfältigung auf fotomechanischen oder ähnlichem Wege oder in Magnettonverfahren, Vortrag, Funk und Fernsehsendungen sowie Speicherung in Datenverarbeitungsanlagen (auch auszugsweise) bleiben vorbehalten.

Gerichtsstand ist Nürnberg. Die In dieser Zeitschrift veröffentlichten Beiträge stellen nicht unbedingt die Meinung des Herausgebers oder der Redaktion dar. Alle Angaben ohne Gewähr. Für Manuskripte oder Abbildungen keine Haftung. Herausgeber und Redaktion setzen bel allen Beiträgen und Abbildungen voraus, daß der Einsender im Besitz der Veröffentlichungsrechte ist, auch gegenüber Dritten. Die Einsender von Leserbriefen erklären sich mit der Veröffentlichung ihrer Schreiben, auch auszugsweise, einverstanden. Texte und Abbildungen werden bei der Herstellung der Zeitschrift in Datenanlagen gespeichert.

Zeichnungen, Schaltungen und Konstruktionsbeschreibungen in dieser Zeitschrift sind nur für Amateurzwecke bestimmt und dürfen gewerblich nicht genutzt werden. Da Fehler in Daten und Abbildungen trotz aller Sorgfalt nicht auszuschließen sind, weisen wir ausdrücklich darauf hin, daß weder eine Garantie noch eine juristische Verantwortung oder irgendeine Haftung für Folgen, die auf fehlerhafte Angaben zurückgehen, von der Firma Lehmann, der Redaktion oder einzelnen Autoren übernommen werden können.

Alle genannten Produkt- und Firmennamen sind eingetragene Warenzeichen der erwähnten Unternehmen und nicht frei verfügbar.

Druck: W. Pfahler GmbH., Hans-Bunte-Straße 43, D 90431 Nürnberg.

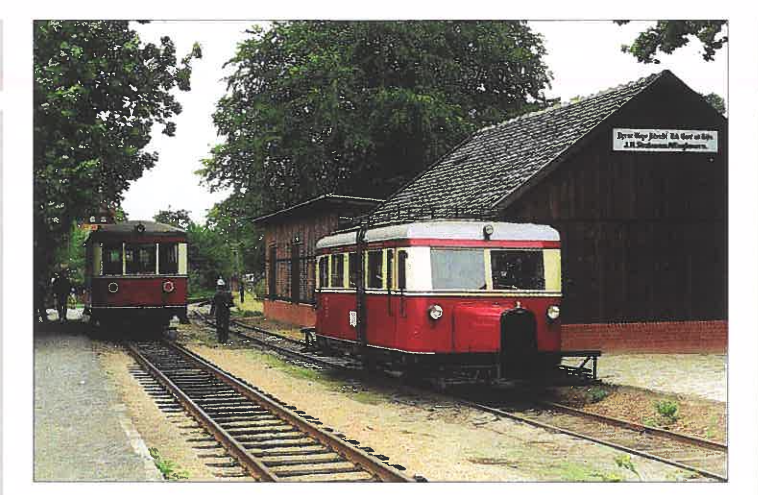

OEV: Wismarer T 41 (I.) kreuzt im Bahhof Heiligenberg mit T 2. Foto: H.-J. Hentzschel

Deutscher Eisenbahn-Verein e.V. (DEV)

Nach den im Mai/Juni 2000 erfolgreich verlaufenen Jubiläumsveranstaltungen »100 Jahre Kleinbahn Hoya-Syke-Asendorf« erreicht die gegenwärtige Saison noch einmal einen Höhepunkt, wenn bei der Museums-Eisenbahn Bruchhausen-Vilsen - Asendorf vom 30. September bis zum 3. Oktober 2000 die »Schmalspur-Expo 2000« stattfindet. An diesen Tagen gibt es nicht nur eine über 1000 qm umfassende und ausschließlich dem Thema Schmalspurbahn gewidmete Modellbahnausstellung, auf der auch die LGB vielfach vertreten sein wird, sondern die Besucher sollen gleichzeitig interessante Vorbildeindrücke vermittelt bekommen. Hierzu werden außer Fahrten mit den Meterspurdampfzügen weitere Aktionen beitragen. So sind u.a. Führungen durch die DEV-Fahrzeugsammlung und am Samstag, dem 30.9.2000, an der Station Vilsen-Ort Vorführungen mit der dortigen Feldbahn in 500 mm Spurweite geplant. Die besondere Auf merksamkeit der Schmalspur-<br>modelleisenbahner sowie ihrer Gäste dürfte jedoch am 2.10.2000 der exklusive Einsatz des allseits beliebten, ge rade erst aufwendig restaurier-<br>ten Wismarer Schienenbusses (»Schweineschnäuzchen«) finden. Weil dieser allerdings je weils nur sehr wenige Reisen de befördern kann, ist wegen der zu erwartenden großen Nachfrage die Ausgabe von zuvor angemeldeten Platzkar ten unerläßlich. Deren Reservierung erfolgt durch das DEV-<br>Bahnhofsbüro, Postfach 11 06, 27300 Bruchhausen-Vilsen<br>(Telefon: 04252-93000; Fax:<br>930012), wo ebenso gegen<br>Rückckporto Zusatzinformationen erhältlich sind, was darü ber hinaus im Internet unter www.museumseisenbahn.de möglich ist. H.-J. Hentzschel/DEV/pr.

### Borkumer Kleinbahn

Der Traumberuf von vielen Kindern war früher der Lokomotivführer. Geworden ist aus den meisten von ihnen sicherlich ganz etwas anderes, doch der Traum kann heute noch nachträglich verwirklicht werden, denn die Nordseeinsel Borkum bietet ihren Gästen während eines Wochenendkurses die Möglichkeit das Diplom eines Ehrendampflokführers zu erwerben. Der dreitägigen Kursus der Borkumer Kleinbahn hat folgendes Programm: Jeweils am Freitag: Anreise

mit der letzten Fähre von Emden oder vom niederländischen Eemshaven. Während der Überfahrt können die Brücke sowie der Maschinenraum besichtigt werden. Die Unterbringung ist im zentral gelegenen Inselhotel »Vier Jahreszeiten« oder im Strandhotel »Vier Jahreszeiten« mit Seeblick. Es folgt die Übergabe einer Infomappe mit den technischen Daten der Lok BORKUM und der Gleisanlagen.

Jeweils am Sonnabend: 9.30

### **Inhalt 2/2000**

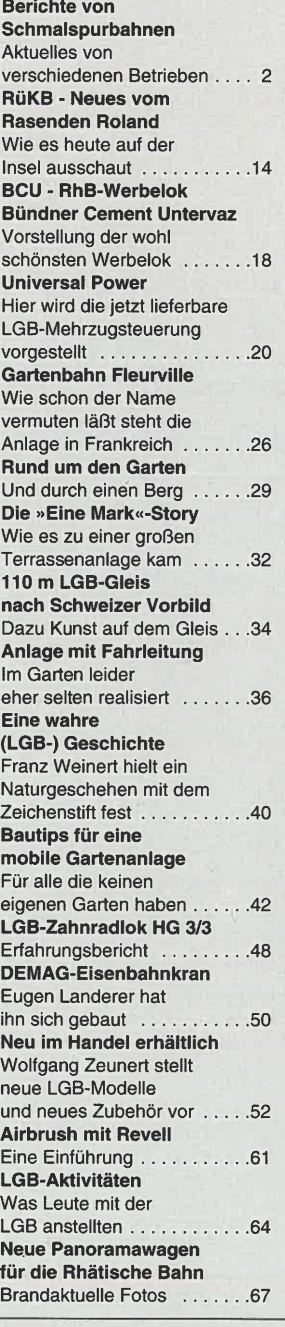

### INDEX 1999

Dieser Ausgabe ist das LGB-DEPESCHE-Inhaltsverzeichnis 1999 beigeheftet.

### **Titelbild**

Diesellok V 51 901 der Rügenschen Kleinbahnen am 9.9.1999 im Bahnhof Putbus.

Foto: Dieter Riehemann Rücktitel:

 Lok 4 CASTLE CAEREINION (Borsig 1939/14806; ex HF 19; ex SKGLB 22) der Zillertalbahn vor einem Personenzug. Im Rahmen unserer »Franz Weinert Galerie« ist das ein weiteres Aquarell des Künstlers.

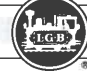

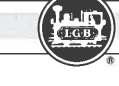

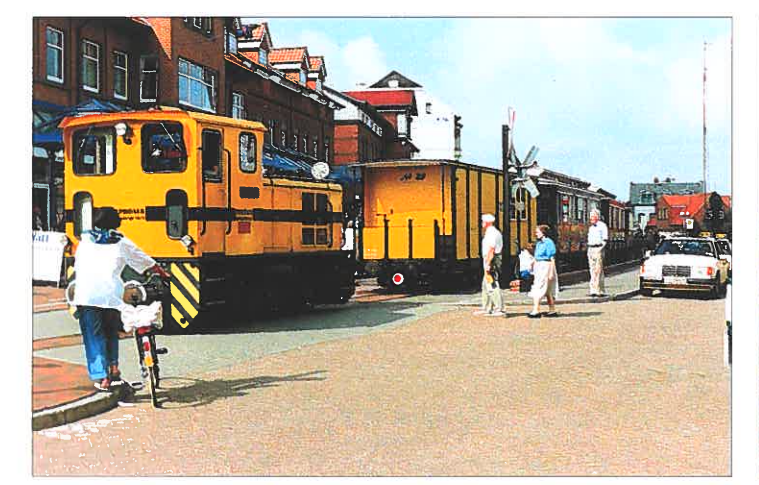

Uhr Strecken kenntnisse sammeln. Mitfahrt auf der Diesellok im Regelzugbetrieb auf der 7,4 km langen Strecke. 13.00 Uhr Rundgang im Betriebshof der Borkumer Kleinbahn. Vorstellung des historischen Wagenparks mit dem neu restaurierten Wism arer Schienenbus T 1, der Diesellok LEER, dem »Kaiserwagen« von 1906 und anderen Fahrzeugen. Um 13.30 Uhr Erklärung der Dampflok BORKUM. Praktische Einweisung in die Dampfloktechnik. Herstellen der Betriebsbereitschaft wie Anheizen, Abschmieren, Überprüfung der Dampfmaschine usw... 16.30 Uhr Mitfahren auf der Dampflok während planmäßiger Dampfzugfahrt mit Fahrgästen von Borkum-Bahnhof zum Fährhafen und zurück. Wassernehmen am Hafen. Auf dem Betriebsgelände am Fährhafen kann der angehende Ehrenlokführer zeigen was er gelernt hat. Auf einer kurzen

Strecke wird er unter Aufsicht des Zugpersonals die Lok seIber fahren. Abstellen der Dampflok im Depot und Überreichung des Ehrenlokführer-Diploms.

Jeweils am Sonntag: Vormittag zur freien Verfügung. 14.00 Uhr Inselbusrundfahrt oder Feuerschiffbesichtigung. 16.50 Uhr Rückfahrt ab Borkum-Bahnhof, Abschlußfahrt auf der Diesellok.

Dieses attraktive Wochenendangebot wird vom 27. März bis 30. Oktober unter Vorbehalt freier Kapazitäten in den Hotels offeriert. Das Mindestalter für angehende Ehrenlokführer ist 18 Jahre.

### **Auskünfte und**

### **Anmeldungen bei der**

Borkumer Kleinbahn über Herrn Hoche (Telefon 04922/ 30913) oder Herrn Sievers (Telefon 04922/30936).

Hans-Hermann Töpken nach Angaben in der »Oldenburger Nordwest-Zeitung«

### **Mit der Feldbahn auf den Spuren der Vergangenheit**

Eine Fahrt mit einem dampfenden Feldbahnzug in ofenbeheizten Personenwagen? Eine Führerstandsmitfahrt auf einer Diesellok? Eine Vorführung historischer Gleisbaugeräte? Diese Träume von großen und kleinen Eisenbahnfreunden können Wirklichkeit werden bei einem Besuch des Deutschen Feld- und Kleinbahnmuseums im kleinen Ort Deinste bei Stade. Seit 1978 widmen sich hier Hobbyeisenbahner in ihrer Freizeit dem Ziel, die kleinste Eisenbahn, die Feldbahn, betriebsfähig der Nachwelt zu erhalten und der interessierten Öffentlichkeit durch attraktive Vorführungen zugänglich zu machen.

Ihre Glanzzeit erlebten die Feldbahnen in der ersten Hälfte dieses Jahrhunderts dank ihrer flexiblen Einsatzmöglichkeiten, denn die Schienen waren schnell zu verlegen und das Gewicht der Fahrzeuge war relativ gering. Der Gedanke, der allen Feldbahnen zugrunde lag, war immer der von Wirtschaftlichkeit geprägte Wunsch ein Transportmittel zu betreiben, das für die Beförderung von Gütern aller Art geeignet war. Bevorzugt wurden sie beim Küstenschutz zum Deichbau, Straßenbau, Tun-

Borkum: Lok EMDEN III rangiert einen Personenzug. Foto: Klaus Bäuerlein Deinste: Dampflok 7 mit Personenzug im Bahnhof Hagel. Foto: Karl Soia/DFKM/pr.

nelbau, bei großflächiger Land und Forstwirtschaft, im Torfab bau, in Steinbrüchen, im Indus triebereich und sogar auch in<br>militärischen Bereichen zur<br>Versorgung der Truppe in<br>Frontnähe eingesetzt. Heute<br>sind Feldbahnen, bis auf einige Ausnahmen Historie. Die wenigen heute noch betriebenen schmalspurigen Industriebah nen sind nur noch ein matter<br>Abglanz dieser einst in großen<br>Stückzahlen vertretenen Spe-<br>zies Eisenbahn.

zies Eisenbahn.<br>Im Museum in Deinste sind alle drei Traktionsarten (Dampf, Diesel und Elektrizität) vertre ten. Der Wagenpark reicht vom handgeschobenen Muldenkip per bis zum vierachsigen Hee resfeldbahnpersonenwagen<br>aus dem Jahr 1919. Das Musuemskonzept besteht aus ei-

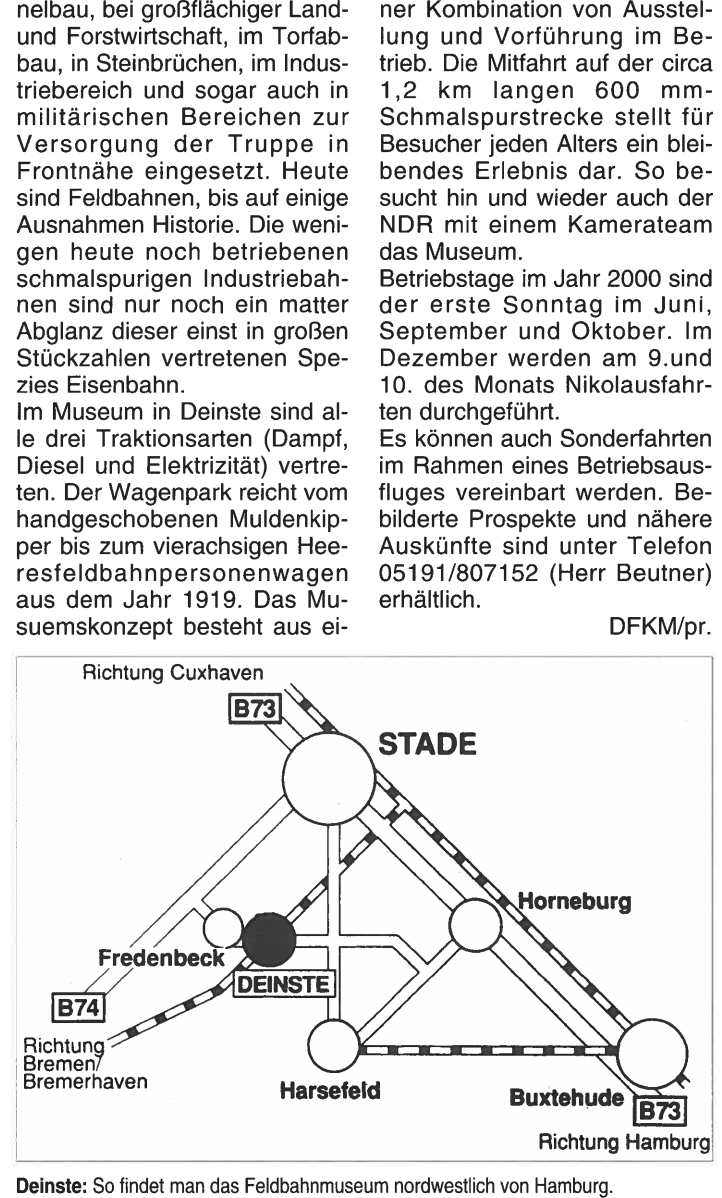

### **Der kleine Zug an der Oberen Somme**

Der »Petit train de la Haute Bray sur Somme, 40 km östlich Somme« (C.F.C.D.) in Froissy von Amiens gelegen) nahm la Neuville in der Somme (bei seinen dampf- und dieselbe-

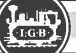

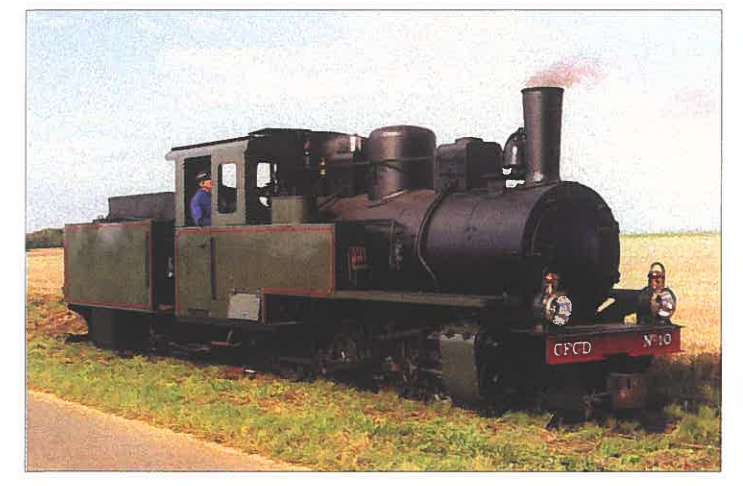

Foto: P. Ingham/APPEVA/pr.

triebenen Dienst am Osterwochenende wieder auf. Selbstverständlich ist das Industrieund Heeresfeldbahnmuseum gleichzeitig besuchbar. Bis zum 1.10.2000 gibt es an allen Sonn und Feiertagen Dampfbetrieb um 14.15, 15.15, 16.15 und 17.15 sowie Dienstag, Mittwoch, Donnerstag, Freitag und Samstag vom 14. Juli bis 31. August Dieselbetrieb um 14.30 und 16.00 Uhr.

Traditionsgemäß findet am Pfingstsonntag (11.6.2000) unser Dampffestival statt. Bei dieser Gelegenheit verkehren drei Dampfloks und historische Züge auf der gesamte Strecke. Vielfältige Unterhaltung wird geboten.

sich einen Kindheitstraum erfüllen, nämlich einen Tag auf einer Dampflok das Zugpersonal zu begleiten. Dies beginnt mit dem morgendlichem Anheizen und endet mit dem abendlichem Unterstellen. Ein französisches Mittagessen gehört dazu. Es kann immer nur eine Person teilnehmen, die sich vierzehn Tage vorher anmelden muß und die 300 FF Unkostenbeitrag übernimmt. Anmeldungen und Auskünfte gibt APPEVA, B.P. 106, F 80001 AMIENS CEDEX 1. Telefon: 0033-3-22445540; Telefax; 0033-3-22440499. Internet: http://www.perso.clubinternet. fr/appeva. David Blondin/APPEVA/pr.

Betrieb ist von 10.00 bis 19.00 Uhr. Letzendlich kann man

Ab 9.00 Uhr findet im Lokschuppen das Anheizen statt,

Dampfbahn Furka-Bergstrecke AG (DFB)

Bei der Dampfbahn Furka-Bergstrecke (DFB) konnte 1999 ein weiterer Meilenstein auf dem langen Weg zur Wiederinbetriebnahme gefeiert werden. Am 30.9.99 erreichte der erste mit einer Dampflok beförderte Bauzug von Realp her den Rhonegletscher und die Hotelsiedlung Gletsch.

Bis zur Eröffnung des Reiseverkehrs Realp-Gletsch am 14.7.2000 sind die Sanierungsarbeiten zwischen Uri und Wallis in vollem Gange. Eine erfahrene Spezialfirma erneuert momentan den 1 .874 m langen Scheiteltunnel und installiert zeitgemäße Sicherungsanlagen. Noch viele Hundert Frondienststunden sind nötig, um die Gleisanlagen der Haltestelle Muttbach-Belvédère und des Bahnhofes Gletsch herzurichten. Freiwillige Arbeitskräfte widmen sich dem Oberbau der Strecke, wo die Nostalgiezüge auch künftig teilweise über Schienen und Zahnstangen aus der Bauzeit der Bahngesellschaft Brig-Furka-Disentis (1913) rollen sollen.

Große finanzielle Mittel fließen ebenfalls in die Erweiterung des betriebsfähigen Fahrzeugparks, der momentan 3 Dampfloks, 6 Reisezugwagen 1.+ 2. Klasse und 4 offene Aussichtswagen umfaßt. Zusätzlich verfügt die DFB aktuell über 1 Diesellok, 2 angetriebene Kleinfahrzeuge sowie 32 Güter- und Dienstwagen. Der Förderverein beschäftigt sich zur Zeit mit der Aufarbeitung der von der Furka-Oberalp-Bahn (FO) leihweise übernommenen Dampflok 4. Gleichzeitig war-

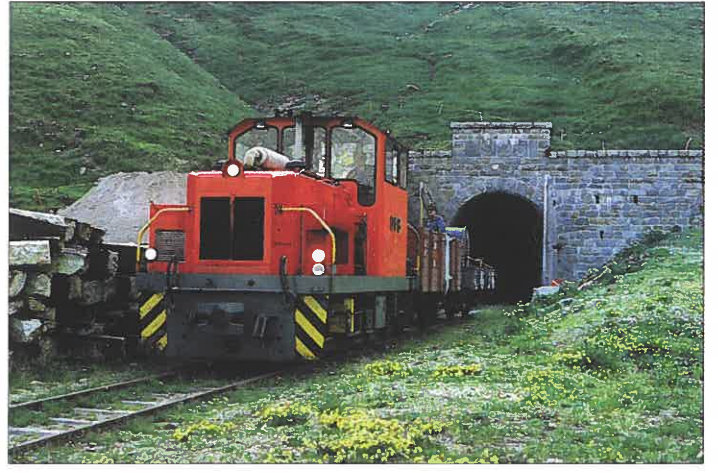

APPEVA: 040 Franco Belge No. 10 rangiert auf der Hochebene von Dompierre. **Dampfbahn Furka-Bergstrecke AG (DFB):** Diesellok mit einem Arbeitszug am<br>Foto: D. Ingham/APPEVA/pr. Scheiteltunnel. Compulsionen. The orte of the C

ten der FO-Zweiachser C 204<br>und der Brünig-Vierachser<br>B 4240 auf eine fachgerechte<br>Restaurierung. Bis zum Früh-<br>iahr 2000 wird in Realp eine Neubauweiche die FO- und<br>DFB-Gleise verbinden und<br>künftig einen Fahrzeugaus-<br>tausch ermöglichen.

Ein erfolgreich verlaufendes<br>Betriebsjahr 1999 ermutigt für<br>die Zukunft. Bis Saisonschluß<br>am 3.10.99 dürften schätzungsweise 33.000 Personen<br>die Dampfzüge auf der ca.<br>8 km langen und bis 110 Promille steilen Trasse zwischen Realp (1.538 m ü.M.) und Fur ka (2.160 m) benützt haben.<br>Dies waren etwa 30 % mehr<br>Passagiere als im Vorjahr<br>1998.<br>**Wissenswerte Daten** Ein langersehnte Wunsch vie-

ler Eisenbahn- und Naturfreun de aus aller Welt wird nun vom<br>14.-16.7 2000 in Erfüllung ge-<br>hen. Zu diesem Zeitpunkt soll der nach Eröffnung des Basistunnels stillgelegte Schienen-<br>strang über den Furkapaß aus seinem fast zwanzigjährigen<br>Dornröschenschlaf erwachen.<br>Dann dürfen die mehr als 85<br>Jahre alten, sorgfältig aufgear-<br>beiteten Dampfloks endlich wieder am Rhonegletscher<br>vorbeiziehen. Die offizielle<br>Eröffnungsfeier wird am 14.<br>Juli 2000 mit ungewöhnlichen<br>Veranstaltungen im Raum<br>Oberwald/Gletsch stattfinden.<br>Aus diesem Anlaß plant die<br>Dampfbahn Furka-Bergstrecke<br>(D Mitreisende mit einem Souvenir beschenkt werden. Außer dem erhalten all diese Reise ten der FO-Zweischer C 204 lich ausgestellte Urkunde, die B4240 auf der Brünig-Gierachser entsprechend der Reihenfolge<br>Bestaurienung Bis zum Früh- wird. Wegen großer Nachfage Bestaurienung und der Brünig-ing inter achrediu

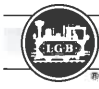

30.7.1992: Loktaufe HG Nr. 2 (heute Nr. 9) Wiedereröffnungen 11.7.1992: Realp-Tiefenbach (4,13 km) 30.7.1993: Tiefenbach-Furka (3,32 km) 21.6.1997: Neuer Einsteigebahnhof Realp 6.9.1997: Niveauübergang Muttbach 16.5.1998: Niveauübergang **Gletsch** 30.7.1998: Erster Bauzug in Gletsch 30.9.1999: Erster Dampfzug Realp-Gletsch 14.7.2000: Furka-Muttbach-Gletsch (5,85 km) Bahnhöfe/Haltestellen Realp 1540 m ü.M. Tiefenbach 1840 m Furka 2160 m Muttbach 2118 m Gletsch 1759 m ü.M. Gründung Förderverein (VFB): 3.12.1983 Anzahl Vereinsmitglieder

(1999): 7.507 Gründung Betriebsgesellschaft (DFB AG): 27.5.1985 Anzahl Aktionäre (1999): 11.340 Aktienkapitel (1999): CHF 11,5 Mio Investitionen 1986-1998 Feste Anlagen/Bauten: CHF 6,1 Mio Rollmaterial: CHF 4,9 Mio Eigenleistungen 1986-1998: 180.000 Stunden durch ehrenamtliche Mitarbeiter/innen Total Betriebsertrag (1998): CHF 1,4 Mio Personaleinsatz (1998): Ehrenamtliche Teilzeitarbeit von 795 Personen Gefahrene Zugkilometer 1998: Reisezüge gemäß Fahrplan 20.195 km Beförderte Personen 1992- 1998: 160.000 DFB/pr.

### Mit der DFB zum Rhone-Gletscher

Als Natur- und Eisenbahnfreunde hatten wir uns entschlossen, an einem schönen August-Wochenende den Rhonegletscher auf nostalgischem Weg zu entdecken. Wir haben dazu ein von der DFB vermitteltes Pauschalangebot gebucht. Kaum hatten wir das Urner Dorf Realp erreicht, entdeckten wir auch sofort den bereitstehenden Dampfzug.

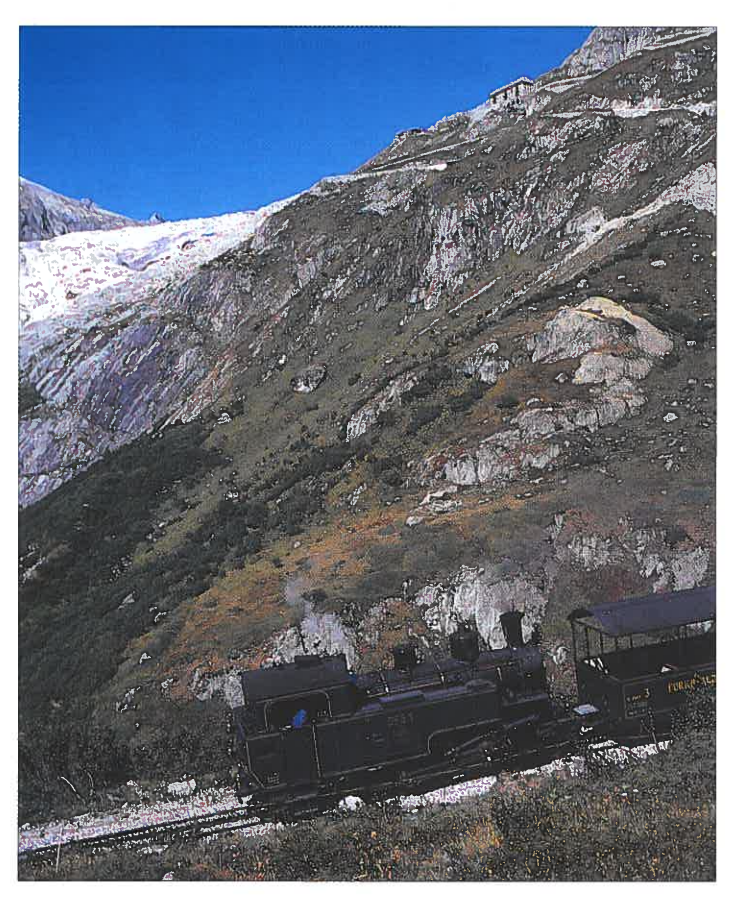

Dampfbahn Furka-Bergstrecke: Dampflok 1 auf der Bergstrecke. Foto: DFB/pr.

Dampfbahn Furka Bergstrecke (DFB): Lok 1 mit Personenzug. Foto: DFB/pr.

Am Bahnhof wurden wir bereits erwartet und mit den Fahrkarten ausgestattet. Unser Gepäck übernahm ein Hotelbediensteter, um es im Auto über den Furkapass zur Herberge am Gletscherrand zu bringen. Wir mochten keine Naturschönheiten verpassen und nahmen daher sofort im offenen Aussichtswagen Platz. Pünktlich zur Abfahrtszeit ließ der Lokführer den Dampf in die Zylinder strömen, womit sich der Zug langsam in Bewegung setzte. Bald rastete das Bremszahnrad der Wagen mit einem Ruck in die Zahnstange ein, und die Trasse begann anzusteigen. Bei der kühnen Wilerbrücke verengt sich das Tal, während die Trasse nun der wildrauschenden Furkareuss folgt. Dunkler Rauch wurde aus dem Kamin der über achtzigjährigen Lok gestoßen. Lokführer und Heizer hatten alle Hände voll zu tun, um bei der steilen Bergfahrt die Leistung von Feuer und Dampf möglichst optimal zu nutzen. Mehrmals verschwand der Zug in einem kurzen Tunnel. Schon hielten sich die Fotografen bereit, um ja nicht die Überfahrt über die berühmte Steffenbach-Klappbrücke zu versäumen. Nach einem Zwischenhalt zum Wasserfassen in Tiefenbach kletterte der Zug weiter dem Hang entlang. Links blieb eine abgelegene Alphütte zurück. Kuhglocken bimmelten und der den Zylindern entströmende Dampf zischte. Weitere Viadukte und weißschäumende Quellbäche wurden überquert. Nach etwa vierzig Fahrtminuten näherten wir uns der momentanen End-

station Furka (2160 m ü.M.). Dort nahm uns ein Wanderleiter in seine Obhut und führte uns über den steilen Serpenti nenweg hoch zur Furka-Pas shöhe  $(2431 \text{ m})$ , wo wir uns bei einer kurzen Rast ausruhen konnten. Während der<br>anschließenden Hangwande-<br>rung zum Rhonegletscher ließen wir unsere Blicke ins Tal<br>hinuntergleiten, wo aus der Vogelschau der noch stillgelegte DFB-Streckenabschnitt beobachtet werden kann. Wir schrit ten nun bereits über Walliser<br>Boden. Tief unten liegt die<br>Kleinsiedlung Gletsch, wo bis<br>ins Jahr 2000 wieder Rauchfahnen von Dampfzügen auf steigen sollen. Über Steinplatten stieg unsere kleine Gruppe nun zum Berghotel Belvédère<br>hinab, wo wir nach dem Zimmerbezug mit einem einzigarti gen Begrüssungstrunk im In nern des Rhonegletscher über rascht wurden. Der Aperitif am Ende der an die neunzig Meter langen Eishöhle wurde zum unvergesslichen Erlebnis. Die sem folgte ein Abendessen im<br>rustikalen Speisesaal der über<br>einhundertjährigen Traditions-<br>herberge. Unterdessen warf die untergehende Sonne ihre letzten Strahlen auf das Gletschereis, das uns auch am nächsten Tag in seinen Bann ziehen sollte. Nach einer ruhigen Nacht ab-

seits jeder Siedlung stärkten wir uns mit einem Alpenfrüh stück. Der Bergführer war be reits eingetroffen. Im An schluss an eine kurze Instrukti on zum Gletscherwandern be gaben wir uns an den Rand<br>des über zehn Kilometer langen Eisstromes. Nun wurde es

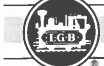

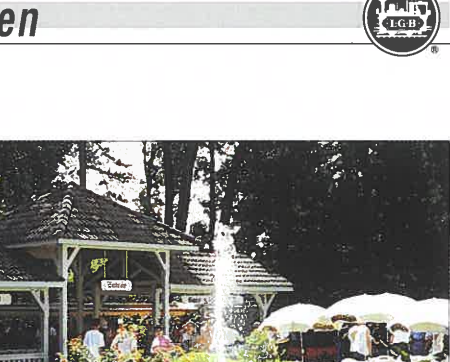

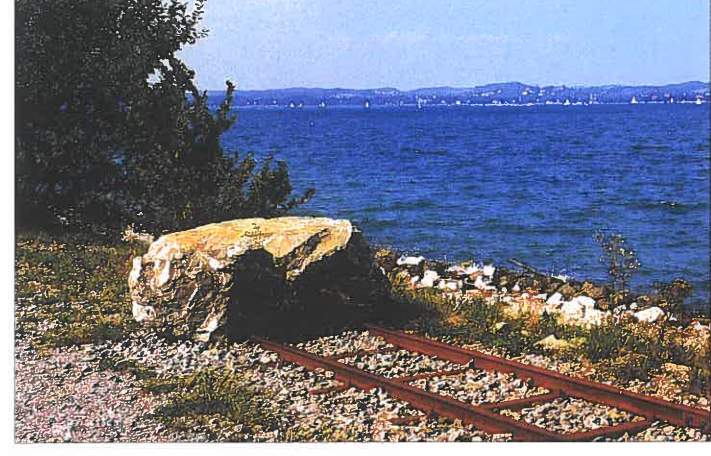

Dienstbahn der Internationalen Rheinregulierung (IRR): Angeregt durch den Arti- Nigloland: Der Bahnhof. kel in LGB DEPESCHE 97 habe ich die IRR besucht und einen originellen Gleisabschluß entdeckt. Die beschriebene Strecke endet auf einem Damm im Bodensee und wird durch einen »Prellfelsblock« gesichert. Das ist sicher eine preiswererte Anregung zum Nachbau auf einer LGB-Anlage.

ernst, denn zur Sicherheit wurden wir ans Seil genommen. Wir fassten auf dem glatten Eispanzer Tritt und schritten vorsichtig über die mit Sand und Kies durchsetzte Oberfläche.

Der Einheimische kannte jede Spalte und führte uns kundig um diese teilweise kaum sichtbaren Schründe. Dank dem sonnigen Wetter gelang auch manch gute Filmaufnahme oder schöne Fotos, denn unser Ausblick reichte ja zeitweise bis zum fernen Matterhorn. Rund eine Stunde dauerte diese Überquerung zwischen Firn und Himmel. Dann kletterten wir über die felsige Gletschermoräne zur Mittagsrast auf 2600 m ü.M. hoch, wo wir uns inmitten der unberührten Naturlandschaft aus dem Rucksack verpflegten.

Auf schmalem Grat wandten wir uns anschließend der Grimselpasshöhe zu, wo das Bergabenteuer bei einer willkommenen Erfrischung abgeschlossen wurde. Der Postrei sebus brachte uns dann via Gletsch nach Oberwald, wo wir mit der FO-Bahn durch den 15,4 km langen Furka-Basi stunnel nach Realp zurückkeh ren konnten. Dort wartete auch bereits unser Reisegepäck auf uns. Es war wirklich schade, dass wir nun bereits von dieser ein-

drücklichen Hochgebirgsland schaft Abschied nehmen mus sten. Doch in unser Erinne rung leben die tollen Eindrücke dieses zweitägigen Ausfluges bestimmt weiter. Wer übrigens bei diesem unvergesslichen AI sollte eine gute Kondition mit-<br>bringen. Es werden Kenntnisse im Bergwandern (Tagesleistungen bis fünf Stunden) erwartet. Auch Kinder ab acht Jahren sind willkommen. Als Alternative bei Schlechtwetter oder für Gletschermuffel wird auch eine längere Wanderung auf dem alten Furka-Passweg nach Oberwald angeboten.

### **Nigloland in Frankreich**

Etwa 70 km südlich meiner Heimatstadt Saint-Dizier in Frankreich befindet sich »Nig für die Kinder, der wahrend der<br>Touristensaison von April bis<br>Oktober geöffnet ist. Seit einigen Jahren fahre ich mit meinen Kinder dorthin um Spaß für einen Tag zu haben. Ein<br>Zug fährt auf einer Strecke<br>rund um den Park, und Kinder<br>und Erwachsene lieben die Pflanzen und reizvollen Attraktionen lustigen Park.

Ich hatte es sofort vom Anfang bemerkt, daß die Hauptlok der berühmten STAINZ ähnlich ist. Die Spurweite beträgt weniger als 760 mm.

Der Igel NIGLO und seine Freundin NIGLOTTE laden alle Kinder der Gegend und auch aus der Ferne in den «Nigloland-Park« ein. Jedes Jahr gibt es dort immer mehr neue At-

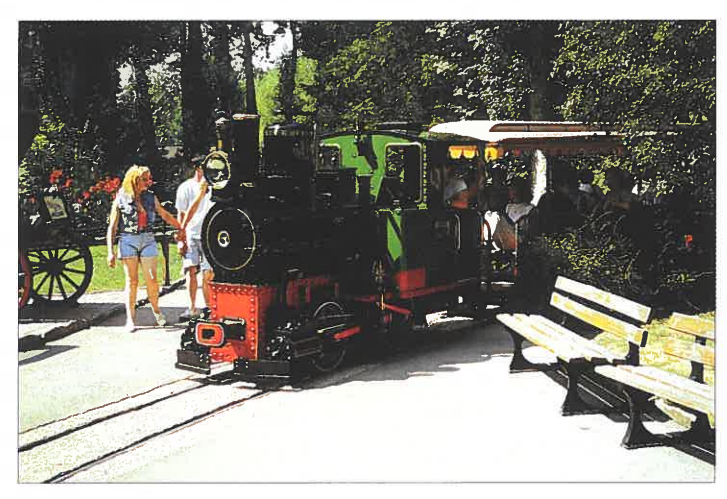

Nigloland: Der Zug. **Fotos (2): R. Souillot** Fotos (2): R. Souillot

### **Niklaus Riggenbach - ein Pionier der Zahnradbahnen**

Niklaus Riggenbach, geboren 1817 in Gebweiler in der Schweiz, war der Sohn einer Baseler Fabrikantenfamilie. Nach seiner Gymnasialzeit in Basel trat er auf Wunsch sei-

Niklaus Riggenbach, geboren mach Paris um sich der Mecha-<br>1817 in Gebweiler in der nik, Mathematik und Physik zu<br>Schweiz, war der Sohn einer zuwenden. In Paris lernte er<br>Baseler Fabrikantenfamilie. auch erstmalig die Eisen

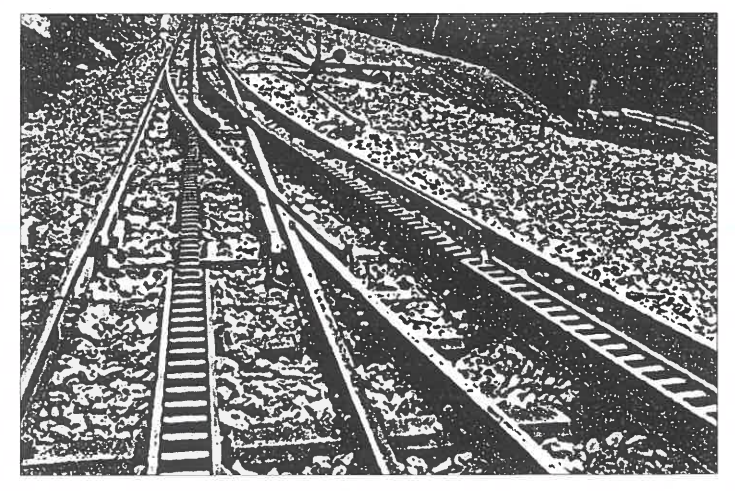

Fahrt durch den mit Blumen, traktionen. R. Souillot Zahnstange der Bauart Riggenbach im Weichenbereich.

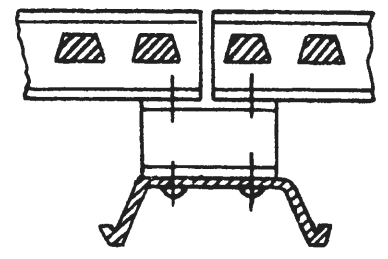

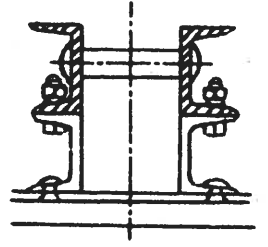

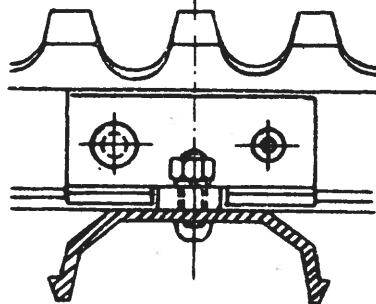

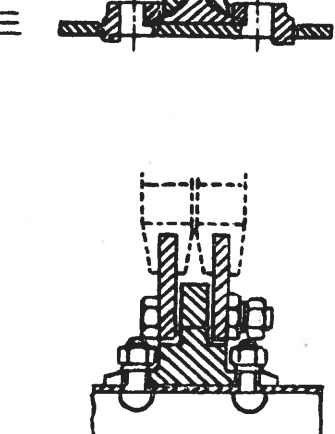

Zahnstangenysteme: Bauart Riggenbach (oben), Bauart Strub (Mitte) und Bauart Abt Abbildungen (3): Sammlung Rainer zur Bonsen

komotivbau zu befassen. Er ging nach Karlsruhe und bewarb sich bei der Maschinenfabrik Kessler. Von 1840, gerade 23 Jahre alt, stieg er dort in seiner dreizehnjährigen Zeit sehr schnell zum Betriebsleiter auf.

In seine Schweizer Heimat zurückgekehrt, fand er bei der Schweizer Central Bahn ein neues Betätigungsfeld. Er wurde Vorstand der Hauptwerkstatt und zum Chef der Maschinenwerkstatt gewählt. Unter seiner Verantwortung entstanden mehr als 50 Lokomotiven.

Hier begannen auch seine Überlegungen, wie mit den relativ schwachen und leichten Maschinen eine bessere Zugkraft erreichen konnte, zumal ein Adäsionsbetrieb seine Grenzen hatte, wollte man in das Gebirge vordringen. Man mußte, so seine Überlegungen, zusätzliche Zahnräder anbringen, die in eine mittig zwischen den Geleisen ange-<br>brachte Zahnstange eingriffen. brachte Zahnstange eingriffen.<br>Das hatte es doch schon einmal in dem von Marsch 1855 vorgestellten ähnlichen System gegeben. 1863 erhielt Riggenbach Pa-

tente für Zahnradlokomotiven und Zahnstangen. Als er seine Pläne Schweizer Ingenieuren vorstellte, war man sehr skep tisch, sein Vorhaben schien zu kühn. Erst als ein Schweizer Konsul von dem Bau der Mount-

Washington Bahn berichtete, war das Eis gebrochen und ihm wurde die Konzession erteilt eine Probestrecke zu bau-

en. Am 21. Mai 1871, es war Rig genbachs 54. Geburtstag, wur-<br>de die erste Zahnradbahn in Vitznau am Vierwaldstätter See feierlich eröffnet. Vier Jahre später wurde von Arth-<br>Goldau zum Rigi eine weitere Bahn Kulm am Zuger See in<br>Betrieb genommen.

Das von Riggenbach entwickelte System wurde dann von vielen Bergbahnen innerhalb und außerhalb der Schweiz übernommen.

 Riggenbach gründete dazu die Internationale Gesellschaft für Bergbahnen in Basel. Später verkaufte er seine Patente an die Kessler Niederlassung in Esslingen. Daraus sollte der größte Lokomotivbauer unter dem allgemein bekannten Namen Esslinger Maschinenfabrik werden.

 Sein ehemaliger Mitarbeiter Roman Abt schuf eine verbesserte Zahnstange, so stehen sich heute zwei Systeme gegenüber.

In Deutschland sind drei Strecken mit dem Riggenbach System erbaut worden:

1) Die Drachenfels-Dampfbahn, die nach einem schweren Unfall als elektrische Bahn wieder in Betrieb ging.

2) Die Filderbahn-Zahnradstrecke in Stuttgart (»Zacke«). 3) Die Bayerische Zugspitzbahn auf die 2964 m hohe Zugspitze. BZB feierte am 4. Adventssonntag 1999 das siebzigjährige Bestehen der Adhäsionsstrecke Garmisch-Partenkirchen - Grainau und der Zahnradstrecke Grainau-Eibsee.

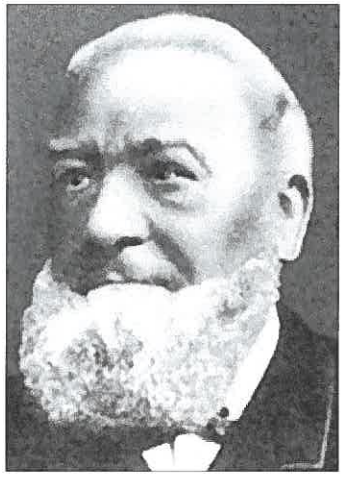

Niklaus Riggenbach (1817-1899)

Viele Gäste und Eisenbahnfans nutzten die Sonderfahrt mit einem historisch zusammengestellten Zug. Im Betriebswerk Grainau war zur Erinnerung eine kleine Ausstellung zusammen getragen worden

Die Zugspitzbahn hat einen Triebwagen der Berner Oberland Bahn (BOB) erworben, der im Mai 2000 in Dienst gesteilt wird. Dies ist leicht möglich, da er strommäßig, von der Spurweite her und vom Antriebsteil dem System Riggenbach entspricht.

Dipl.-Ing. Rainer zur Bonsen

### **RhB-Dampflok HEIDI wieder zu Hause**

Am 7.4.2000 morgens in aller Frühe ist sie wieder in Landquart angekommen: Die G 3/4 11 mit dem Namen HEIDI. Seit vielen Jahren dampfte sie im Berner Oberland, betrieben durch die Modelleisenbahnfreunde Eiger. Da die Lok überholungsbedürftig wurde sahen sich die Hobbyeisen-

bähnler veranlaßt, die Lok zu verkaufen. Der Club 1889 setzt sich für den Kauf und den Erhalt der G 3/4 ein und zeigt sich für einen professionellen Umbau verantwortlich. Vorge sehen ist, wenn möglich, ein<br>Umbau auf Ölfeuerung.<br>Die kleine Dampflok wurde am<br>8.1.1902 von der SLM

der SLM

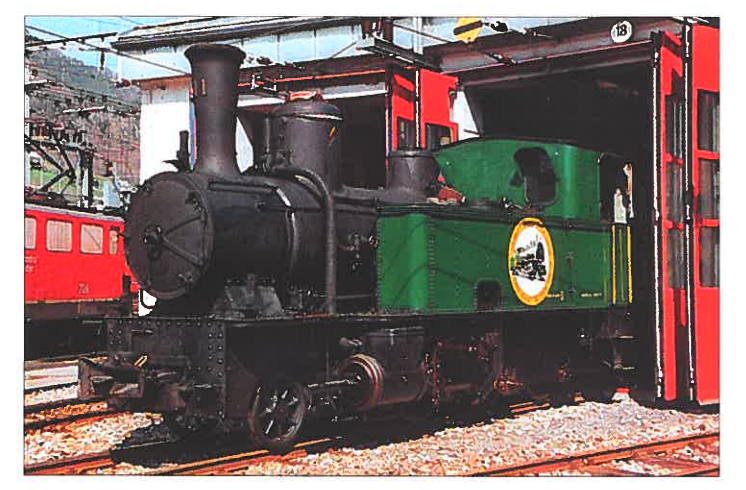

Dampflok HEIDI in der RhB-Hauptwerkstätte Landquart. Foto: H. Zuberbühler

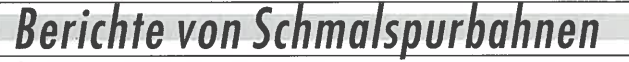

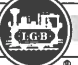

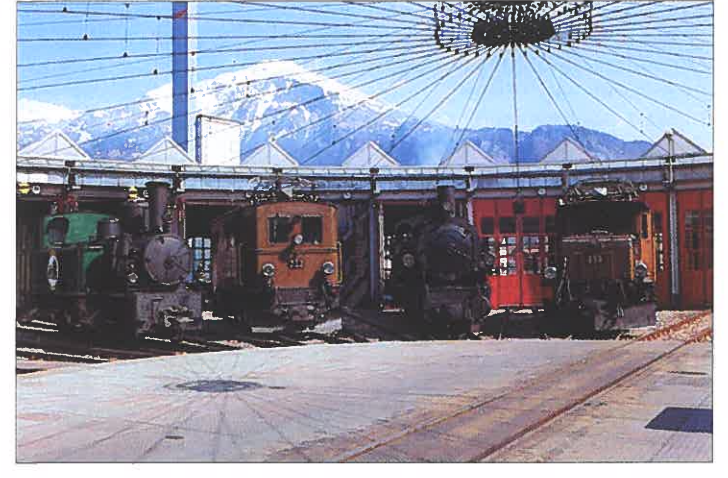

Dampflok HEIDI (links) im Kreis der RhB-Museumslok in Landquart.

Foto: H. Zuberbühler

(Schweizerische Lokomotivund Maschinenfabrik) an die RhB geliefert. Sie wurde in Personen- und Güterzugsleistungen eingesetzt. Bevor die Lokomotive verkauft wurde war sie u.a. im Rangierdienst in Landquart eingesetzt. Zu ganz großen Ehren kam die kleine Lokomotive, als sie in dem alten Heidi-Film (schwarzweiß) ihren grossen Auftritt feierte, deshalb erhielt sie auch den Namen HEIDI.

Am 19.5.2000 wird die Lok vorerst in der Remise Filisur hinterstellt. Die weitere Aufarbeitung hängt auch zu einem großen Teil von der Finanzierung ab. Der Verein der Dampffreunde der Rhätischen Bahn beteiligte sich finanziell schon an früheren Projekten des Clubs 1889 und nun auch an die Transportkosten für die Heimführung der HEIDI.

Damit der Verein der Dampffreunde die Finanzen aufbringen kann, veranstalten die Vereinsmitglieder regelmäßig Fahrten mit den Nostalgiefahrzeugen, z.B. an den Sonntagen 16.7. und 24.9.2000 mit dem Ziel Surselva. Dabei wird auch die Vorderrheinschlucht, die Ruinaulta, durchfahren. Weitere Informationen erhält man im Internet unter www.dampfvereinrhb.ch

Hp. Wildi

### **Postverkehr bei der Rhätischen Bahn**

Seit Beginn des Sommerfahrplans 1999 wird der Postver-

Seit Beginn des Sommerfahr- Rhätischen Bahn überwiegend<br>plans 1999 wird der Postver- mit Containern abgewickelt.<br>kehr auf den Strecken der Zur Zeit werden täglich zwi-

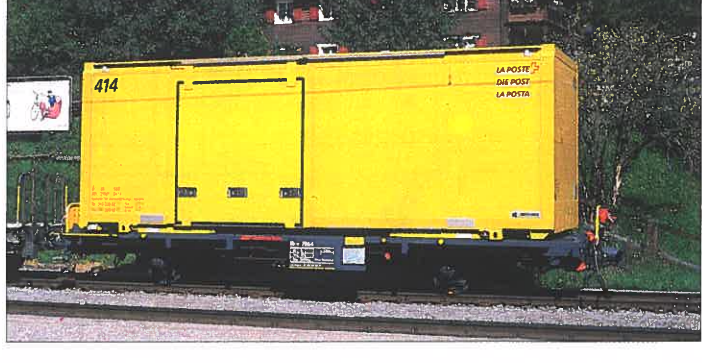

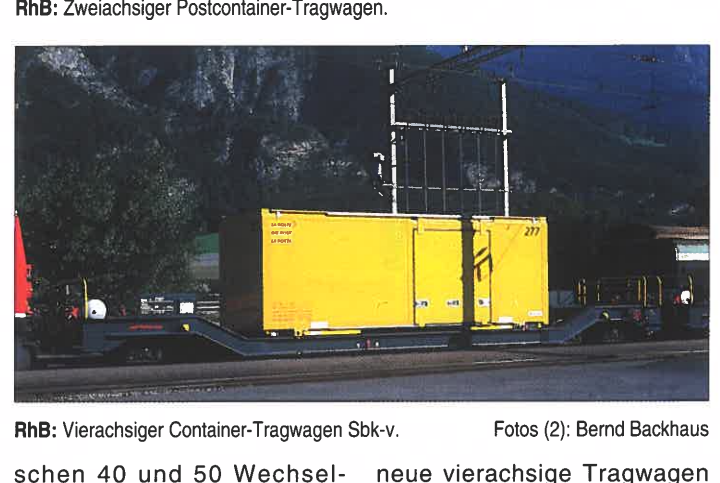

behälter (Container) von nor malspurigen Güterwaggons auf spezielle RhB-Wagen in Landquart-Ried umgeladen. Für dieses große Transportauf schen 40 und 50 Wechsel- neue vierachsige Tragwagen<br>behälter (Container) von nor- Sbk-v 7701 bis 7715 beschafft<br>malspurigen Güterwaggons und zahlreiche zweiachsige<br>auf spezielle RhB-Wagen in gedeckte Güterwaggons zu<br>Landqu

### **RhB-Bahndienstwagen für den Fahrleitungsbau**

Der Niederbordwagen für den Bahndienst Xk 9371 wurde im Juli 1999 aus dem gedeckten Güterwagen Gb 5049 umge-

Der Niederbordwagen für den Jahre 1962 von der Firma Jo-<br>Bahndienst Xk 9371 wurde im sef Meyer in Rheinfelden für<br>Juli 1999 aus dem gedeckten die RhB gebaut (siehe auch<br>Güterwagen Gb 5049 umge- Seite 19 in LGB DEPESCHE<br>bau

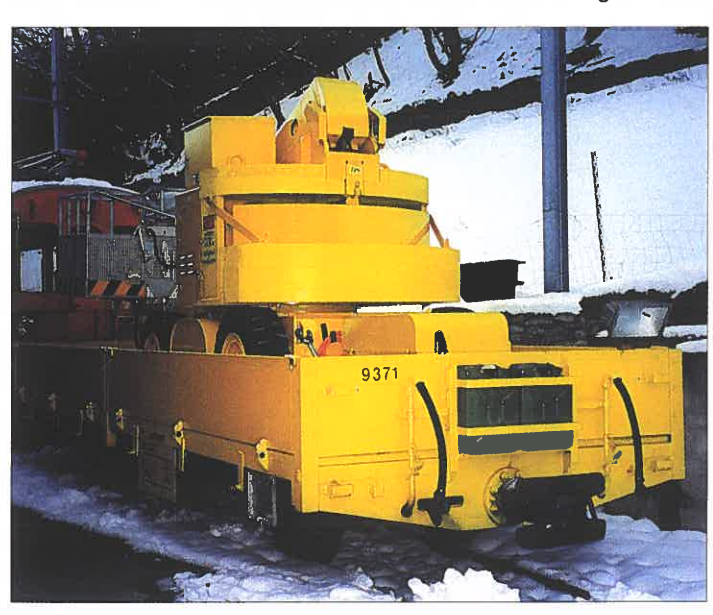

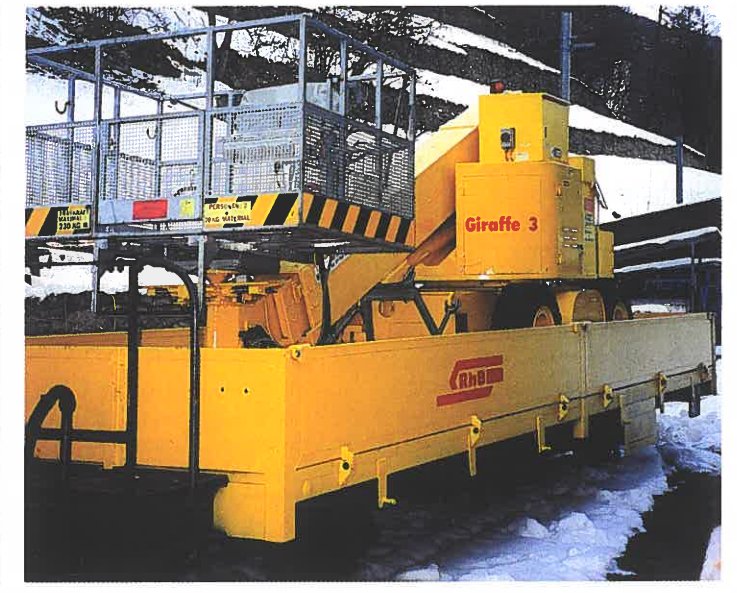

RhB: Niederbordwagen für den Bahndienst Xk 9371. Fotos (2): Wolfgang Richter RhB: Xk 9371 mit Hubbühnenstraßenfahrzeug für den Fahrleitungsbau.

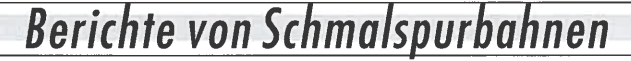

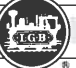

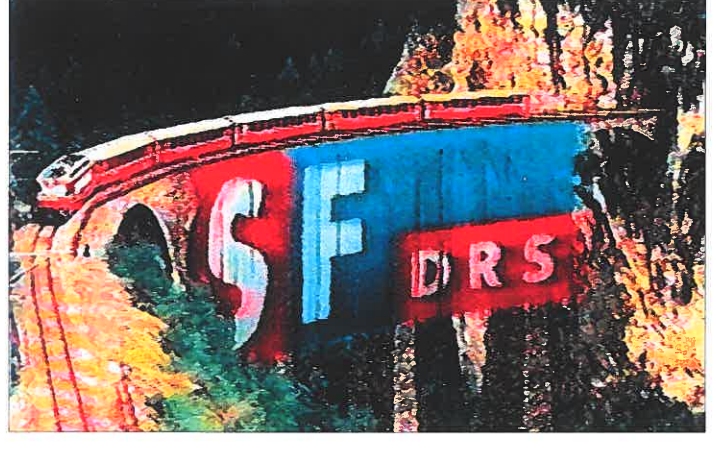

SF DRS: Titelvorspann der Schweizer Fernsehstation (Foto vom TV-Bildschirm).

TV-Vorspann

Das Schweizer Fernsehen DRS ist bekannt für die animierten Vorspannfilme vor den Sendungen. Ein aktueller Vorspann ist dieser Zeit auch jener von einem RhB-Zug, der über den Landwasser Viadukt fährt und alle paar Meter einen buntbedruckten Streifen ins Tal befördert. Am Schluß des zehn Sekunden Vorspanns ist dann das Logo des Schweizer Fernsehen DRS zuerkennen. Die Tochterfirma »tpc« realisierte im Herbst 1999 den Spot im

Auftrag des SF DRS, der zur Zeit immer vor den Rhätoromanischen Sendungen des Senders wie» Telesguard« (Montag-Freitag 18.50 Uhr) gezeigt. Da die RhB mit der LGB stark verbunden ist dachte ich, daß die Leser der LGB DEPE-SCHE das interessieren mag. Leider ist der Videoprint nicht von der besten Fotoqualität. Übrigens: Gratulation zur 100sten Ausgabe der LGB DEPESCHE. Weiter so

brücke durch das neue Lastenbild (schwere Holzzüge) nicht mehr gewährleistet ist. Die Widerlager und der Pfeiler mit einer massiven Steinvorschüttung schränken das Innprofil stark ein. Diese verursacht eine erhöhte Wassergeschwindigkeit und in weiterer Folge eine verstärkte Kolkbildung sowie flußabwärts eine verstärkte Ufererosion. Gleichzeitig ist seit längerem bekannt, daß auch die Pfeilerfundierung der bestehenden, mit einer 3,5 t-Gewichtsbeschränkung versehenen Rotholzer-Holzbrücke sanierungsbedürftig ist. Durch den Bau einer gemeinsamen Straßen- und Eisenbahnbrücke, die auch für den Rad- und Fußgängerverkehr eigene Verkehrsflächen vorsieht, sollen nicht nur eine kostengünstige Gesamtlösung, sondern neben der Auflassung von vier Eisenbahnkreuzungen und der Sicherheit eines neuen Brückentragwerkes für Straße und Bahn weitere Vorteile brin-

Stefan Treier

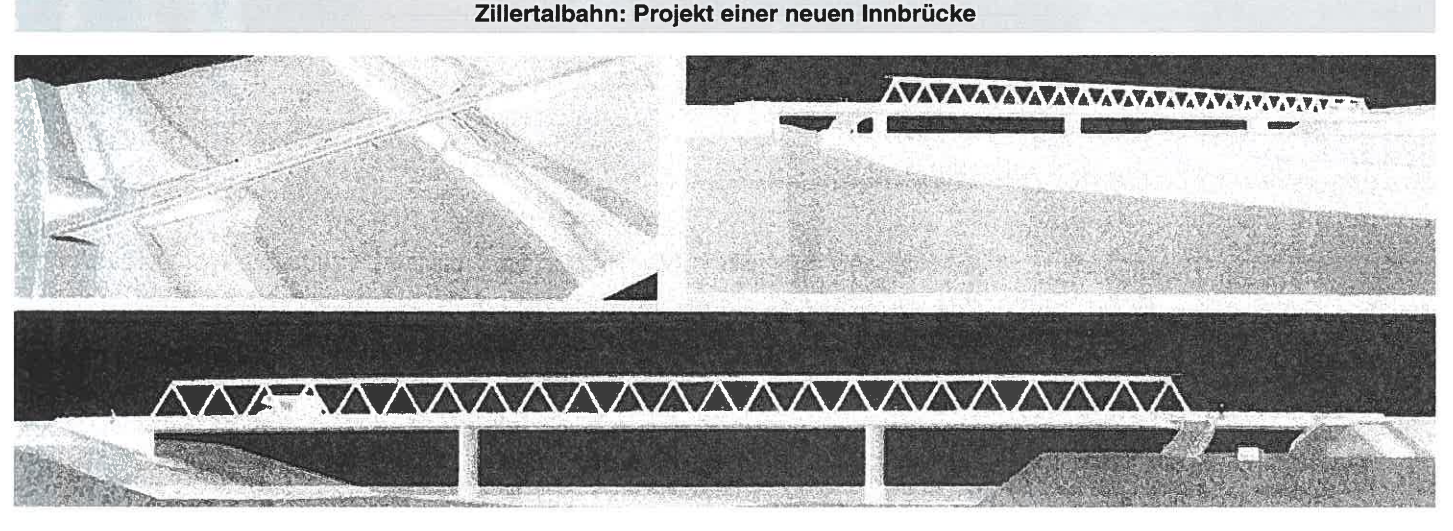

Im Zuge der Ausarbeitung eines eisenbahnrechtlichen Operates für den Ausbau der Zillertalbahn im Abschnitt Jenbach- fung der bestehenden Stahl-<br>Fügen auf ein Dreischienen- fachwerksbrücke festgestellt, gleis wurde bei der Überprü- daß die Tragfähigkeit der Inn-

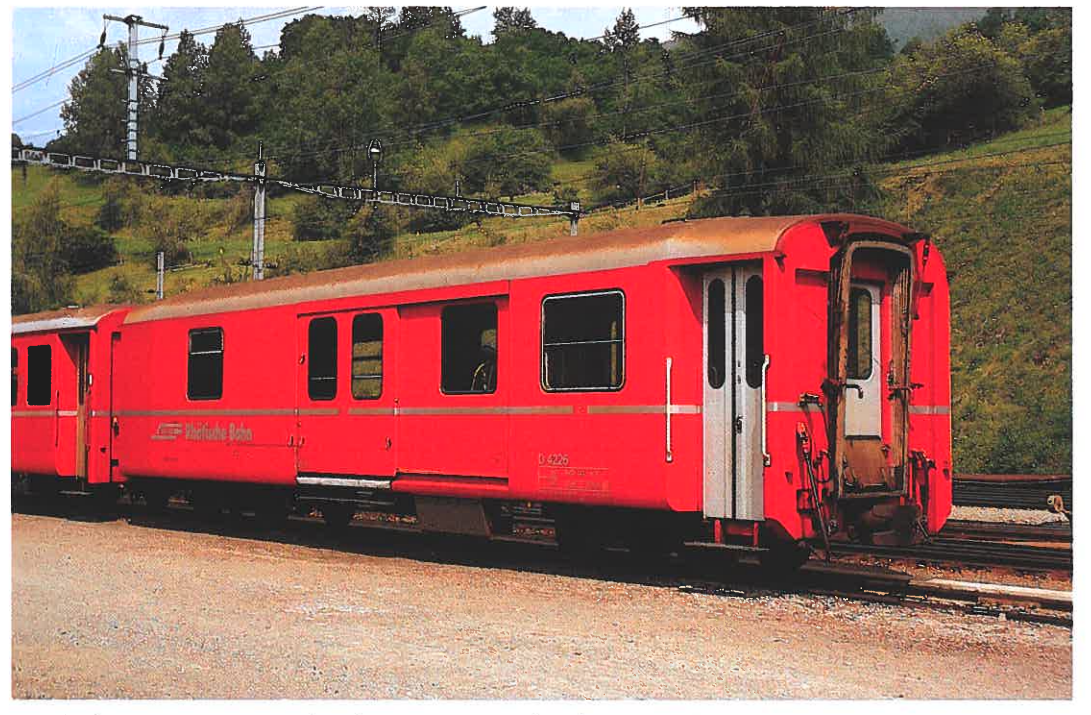

RhB: Gepäckwagen D 4226. Den gleichartigen Wagen D 4217 gibt es jetzt als LGB-Modell (32690). Foto: Bernd Backhaus

gen:

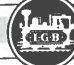

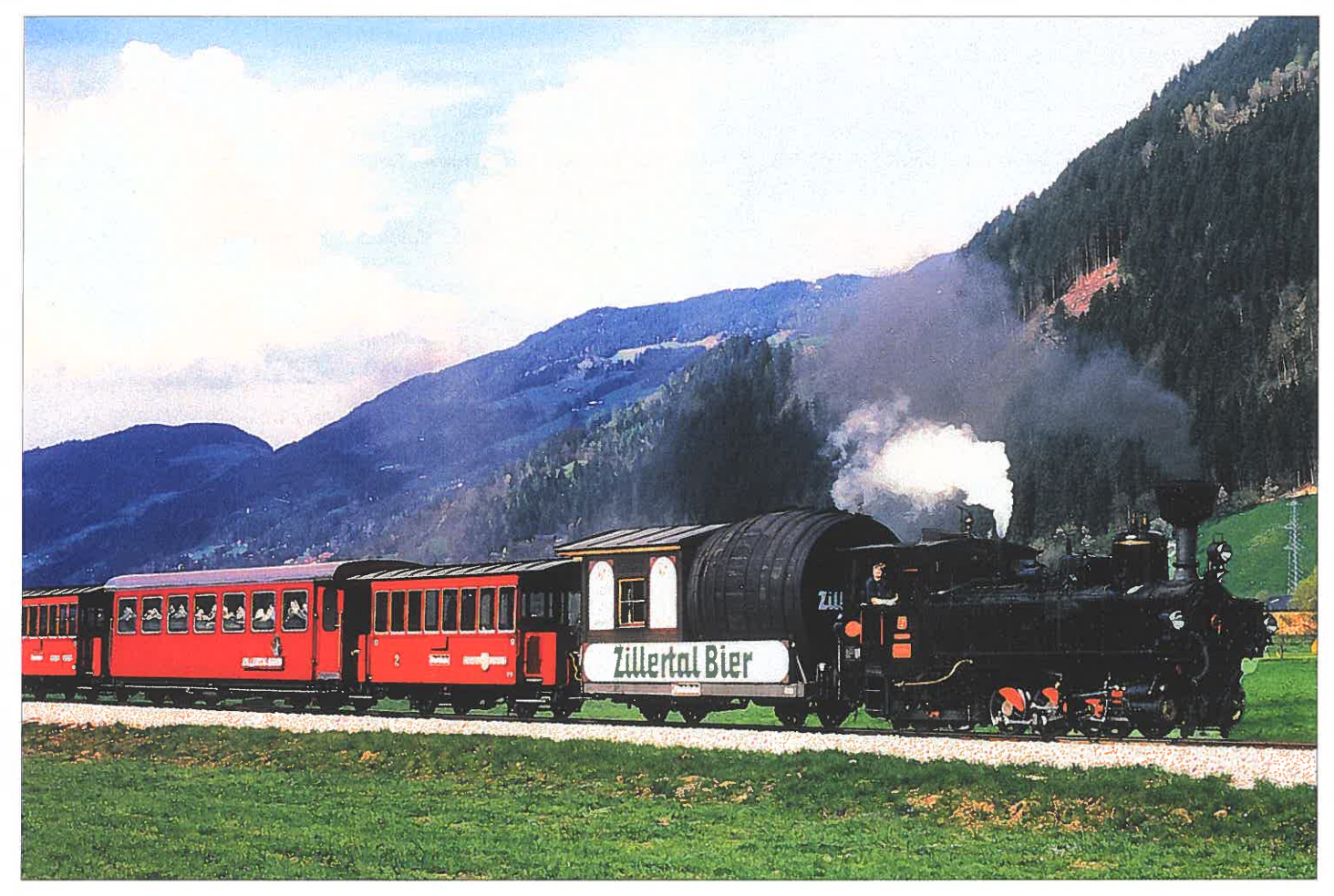

Zillertalbahn (ZB): Der dritte Waggon hinter der Dampflok ZILLERTAL ist der neue »Kristallwagen«.

- Verbesserung der Sicherheit und Flüssigkeit des Bundesstraßenverkehrs

 Bessere Erreichbarkeit aus dem vorderen Zillertal der Gewerbegebiete Jenbach-Wiesing des Bahnhofes in Jenbach (Pendler)

- Sichere, kreuzungsfreie Radund Fußwegverbindungen

- Entlastung der Rotholzer Bundesstraßenanrainer vom Schwerverkehr nach Osten

- Ausbaumöglichkeit auf ein Dreischienengleis **Technische Daten:** 

Stützweiten: 34,30 + 44,10 +  $34,50 + 15,80 = 128,50$  m

Pfeiler: Zwei strömungstechnisch optimierte Flußpfeiler und ein Landpfeiler. Gesamtbreite: 18,09 m Haupttragsystem: Stahifachwerkträger in Brückenmitte mit untenliegender Fahrbahn Fahrbahnplatte: Spannbetonplatte mit Vorspannung in Längs- und Querrichtung Schienenweg: Lärmarmes Schotterbett mit Unterschottermatte. Unterführung der Bundesstraße: Wasserdichte Wanne aus Stahlbeton Länge der Wanne: ca. 164 m Lichte Weite: 10,0 m

Geschätzte Gesamtbaukosten: ca. 75 Mio Schillinge Entwurf und Berechnung: Ingenieurbüro Dr. O. Neuner Architektonische Beratung: Arch. Dipl.-Ing. Karl Heinz Straßen- u. Eisenbahnplanung: Büro DI Fritzer-Saurwein Am 22. Feber 2000 wurde anläßlich einer Präsentation das Projekt der Öffentlichkeit vorgestellt.

Die Gemeinden Strass und Buch wollen auf die "alte" Rotholzer-Holzbrücke nicht verzichten und fordern die Sanierung der Brücke oder als Ersatz einen Rad- und FußgänFoto: ZB/pr.

gersteg an gleicher Stelle. Anläßlich der Präsentation hat Landesbaudirektor HR Hartlieb, mit der Anmerkung

»Ich kann mir nicht vorstellen, daß das Land Tirol eine neue Brücke baut und die alte saniert bzw. erhält«

diesem Ansinnen geringe Chancen eingeräumt. Sollte kein Konsens gefunden werden, wird die Zillertalbahn unabhängig von der Straße eine neue Brücke bauen müssen und der Neubau der Straßenbrücke bis zu einer einvernehmlichen Regelung aufgeschoben werden.

### **Der neue Kristallwaggon der Zillertalbahn**

Sitzbänke, die erstens aus Holz und zweitens viel zu eng sind, bieten in den holzgepolsterten Wägelchen der Zillertalbahn unbestritten reizvolle Aspekte und fördern die freundliche Vertraulichkeit zum vis-á-vis. Diese traute Beengtheit ist aber nicht immer erwünscht. Reisegruppen, Geschäftsreisende oder Mitglieder von Clubs möchten den Ausführungen des Reiseleiters lauschen oder »small talk« betreiben, wenn möglich mit einem Glas Sekt. Dazu ist ein Gesellschaftswaggon vonnöten.

Wir haben einen Gesellschaftswaggon gebaut. Wir haben uns überlegt, die Ausstattung des Wagens, die extrava-

gant, phantasievoll, originell und außergewöhnlich sein soll zu stellen. Das Zillertal ist ja<br>reich an mystischen Sagen.<br>Die wundersame Magie versunkener Schätze äußert sich in der Wiederbelebung stillge legter Gold- und Silberberg werke. Glasklare Bergkristalle und dunkelkirschrote Zillertaler

Granaten sind nicht nur Begriffe für Mineralogen. Wir haben uns daher entschlossen, unseren Gesellschaftswagen als » Kristallwaggon"« auszustatten. Kristall und Kristallwelten, diese Gedankenverbindung drängt sich ja auf. Es war daher nicht verwunderlich, daß die Firma »Swarovski-Kristall-Welten« die Patronanz für die-

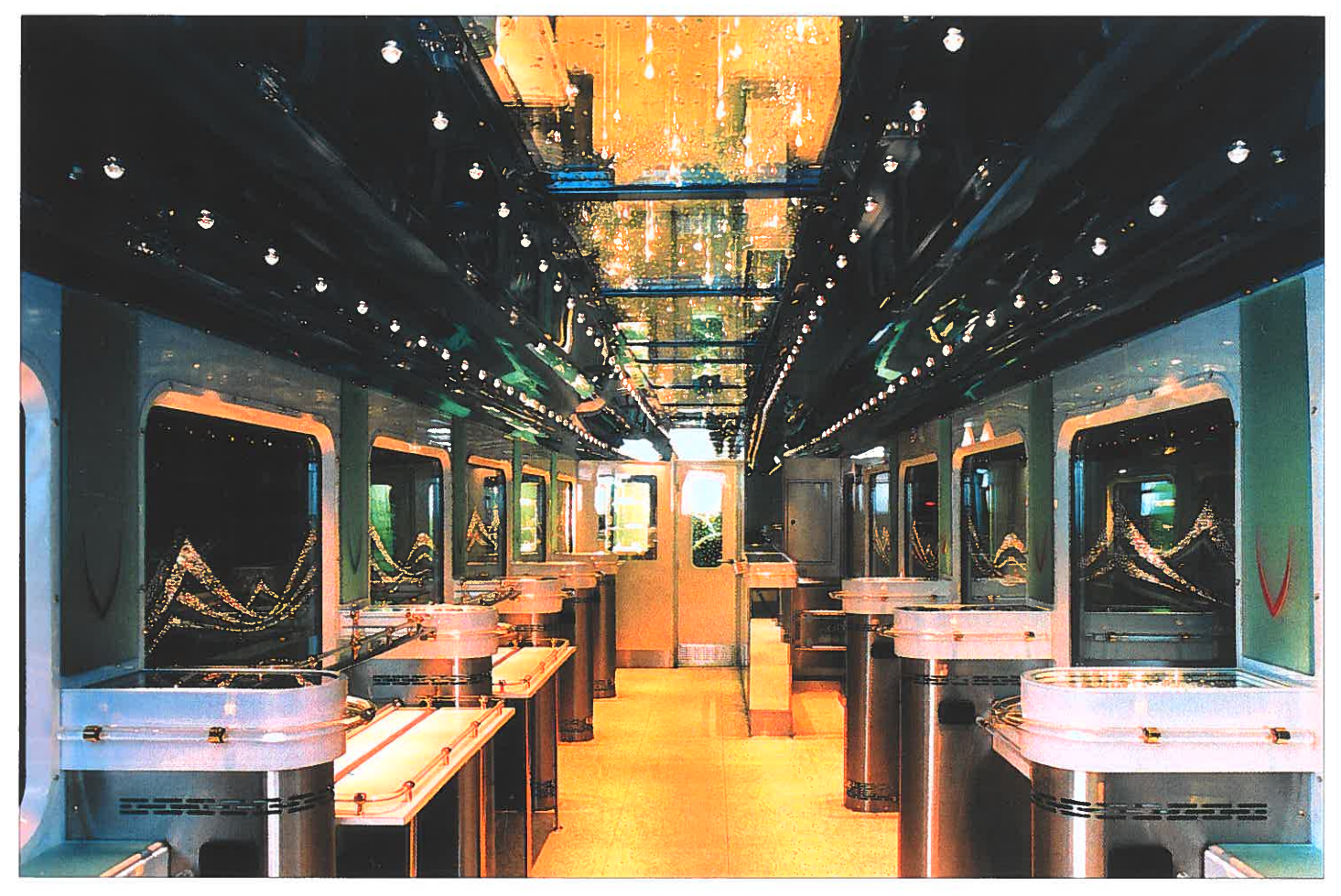

Zillertalbahn (ZB): Das beeindruckende Innere des »Kristallwagens« B4 47. Solch eine Pracht hat es auf Schmalspurgleisen noch nicht gegeben! Foto: ZB/pr.

sen Wagen übernommen hat, eine strategische Allianz, würde man wohl heute sagen. Sie können schon neugierig sein, was daraus geworden ist, und wir hoffen, daß wir Ihnen das neue Schmuckstück unseres Zillertalbahn-Dampfzuges präsentieren dürfen. Technische Details:

Fassungsvermögen: ca. 30 Personen (interessant für Busunternehmen), keine Sitzbänke, variable Bestuhlung, kleine Bar mit Lautsprecheranlage. Tarif: Es gilt der normale Dampfzugtarif, pro Person ab S 66,00, kein Zuschlag. Für Gruppen ab 10 Personen pro Person ab S 60,00. Reservierungen sollten rechtzeitig vorangemeldet werden. »Schau'n Sie sich das an«, würde der bekannte Kabarettist Karl Farkas sagen. Zillertaler Verkehrsbetriebe, A-6200 Jenbach Telefon: 0043-5244-6060 Telefax: 0043-5244-60649. e-mail:zillertalbahn@netway.at Internet: http://www.zillertalbahn.at

### Ausstattungsdetails des ZB- »Kristallwagens« B447:

Es wurden 62.000 Kristalle verarbeitet. Im ganzen Waggon gibt es nur Faserlicht. Das Allerschönste ist eine Nachtfahrt, da kommen die Kristalle in ganz eigenartiger Form zur Geltung (nur für Romantiker). Am Tag, wenn die Sonne scheint, ist der Waggon ganz mit Spektralfarben übersät.

11 Deckenpaneele mit Tiefeneffekt und Faserbeleuchtung 14 Fenster mit Crystaldekor per Faserlicht aktiviert (zum Funkeln gebracht) 2 Türen (Türfüllung in Kristall) 68 Kristallaustrittselemente

(Leuchtkörper) 71 Linsenspots (Leuchtkörper) 2 Kristallaussenbeschriftungen

(ZILLERTALBAHN)

2 Kristalle als Symbol in der

Größe von 60 cm hoch 11 Bars mit Tiefeneffekt und

Faserbeleuchtung 1 Kristallspiegel Motiv Original

**Zillertallokomotive** 1 Silver Crystal Vitrine mit Fa-

serbeleuchtung 1 Effektspiegel mit Faserbe-

leuchtung 1 Schienenstrang in der Bar

mit Tiefeneffekt und Faserbeleuchtung

Das glitzernde Geschenk der Eisprinzessin oder warum die Kristalle in der Kristallwelt so strahlen und glänzen

In den Bergen der Zillertalerund Tuxer-Alpen wohnte ein grimmiger Bergkönig. Er haßte die Menschen, die nur Unruhe brachten und Müll hinterließen. Nur ungern duldete er die Bewirtschaftung der Almen oder gar die Errichtung von Seilbahnen. Und wenn es ihm zu bunt wurde, schickte er im Winter Lawinen zu Tal oder ließ durch plötzliche Unwetter Mensch und Tier um ihr Leben zittern. Die Menschen fürchteten diesen finsteren Gesellen. Wenn

er auf dem Jochwind reitend über die Gletscher pfiff, brodelnde Wolkentürme vor sich hertrieb, verschwanden die Murmeltiere im Bau und Gemsen und Steinböcke suchten unter Felsvorsprüngen Schutz. Aber, und es ist kaum zu glauben, dieser Eisenbart hatte eine Tochter von unbeschriebenem Liebreiz. Wenn der Vater allzu ungestüm gewütet hatte, erschien sie, vertrieb die grauen Wolken und die ungebärdigen Winde. Die Almwiesen er-

blühten und die Schneefelder<br>auf den Gletschern gleißten<br>und glänzten in der Sonne,<br>daß der Mensch mit bloßem<br>Auge geblendet wurde.<br>Vor hundert oder gar vor zwei-<br>hundert Jahren verschlug es

hundert Jahren verschlug es<br>einen redlichen Diamantschleifer nach Tirol. Man kann sich<br>vorstellen, daß dieser Meister seines Faches in diesem kargen Bergland nicht mit Arbeit<br>überhäuft wurde. Er war aber<br>ein bescheidener Mann, der<br>seine viele Freizeit dazu nützte

### **Seitenansicht**

**Vorderansicht** 

 $\overline{1-\epsilon}$ 

 $\frac{1}{8}$ က $\mid$ 

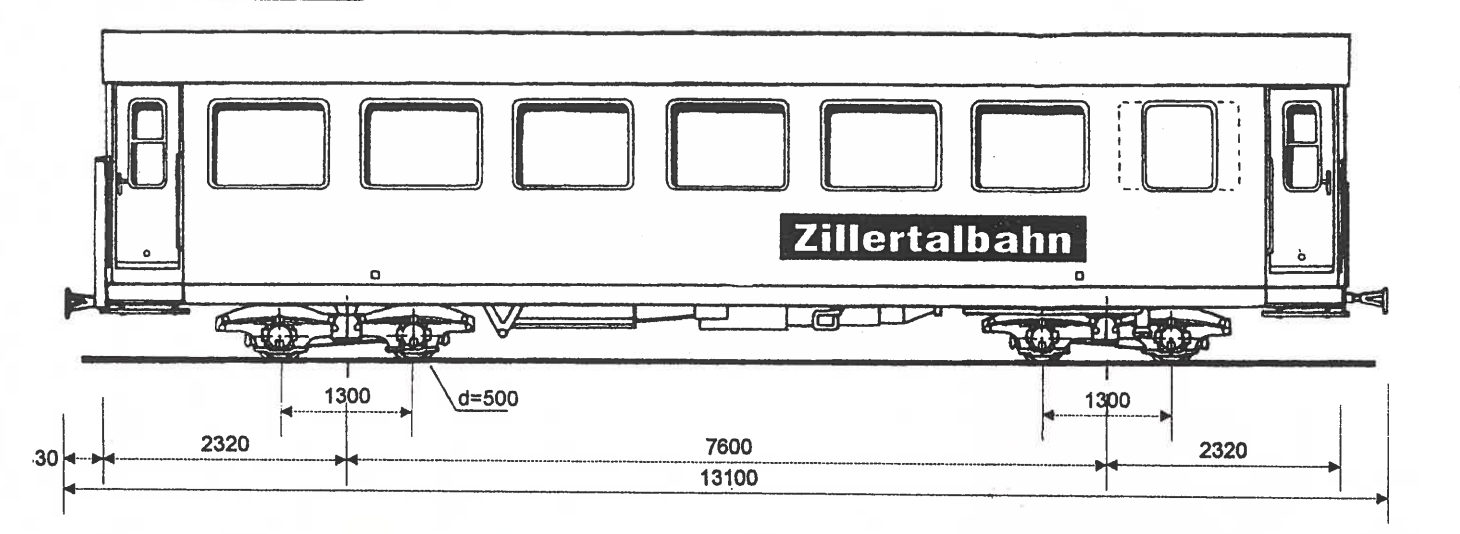

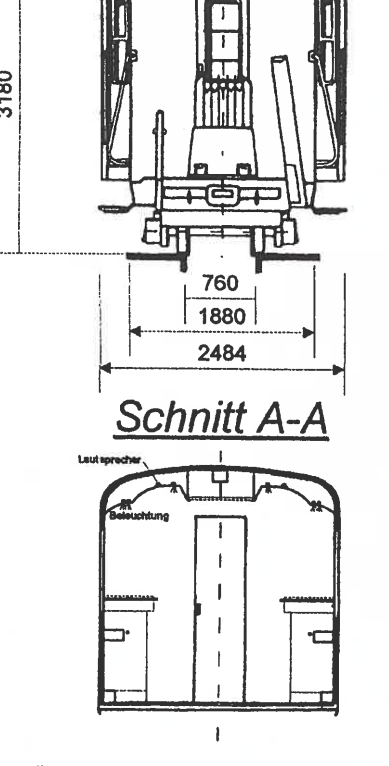

**ÖBB B4ipls 3181 (Spantenaufbau 1963) ex 4011 ex HF 715 (BuschIBautzen 1943)** 

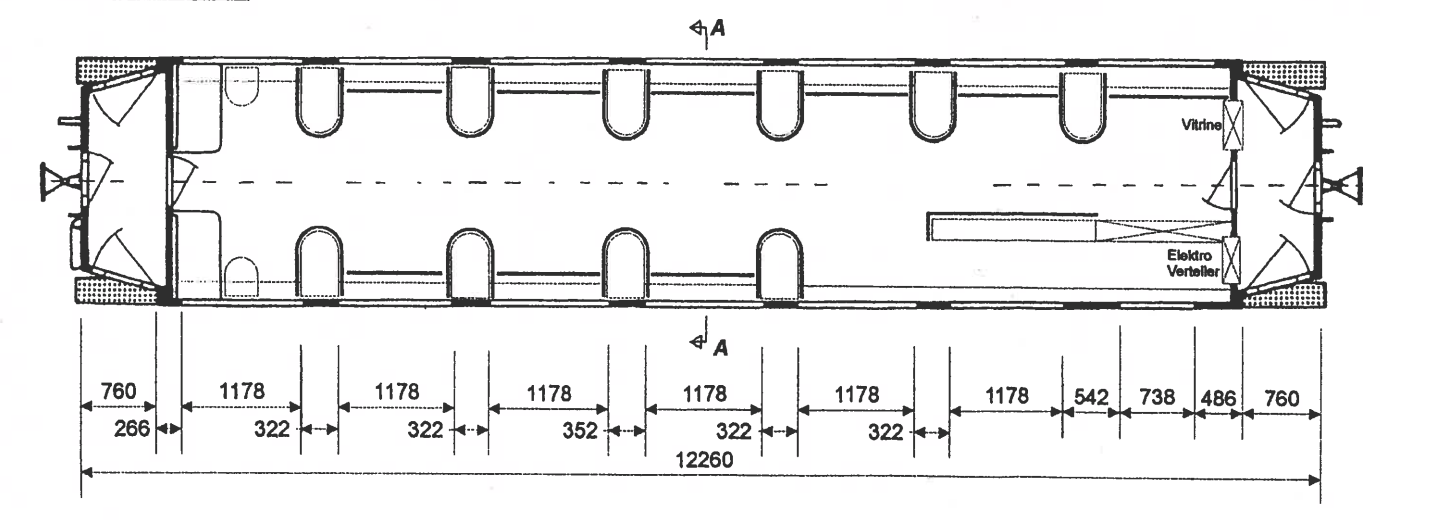

**Zillertalbahn:** Gesellschaftswagen **B4** 47 (»Kristallwagen«).

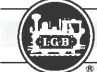

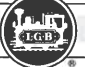

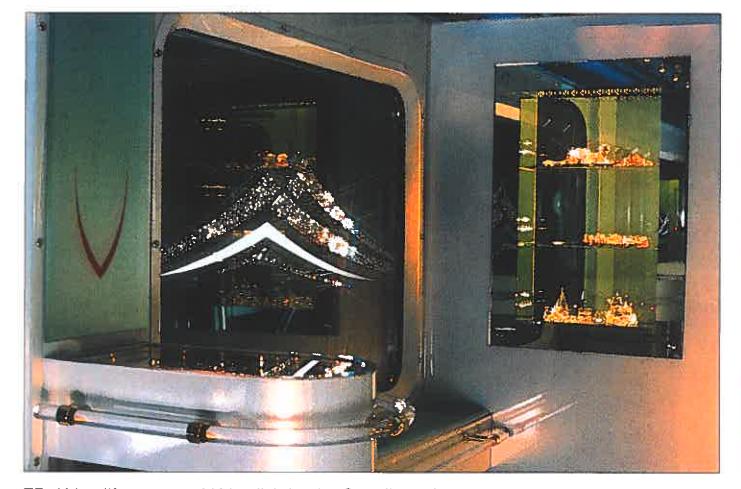

die Berge seiner Umgebung zu erforschen und zu besteigen. Und wie es sich so ergab traf er eines Tages auf ein Weiblein. das von einem schweren Korb. den es auf dem Rücken trug. schier zu Boden gedrückt wurde. Der Diamantschleifer erbarmte sich der Frau. nahm ihr den schweren Korb ab und trug ihn bis ins Tal.

Kaum angekommen verwandelte sich das Weiblein in eine wunderschöne junge Dame. »Ich bin die Eisprinzessin vom Tuxer-Ferner, und da du ein guter Mensch bist, schenke ich dir eine besondere Gabe: Du sollst in Zukunft gewöhnliches Glas in so vollendeter Form schleifen können, daß es kaum von echten Diamanten zu unterscheiden sein wird. Aber hüte Dich vor Mißbrauch!« Und so geschah es auch. In den Rauhnächten, bei Vollmond, wenn die Perchten von Haus zu Haus zogen, erschien die Prinzessin in der Werkstätte des Schleifers, strich mit ihren feinen Händen über die wunderschönen Glasskulpturen und Schmucksteine, die bei jeder Berührung zu leuchten und zu gleißen begannen.

Der Diamantschleifer aber war klug und wurde nicht übermütig. So konnte er die Gabe weitervererben.

 Eines Nachts erschien die Eisprinzessin einem dieser Ur-Ur-Enkel, nennen wir ihn Daniel, und unterhielt sich mit ihm. »Ich möchte mich dankbar erweisen und dir ein Geschenk machen,« sprach Daniel zur

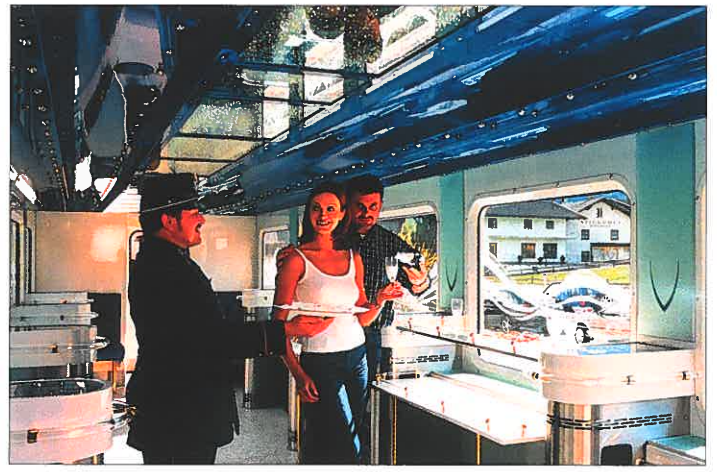

ZB: Kristallfenster und Kristallvitrine im Gesellschaftswagen B4 47. Foto: ZB/pr. ZB: Das Ambiente des Kristallwagens ist auch tagsüber beeindruckend. Foto: ZB/pr.

Prinzessin, »was könnte Dir Freude machen?«

 Da bekam die Prinzessin einen wehmütigen Blick und sprach: » Ich sehe die Menschen in diesem kleinen Zug fahren. Ich sause mit dem Wind über Gletscher und hohe Berge und würde gerne einmal gemütlich mit der kleinen Eisenbahn fahren«.

»Wenn Du keinen größeren Wunsch hast,« lachte Daniel und setzte sich mit der Verwaltung der Zillertalbahn zusammen. Man plante, bastelte. konstruierte, bohrte und schraubte fast zwei Jahre und es entstand der Kristallwaggon. 62.000 Kristalle wurden verarbeitet.

 Die Eisprinzessin freute sich, als sie ihn zum ersten Mal sah. und fuhr den ganzen Tag und fast die ganze Nacht zwischen Jenbach und Mayrhofen hin und her.

Und heute noch, wenn die Rauhnächte kommen und der Vollmond am Himmel steht, hört man um Mitternacht den Dampfzug in der Ferne stampfen.

Eingeweihte wissen dann, daß die Eisprinzessin auf dem Weg zu den Kristallwelten ist, um dort all den vielen gläsernen Schmuckstücken den unvergleichlichen Glanz feinster Brillanten zu verleihen. Und, wenn Ihr LGBler brav seid, dürft ihr auch einmal mit dem Kristallwaggon der Eisprinzessin fahren und den Glanz dieser Glassteine in den Kristallweiten bewundern. ZB/pr

Mit Wehmut »chauffierte« ZB-Lokführer Johann Obholzer sen., selber seit 1986 in Pension, am 18.9.99 den VT 1 zum letzten Mal nach Mayrhofen. Nach fast dreißigjähriger Dienstzeit kehrt der dreiteilige Triebwagenzug, der uns treue Dienste geleistet hat und noch in den letzten Jahren immer wieder als zuverlässiger Nothelfer gedient hat, in seine zweite Heimat zurück. Er wurde ursprünglich von der OB auf der stillgelegten Strecke Ravensburg-Weingarten eingesetzt und nach deren Stillegung an die N.V. Rotterdamsche Tramwegmaatschappij verkauft, wo man ihn durch Einfügung eines Maschinenmittelwagens vom elektrischen zum dieselelektrischen Triebwagen umbaute. Die ZB kaufte

### **Zillertalbahn (ZS)**

ihn 1967/68 von der RTM, und nun ging er an die niederländi-

sche Interessengemeinschaft »Sperwer« nach Rotterdam

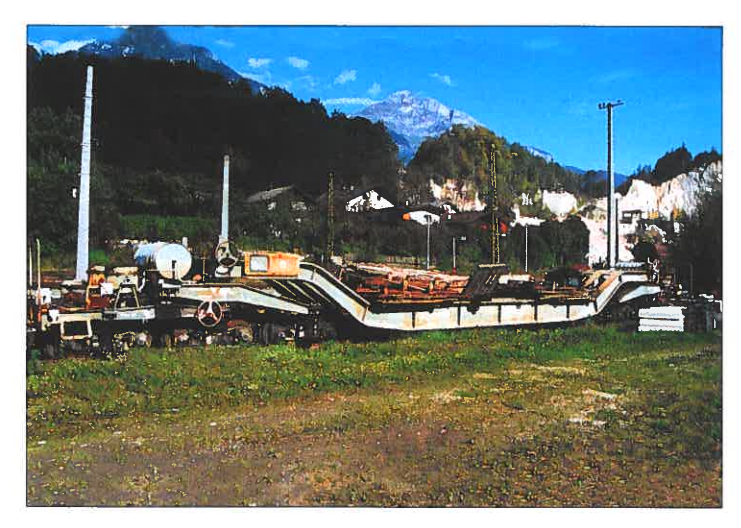

**Zillertalbahn** (ZB): Der zwölfachsige Tiefladewagen wurde seinerzeit zum Transport großer Teile für den Bau eines Wasserkraftwerkes beschafft. Das Bild vom Tieflader enstand im November 1998 in Mayrhofen.

zurück. Die Interessengemeinschaft hat es sich zum Ziel gesetzt den Triebwagen der Nachwelt zu erhalten

Die beiden Kirchenchöre Ried und Uderns unternahmen eine Pilgerreise nach Rom. Auf einem Parkplatz in der Nähe der Katakomben lernten sie einen liebenswürdigen, freundlichen Herrn kennen. Es stellte sich heraus, daß sie mit Erzbischof Wagner, dem Gesandten der Österreichischen Katholischen Kirche im Vatikan sprachen. Verständlicherweise war das »Hallo!« groß, und Reiseleiter Johann Mentil, unser Betriebsleiter der Busabteilung, hat den Herrn Erzbischof natürlich zur Zillertalbahn eingeladen. Erzbischof Wagner hat gern angenommen. Die ZB hat sich darüber sehr gefreut. ZB/pr.

# **Markus Schulte •• vom Rasenden Roland**

Nach dem Erwerb der Rügenschen Kleinbahn (RüKB) zum 1.1.96 hat der Eisenbahnuntemehmer Bernhard van Engelen den Betrieb in seine Untemehmensgruppe integriert, welche vornehmlich durch die Karsdorfer Eisenbahngesellschaft mbH (KEG) bekannt geworden ist. Zum 1.1.98 traten neue Verträge mit dem Land Mecklenburg-Vorpommem und dem Landkreis Rügen in Kraft, die den Betrieb des »Rasenden Rolands« als vom Land bestellten, öffentlichen Schienenpersonennahverkehr festschreiben. Seitdem kam die Rekonstruktion der Kleinbahn zügig voran. Zusammen mit seiner engagierten Betriebsmannschaft sichert der neue Eigentümer den Bestand der Bahn als wichtiges und attraktives Verkehrsmittel der Insel Rügen für die nächsten Jahrzehnte und sorgt dabei für die Erhaltung der Gesamtanlage als aktives technisches Denkmal.

Im folgenden berichten Jochen Warsow, Betriebsleiter der Kleinbahn, und ihr kaufmännischer Leiter, Dirk Bahnsen, über den Stand der Entwicklung, wichtige Vorkommnisse aus dem Alltag und die weiteren Pläne des Betriebes.

### **1) Lokomotiven**

Die Rügensche Kleinbahn verfügt inzwischen

über sieben eigene Dampflokomotiven und zwei Dieselloks. Eingestellt bei der RüKB sind außerdem zwei dem Bielefelder Unternehmer Walter Seidensticker gehörende historische Dampflokomotiven, über welche die RüKB im Rahmen eines Kooperationsvertrages bei Bedarf ebenfalls verfügen kann.

Unter der neuen Unternehmensführung sind bereits zwei der eigenen Loks einer Hauptuntersuchung (HU) unterzogen worden, und zwar die 99 784 und 99 792 (beide Baujahr 1962). Die Arbeiten wurden 1998 und 1999 im Dampflokwerk in Meiningen durchgeführt, in dem sich zur Zeit zwei weitere Loks zur Generalüberholung befinden. Sie werden beide im Februar 2000 zum Betriebseinsatz zurück erwartet. Im Mai 2000 soll dann eine weitere Lokomotive zur Hauptuntersuchung gebracht werden. Insgesamt wird so die Einsatzfähigkeit des historischen Lokomotivbestandes der Kleinbahn gesichert.

Die Pflege und Erhaltung der historischen Dampflokomotiven ist auch aus technischer Sicht eine spannende Herausforderung. Immer wieder stellt sich für die Techniker der Kleinbahn die Frage, woher die historischen Bauteile und Komponenten bezogen werden kön nen. Viele ehemalige Lieferanten haben inzwischen ihre Produktion eingestellt, so daß auf der Suche nach Ersatzteilen europaweite Pfad-<br>finderarbeit zu leisten ist. In vielen Fällen muß die Rekonstruktion von Teilen in Handarbeit in<br>der eigenen Werkstatt geleistet werden, die in<br>den vergangenen Jahren systematisch sowohl<br>personell als auch von den Maschinen her für<br>diese Aufgabenstellung ertüchtigt wurde.

fügung gestellte Sammlung von Heeresfeld-<br>bahnlokomotiven. Nur noch auf Rügen können diese aus den vierziger Jahren stammenden<br>Dampfloks im aktiven Betrieb (die NICKI +<br>FRANK S. sowie die AQUARIUS C und als<br>Ausstellunsstück die 99 4052) erlebt und besichtigt werden.<br>Seit Juni 1999 besitzt die RüKB eine zusätzli-

che Diesellok, die V 51 901. Die Lok wurde in Österreich von den Steiermärkischen Landes bahnen, wo sie wegen der Betriebseinstellung der Thörlerbahn überschüssig wurde, gekauft, mit einem erheblichen Landeszuschuss grund legend restauriert, und vor Inbetriebnahme vom

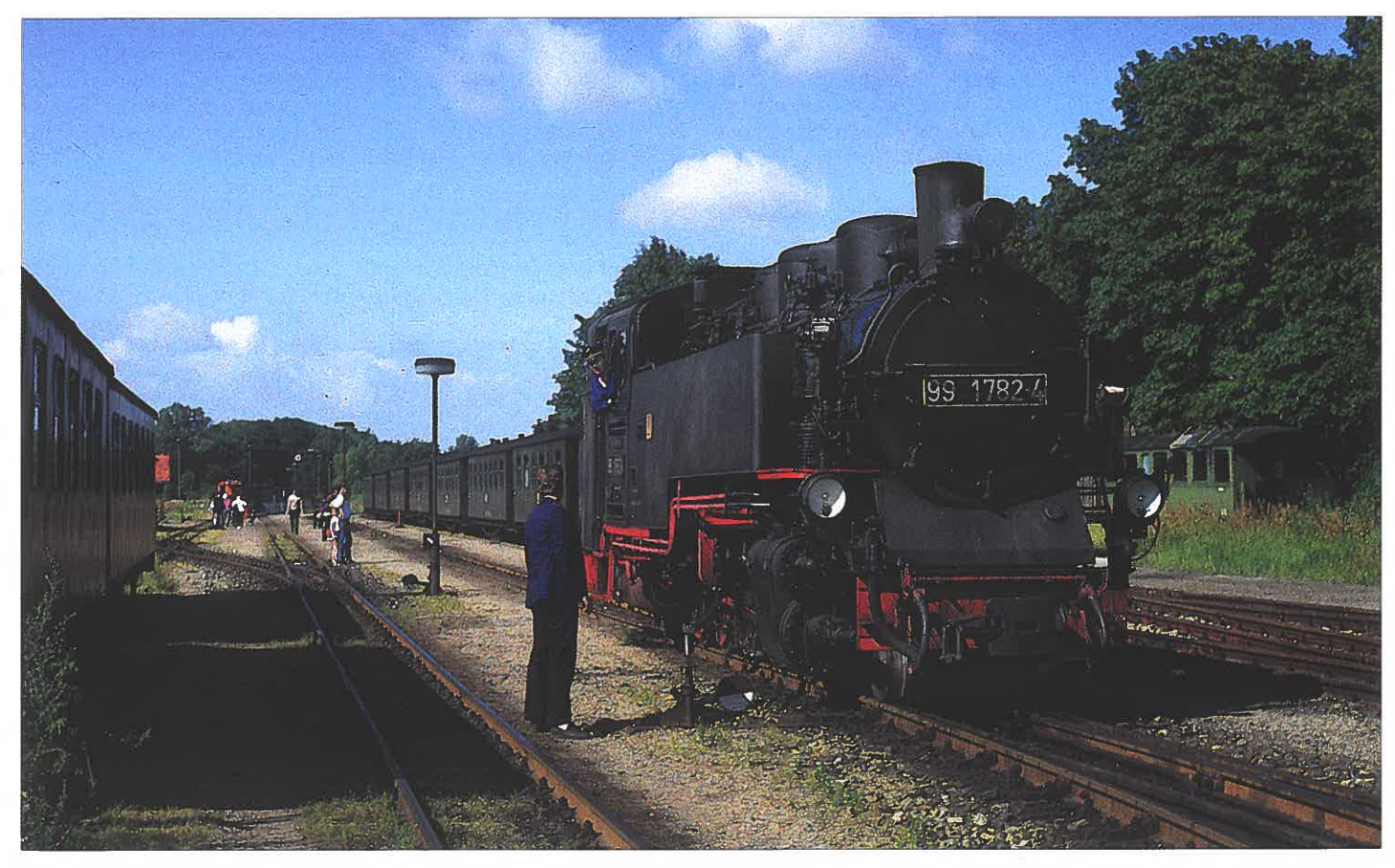

991782 setzt im Juli 1991 im Bahnhof Putbus um. Foto: Otto T okarski.

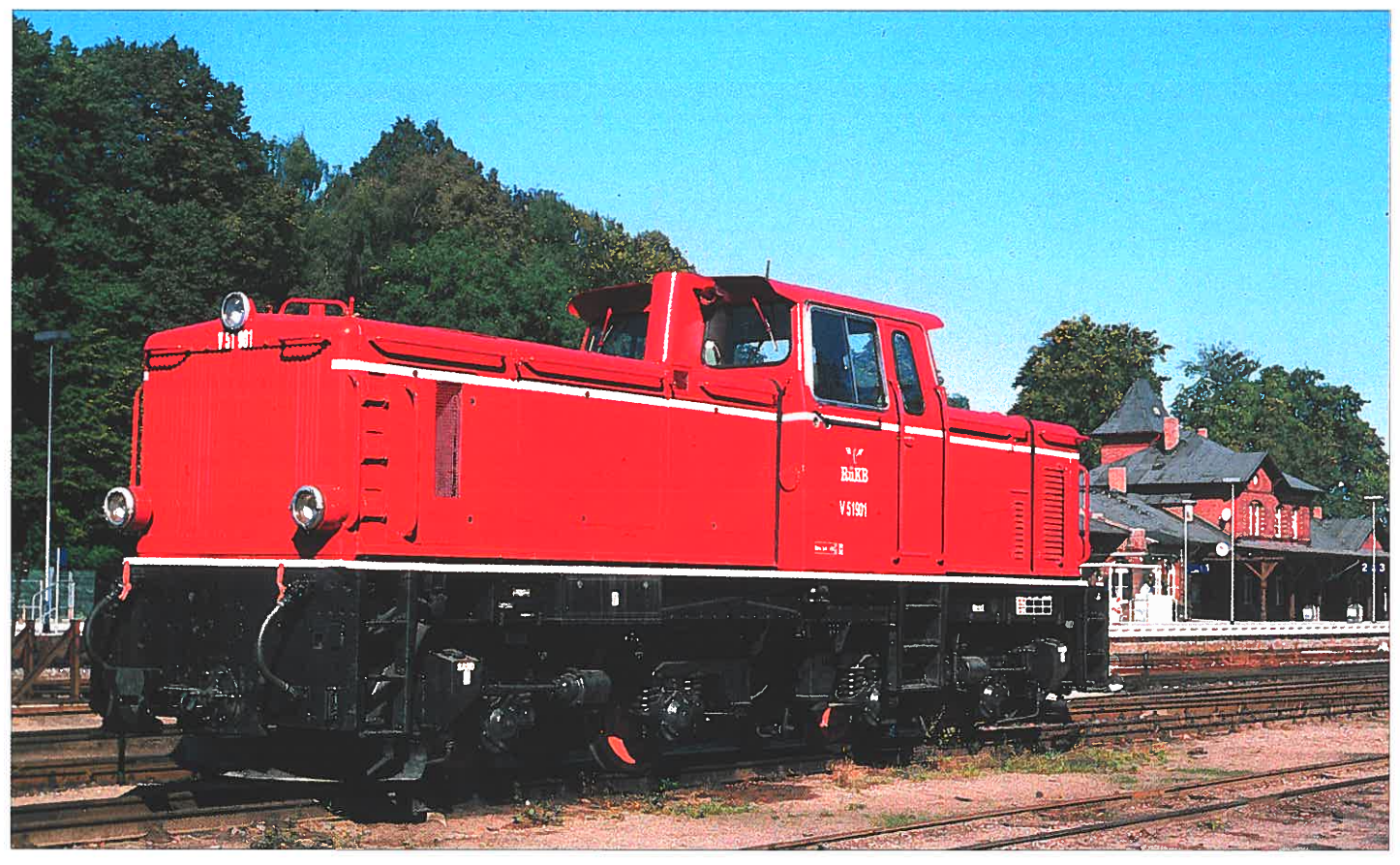

### V 51901 am 12.9.99 in Putbus.

Landesbevollmächtigten für Bahnaufsicht mit einer neuen Betriebszulassung abgenommen. Sie dient der Kleinbahn inzwischen für verschiedenen Zwecke. Um die Traktion ohne Beeinträchtigung des Damptbahncharakters der Bahn noch rationeller zu machen leistet sie im Winter zu Tagesrandzeiten Streckendienst. Außerdem bewältigt sie das Herausziehen der Züge von Lauterbach Mole nach Putbus. Diese auf Grund der Anordnung des Dreischienengleises notwendige technische Besonderheit ist in den Sommermonaten gleichzeitig ein nicht nur von Eisenbahnfreunden bestauntes Schauspiel vor der großartigen Kulisse des Lauterbacher Hafens und der fürstlichen Schlossanlagen in Putbus.

Ergänzt wird der Lokpark der RüKB durch eine Heeresfeldbahn-Diesellok (Köf 6003), die bis 1999 für örtliche Rangierzwecke in Putbus eingesetzt wurde und auch in Zukunft wieder dafür vorgesehen ist Zur Zeit befindet sich die

Kleinlok zur Vorbereitung einer neuen Hauptuntersuchung (HU) in den eigenen Werkstätten der Kleinbahn, wo angesichts des zu Reichsbahrzeiten erreichten technischen Zustands der Lok eine ganz besondere Aufgabe auf die Werkstattspezalisten der Kleinbahn wartet.

Sämtliche Strecken lokomotiven werden im Jahr 2000 mit Zugbahnfunk ausgestattet. Diese längst überfällige Maßnahme wird im wesentlichen noch durch die Deutsche Bahn AG als Rechtsnachfolger der früheren Eigentümerin Deutsche Reichsbahn durchgeführt. Ihre Realisierung hat sich bislang wegen funktechnischer Schwierigkeiten verzögert, zum Beispiel wegen der erforderlichen Anbringung einer Antenne auf dem denkmalgeschützten Jagdschloß Granitz.

 Wartung, Pflege und Reparatur der historischen Dampflokomotiven bedürfen eines ganz besonderen technischen Wissens, daß bei der

Foto: Dieter Riehemann

Mannschaft auf Rügen wohl in einmaliger Weise vorhanden ist. Zahlreiche Bauteile können nur in Eigenarbeit und mit viel handwerklicher Kreativität erhalten werden. Sie müssen regelmäßig in den eigenen Werkstätten neu aufgearbeitet werden, weil kaum ein industrieller Zulieferer mehr zur Herstellung unter wirtschaftich vertretbaren Gesichtspunkten in der Lage ist. Erfreulicherweise gibt es in diesen Fragen eine konstruktive und gute Zusammenarbeit mit den zuständigen Aufsichtsbehörden, das sind neben den Denkmalschutzbehörden im wesentlichen der Landesbevollmächtigte für Bahnaufsicht bzw. die für Mecklenburg-Vorpommern zuständige AußensteIle des Eisenbahnbundesamtes.

### 2. **Oberbau der Strecke**

Die RüKB fährt auf der Strecke Putbus-Göhren auf eigenem 750 mm-Gleis und auf der Strecke Putbus-Lauterbach auf einem Dreischienengleis (Normal- und Schmalspur) der DB AG. Sie ist

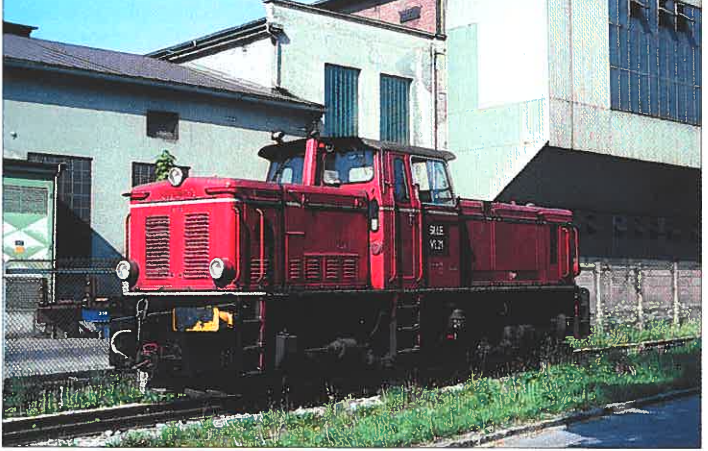

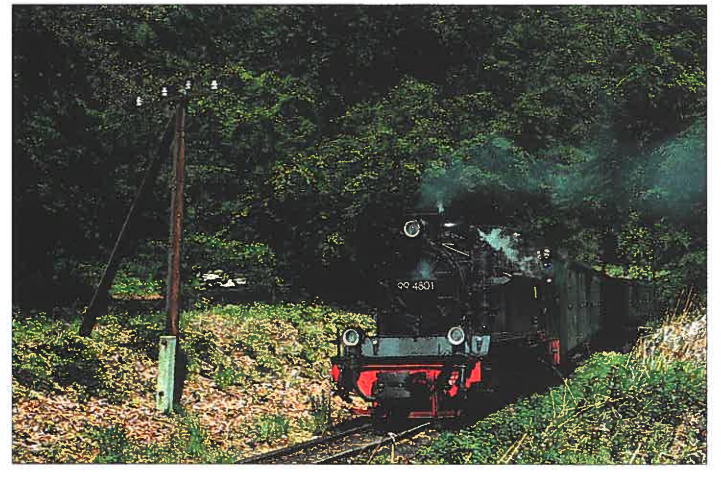

V 51 901 als VL 21 bei der STLB am 15.5.97 im Böhlerwerk oberhalb von Kapfenberg. 994801 dampft im Mai 1991 durch die Gmanitz. Damals noch Gleise in Sandbettung und eine Telegrafenfreileitung, kleinbahniger geht es nicht mehr.

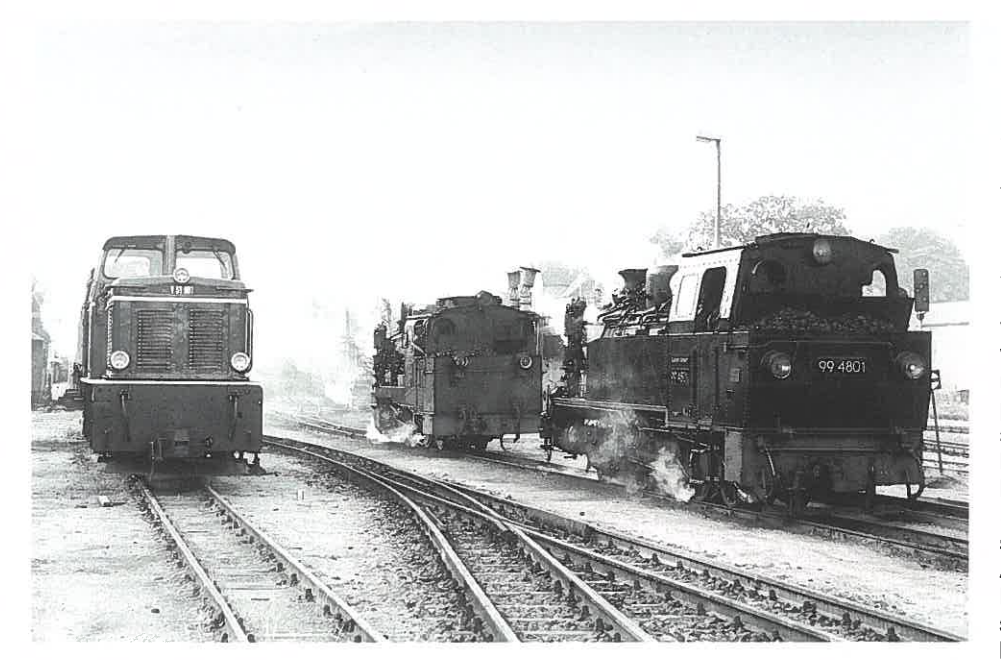

Diesellok V 51 901 (links), Dampflok 53 (Mitte) und Dampflok 99 4801 am 10.9.99 in Putbus. Fotos (3): Dieter Riehemann

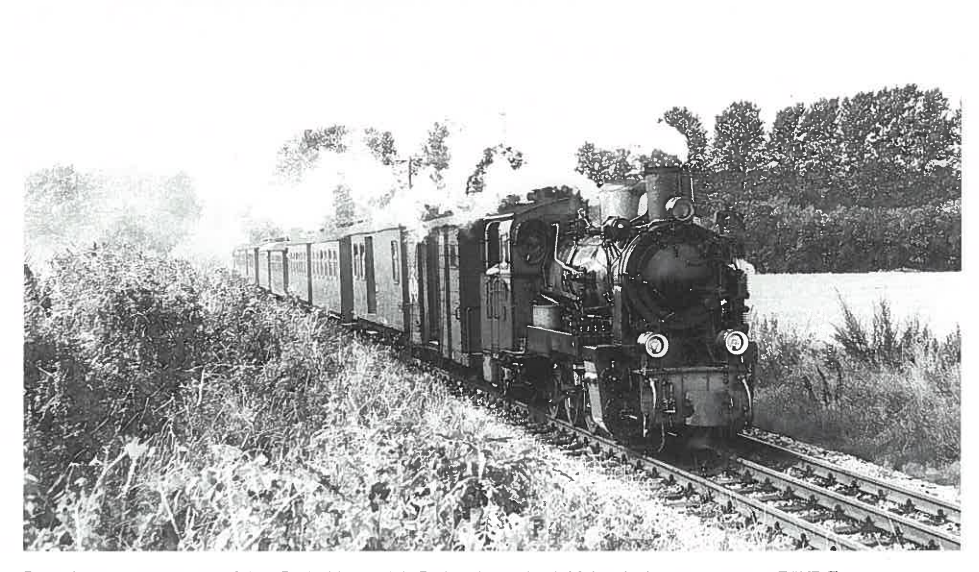

Dampflok 53 am 10.9.99 auf dem Dreischienengleis Putbus-Lauterbach Mole mit einem gezogenen RüKB-Zug.

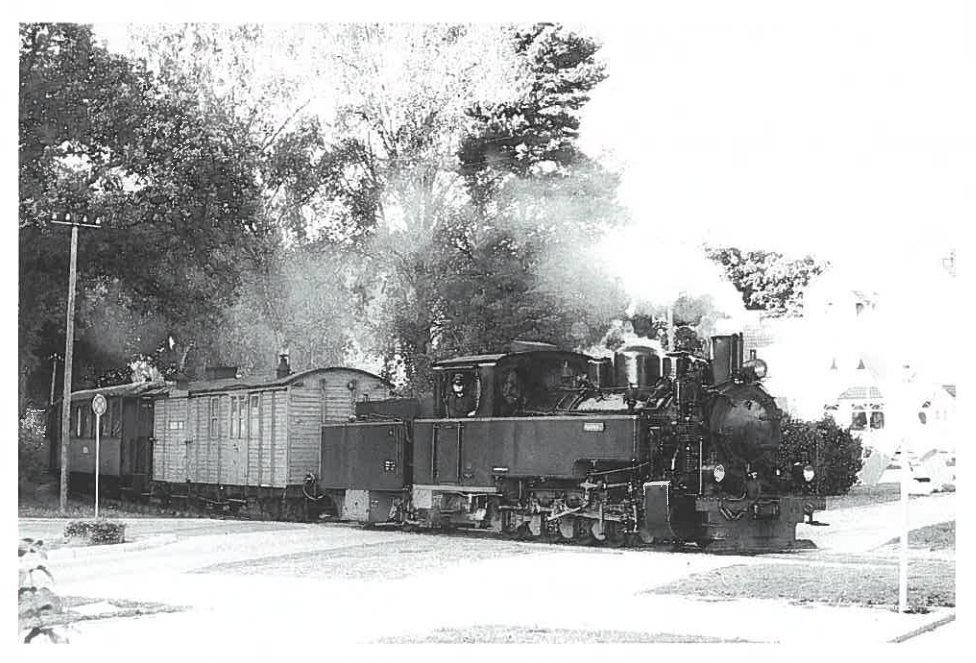

Privatlok AQUARIUS C. am 12.9.99 mit Personenzug Göhren-Putbus bei der Einfahrt in den Bahnhof Baabe.

nicht nur Eisenbahnverkehrsuntemehmen sondem auch Eisenbahninfrastrukturuntemehmen. Schon seit Anfang seiner Tätigkeit hat der neue Eigentümer und Betreiber die Restaurierung der Strecke zur Sicherstellung des Verkehrs und zur Erhaltung des historischen Denkmals für die nächsten Jahrzehnte in das Zentrum seiner Investitionstätigkeit gerückt. Bei übernahme im Jahre 1996 war die Strecke in äußerst schlechtem Zustand. Die Schwellen aus einheimischen Hölzem waren in traditioneller Bauweise in Kies verlegt. Schienenmaterial wurde vom Typ S 33 verwendet. Im Zuge eines gemeinsam mit dem Land abgestimmten Bauprogramms für die Gesamtkonstruktion der Gleisanlagen wurde 1998 der erste Strekkenabschnitt zwischen Binz und Seelvitz, anschließend der Abschnitt zwischen Seelvitz und Posewald und im Jahr 1999 die Strecke zwischen Posewald und Putbus neu aufgebaut. Auf ein neu geschaffenes Planum mit neuen Kurvenradien (130 statt 100 Meter Durchmesser) wurden Hartholzschwellen in Schotter gelegt, um wirklich für die nächsten sechzig Jahre »auf Nummer sicher« zu gehen, wurden Schienen des Typs S 54 eingebaut.

Der neue Oberbau hat unmittelbare Auswirkungen auf das rollende Material der Kleinbahn. Durch wesentlich glatteren Lauf wird der Verschleiß gemindert, und durch das Fehlen von Sand kommt es zu geringeren Abrieberscheinungen an den Triebwerken. Zu beobachten ist allerdings ein völlig anderes Fahrgeräusch, da die neue Strecke auf die Belastungen durch die Züge naturgemäß nicht mehr elastisch sondern härter reagiert als die in Kies gebetteten Schwellen.

Eine seit etwa siebzig Jahren in Deutschland nicht mehr gebaute Gleiskonstruktion ist das Dreischienengleis auf dem Streckenabschnitt zwischen Putbus und Lauterbach Mole, auf dem die RüKB mit einem ganz erheblichen Presseecho seit Mai 1999 im Wechselbetrieb mit der DB Regio AG den Verkehr neu aufgenommen hat. Die Baumaßnahme für die Streckenverlängerung wurde unter Projektleitung des Landkreises Rügen gemeinsam mit der Rügenschen Kleinbahn und der Deutschen Bahn AG durchgeführt. Auf dem Molenkopf in Lauterbach wird noch im Jahre 2000 ein neuer Bahnhof in der für Rügen typischen Bäderarchitektur errichtet, eine weitere Maßnahme zur Steigerung der Attraktvität der Kleinbahn, des Hafens und der Marina in Lauterbach.

Für die nächsten Jahre steht jetzt die Rekonstruktion auch der Strecke von Binz nach Süden durch die Granitz bis nach Göhren auf dem Bauprogramm. Dieser Streckenteil wurde durch die RüKB einerseits als nicht so dringend eingestuft, weil der Untergrund in diesem Bereich nicht so feucht ist wie auf dem Streckenabschnitt zwischen Binz und Putbus. Andererseits wird der Bau durch das Naturschutzgebiet Granitz eine besonders spannende Aufgabe. Sie kann frühestens dann in Angriff genommen werden, wenn das Land mit den erforderlichen Investitionszuschüssen grünes Licht gibt.

Bis zur Durchführung des Umbaus hält die Kleinbahn den Streckenabschnitt durch erhöhte Instandsetzungsmaßnahmen in Schuß. Eine Gleisbautruppe ist praktisch ununterbrcohen mit dem Austausch von Schwellen und sonstigen Arbeiten beschaftigt, um die Gefahr von Betriebsstörungen auszuschließen. So können ungeachtet des nicht optimalen Gleiszustandes Betriebssicherheit und Reisekomfort wei-

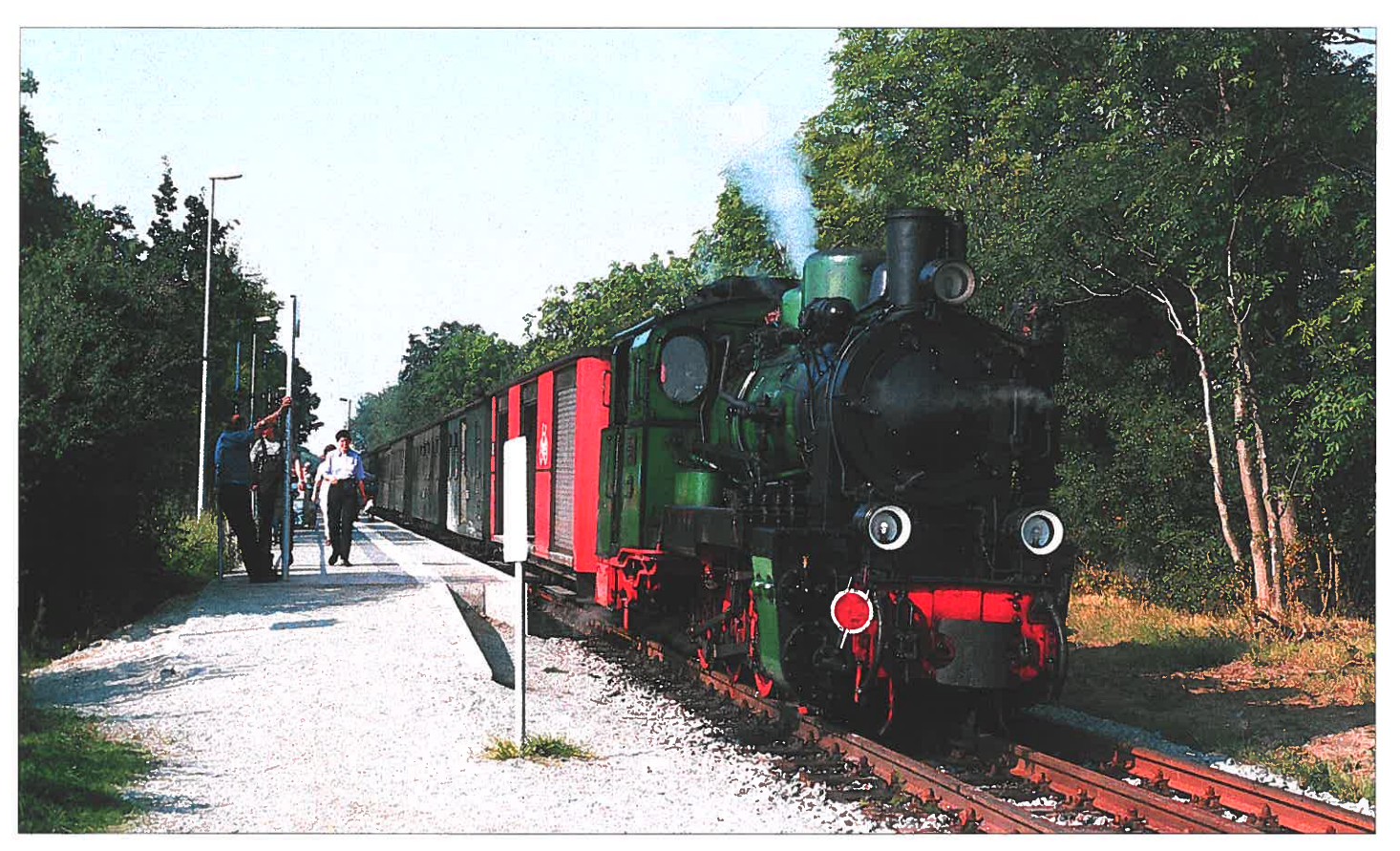

Dampflok 53 Mh am 9.9.99 auf dem Dreischienengleis in Lauterbach-Mole. Die Lok wird es bald als LGB-Modell geben.

terhin gewährleistet werden. Auf der Strecke ist die Rügensche Kleinbahn nur verantwortlich für die Gleisanlagen selbst. Die Bahnhofsgebäude und ihre Nebeneinrirhtungen stehen in Eigentum und Verantwortung des Landkreises, der hierzu einen Eigenbetrieb führt. Der sorgt in enger Zusammenarbeit mit dem Management der Kleinbahn Stück für Stück für eine Rekonstruktion und attraktive wirtschaftliche Neunutzung der einzelnen Bauten, die zum Zeitpunkt der Betriebsübemahme teilweise Ruinen waren. Beispielhaft zu nennen ist der Bahnhof Sellin, wo im Januar 2000 eine Erlebnisgastronomie neuen Stils in historischem Gewande geöffnet hat. In Zukunft ist sie immer einen Zwischenstopp wert. Und in wenigen Jahren ist zu erwarten, dass der »Rasende Roland« von Ort zu Ort an »neuen« historischen Gebäuden hält, die jeweils eigene Attraktionen für die ein- und aussteigenden Fahrgäste darstellen.

### 3. **Wagenpark**

Mit besonderer Liebe pflegt die Mannschaft der Kleinbahn ihren historischen Wagenpark, der zur Zeit aus 26 Reisezugwagen und einigen Bahndienstwagen besteht. Zwei Fahrradwagen hat Herr Seidenstirker der Bahn zum betrieblichen Einsatz zur Verfügung gestellt.

Im Rahmen eines mehrjährigen Rekonstruktionsprogramms sind Ende 1999 die ersten drei Reisezugwagen dem Fahrzeugwerk Halberstadt der OB AG anvertraut worden. Sie wurden dort, wie später auch alle übrigen Wagen, nicht nur den für die Hauptuntersuchung erforderlichen Arbeiten unterzogen sondern von Grund auf überholt. Die Gleitlager werden durch Rollenlager ersetzt, um das Fahrverhalten zu verbessern und die Verölung des Bodens im Gleisbereich definitiv zu beenden. Soweit die Fahrzeuge historisch sind wird entsprechend den alten Vorlagen auch ihr Aufbau komplett restauriert. Zur Erhöhung des Fahrgastkomforts wird in allen Wagen eine von den Loks ge-<br>speiste Nassdampfumlaufheizung eingebaut. In denjenigen Wagen, die heute mit den ur-<br>gemütlichen und für die Kleinbahn typischen Brikettöfen ausgestattet sind, bleibt aber die alte Heizung zusätzlich erhalten. Mit den Re staurierungsarbeiten am Wagenpark ist gesi chert, daß die RüKB unter Beachtung des Ablaufs der bahnamtlichen Fristen zu jeder Zeit über den für den Fahrgastbetrieb erforderlichen Wagenpark verfügt. Auch hier leistet das Land mit einer großzügigen Förderung einen we-

sentlichen Beitrag.<br>Die gute Zusammenarbeit der RüKB mit dem<br>Förderverein Rügensche Kleinbahn e.V be-<br>währt sich besonders bei der Erhaltung und Erneuerung der Wagen. Über das Programm der<br>Betreibergesellschaft hinaus ist der Verein in<br>Eigenleistung und im Rahmen eines von ihm<br>gesteuerten ABM-Projekts dabei, Schritt für<br>Schritt einen historishen Zug aufzubauen. Der<br>Z stellt werden.

### 4. **Wirtschaftliche Rahmenbedingungen und Perspektiven**

Im Jahre 1999 ist durch endgültige Gerichts-<br>entscheidungen das Begehren des Fürsten zu Putbus, im Wege der Restitution Zugriff auf<br>Gelände auch im Bereich der Rügenschen<br>Kleinbahn zu erhalten, abgewiesen worden.<br>Die Rügensche Kleinbahn hat jetzt erstmals die<br>Möglichkeit, auch Investitionen in ortsfesten Anlagen entsprechend den betrieblichen Not wendigkeiten durchzuführen. Mittelfristig ge-<br>plant sind eine technische und optsche Erneuerung der Betriebsgebäude in Putbus.<br>Die hierfür erforderlichen Erbpachtverträge mit<br>dem Landkreis können jetzt endlich abge-<br>schlossen werden.

Konsequent weitergeführt und ausgebaut wer-

Foto: Dieter Riehemann<br>den sollen die schon seit 1997 eingeleiteten<br>Marketingmaßnahmen der Kleinbahn. Die Maß-<br>nahmen greifen bereits. 1999 konnte eine bei etwa 12 Prozent liegende Fahrgaststeigerung<br>gegenüber 1998 erzielt werden.<br>Mit der Streckenverlängerung über Putbus hin-

aus nach Lauterbach konnte die Kleinbahn zu sammen mit Kooperationspartnern erstmals<br>
ein völlig neues Verkehrsangebot realisieren,<br>
nämlich eine Kombination zwischen Bahnfahrt und Bootstour rund um den Südosten der Insel als eintägige Rundreise. Als Perspektive bietet sich außerdern die at-

traktive Srhiffsanbindung nach Polen mit di rektem Umsteigen aus der Bahn auf der Lau-

terbacher Mole.<br>Das Management der Kleinbahn ist weiterhin<br>dabei durch Kooperation mit Touhstikanbietern,<br>zum Beispiei Busuntemehmen oder Hotels,<br>Komplettangebote zu bilden, um die Insel und<br>ihre Kleinbahn etwa für Gruppen

sten Verkehrsmittel für Einheimische und Touristen auf der Insel und wird es auf absehbare Zeit auch bleiben. Um die Situation des Öffentlichen Verkehrs auf der Insel gemeinsam mit den anderen Ver-

kehrsträgern für die Fahrgäste weiter zu opti mieren, widmet die RüKB einer Verkehrsge meinschaft oder einem in Konzeption befind lichen Verkehrsverbund auf der Insel besondere Aufmerksamkeit. Und für alle, die den »Ra senden Roland« mit ihren technischerl Veränderungen und Perspektiven einmal wirklich aus der Nähe kennenlernen wollen, hält die Kleinbahn einen besonderen Leckerbissen bereit. In einer zweiwöchigen Ausbildung besteht die Möglichkeit, selbst Ehrenlokführer zu werden und dabei Technik und Betrieb der Klein bahn aktiv vom Führerstand der historischen Lokomotiven aus kennenzulernen.

# **Bernd Backhaus**  RhB-Werbelok<br>B<mark>ündner Cement</mark> Untervaz

Die Ge 4/4 III 649 wurde, wie auch die Schwesterloks, von der Schweizerischen Lokomotivund Maschinenfabrik (SLM) in Winterthur unter der Fabriknummer 5636 im Jahre 1994 gebaut, wobei die elektrische Ausrüstung von ASEA-Brown-Boveri (ABB) hergestellt wurde. Am 5. Dezember 1994 erfolgte die Abnahme durch die Rhätische Bahn und am 2.6.1995, fast sieben Monate später, wurde die elektrische Lokomotive auf den Namen LA VIN (einer Ortschaft im Engadin) getauft.

Bis zum Juli 1997 war die Lok mit der typischen roten RhB-Lackierung auf den Graubündner Strecken im Einsatz, bevor sie als Werbelok0 motive für die Bündner Cement Untervaz (BCU) das derzeitige Äußere erhielt, welches durch den bekannten Bündner Maler Richard Mirer gestaltet wurde.

Zur gleichen Zeit, ebenfalls im Sommer 1997,

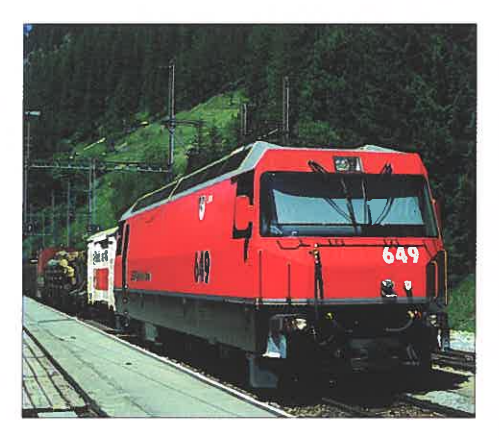

Die Ge 4/4111649 zeigt sich am 19.7.96 noch in der schmucken roten RhB-Lackierung vor dem Güterzug 5537 in der Station Bergün.

wurden einige zweiachsige Uce-Silowagen (Mohrenköpfe) in Weiß umlackiert, wobei das Wappen und die Werbung der Bündner Cement Untervaz (BCU) als Druckfolie angebracht wurde.

Einige Aufnahmen der 649 LAVIN mit unterschiedlichem Anstrich und in verschiedenen Ansichten sowie vor Reise-, Güter- und »Mohrenkopf«-Zügen sind zum Erscheinen der LGB-BUC-Werbelok (24420) als entsprechende Vorbildinformation gedacht.

•

Auch der BCU-Zementsilowagen ist inzwischen als LGB-Modell (43250) lieferbar. Die diesem Fahrzeug beiliegenden verschiedenen Fahrzeugnummern ermöglichen einen vorbildgerechten Einsatz mehrerer Waggons mit unterschiedlichen Betriebsnummern, auch in Kombination mit Zementsilowagen mit dem großen RhB-Logo (42250).

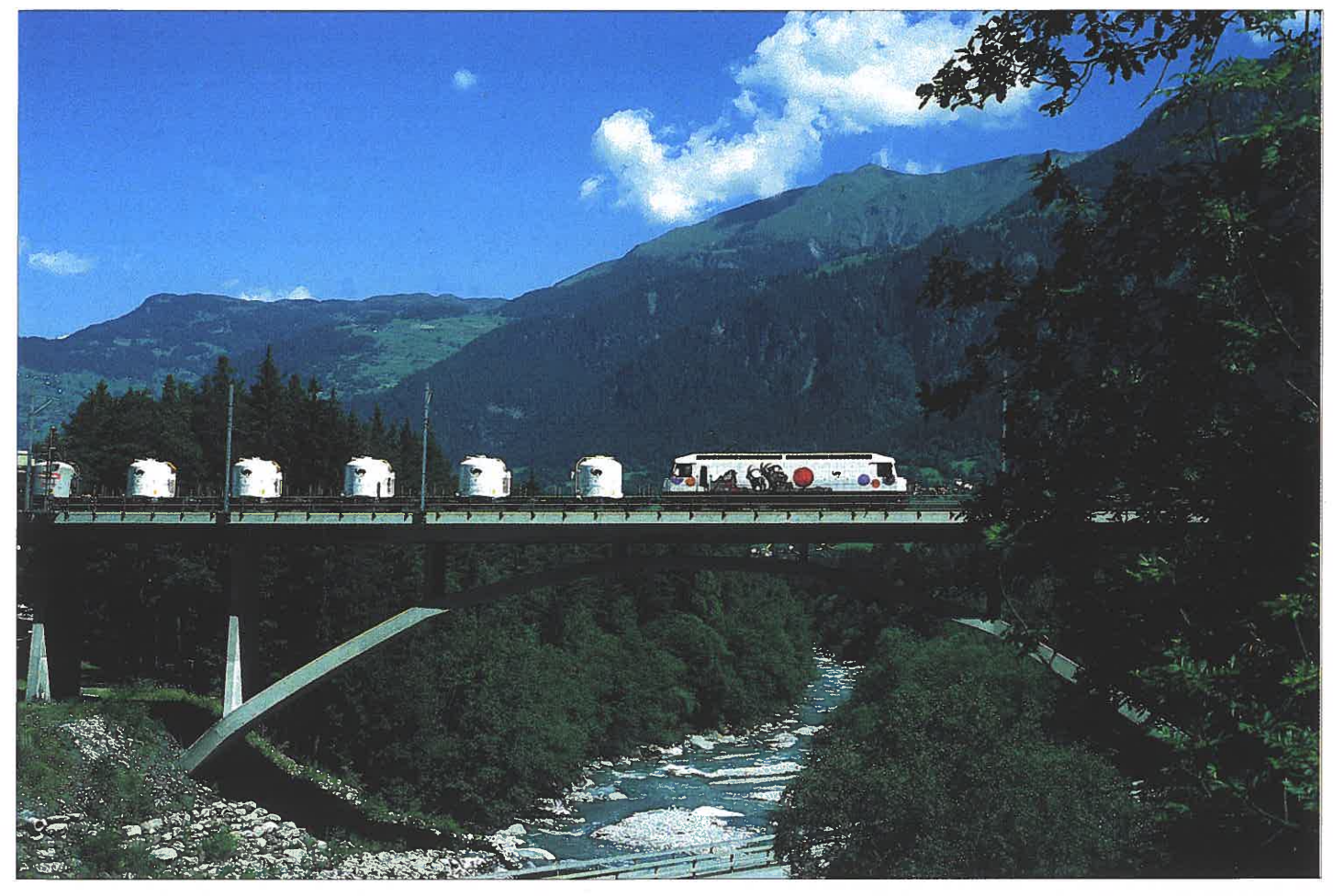

Die weiß lackierte 649 im Juli 1997 mit einem aus Uce-Silowagen bestehenden Zug auf der Hinterrhein-Brücke bei Thusis. Fotos (7): Bemd Backhaus

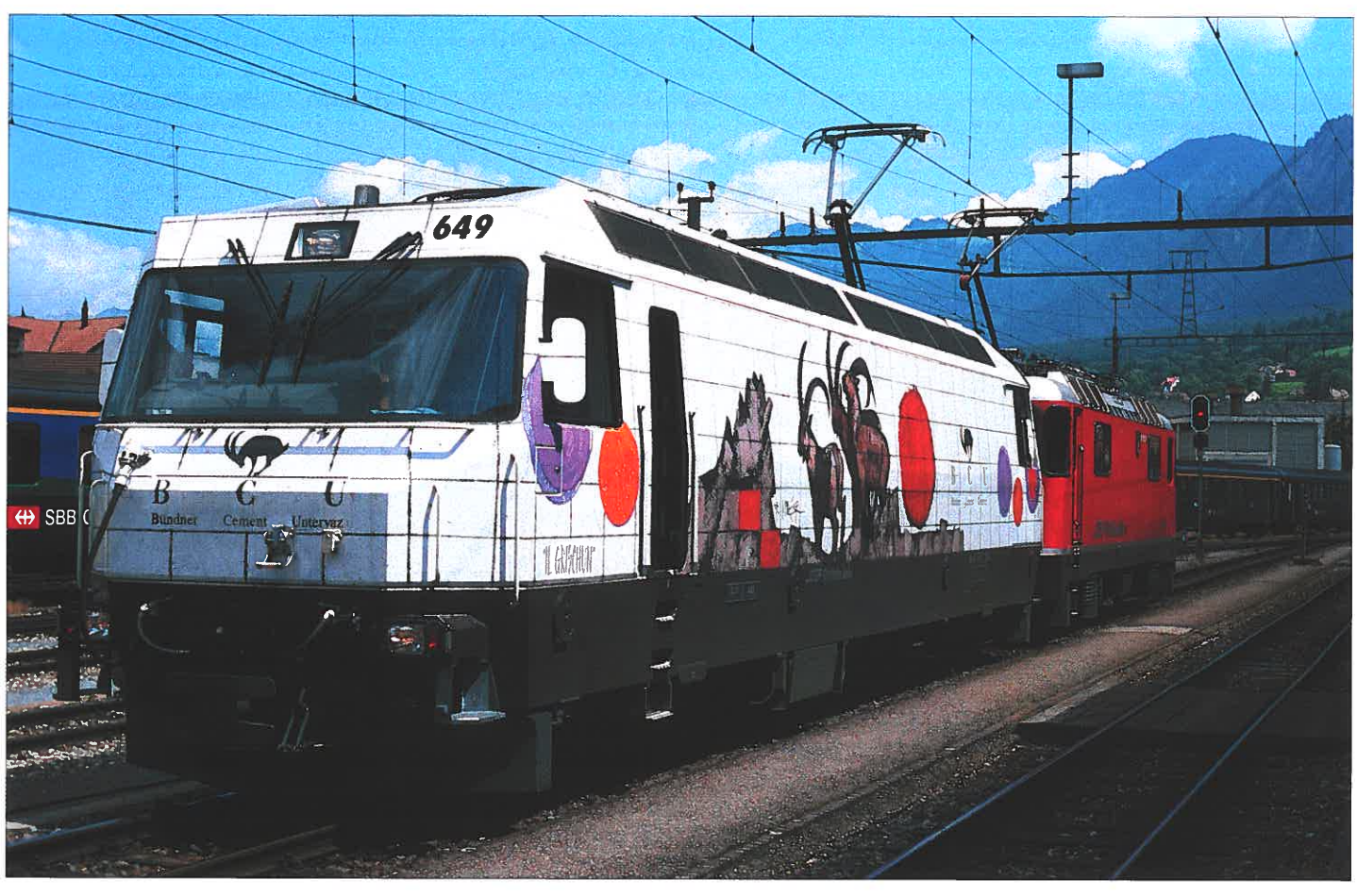

Die Ge 4/4 III 649 am 4.7.98 in Chur bereits mit der Werbung für die Bündner-Cement-Untervaz (BCU). Dahinter sieht man die Ge 4/4 II 619.

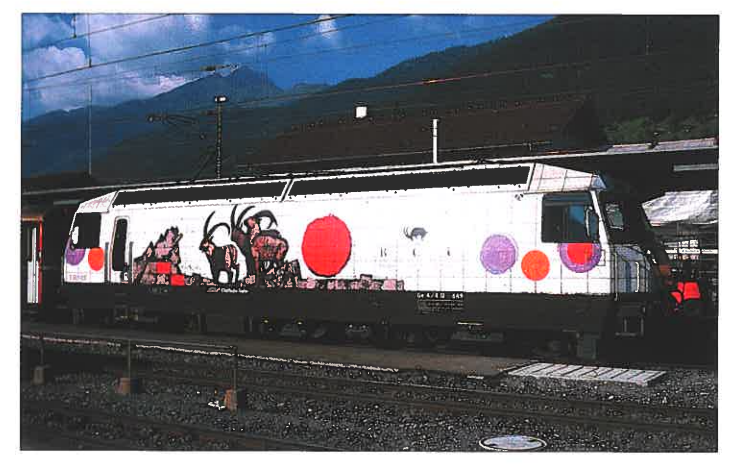

m September 1999 wartet die von dem Bündner Maler Richard Mirer gestaltete BCU-Wer-<br>belokomotive im Bahnhof Landquart vor ihrem Zug auf Ausfahrt nach Davos.

Das Bild zeigt die rote 649 mit der aus Selbstentladewaggons der Bauart Fau bestehenden<br>Gamitur nahe dem Haltepunkt Davos-Islen.

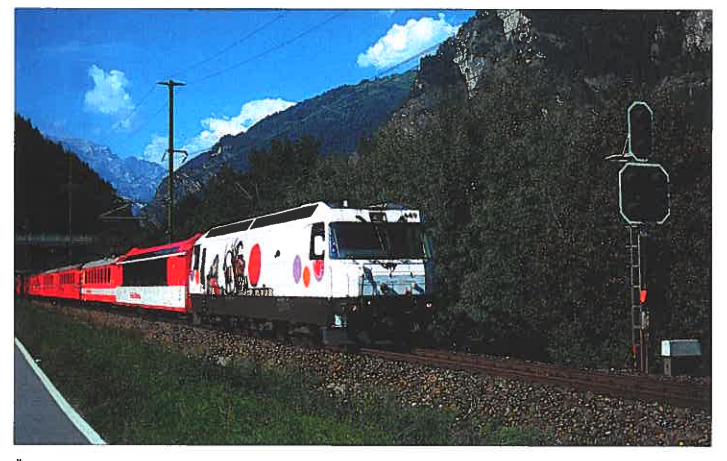

Überwiegend sind die Ge 4/4 III-Lokomotiven der Rhätischen Bahn im hochwertigen Reisezugverkehr eingesetzt. Am 11.9.99 befördert die BCU-Lokomotive den Schnellzug 561 von Chur nach St. Moritz, auf dem Bild hier nach der Station Rothenbrunnen.

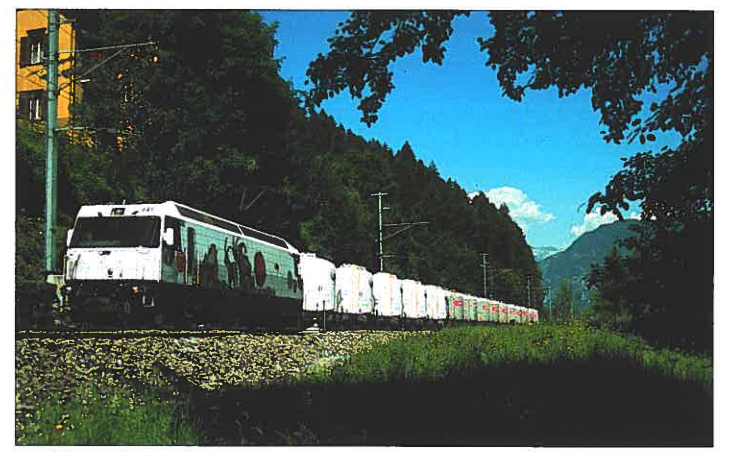

Ge 4/4 111649 (LGB 24420) im Juli 1997 mit einer aus fünfzehn Silowagen bestehenden Zuggarnitur kurz vor der Einfahrt in den Bahnhof Thusis. Die ersten fünf Waggons sind weiß lackiert und mit der Werbung der Bündner-Cement-Untervaz versehen (LGB 43250).

**Dipl.-Ing. Heinz Koopmann** 

» Schade!«, mag so manch Freizeitlokführer oder Stellwerker schon gedacht haben, »jetzt steht da der »Glacier-Express« und ich kann mit der Rangierlok nicht heranfahren und mal eben einen Waggon abziehen«. Beide Loks auf dem gleichen Stromkreis, also ganz normaler Rangieralltag, ist beim herkömmlichen Analogbetrieb nicht möglich. Die LGB-Mehrzugsteuerung (kurz: MZS) beseitigt diese nachteilige Einschränkung. Mit ihr ist es möglich, bis zu acht Triebfahrzeuge gleichzeitig und völlig unabhängig voneinander auf ein und demselben Gleis fahren zu lassen.

Möglich wird dieser Luxus durch den Transport von Daten von der MZS-Zentrale über das Gleis zur Lok. Die Zentrale erhält die Fahrbefehle von der Lokmaus oder dem Lok- bzw. Universal-Handy, also von dem Bedienteil welches der Lokführer zur Eingabe verwendet. Sie verknüpft die Informationen der einzelnen Fahrregler mit dem Fahrstrom und ab geht das Protokoll durch das Gleis zur Lok.

Damit nun nicht gleich jede Lok auf alles und nichts anspricht wird dafür gesorgt, daß das Ganze in geordneten Bahnen erfolgt. Kluge Köpfe haben sich hier etwas ausgedacht, was mittlerweile zum weltweit führenden Standard gehört: Das NMRA-Protokoll. Selbst die allergrößten Exoten unter den Digitalanbietern schwenken mittlerweile in das NMRA-Lager um. Lehmann hat für die LGB von Anfang an auf diesen Standard gesetzt und ist damit auf der Schiene mit allem zusammen verwendbar, was sich NMRA-Kompatibel nennt.

Wie erkennt denn nun die Lok, daß sie gemeint ist und was sie tun soll? Sie braucht einen Lokdekoder nach NMRA. Er soll die über die Schienen ankommenden Daten entziffem und in entsprechende elektrische Vorgänge umsetzen. So ein Dekoder ist eine technisch recht aufwendige Angelegenheit, zumal er klein und dabei extrem leistungsfähig, gleichzeitig aber leicht in der Lok zu installieren und zu bedienen sein soll. LGB-Lokdekoder stellen die Motorspannung entsprechend der gewünschten Fahrstufe ein, sie sorgen für den Fahrtrichtungswechsel bei gleichzeitiger Umschaltung der Loklampen, schalten diese ab und haben noch einen Funktionsausgang für spezielle Anwendungen. Moderne LGB-Lokomotiven mit Geräuschelektronik verfügen angeschlossen an diesen Funktionsausgang dann über verschiedene Sonderfunktionen wie Pfeife, Glocke, Dampfentwickler undsoweiter, die separat per Tastendruck vom Lokhandy aus abrufbar sind. So weit, so gut. Vorbildgetreu fahren kann der Lokführer zwar jetzt, aber wie sieht es aber mit dem Stellen von Weichen und Signalen aus? Entweder er bedient sich weiterhin der erprobten EPL-Technik und schaltet seine Weichen

am Stellpult von Hand, oder aber er stellt seine Weichen, Signale, Entkupplungsgleise und was ihm sonst noch so einfällt mit dem Universalhandy. Dieses hat seinen Namen nicht zu Unrecht, so universell wie es ist. Weichen und Signale stellen ist eine seiner leichtesten Übungen, ebenso Fahrstraßen. Einmal eingegeben werden auf Tastendruck Ein- und Ausfahrweichen, Signale, Entkupplungsgleise und vieles mehr sorgfältig und sicher gestellt. Die zum Stellen der Antriebe erforderlichen Signale werden auch in einem Dekoder, dieses Mal im Weichendekoder, erzeugt. Weichendekoder fischen die Signale, die sie zum Stellen von EPL-Antrieben, Lampen, LEDs oder Motore

veranlassen, aus dem Datenstrom des Gleises. Jeder hat vier unabhängige Ausgänge. Gestellt wird immer brav nacheinander. Das schont den Stromverbrauch.

Prima! Los geht's! Vater, Sohn Fritz und Tante Frieda haben jeder einen Fahrregler. Vater verwendet das Universalhandy. Er ist damit der Rangierleiter, stellt Fahrstraßen, Signale und fährt die Rangierlok mit Fernentkupplung.

Sein Sohn bekommt heute die »alte Lokmaus«. Er liebt sie, denn sie stammt aus der LGB-Digital-Anfangspackung, der Geschenküberraschung zu seinem zehnten Geburtstag. Tante Frieda darf das Lokhandy nehmen. Wegen der einfachen Bedienung der Zusatzfunktionen

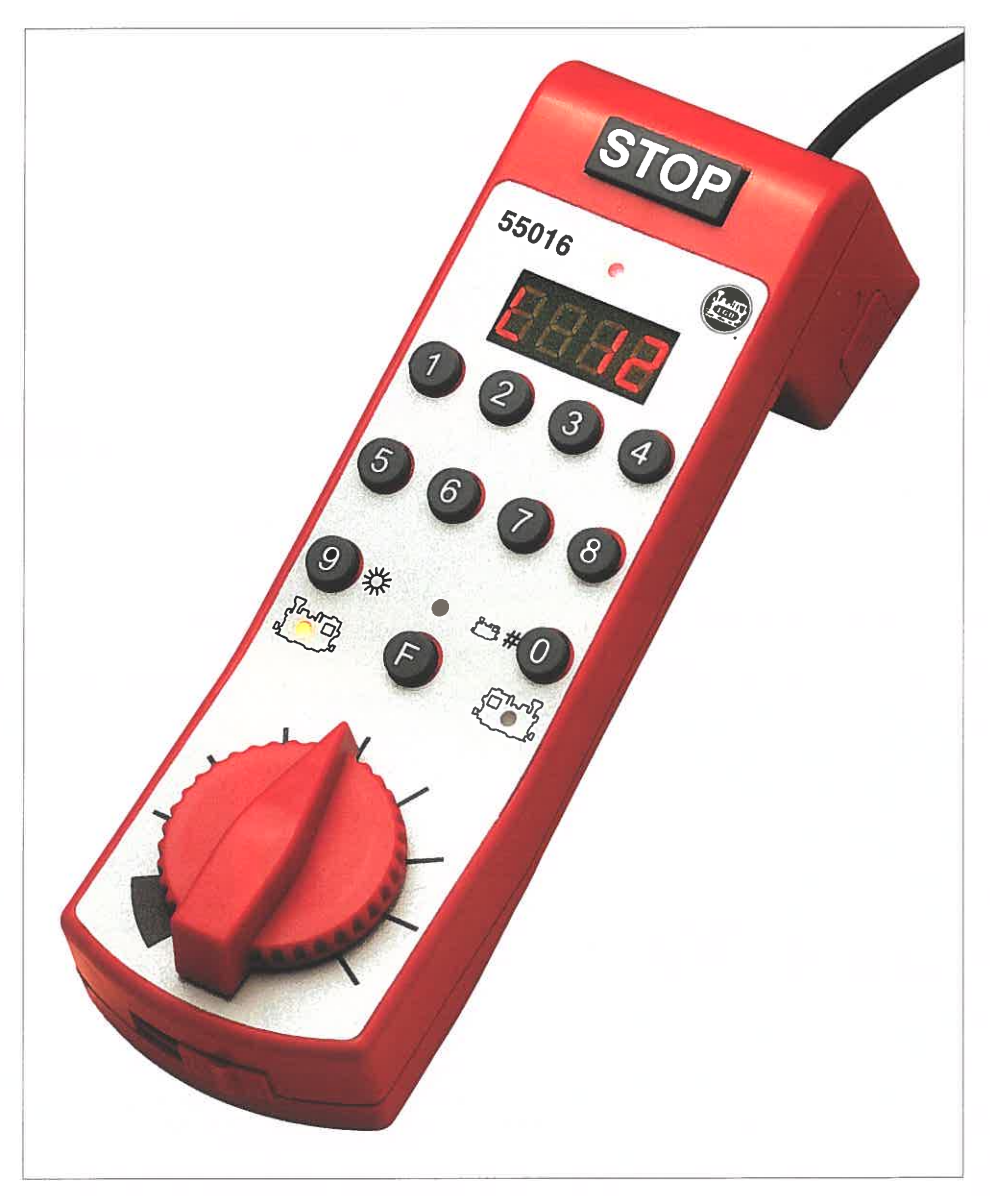

55015: Universalhandy

in Geräuschloks fährt sie heute einen Güterzug mit vorgespannter Mallet. Besonders das Pfeifen hat es ihr angetan, und das Bremsenquietschen. Tante Frieda will immer querdurch den Garten zu »ihrer« Lok. Das geht aber nicht. Das Kabel ist im Weg. Als Vater ihr erzählt, daß es eine Funkverbindung für die Lokhandys gibt, und daß sie damit ohne Kabel rumlaufen und bei ihrer Lok sein kann, bittet sie ihn, bis zu ihrem nächsten Besuch so etwas einzubauen. Für soviel Spaß würde sie ihre Kaffeekasse schon gerne plündern.

Nicht jedesmal findet unser Hobbyeisenbahner Mitspieler, die ihm die Züge in seinen Bahnhof fahren. Doch für ihn allein ist das einfach zu viel auf einmal. Im alten EPL-System hatte er die Möglichkeit, automatischen Zugverkehr mit Gleiskontakten zu bewerkstelligen. Bei MZS bleiben die Gleiskontakte erhalten. Nur benötigt er jetzt zusätzlich einen weiteren Baustein, das Rückmeldemodul, das die Information »Gleiskontakt wird betätigt« an die MZS-Zentrale weiterleitet. Jedes dieser Rückmeldemodule hat für vier Weichen und Signale je zwei Eingänge, einen für jede Stellrichtung, also insgesamt acht Eingänge. Betätigt man einen an das Modul angeschlossenen Kontakt so weiß die Zentrale, was sie zu tun hat und sendet den gewünschten Befehl, z.B. »Signal 3 auf Fahrt stellen« auf das Gleis. Der entsprechende Weichendekoder erkennt den Befehl und stellt »sein« Signal. Mit ein wenig Übung lassen sich so fest verdrahtete Automatikschaltungen realisieren, die in ihrer Funktionalität der alten EPL-Technik entsprechen.

Im Kreis herumfahren wird schnell langweilig. Eine Kehrschleife muß her. Doch da fangen die Probleme an, dachte unser Vater, im Gedanken immer noch beim Analogbetrieb. Weit gefehlt, erklärte ihm sein verständnisvoller Händler. Jetzt gebe es für den Digitalbetrieb ein Kehrschleifenmodul, mit dem ginge es viel einfacher. Zusätzlich benötige man noch zwei Trenngleise, mehr nicht. Nach Anleitung aufgebaut lief es dann auch sofort. Kein Kurzschluß, keine Probleme. Fahren in jeder Richtung mit jeder Lok. Einfach fahren und genießen, die neue Freiheit!

Vater, Sohn und Tante Frieda fahren mittlerweile wie Profis, ein eingespieltes Team, dem es an Ideen und Spielspaß nicht mangelt. Sie haben sich eine Welt im Kleinen geschaffen, die nicht nur kurzfristig Freude schafft. Sohn Fritz aber fühlt sich, je älter er wird, immer öfter zu Vaters Computer hingezogen. Viele seiner Freunde computern ja auch, und das ist wohl die Zukunft. Anfangen tut es meistens mit Ballerspielen, aber muß das so sein? Mit Sicherheit nicht, dachte Vater, denn es gibt ja einen Baustein, das Interface, für die Digitalsteuerung, mit dem ich Computer-Fritze an die Eisenbahn anschließen kann. Und das notwendige Steuerungsprogramm ist auch schon dabei. Manchmal geht alles nicht so schnell, wie man will, denn der LGB-Händler muß das PC-Interface erst bestellen. Damit Vater und Sohn sich schon einmal damit befassen können, gibt er ihnen die MZS-Programm-CD mit. Diese ist Freeware, was soviel bedeutet, als daß sie nichts kostet und von jedem so oft kopiert und verschenkt werden darf, wie er gute Freunde hat. Dabei enthält sie doch die Vollversion der LGB-Software, ist also ungekürzt und ohne jede Einschränkung verwendbar. Zuhause angekommen, installiert Fritz das Programm sofort. Mutters Rufe, umgehend zum

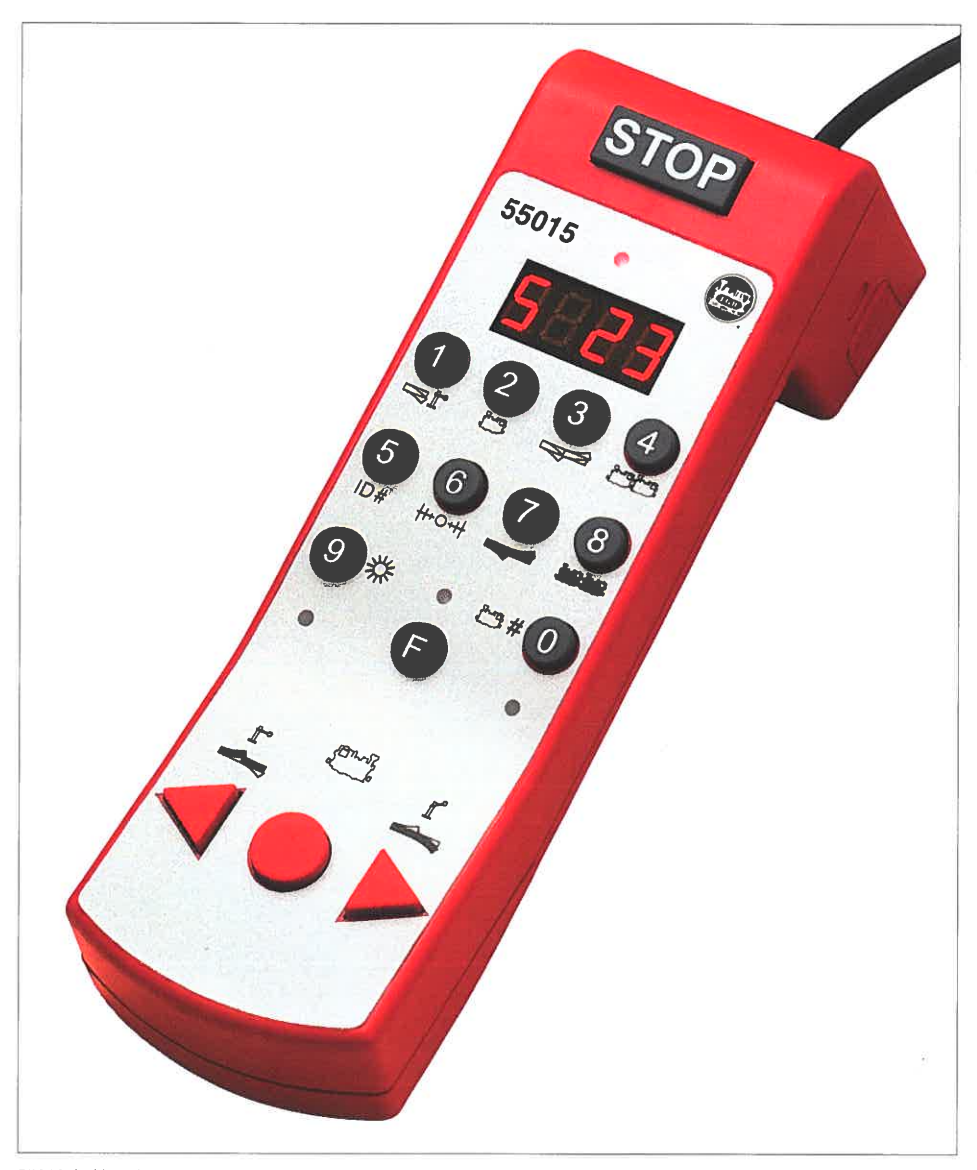

55016: Lokhandy

Mittagessen zu erscheinen, verhallen ungehört. Als sie Fritz persönlich abholen will, zeigt dieser ihr schon sein erstes Gleisbild mit Bäumen, Häusern und Straßen, naja - so wie er sich seine Welt halt vorstellt.

 Abends sieht Vater sich das Programm genauer an. Nach kurzer Zeit hat er das Prinzip verstanden und bastelt sich schon mal eine theoretische Strecke, lokgesteuert und selbstverständlich automatisch ablaufend. Im Laufe des Abends findet er immer mehr Tricks und Möglichkeiten, seine Vorstellungen vom Eisenbahn fahren in die Tat umzusetzen, ändert hier und verbessert da, ein schier unerschöpfliches Potential an Möglichkeiten. Schade, daß das Interface noch nicht da ist. Vater schaut noch mal unter www.lgb.deim Internet nach weiteren Informationen. Die findet er in den »White Papers«. Ausführlich werden dort die einzelnen MZS-Komponenten besprochen. Zwei Tage später ist es endlich so weit. Kurz angeschlossen, und schon geht es los. Verwundert stellt Vater fest, daß es keinen »entweder PC oder Fahrreglerbetrieb« gibt. Es ist ein »sowohl als auch und miteinander«. Fritz am PC und Vater, dank Funkbetrieb, in der Anlage. Ein angenehmes Miteinander, das jedem die Umsetzung seiner Vorstellungen ermöglicht. Und Tante Frieda? Sie hat sich so sehr an ihr Lokhandy gewöhnt. Sie gibt es einfach nicht mehr her.

### **MZS Komponenten 55000 - die Zentrale**

Sie versorgt die Gleisanlage mit Digitalstrom zum Fahren und Stellen. In der Zentrale werden die von den Eingabegeräten erzeugten Befehle in das NMRA-Protokoll zusammengefaßt und in das Gleis geschickt.

### **50110 - der Transformator**

Er versorgt die Zentrale und den Adapter/Verteiler mit Betriebsspannung. Ohne ihn geht gar nichts. Es kann jeder LGB-Transformator und Fahrregler verwendet werden, der ausreichend Leistung zur Verfügung stellt, so z.B. auch der JUMBO 50100.

### **55110 - der AdapterNerteiier**

Bei größeren Anlagen mit mehreren externen am LGB-Bus angeschlossenen Geräten reicht der Strom, der aus dem Maus-Bus-Anschluß der Zentrale zur Versorgung der Geräte kommt, nicht aus. Der Adapter/Verteiler kann über die schwarz/weiße Zwillingsleitung zusätzlichen Strom für die am LGB-Bus angeschlossenen Komponenten einspeisen.

Er kann sowohl von der vorhandenen Stromversorgung, besser aber von einer separaten versorgt werden. Hierzu reicht ein Zwei-Ampere-Transformator, wie der alte 50060, vollkommen aus.

### **55015 - das Universalhandy**

Mit dem Universalhandy lassen sich verschiedene Funktionen ausführen. Sie lassen sich

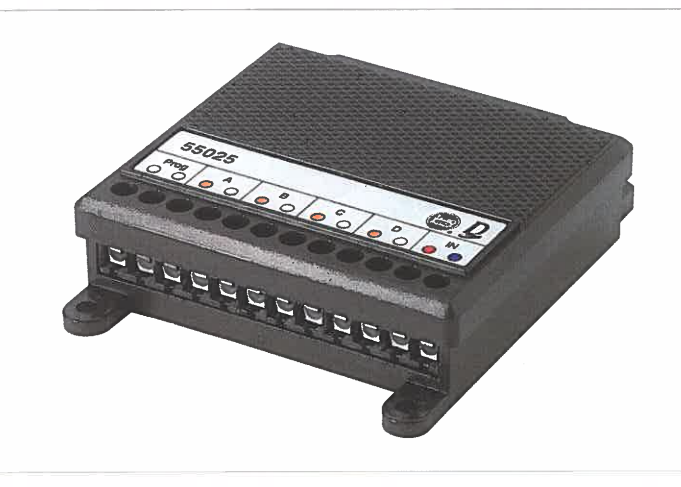

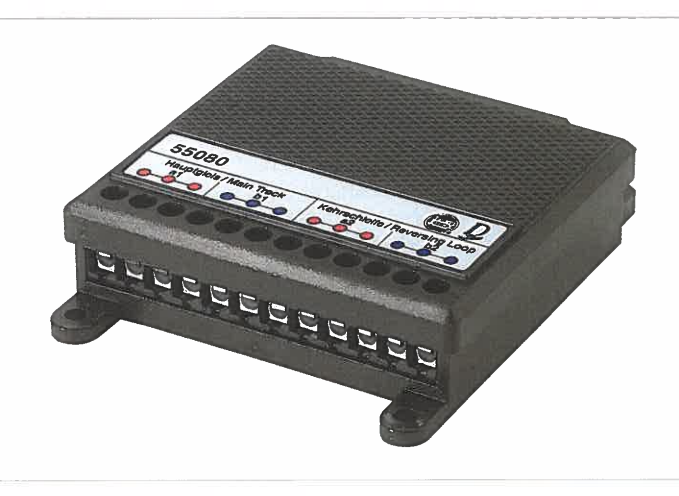

55025: Weichendekoder.

### einteilen in

1) Funktionen im Spielbetrieb

2) Programmieren des Universalhandys

3) Programmieren von LGB-Lok- und Weichendekodern

### **1) Funktionen im Betrieb**

1 .1) Stellen von maximal 128 Weichenantrieben und Signalen durch einfaches Eingeben der Dekoderadresse und anschließender SteIlrichtungswahl. Nach dem Einschalten der Mehrzugsteuerung ist diese Betriebsart voreingestellt.

1.2) Fahren von 8 (später 23) verschiedenen Lokomotiven. Nach Umschalten in den Lokbetrieb (F+2) und Eingabe der entsprechenden Lokdekodernummer (O+nn; nn = zweistellige Loknummer) fährt die entsprechende Lok. Die rote, nach rechts zeigende Pfeiltaste bewirkt bei jedem Drücken eine höhere Fahrstufe, die linke eine niedrigere. Mit der mittleren roten runden Taste kann angehalten werden. Wird jetzt die linke Pfeiltaste gedrückt, fährt die Lok rückwärts. Bei Dauerdrücken der Pfeiltasten beschleunigt die Lok bis zum loslassen oder bis zum erreichen der maximalen Fahrstufe (14). Im Fahrbetrieb dienen die Tasten 1-8 bei entsprechend ausgerüsteten Lokomotiven zum Auslösen der Sonderfunktionen. Taste 9 schaltet das Loklicht, Taste 0 startet die Anwahl einer neuen Loknummer.

1.3) Stellen von Fahrstraßen: Zuvor eingegebene Fahrstraßen (siehe 2.3) werden nach Wechsel in den FahrstraßensteIlmodus (F+3) durch Eingabe der entsprechenden Fahrstraßennummer abgearbeitet.

1.4) Fahren von Doppeltraktionen: Zuvor eingegebene Doppeltraktionen (siehe 2.4) werden nach Wechsel in den Doppeltraktionsmodus (F+4) und Eingabe der entsprechenden Doppeltraktionsnummer gefahren.

### **2) Programmieren des Universalhandys**

Das Universalhandy besitzt vier Speicher für verschiedene, durch den Anwender festzulegende Einstellungen.

2.1) Die Geräteadresse: Damit die Zentrale nach Anschließen mehrerer Geräte am LGB-Bus weiß, mit welchen sie es gerade zu tun hat, muß jedem Gerät eine entsprechende Nummer, eine sogenannte »ID« eingegeben werden. Meistens funktionieren hier die werkseitigen Voreinstellungen, so daß Änderungen nur dann erforderlich sind wenn tatsächlich mal nichts funktioniert. Die ID des Universalhandys wird durch Eingabe von F+5 mit nachfolgender einstelliger ID-Nummer, derzeit 1 +2, später 1- 7, eingestellt. Lokmäuse- und Handys benöti-

55080: Kehrschleifenmodul

gen keine ID! IDs dürfen nicht doppelt vergeben werden.

2.2) Einstellen der Lokbeschleunigung und Verzögerung: Bei Dauerdrücken werden die Fahrstufenwerte kontinuierlich nacheinander ausgegeben. Wie schnell dieses hintereinander erfolgt kann jederzeit, auch während des Fahrbetriebs, eingestellt werden. Nach Drücken von F+6 folgt die Eingabe eines Beschleunigungswertes im Bereich von 1-7. Diese Änderung ist dann sofort wirksam. Der eingegebene Wert gilt auch für das Bremsverhalten bei Dauerdrücken einer Pfeiltaste. Er ist nicht separat einstellbar. Das Verhalten der runden roten Halttaste bleibt hiervon unberührt. Hier gilt die im Lokdekoder einprogrammierte Bremsverzögerung (siehe 3.1.4.)!

2.3) Eingeben von Fahrstraßen: Das Universalhandy verfügt über einen Fahrstraßenspeicher, für 10 Fahrstraßen mit jeweils biS zu 15 Stellvorgängen. Der Eingabeprozess ist sehr einfach: Nach Wechsel in den Fahrstraßeneingabemodus mit F+7 wird als erstes die Nummer der neu zu programmierenden Fahrstraße im Bereich von 0 bis 9 eingegeben. Anschliesend werden der Reihe nach alle gewünschten Stell- und Schaltvorgänge durch Eingabe der Weichendekoderadresse (1-128) mit nachfolgender Stellrichtungseingabe (< oder >) eingegeben, genau so wie man es im normalen Spielbetrieb machen würde. Bei weniger als 15 Stellvorgängen wird durch Rücksprung in eine andere Betriebsart (F+n; n = Nummer der neuen Betriebsart) der Datensatz abgespeichert. Nach Eingabe des 15. Stellvorgangs wird automatisch abgespeichert und in die zuvor verwendete Betriebsart zurückgeschaltet. Vorhandene Datensätze werden ohne Vorwamung überschrieben!

2.4) Doppeltraktion eingeben: Es lassen sich maximal 10 verschiedene Doppeltraktionen abspeichem. Nach Eingabe von F+8 befindet man sich im Eingabemodus für Doppeltraktionen. Nach Eingabe der Doppeltraktionsnummer werden die zur Doppeltraktion gehörenden Loknummern zweistellig eingegeben. Es kann dann noch die Position der Loks eingestellt werden, z.B. Lok 1 Schlot voraus, Lok 2 Schlot hinten.

### **3) Programmieren von Lok- und Weichendekodern**

Um das Handy in den Betriebszustand »Programmieren extemer Dekoder« zu bringen muß das Anschlußsteckmodul gegen das Programmiermodul getauscht werden. Dieses hat 4 Anschlußdrähte, zwei (grün und gelb) holen

den Strom vom Trafo (mindestens 2 Ampere), an die anderen zwei (weiß und braun) wird der Eingang des zu programmierende Dekoders angeschlossen. Bitte beachten Sie die Anschlußfahnen der Drähte. Bei Vertauschung wird das Handy sofort zerstört!

In Loks eingebaute Dekoder müssen nicht ausgebaut werden. Es sollte jedoch der Betriebsartenschalter der Lok auf »0« gestellt sein.

3.1) Mit dem Universalhandy können folgende Eigenschaften von LGB-Lokdekodem der Versionsnummer V2 und höher programmiert werden:

- 3.1 .1) Lokadresse 00-22
- 3.1.2) Anfahrstufe 01-15
- 3.1 .3) Beschleunigung 01-15
- 3.1.4) Bremsverzögerung 01-15
- 3.1.5) Verschiedenes 0, 1, 4 oder 5
- 3.1.6) Systemdaten 0 oder 1

Die Pfeiltaste > führt den Programmiervorgang aus, Pfeiltaste < bricht die Programmierung ab. Die Dekoderversion V1 ist nur in Lokadresse und Anfahrstufe programmierbar. Die Bezeichnungen V1 oder V2 sind auf den Lokdekodern aufgedruckt.

3.2) Programmieren von Weichendekodern: Weichendekoder sind eigentlich Universaldekader für Stell- und Schaltvorgänge. Es lassen sich 4 Betriebsarten unterscheiden:

3.2.1) Stellen von EPL-Antrieben: Hierzu zählen alle zweipoligen Weichen und Signalantriebe. Das Verhalten des Dekoders ist optimal an die Lehmann-Antriebe angepaßt. Hierzu zählt auch der Brandschutz!

3.2.2) Einschalten von polaritätsabhängigen Verbrauchern mit Einschaltzeiten von 0,3-39 Sekunden und Dauerbetrieb

3.2.3) Asynchrones Blinken mit Einschaltzeiten von 0,14 bis 80 Sekunden

3.2.4) Synchrones Blinken mit Einschaltzeiten von 0,14 bis 80 Sekunden.

### **55016 - das Lokhandy**

Mit dem Lokhandy lassen sich Lokomotiven fahren. Mit dem LGB-typischen Drehknopf geht das recht komfortabel. Entweder mit Fahrstufe 0 = Lokhalt in der Mitte des Drehweges oder nach Umschalten mit dem Schieber an der Gerätefront mit Null-Stellung links. Die Fahrtrichtung wird dann durch Drehen gegen den Druck einer Feder in Linksstellung gewechselt. Gelbe Leuchtdioden zeigen die eingestellte Fahrtrichtung an. Im Fahrbetrieb dienen die Tasten 1-8 bei entsprechend ausgerüsteten Lokomotiven zum Auslösen der Sonderfunktionen.

Taste 9 schaltet das Loklicht, Taste 0 startet die

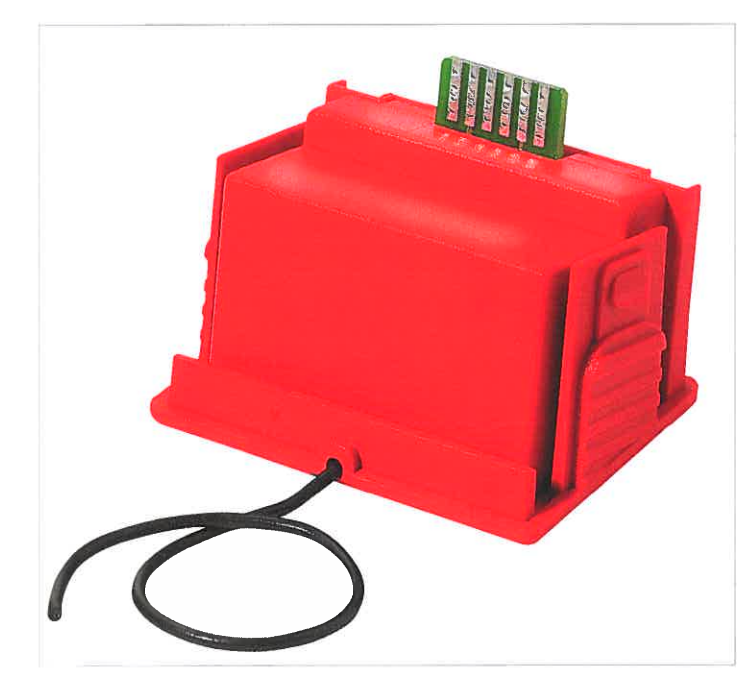

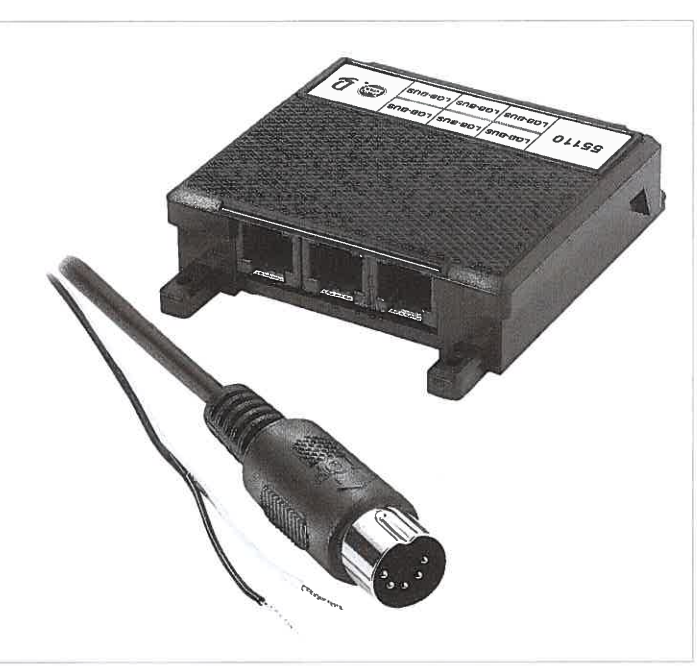

55050: Re-Sender

Anwahl einer neuen Loknummer. Diese wird dann zweistellig eingegeben.

Mit dem Lokhandy sind ausschließlich die Loknr. 01-08 (später 00-22) programmierbar. **55020 - der Lokdekoder** 

Der LGB-MZS-Lokdekoder kann auf 99 verschiedene Lokadressen eingestellt werden. Bei Betrieb mit dem LGB-MZS-System sind hiervon zur Zeit Die Adressen 01-08 verwendbar, später 00-23. Der Lokdekoder ist im Prinzip ein vom Handregler via Zentrale und Gleis ferngestellter Fahrregler mit Zusatzfunktionen. Diese sind das Einschalten von Licht und das in damit ausgestatteten Lokomotiven Betätigen von Sonderfunktionen. Mittels Universalhandy lassen sich Eigenschaften wie Anfahrstufe, Beschleunigung und Bremsverzögerung verändern. Der Dekoder erkennt automatisch, ob er auf einem mit Gleich- oder Digitalspannung beaufschlagtem Gleis steht. Er schaltet automatisch in die entsprechende Betriebsart um. Voraussetzung hierzu ist aber, daß in Register 5 die entsprechende Funktion eingeschaltet ist. Ebenso läßt sich hier die Fahrtrichtung in Bezug auf den Fahrregler ohne Löten dauerhaft umkehren.

### **55025 - der Weichendekoder**

Ein Weichendekoder selektiert aus dem über das Gleis kommende Datengemisch (roter und blauer Anschluß) die für ihn (seine Adresse) wichtigen Informationen. Fühlt er sich angesprochen, analysiert er die eingegangenen Daten und veranlaßt die entsprechende Befehlsausführung. Welcher Dekoderausgang was zu tun hat, ist ihm vorab mittels Programmiervorgang aus dem Universalhandy beigebracht worden. Auslieferungszustand ist Weiche 1-4 und EPL -Antrieb stellen. Jeder seiner vier Ausgänge ist in der Lage, 2 EPL -Antriebe gleichzeitig zu schalten, z.B. Haupt- und Vorsignal. Insgesamt darf der Strom aller 4 Ausgänge 3 Ampere nicht übersteigen. Platinen von Weichendekodern sind in Schutzlack getaucht uns somit wasserfest.

### **55030 - der Motorstrombooster**

Um zweimotorigen Lokomotiven ausreichend Motorstrom zur Verfügung zu stellen besteht die Möglichkeit, entweder zwei Lokdekoder 55020 oder einen Lokdekoder 55020 und einen Motorstrombooster 55030 zu verwenden. 55110: Handy-Verteiler

Mit Letzterem erreichen Sie einen besonders guten Gleichlauf der Getriebe.

### **55040 - die Zusatzfunktionsplatine**

Oft besteht der Wunsch, ältere Lokomotiven mit Geräuschelektronik digitalfähig zu machen. Das ist nicht schwer, die Anzahl der Zusatzfunktionen ist dabei jedoch auf eine einzige (z.B. Pfeife) begrenzt. Der Funktionsdekoder schafft hier Abhilfe. Er erkennt wie oft (bis zu acht mal) die Funktionstaste der Lokmaus nacheinander in einem festen Zeitraster gedrückt wurde. Sechsmal drücken löst also Funktion 6 aus. Bei Handys geht das komfortabler. Im Fahrbetrieb auf Taste 6 gedrückt und schon wird die Funktion 6 ausgelöst. Jeder Funktiondekoder kann 2 verschiedene Sonderfunktionen auslösen. Über ein Mäuseklavier wird eingestellt, welches seiner beiden Relais mit potentialfreien Ausgängen welche Funktion schalten soll. Die Funktionsart ist je Relais ebenso frei wählbar: Zeitschalter, Blinken asynchron, Blinken synchron. Die Zeiten werden mit einem kleinen Potentiometer eingestellt. Dauerein (z.B. für Dampfgenerator) ist auch möglich. In stromlosen Bereichen, z.B. vor einem »Halt« zeigenden Signal fällt das Relais jedoch ab um bei »Signal Fahrt« mit einer Sekunde Verzögerung wieder anzuziehen (ab Version 2). Dieses gilt in allen Betriebsarten. Der Zusatzfunktionsbaustein wird am F1-Ausgang des Lokdekoders angeschlossen. Es können an einem Lokdekoder bis zu 4 Stück gleichzeitig in Betrieb sein. Somit stehen maximal 8 Sonderfunktionen für unterschiedlichste Anwendungen zur Verfügung. Dieser Baustein ist so universell, daß jeder Bastler seine Freude daran haben wird.

### **55050 - der Sender**

Um das lästige Kabel vom Handy zur Zentrale (oder zum Adapter/Verteiler) nicht mehr zu benötigen läßt sich jedes Handy mit einem Sendebaustein ausrüsten. Es geht ganz einfach: Nach Drücken (und festhalten) der geriffelten Verschlüsse des Kabeleinschubs diesen aus dem Fuß des Handys herausziehen. Jetzt den Sender einschieben – fast fertig. Damit auch gesendet werden kann, müssen noch vier Batterien oder Akkus der Baugröße Mignon eingelegt werden. Wird Taste F länger als eine Sekunde gedrückt, schaltet das Handy ein. Wird einige Minuten lang keine Taste gedrückt, schal-

tet es sich automatisch aus. Soll es früher aus geschaltet werden, drückt man F+O länger als eine Sekunde. Es gibt einen Stromsparmodus. Ist dieser mit F+9 aktiviert, schaltet sich die An zeige nach drei Sekunden automatisch dunkel.<br>Beim nächsten Tastendruck ist die Anzeige wie-<br>der für einige Sekunden hell. Bei Funkbetrieb zeigt die rote Betriebs-LED kein Nothaltblinken<br>an. F+9 deaktiviert ihn auch. Bei Funkbetrieb<br>bedeutet das Blinken der roten LED unter der<br>STOP-Taste: Achtung Batterie unbedingt wechseln. Bei Nothalt blinkt nur die rote LED am Fun kempfänger.

### **55055 - der Empfänger**

Der RC/Empfänger empfängt die Daten von mit Funk ausgerüsteten Handys und speist sie in den LGB-Bus ein. Es können, um die Reich- 3 Empfänger gleichzeitig eingesetzt werden.<br>Diese werden dann in der Anlage an geeig-<br>neten wassergeschützten Orten aufgestellt. Wird mehr als ein Funkempfänger eingesetzt<br>ist die Verwendung eines Adapter/Verteilers<br>zwingend vorgeschrieben. Ohne ihn können<br>die von den einzelnen Empfängem in den LGB-Bus einzuspeisenden Daten nicht ordnungs-<br>gemäß übertragen werden. Die Reichweite der Funkstrecke hängt stark von den örtlichen Ge-<br>gebenheiten ab. Im Mittel sind das so bis 20 Meter Radius um die Antenne. Reagieren<br>Fahrzeuge des öfteren nicht auf Fahrbefehle<br>sollte unbedingt ein weiterer Empfänger eingesetzt werden. Funkempfänger sind nicht was sergeschützt und deshalb an geeigneten trocke-<br>nen Orten zu installieren. Der Funkempfänger nen Orten zu installieren. Der Funkempfänger<br>besitzt eine Status-LED mit dem der momentanen Betriebszustand der Zentrale (Nothalt oder nicht) angezeigt wird. Bei Nothalt blinkt die LED. Leuchtet sie, ist die Anlage betriebsbe reit. Ist sie aus, fehlt die Betriebsspannung.

### **55060 - das pe-Interface**

Um die LGB-Bus-Daten in einen Personalcomputer zu bekommen, ist ein PC-Interface erforderlich. Dieses wird an einer freien RS 232- Schnittstelle des PC angeschlossen. Die zur Installation erforderlichen Kabel liegen ebenso wie die sehr umfangreiche 32 Bit-Anwender software MZS-PC bei. MZS-PC ist trotz seines erheblichen Leistungsspektrums Freeware, speziell entwickelt für das LGB-Mehrzugsy-

# So werden die einzelnen Komponenten des LGB-Mehrzugsystems miteinander verbunden

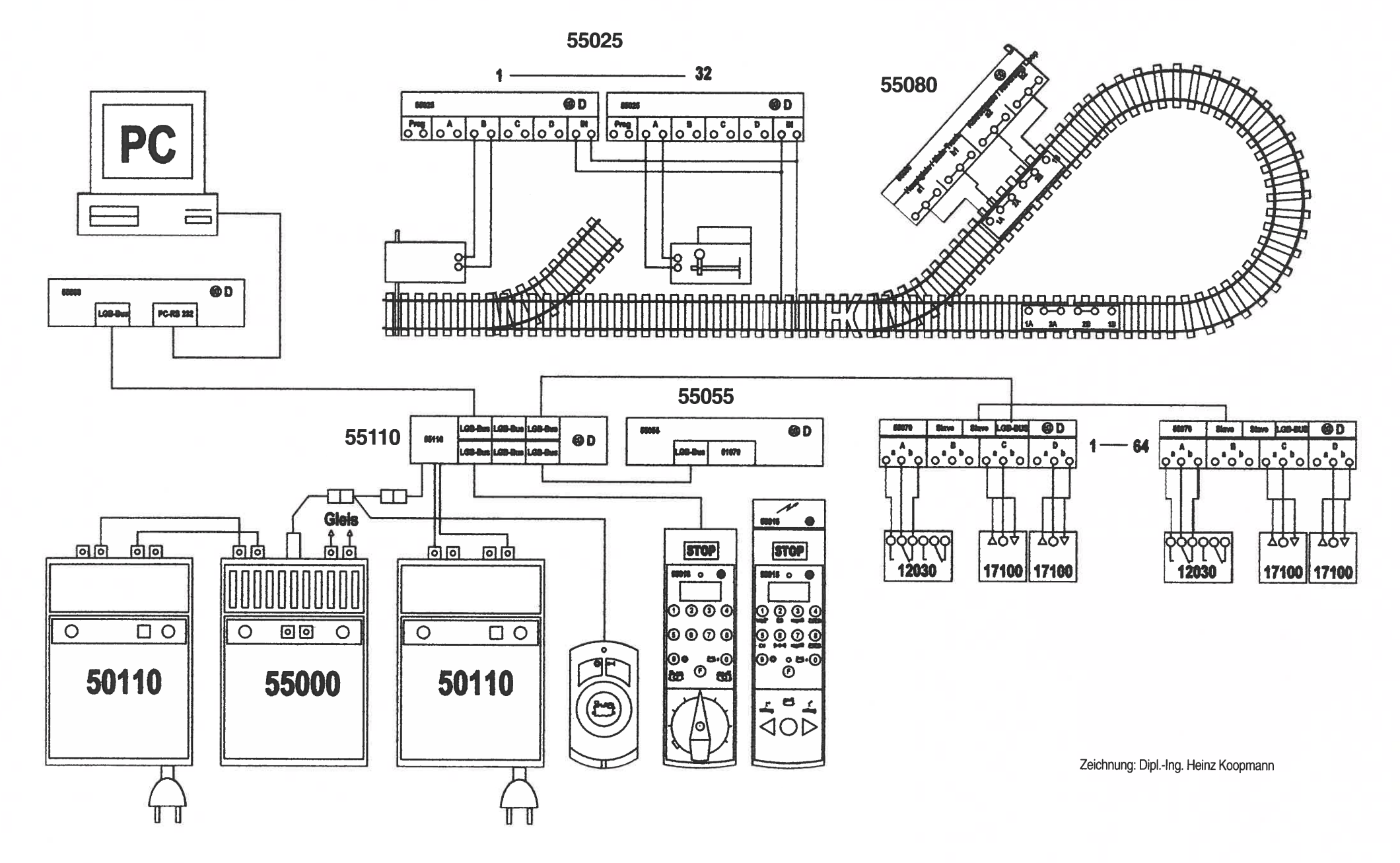

of .

u.

 $\sim 0.1$ 

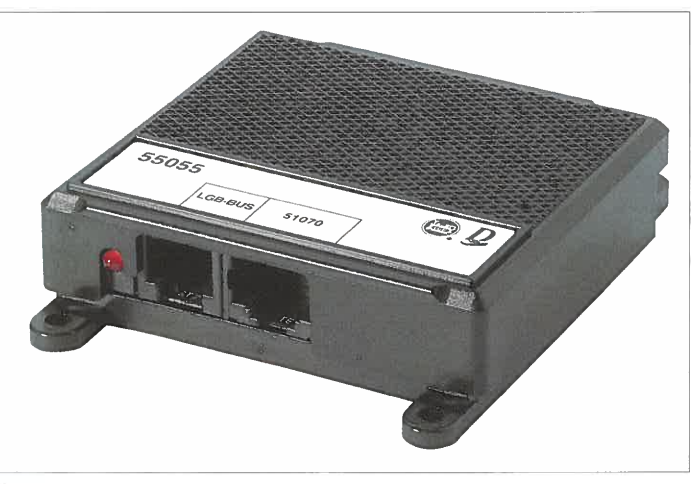

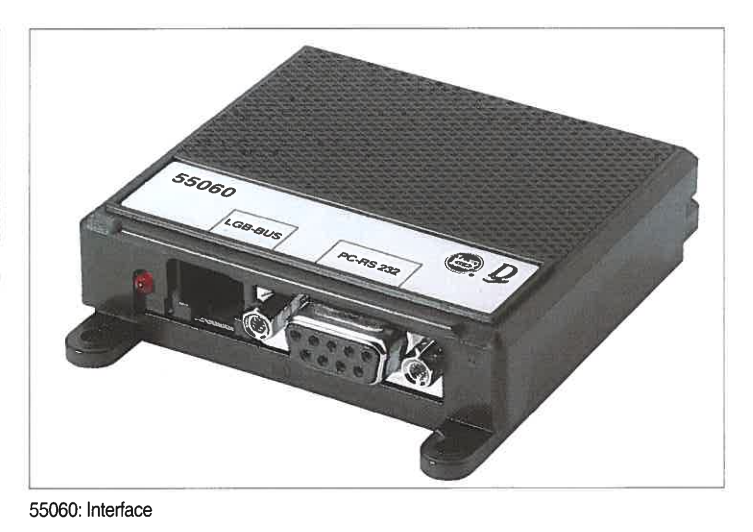

55055: RC-Empfänger

stem. Zusätzlich ist nur noch das Betriebssystem Microsoft Windows 95 oder 98 erforderlich. Im übrigen läßt sich sowohl das komplette Programm (deutsch oder englisch) als auch das entsprechende Update aus dem Internet ohne zusätzliche Kosten aus »www.lgb.de« herunterladen. Hier alle Möglichkeiten des Programms aufzuzeigen ist ebenso unmöglich wie dieses in der dem Interface beiliegenden Bedienungsanleitung zu tun. Erwähnt sei hier deshalb nur, daß einfache Anwendungen wie Lokomotiven fahren und Weichen stellen wirklich einfach sind. Mit den Wünschen des Anwenders wachsen auch die Ansprüche an ihn: Aber Schritt für Schritt. Das heißt: Learning by doing (Lernen durch Tun)! Also ran!

### **55070 - das Rückmeldemodul**

Zum Aufbau von Automatikschaltungen ist ein Gerät erforderlich, das in der Lage ist, Steilwünsche in Stellvorgänge umsetzten zu können. Der zweite Teil existiert bereits: Die Zentrale, die Lokomotiven und die Weichendekoder. Den ersten Teil nennen wir Rückmeldemodul. Hier gehen die von Gleiskontakten und Weichenzusatzschaltem erzeugten Meldungen ein. Richtig zugeordnet veranlaßt der Rückmeidebaustein entsprechend der ihm zugeordneten Adresse das Stellen von Weichen und Signalen. So lassen sich, entsprechend früher im Analogbetrieb, Automatikschaltungen wie Gegenzugverkehr, Abwechselschaltungen und vieles mehr realisieren. Bei Verwendung der Rückmeldemodule in Verbindung mit dem PC ergeben sich nahezu unendlich viele Möglichkeiten. Einfache sind das Auslösen von Geräuschdateien im PC. Die PC-Lautsprecher können sich in der Anlage befinden. Gut positioniert werden selbst aufgenommenen \*. wav-Sounddateien mit Stereoeffekt wiedergegeben, die Kuhherde ebenso wie Kirchturmglocken und Feuerwehrsirenen. Es lassen sich Weichen und Signale stellen, im PC gebildete Fahrstraßen aufrufen und abarbeiten, Loks fahren, undsoweiter. Mit Hilfe der integrierten Loknummernverfolgung kann dieses auch speziell für bestimmte Loks erfolgen. Verläßt beispielsweise die Zahnradlok den Bahnhof, wird ihre Fahrstraße so gestellt, daß sie und nur sie an Weiche 121 das Hauptgleis in Richtung Bergspitze verläßt. Möglichkeiten ohne Ende. Es ist eine Zeitsteuerung vorhanden. Losfahren zu einer bestimmten Zeit ebenso wie »alle so-und-so-viel Minuten« starten. Alles läßt sich über Kontakte und dem Rückmeldemodul machen. Jedes Rückmeldemodul kann bis zu vier aufeinanderfolgende Weichenadressen

oder bis zu 8 PC-Rückmeldungen einlesen. Es lassen sich bis zu 64 Rückmeldebausteine gleichzeitig betreiben. Das macht 128 Weichenund Signalrückmeldungen plus 256 PC-Eingaben. Bleiben Rückmeldeadressen im Bereich von 1-128 unbelegt, können diese auch für PC-Eingaben Verwendung finden. Jede nicht benutzte Nummer ermöglicht 2 unabhängige PC-Eingaben. Wird keine Rückmeldung von Weichen- und SignalsteIlungen realisiert, stehen 512 PC-Eingabemöglichkeiten zur Verfügung. Die Verwendung von mehr als einem Rückmeldemodul erfordert den Anschluß an einen AdapterNerteiier. Rückmeldebausteine werden mit beiliegendem Kabel in Reihe geschaltet. Es sollten nicht mehr als 20 in einer Reihe sein. Bei Großanlagen könnte die Verarbeitungszeit bei zu großer Eingabefolge zu lange dauern.

### **55080 - das Kehrschleifenmodul**

Wird eine Kehrschleife aufgebaut ergibt sich durch das Aufeinandertreffen beider Gleispolaritäten ein Kurzschluß. Dieser wird beseitigt, indem innerhalb der Kehrschleife ein Gleisstück, das länger als der Zug sein sollte, mittels Trenngleisen elektrisch vom Hauptgleis abgetrennt ist. Dieser Gleisabschnitt muß natürlich wieder mit Fahrspannung versorgt werden. Ein dazwischen geschaltetes Kehrschleifenmodul ermöglicht es. Das Modul überwacht kontinuierlich die Fahrspannung und den Strom. Tritt beim Einfahren in den inneren Abschnitt ein Kurzschluß auf, so vertauscht es kurzerhand die Gleisanschlüsse im Innenbereich. Das geschieht so schnell, daß die Zentrale als Stromquelle und Wächter über Kurzschlüsse dieses gar nicht mitbekommt. Die Lok fährt weiter als sei nichts geschehen. Beim Verlassen wiederholt sich der Vorgang. Nach diesem Prinzip lassen sich auch Gleisdreiecke bequem aufbauen. Auf eines sei noch hingewiesen: Beim Wechseln der Gleispolarität während des Schaltvorgangs werden Datentelegramme, die zur selben Zeit auf dem Weg zur Lok im inneren Bereich der Kehrschleife oder zu im inneren Gleisabschnitt angeschlossenen Weichendekodern sind, verfälscht, was den Stellbefehl unausgeführt läßt. Lokbefehle wie Halt und Geschwindigkeit werden von der Zentrale zyklisch abgesetzt und sind deshalb nur bedingt betroffen. Der nächste Befehl trifft mit fast nicht wahrnehmbar Verspätung ein.

### **Abschließende Bemerkungen**

Eine Digitalsteuerung ist sicherlich eine technisch aufwendigere Sache als eine analog betriebene Steuerung. Einmal richtig aufgebaut, bietet sie aber erheblich mehr Komfort und läßt die Möglichkeiten Ihrer LGB so richtig zur Geltung kommen. Hier einige wenige Tips, die im übrigen auch bei Analogbetrieb wichtig sind:

A) Das A und 0 einer sicheren Stromübertragung entlang des Schienenweges sind gut leitende Schienenverbinder und ein sauberer, gepflegter Schienenkopf. Letzteres erreicht man bestens mit der Schienenreinigungslok 20670, einem Muß für jeden ernsthaften LGBler. Ersteres bei neu zu verlegenden Gleisen mit LGB-Schienenleitpaste, bei älteren durch Löten von Drahtbrücken über die Verbinder. Das ist bei fortgeschrittener Korrosion schon recht schwierig. Einfacher ist hier der Einsatz von Schienenverbindern der Bauart Massoth (Telefon 06151/35077-0). Speziell für die LGB entwickelt bieten sie beste Ergebnisse bei einfachster Handhabung (www.massoth.de).

B) Verwenden Sie unbedingt eine LGB-Stromversorgung. Der Transformator 5011 0 ist sehr gut, der JUMBO-Fahrregler 5501 00 ist besser. Voll aufgedreht hat er mehr Leistungsreserven! Viele Züge brauchen eben viel Kraft. Stellen Sie die Stromversorgung und die Zentrale unbedingt im kühlen Schatten auf und sorgen Sie für ausreichend Kühlluft.

C) Verwenden Sie für die Verkabelung zwischen Gleisanschluß und Zentrale ausschließlich das 1,5 mm2 starke LGB-Kabel, ebenso für die verbindung der Stromversorgung und der Zentrale. Von Mehrfacheinspeisung ist wegen möglicher Laufzeitunterschiede in den einzelnen Strompfaden abzusehen.

D) Alle anderen Kabel sollten mit den entsprechend ihrer Verwendung farblich codierten LGB-Kabeln hergestellt werden, auf keinen Fall aber mit zu dünnen Klingel– oder Telefondrähten. E) Als Busleitungen verwenden Sie bitte unbedingt die geprüften und den Bauteilen beiliegenden Flachkabel mit Westemstecker. Handelsübliche Telefonkabel mit westernstecker( dürfen nicht verwendet werden. Sie haben unter Umständen verdrehte Adern und führen zu Defekten an Ihren LGB-MZS-Komponenten! Und nun wünsche ich Ihnen einen sChönen } Sommer, gerade richtig für viel Spaß mit Ihrer LGB im Garten.

Vielleicht habe ich Ihnen ein paar Anregungen zum Thema »Digitale Mehrzugsteuerung« geben können, vielleicht wissen Sie jetzt erst, was für die LGB Ihnen damit geboten wird. Wer einmal »digital« gefahren ist, wird diesen Modellbahnkomfort ohnehin nicht mehr missen wollen. Seien auch Sie offen für Neues und lesen Sie Alles ruhig noch ein zweites Mal.

# **Albert Lutz**

# Gartenbahn **Flaur lila**

### **Jahrzehntelang HO**

Während achtunddreißig Jahren habe ich mich mit der Modellbahn in der Nenngröße HO befaßt. Zwischendurch habe ich auch noch zwei Anlagen in Z-Größe gebaut. Aber leider hatte ich keine Möglichkeit mehr, meine Anlage zu vergrößern. Die Lust, eine Anlage im Garten aufzubauen, hat mich im Herbst 1997 gepackt. Zuerst kaufte ich eine Anfangspackung von Lehmann, um das Material zu prüfen. Ich bin über die Stärke und die Funktionalität erstaunt gewesen. Seitdem befasse ich mich mit der Nenngröße IIm/G.

### **Planungsgrundlage**

Die Wahl des Ortes war besonders schwierig, nicht wegen des Mangels an Platz, sondern in Hinsicht auf die räumliche Anordnung, die Steigungsverhältnisse und die Anlagengröße. Ich mußte auch meine Frau noch überzeugen.

Zuerst habe ich einen Teich von 5 m3 mit roten Fischen im Garten angelegt.

Um den Teich zu bauen benutzte ich eine plastische Folie. Um den Teich herum habe ich Steine und Wasserpflanzen gestellt. Dieser Teich war sozusagen der Ausgangspunkt meiner Anlage.

### **Der Bau der Anlage**

Der Gleisplan war schnell entworfen worden und sah mehrere Möglichkeiten zum Fahren und Rangieren vor.

Als erstes wurde das Gleisbett 15 cm tief und 20 cm breit ausgegraben mit so wenig Steigungen wie möglich, an einem Punkt maximal 4 %. An einigen Stellen habe ich mit Erde auffüllen müssen und anschließend ein Viadukt mit fünf Betonelementen errichtet. Die ausgehobene Gleistrasse ist mit grobem Kies aufgefüllt und festgestampft worden.

Die Gleise wurden wie beim Vorbild eingeschottert, was der Gleislage bei Temperaturschwankung gut tut. Mehr als 600 m Kabel wurden für Weichen und für Beleuchtungen verlegt. Seit sechs Monaten gibt es bei mir im Keller einen Abstellbahnhof. Das erleichtert die Unterstellung der Fahrzeuge nach dem Fahrbetrieb im Garten.

Die Pflanzen und Blumen werden von meiner Frau gepflegt. Sie sind so klein wie möglich ausgewählt worden. Die Buchsbäume und die Eiben sind so zugeschnitten, daß sie schöne Bäume im richtigen Maßstab ergeben.

Bis jetzt habe ich nur ein Bahnhofsgebäude und einen Wasserturm. Beide sind Eigenbauten. Projektiert sind eine Drehscheibe mit einem Lokschuppen und viele Häuser.

Die Figuren stammen von LGB, Preiser und Bulliland. Einige Autos von Solido, POLA und Burago machen sich außerdem gut als Dekoration.

### **Das Rollmaterial**

10 Loks (alle mit Dekoder), 3 davon mit Geräuschelektronik, und 30 Wagen fahren auf der Anlage.

Die Mehrzugsteuerung bringt erheblich mehr Möglichkeiten beim Zugbetrieb. Geschwindigkeit, Fahrtrichtung und das Rangieren können sehr realistisch durchgeführt werden. Auf etwa 60 m Gleislänge habe ich keine elektrische Gleistrennungen, außer im Abstellbahnhof.

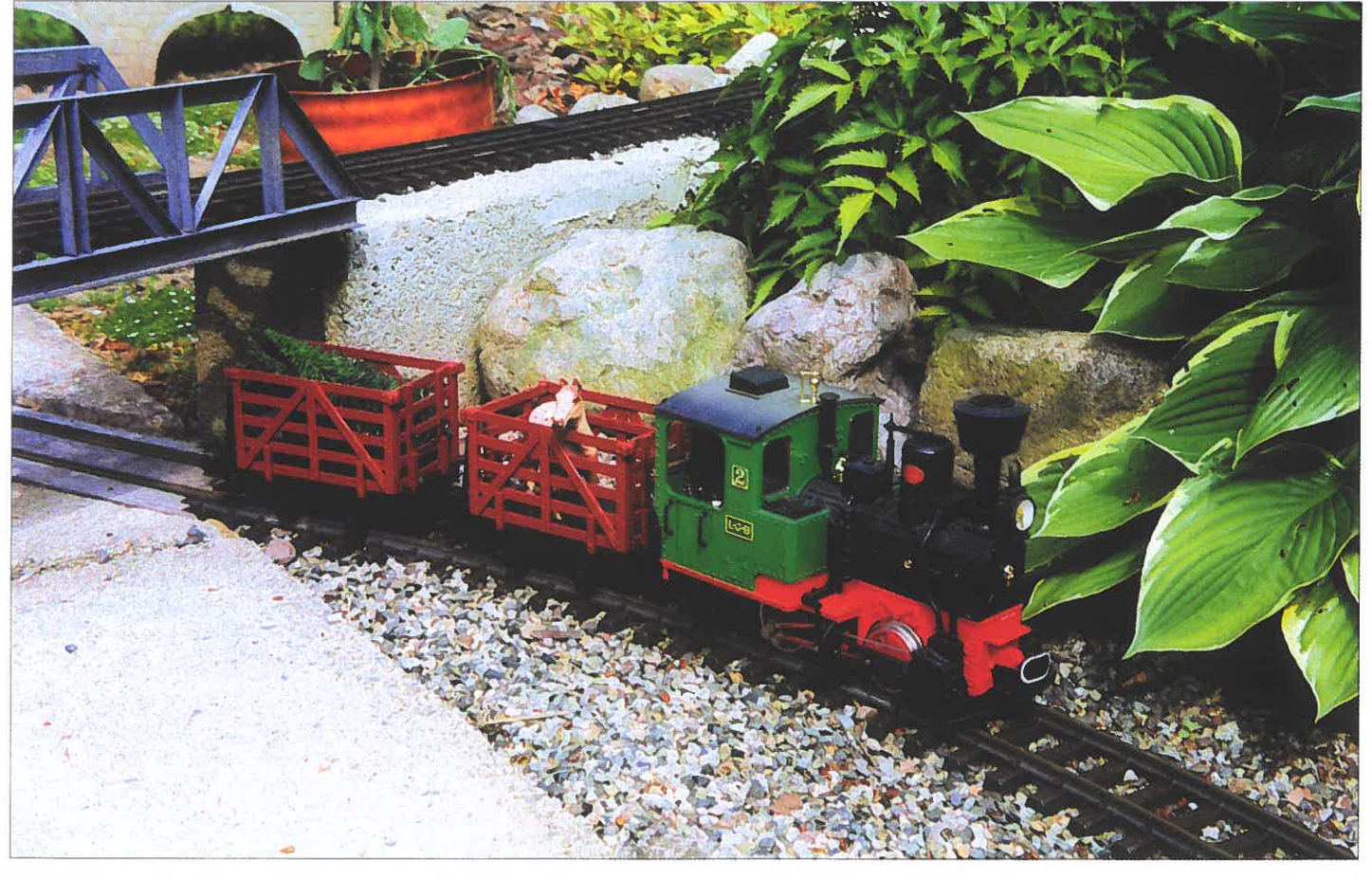

Die STAINZ mit landwirtschaftlicher Fuhre.

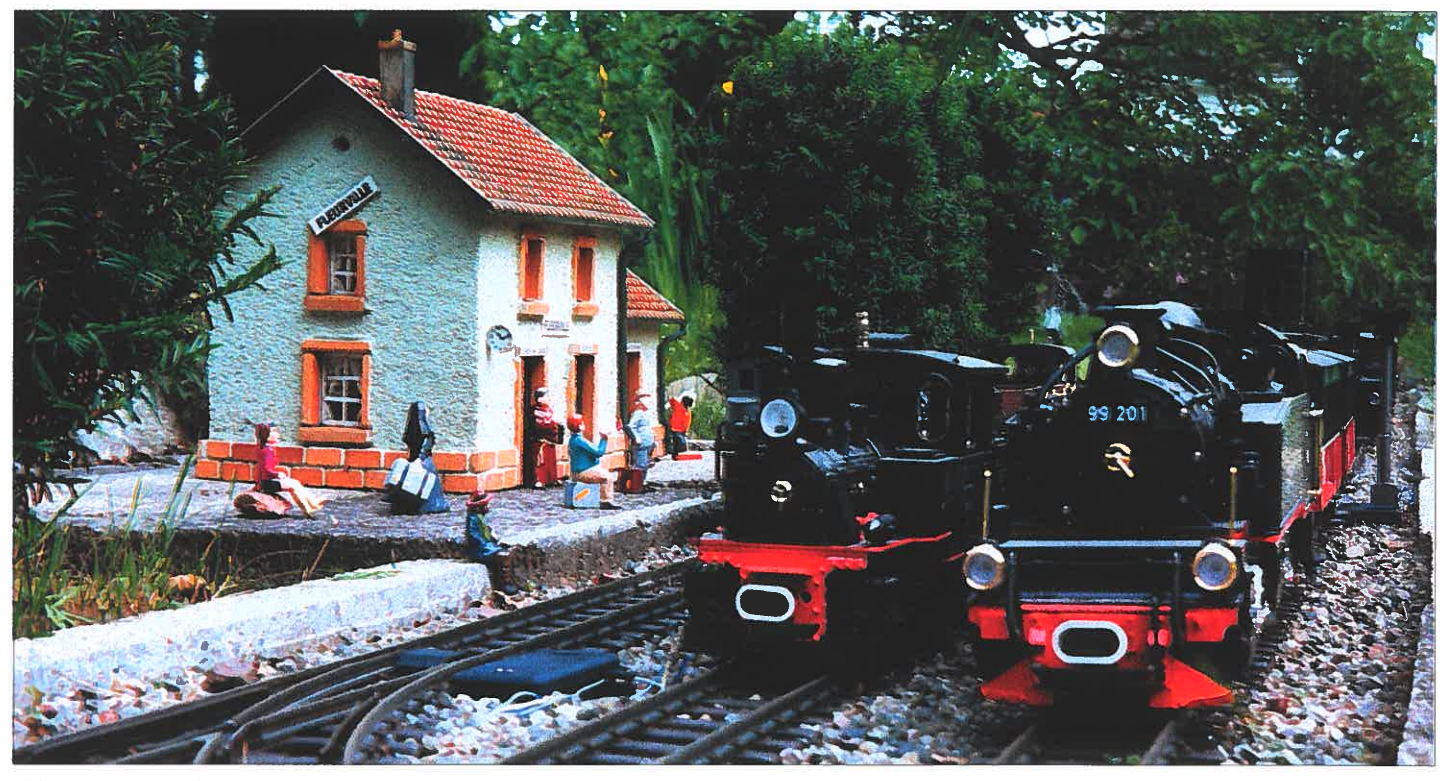

Mittägliches Zugtreffen im Bahnhof Fleurville. Das Bahnhofsgebäude ist in französischem Baustil perfekt selbst gebaut. Der Chef holt eben eine Leiter, um das Schild gerade aufzuhängen.

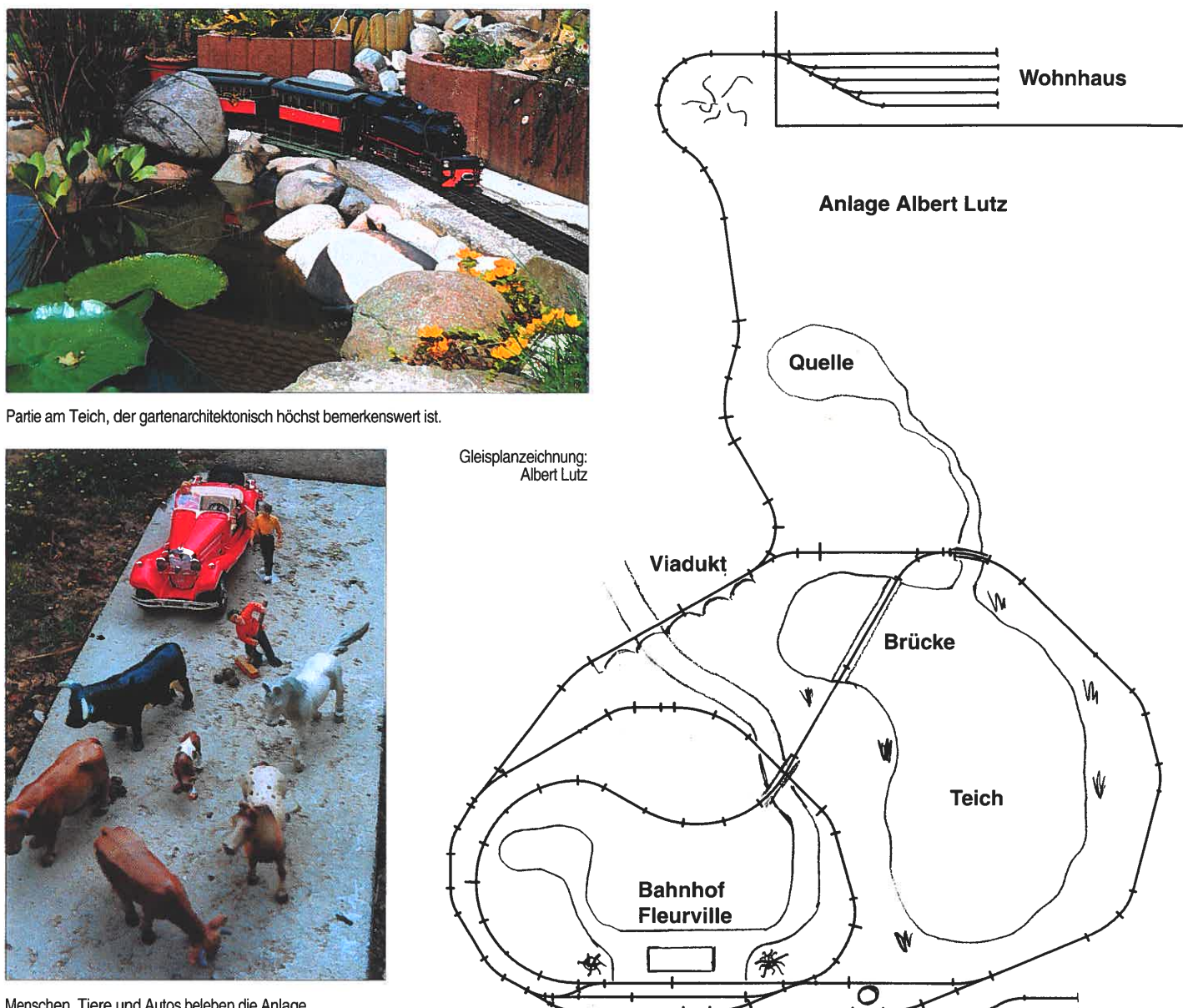

Menschen, Tiere und Autos beleben die Anlage.

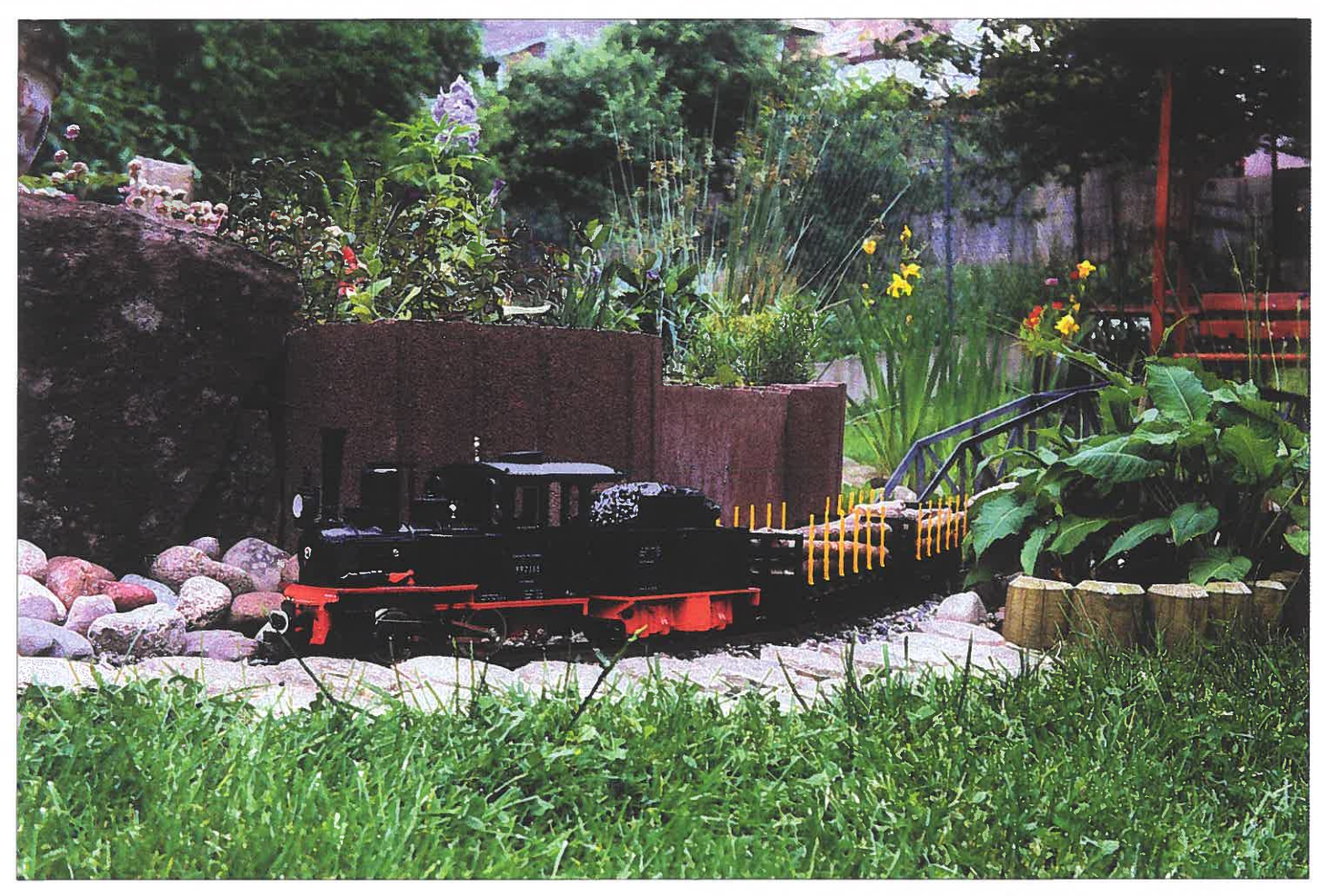

Die Lok hat mit ihrem Güterzug gerade die Brücke passiert.

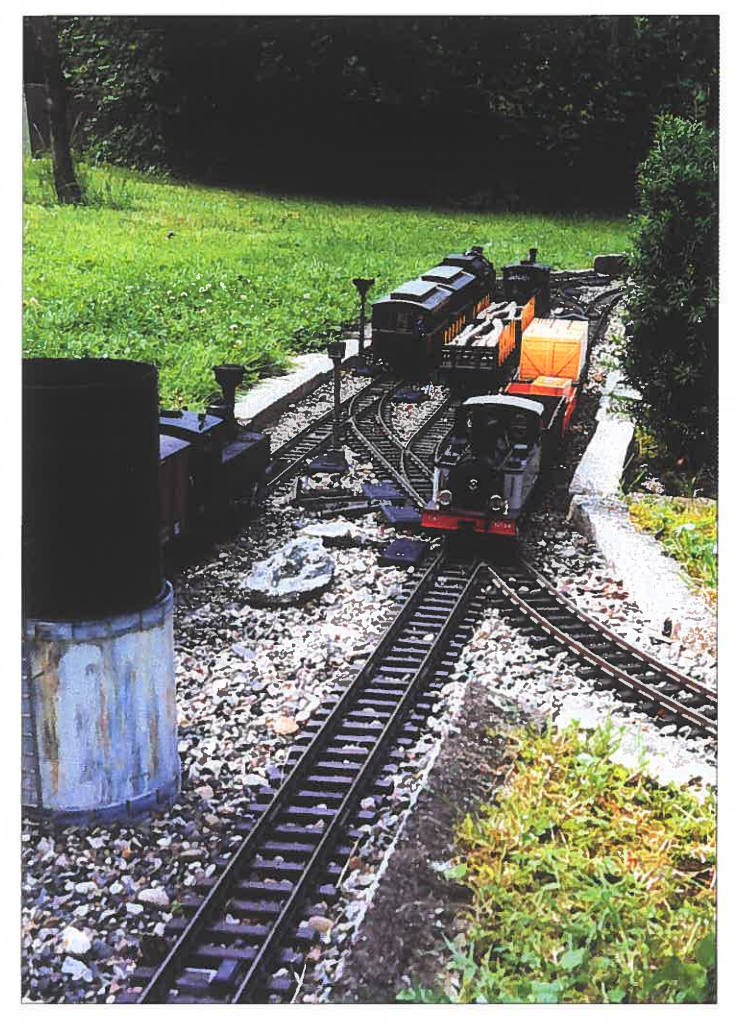

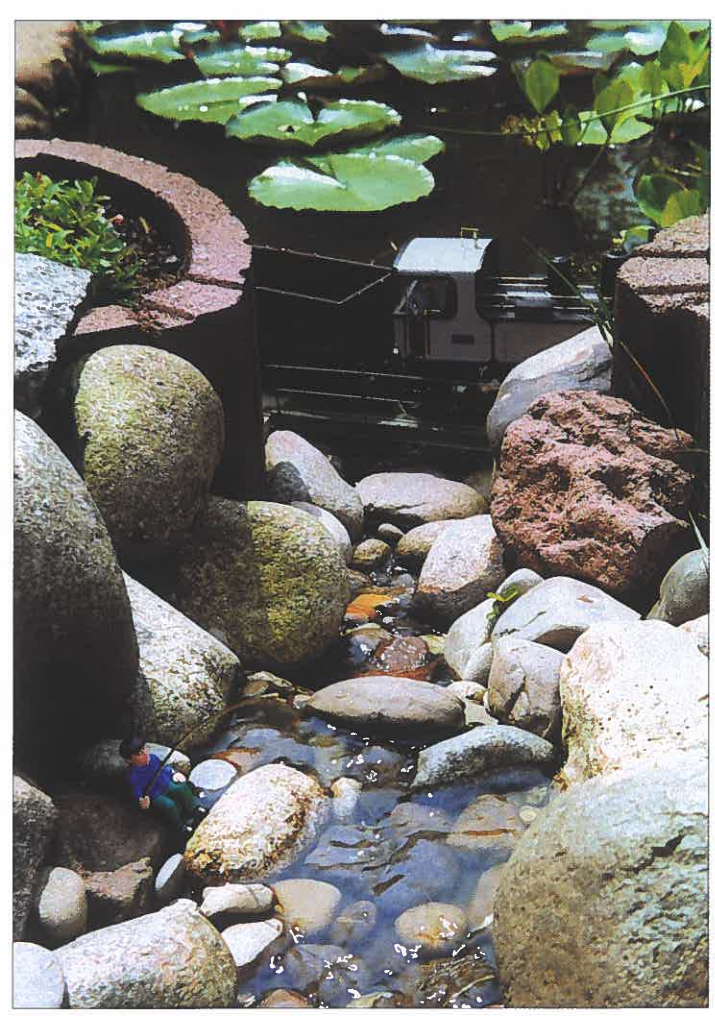

Typisch französischer Wasserturm im Bahnhof Fleurville. Er ist ein Eigenbau. Der Angler an der Quelle. Die Szene ist von der Gartenbaugestaltung her beispielhaft!

# **Werner** stumpp **Rund um**  den Garten

Seit fünfzehn Jahren fröne ich nun mit Leib und Seele meinem Hobby LGB. Die Beschäftigung mit der Eisenbahn war schon von Kindheit an vorhanden. Mit dem Vater wurde eine HO-Eisenbahn aufgebaut, umgestaltet und selbstverständlich damit gespielt. Als ich dann zu Hause auszog galt mein Interesse auch anderen Spurweiten, so wie N und Z. Jedoch die LGB siegte schließlich über all die anderen Nenngrößen.

Die erste Grundpackung war die Jubiläums Zugpackung » 150 Jahre LGB«. Mit meiner Frau und unseren beiden Jungen bewohnten wir eine Dreizimmerwohnung, in der die LGB sehr bald fest integriert war. Da wir es schließlich leid waren, immer wieder Schienen auf- oder abzubauen, machten wir kleine Wanddurchbrüche, damit die LGB von der Küche über das Kinderzimmer in das Wohnzimmer gelangen konnte. Selbstverständlich wurden unseren Gäste die Getränke immer öfters mit der LGB serviert.

Dann stand uns ein Umzug ins Haus. Wir kauften eine Viereinhalbzimmerwohnung mit großer

Terrasse. Nun führte unsere Bahnstrecke vom Speisezimmer durch einen Wanddurchbruch hinaus auf die Terrasse. Diese umrundete sie komplett und vorbei am Sandkasten der Kinder. Damals rüsteten wir schon verschiedene Lokomotiven auf Akkubetrieb mit Funkfernsteuerung um, somit konnten unsere Kinder ohne unser Zutun ihrem Spiel nachgehen. Selbstverständlich führte die Strecke auch wieder an der Sitzgruppe im Freien vorbei, denn unsere Gäste erfreuten sich jedesmal an der Bedienung durch die LGB.

Nach weiteren drei Jahren zogen wir wieder einmal mitsamt unseren nun drei Kindern und der LGB, wobei wir nun selbstverständlich auch davon nun wesentlich mehr rollendes Material besaßen, in ein kleines, älteres Einfamilienhaus um. Auf einem Grundstück von 7,5 Ar ging der Spaß dann richtig los.

Unser Grundstück wies wohl genügend Platz auf, doch unseren Überlegungen zugrunde wollten wir unsere Eisenbahnanlage am Rande des Grundstücks verlaufen lassen, damit auch unsere Kinder noch genügend Platz zum Herumtollen verblieb. Ebenso gingen unsere Pla nungen dahin, daß immer zuerst die Landschaft<br>da war und dann erst die Eisenbahn kam. Selbstverständlich wurden kleine Landschaftsveränderungen von uns vorgenommen, zum Beispiel bei Tunnelbauten oder beim Bau von Berglandschaften. Wir lieben die Ab-

am ehesten und wohl schönsten in der Schweiz<br>findet.<br>Die momentane Streckenlänge beläuft sich auf<br>ca. 220 Meter. Die zur Rundreise angenom-<br>mene Abfahrt am Oschelbronner Bahnhof ist um neun Uhr morgens. Kurz nach dem Bahnhof begibt sich der Zug in eine 60°-Schleife vor bei an Gartenzwergen und am POLA-Block-<br>stellenhäuschen.

Er überrollt eine steingemauerte Brücke und<br>setzt zur Freude der Nachbarn und sonstiger<br>Spaziergänger über die Hofeinfahrt vorbei am<br>Gartenzaun seinen Weg fort.<br>Am nördlichen Grundstücksende begibt sich<br>der Zug auf eine lä

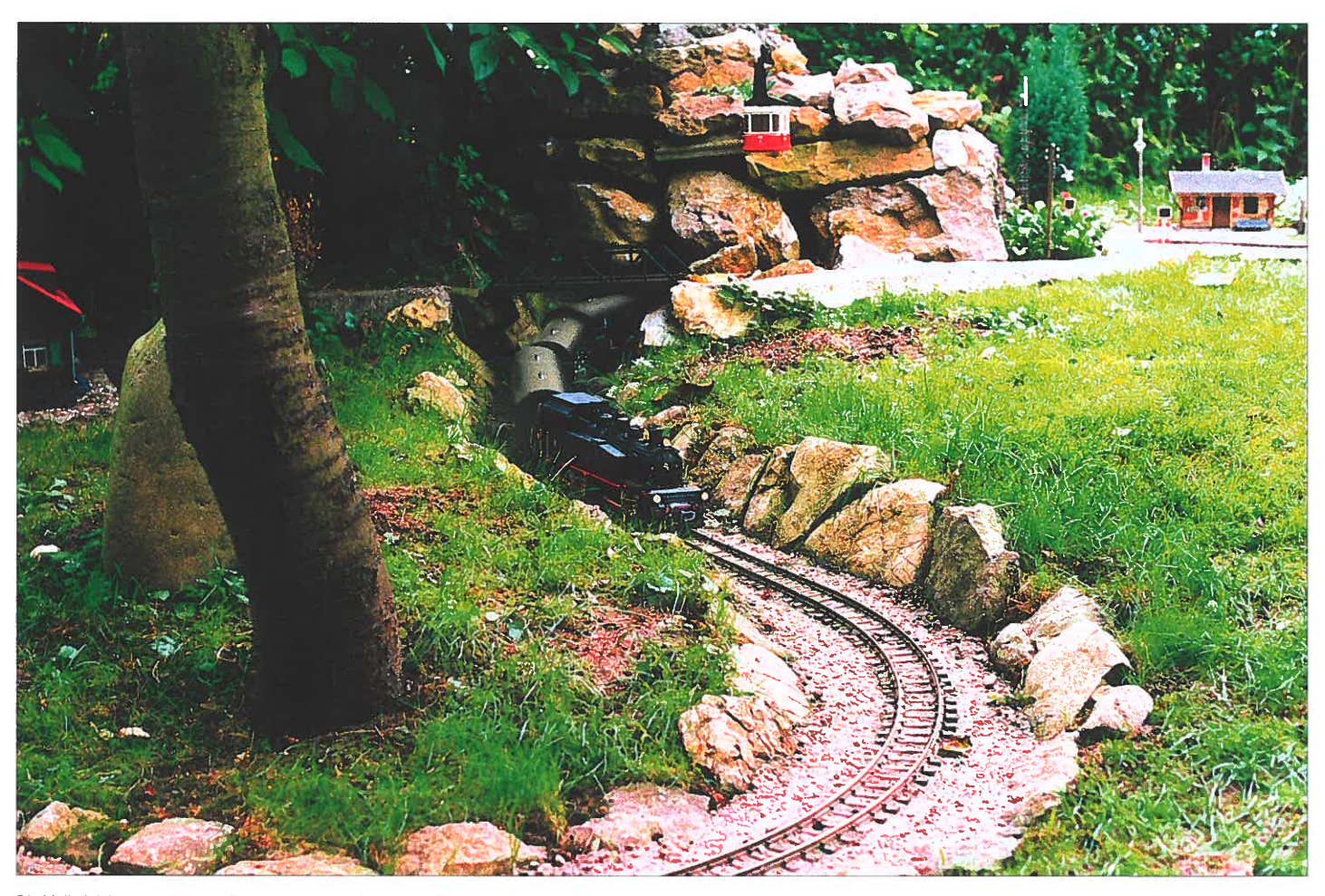

Die Malletlok kommt mit ihrem Personenzug aus der unteren Tunnelausfahrt und fährt in die große Kurve um den Kirschbaum herum ein.

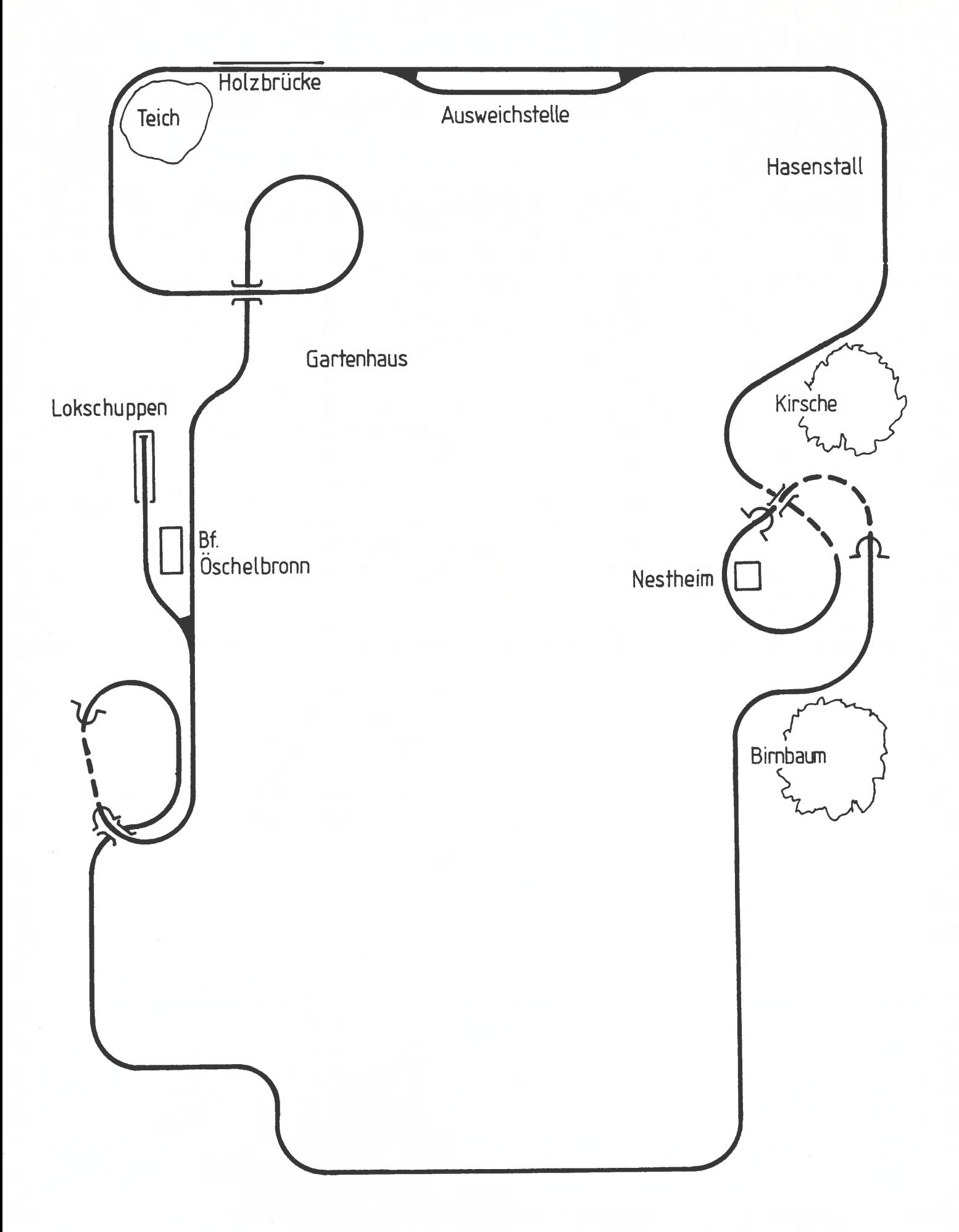

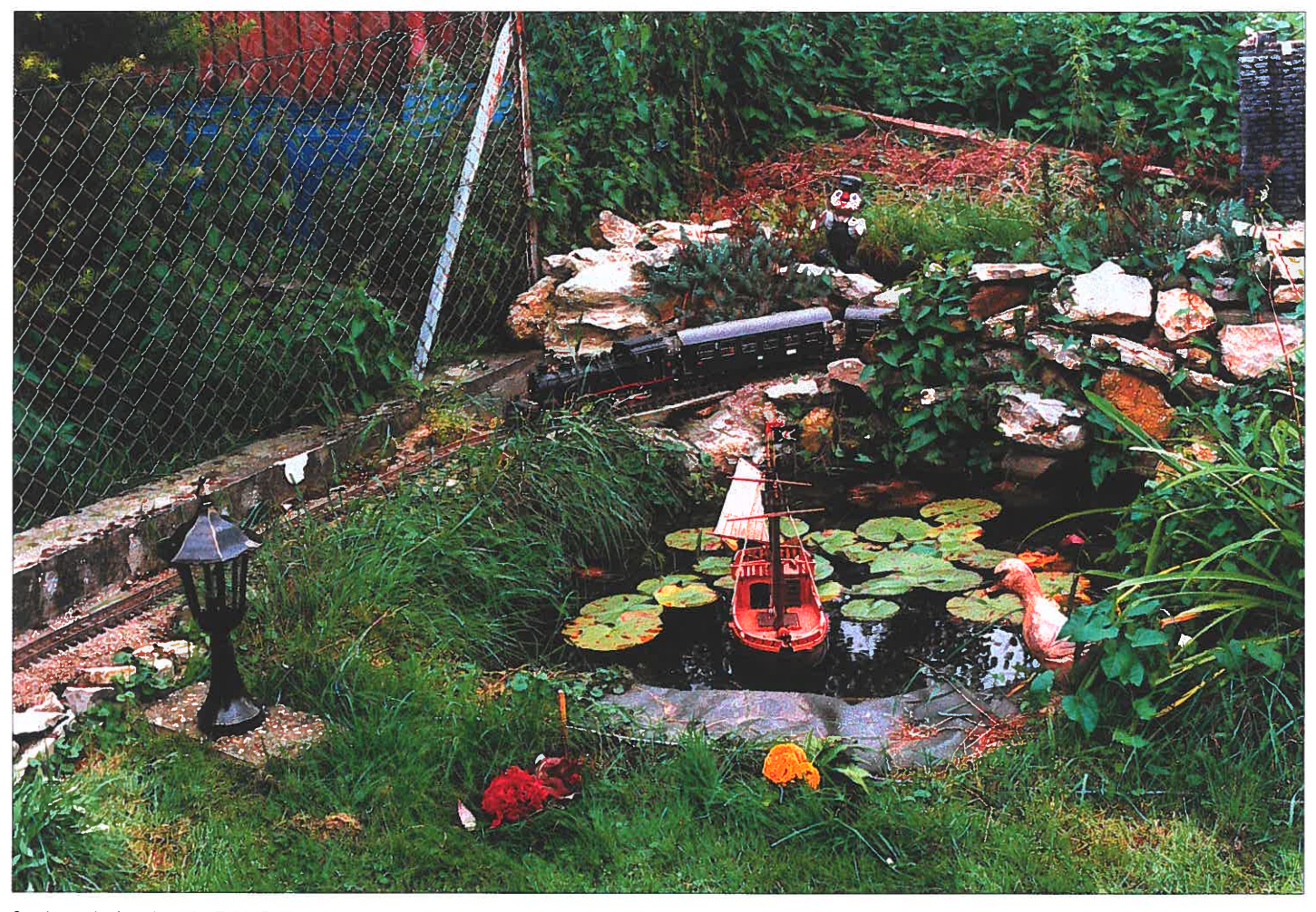

Streckenverlauf rund um den Teich. Rechts oben ist gerade noch der Wehrturm von Burg Stumppenstolz zu sehen.

trog zur 90°-Kurve rechtwinklig um den Birnbaum herum. Jetzt ist bereits der nächste Haltepunkt in Sicht.

•

•

Zunächst jedoch erfolgt erst noch die Durchfahrt des Gebirgsmassivs, danach Halt in Nestheim um 9.04 Uhr. Dieser Haltepunkt wird gerne von Bergwanderern zum Aufstieg zur Kapelle genutzt.

Weiterfahrt von Nestheim um 9,06 Uhr. Nochmalige Durchquerung des Bergmassivs. In großem Bogen um den Kirschbaum vorbei am Haselnußstrauch schlängelt sich die Strecke in Richtung Hasenstall. Die einsitzenden Stallhasen betrachten das Geschehen als willkommene Abwechslung. Nach dem Umfahren des Stalls macht sich der Zug auf den Weg in Richtung Teich vorbei an der Ausweichstelle. Nach dem Überqueren einer aus Holz gebauten Bogenbrücke umfährt der Zug vorbei an der Burg Stumppenstelz den Teich. Vom Berg der Burg führt ein Bach hinunter in den See. Nach kurzer Fahrt verschwindet der Zug im Dunkel des Erdreiches. Er unterfährt unterirdisch die Buchshecke und kommt am Freisitz mit der Pergola wieder an das Tageslicht.

Nun gewinnt der Zug in einer großen Schleife wieder an Höhe. Er passiert die Abzweigung zum Abstellbahnhof im gemauerten Gartenhaus. In großem Bogen fährt er nun am POLA-Lokschuppen vorbei in Richtung Bahnhof, wo der Gegenzug schon wartet. Ankunft am Bahnhof Öschelbronn um ca. 9.11 Uhr.

Elektrische Versorgung: Automatische Gegenverkehrabwechselschaltung mit separater Geschwindigkeitseinstellung je Fahrtrich tung, damit die unterschiedliche Geschwindig keit der Triebfahrzeuge angepaßt werden kann.<br>Blockstrecken in einer Richtung für zwei Züge;<br>Überwachung der Züge über Zeitrelais um Schäden an Lok oder der Strecke zu verhin-<br>dern. Fahrzeuge müssen sich an einem fest definiertem Punkt zu einer einstellbaren Zeit<br>melden, ansonsten wird automatisch der Strom<br>abgestellt. Somit ist die Anwesenheit des Fahrdienstleiters nicht mehr erforderlich. Wahlwei se Regelung der Züge mit Regler am Trafo oder komplette Strecke mit nachgeschaltetem elek tronischem Fahrregler per Funkfernsteuerung. Wer darüber Auskunft möchte kann sich gern mit uns in Verbindung setzen: Wemer Stumpp, Gartenstr. 53, 75223 Niefern 2 .

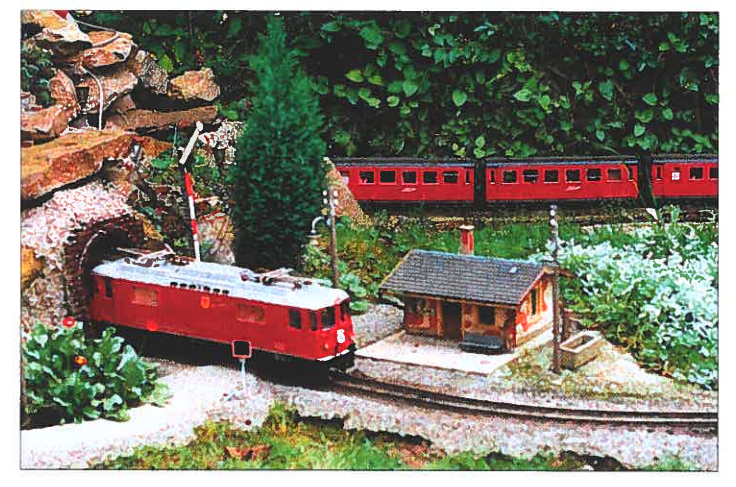

Die Ge 4/411 kommt aus der oberen Tunnelausfahrt beim Hattepunkt Nestheim. Bergmassiv mit oberer Tunnelausfahrt und Haltepunkt Nestheim.

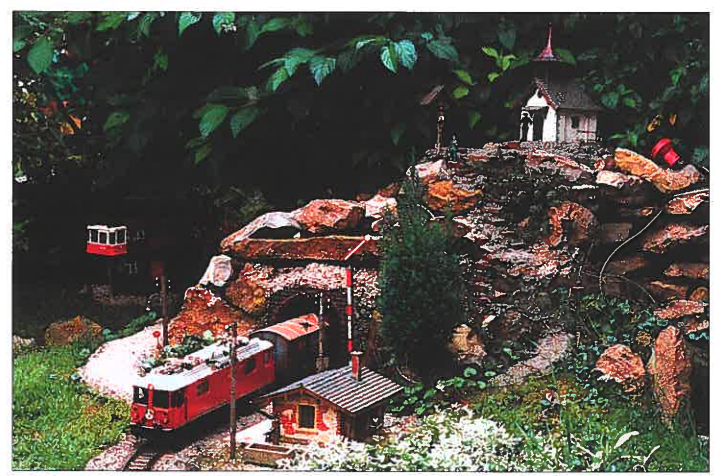

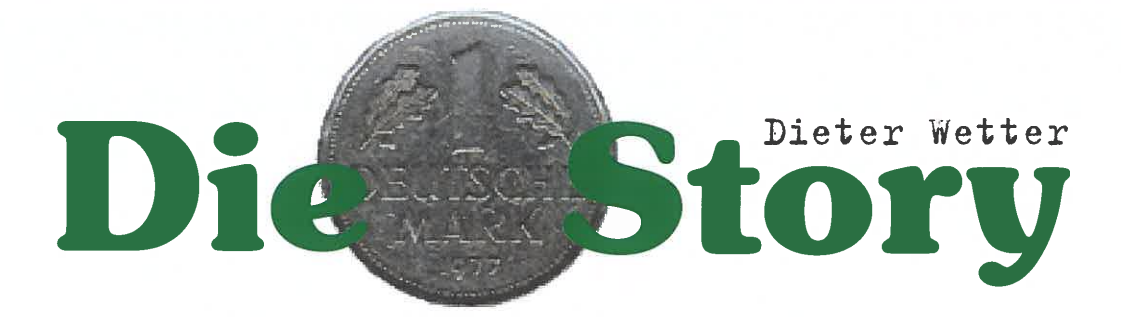

Nachdem ich schon sehr schöne Erfahrungsberichte in der LGB DEPESCHE gelesen habe, möchte ich den Leser erzählen wie auch ich zur LGB gekommen bin. Es begann alles im Sommer 1993. Wir wollten ein schönes Wochenende mit unserm Enkel Sascha in unserm Wohnmobil verbringen, und landeten auf einem Campingplatz in Voehl-Herzhausen an der Edertalsperre. Unser Enkel war damals acht Jahre alt und fand schnell mit anderen Kindem Anschluß. Sie durchschweiften die Platzanlagen. Nach etwa einer Stunde kam er ganz aufgeregt zurück und sagte: »Opa ich habe eine Eisenbahn gefunden, die fährt richtig, ganz bestimmt, aber ich brauche dafür eine Mark«. Ich gab Sascha eine Mark und er verschwand im Laufschritt. Nach einer halben Stunde war er wieder da und fragte wieder nach einer Mark. Ich gab sie ihm und er verschwand wieder. Meine Frau hatte das in der Zwischenzeit auch mitbekommen und sagte, daß es an der Zeit wäre doch einmal nachzusehen, wo denn unser Enkel mit dem Geld hingeht. Gesagt, getan. Von weiten hörten wir schon das Geräusch einer Dampflok und lautes Pfeifen. Wir kamen

näher und sahen unseren Enkel, wie dieser voller Freude und mit leuchtenden Augen den etwa acht Zügen, die sich auf einer Fläche von ca. 200 qm bewegten, zusah.

Ich hatte so etwas auch noch nicht gesehen, eine Eisenbahn die draußen fährt und in solch einer Größe. Spontan sagte ich zu meiner Frau: »Das ist genau das Richtige für mein Rentenalter! « Auch sie war ganz begeistert. An diesem Abend wanderte noch manche Mark in den Fahrautomaten und natürlich auch am nächsten Tag. Abends im Wohnmobil wurden schon Pläne geschmiedet, wo wir denn in unserem Garten so etwas aufbauen konnten. Da wir am Rhein wohnen und in den Hang gebaut haben ist natürlich nicht viel ebene Fläche vorhanden. Aber ich hatte sofort die passende Idee. Wir haben doch Garagendächer, die sich dafür hervorragend eignen würden. Der Platz war schon ausgesucht, aber wir wußten nicht einmal, wo es diese Eisenbahn zu kaufen gab. Da ich in meinen Kinderjahren eine HO-Märklin-Bahn hatte dachte ich sofort ein meinen Spielzeugladen, wo meine Eltem und ich immer eingekauft hatten. Abends lernte ich auch den

Erbauer der Anlage kennen, ein sehr netter älterer Herr, mit dem ich mich noch lange über seine Bahn unterhielt. So erfuhr ich dann, daß es sich um die Lehmann-Gross-Bahn handelt, die einzige die auch draußen fährt. Wir fuhren dann am Sonntagabend nach Hause, natürlich nicht ohne noch ein paar Mark in den Automaten zu werfen und das Schauspiel zu genießen, welches die LGB bot.

Ein paar Wochen später standen wir bereits im Spielwarenladen, denn bis zur Rente wollte ich schon nicht mehr warten. Zunächst waren wir über die Preise ein klein wenig überrascht, aber was hatte mir dieser freundliche Herr vom Campingplatz gesagt: »Es gibt ein LGB Fieber!« Ich kann das nur bestätigen.

Also wurde eine Lok, ein paar Wagen und Gleise gekauft. Bei näherer Betrachtung konnten wir schnell feststellen, daß es sich um Wertarbeit handelte und sehr viel Liebe zum Detail aufgewendet wurde. Am Nachmittag lief bereits der erste Zug.

Das Fieber hielt an. Beim Kauf erhielt ich auch eine LGB DEPESCHE, die ich bald danach abonniert habe. Aus ihr erfuhr ich auch, daß

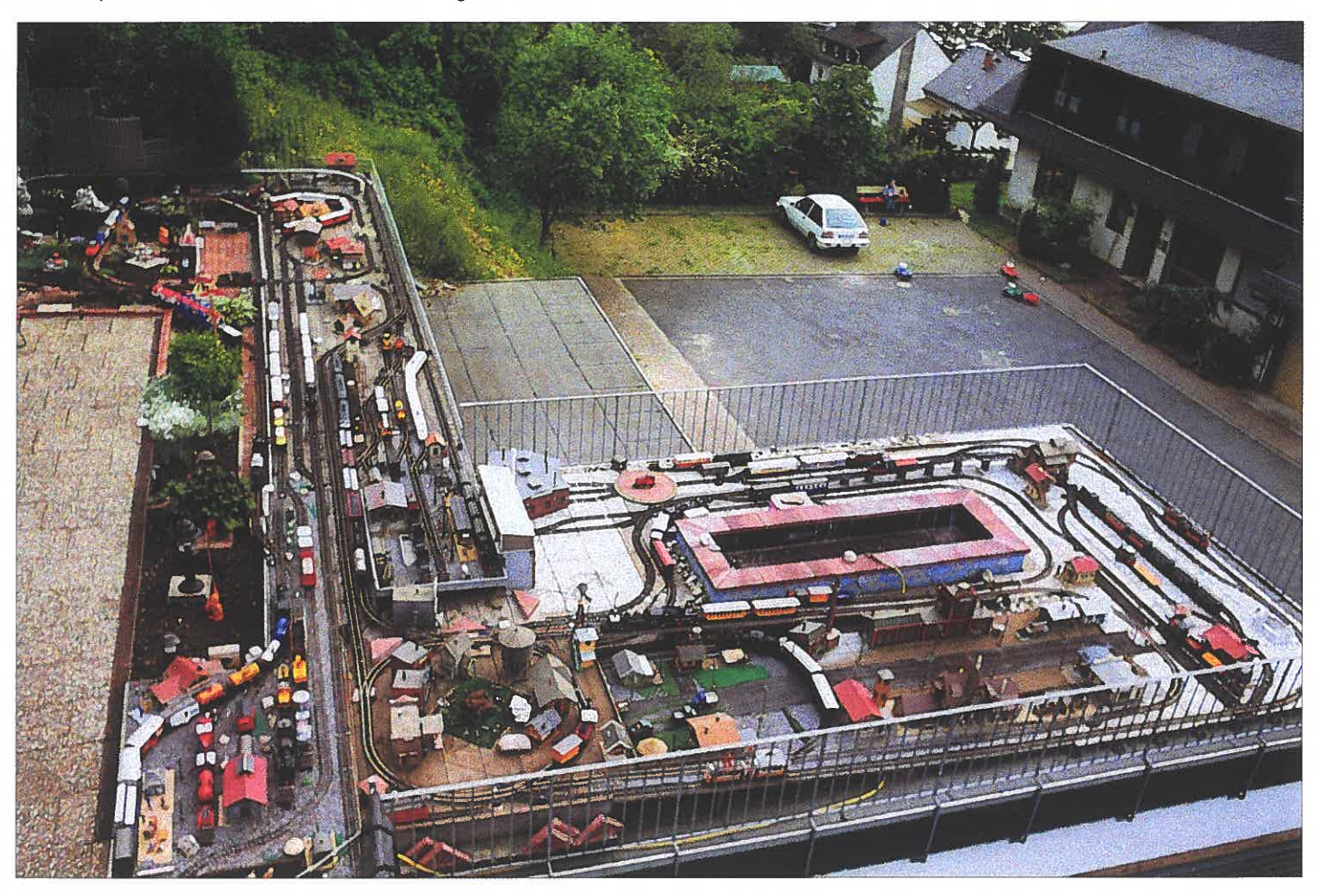

Gesamtansicht der Terrassenanlage.

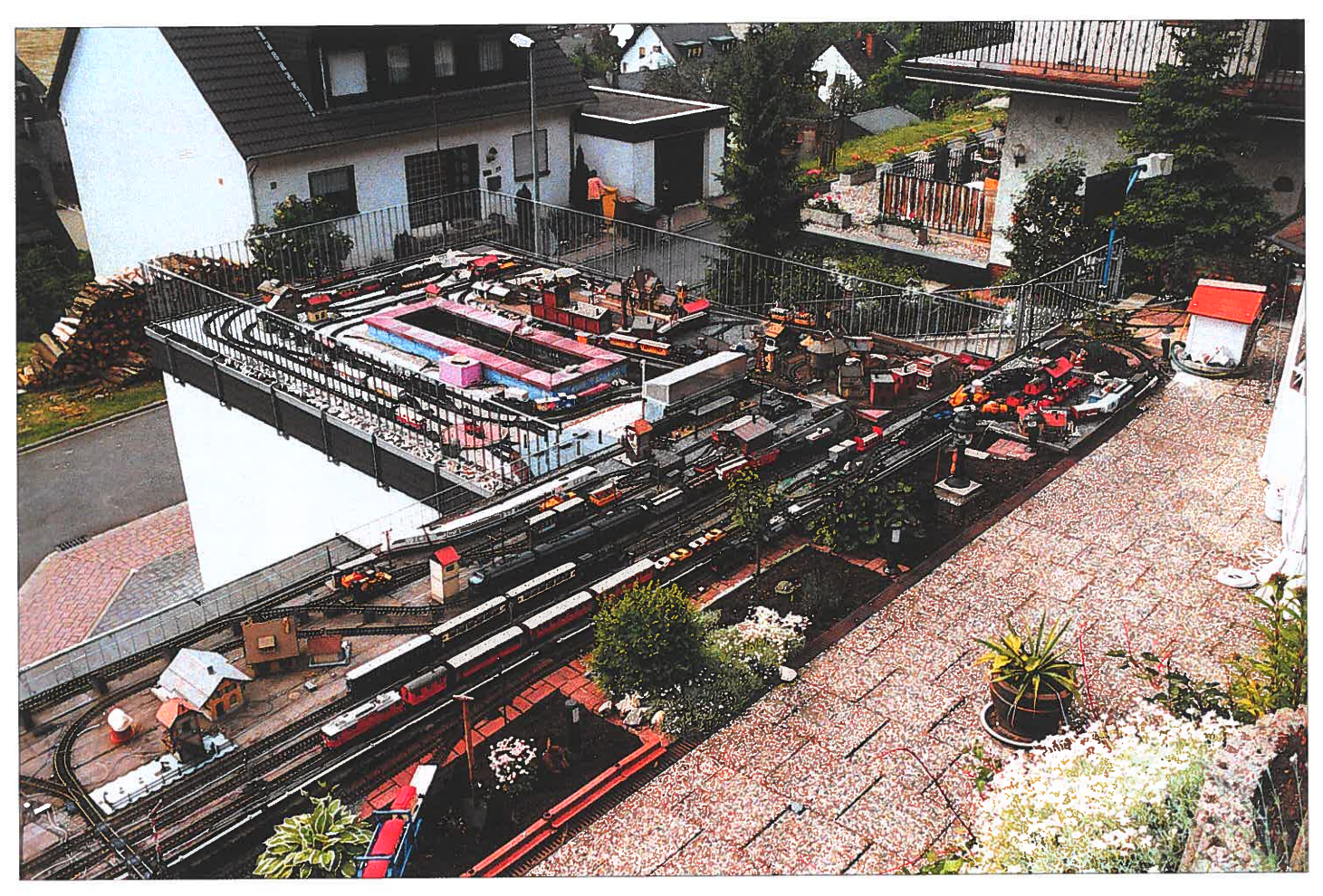

Der rechte Teil der Terrassenanlage über der Garage.

LGB-Touren nach Amerika gemacht wurden. Vor zwei Jahren waren wir dabei. Ich darf ohne Übertreibung sagen, es war eine Supertour! Bei dieser Gelegenheit lernte ich auch die Familien Richter kennen, bei denen ich mich nochmals herzlich bedanken möchte für die Beantwortung der vielen Fragen, die ein Neuanfänger hat, aber auch bei den Leuten in Nürnberg, wo ich öfters anrief und immer freundlich einen fachlichen Rat bekam. Einen besonderen Dank möchte ich den Herren Biedenbacher und Ehrlinger sagen, die mir sehr geholfen haben.

Meine Geschichte möchte ich nun beenden, doch der Weiterbau der Anlage geht weiter, denn in einem Jahr bin ich wirklich Rentner. Meine Enkel haben natürlich auch eine LGB bekommen, sodaß für Nachwuchs gesorgt ist. Der siebengleisige Hauptbahnhof.

•

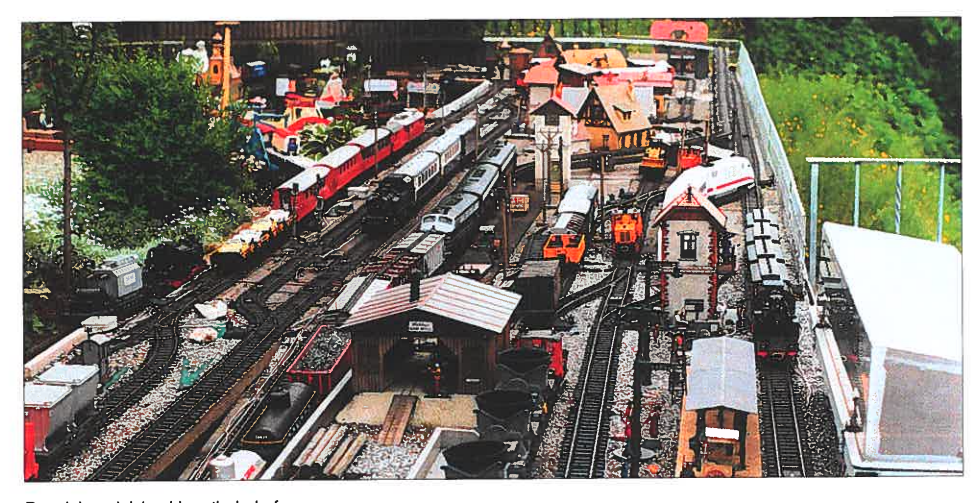

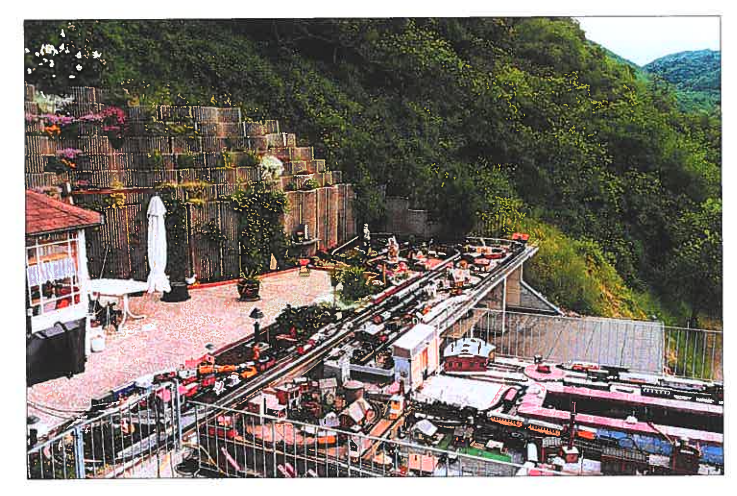

Das Bild läßt die schwierige Hanglage des Grundstücks erkennen. Die amerikanische Ecke der Terrassenanlage.

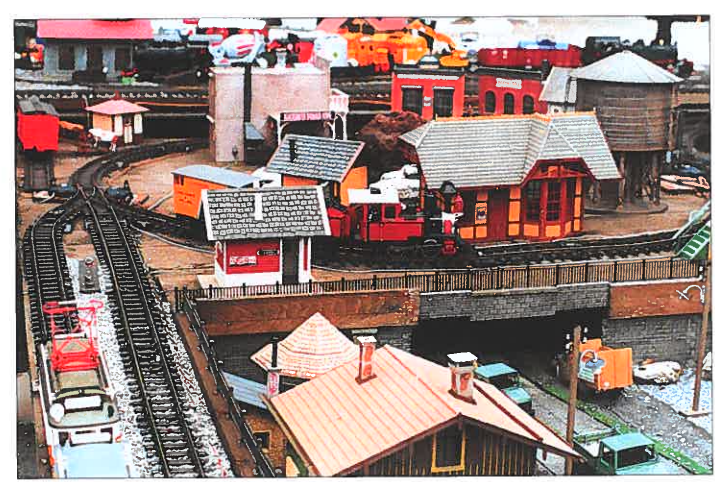

### Peter Hauswirth

# **110 m LGB-Glels nach**  ) **Schweizer Vorbild**

Meine LGB-Gartenbahnanlage besteht seit 1984. Nach und nach habe ich sie auf den heutigen Stand gebracht.

Die Strecke ist 110m lang und überwindet eine Höhendifferenz von 263 cm. Der Ausgangspunkt ist im Keller, wo sich eine Kehrschleife und die Abstellgeleise befinden. Durch einen Tunnel gelangt die Bahn ins Freie zum viergleisigen Bahnhof Klosters. Das Bahnhofsgebäude, nach dem Vorbild von Klosters an der RhB, ist noch im Bau. Weiter geht es vor dem Haus auf ebener Strecke zur dreigleisigen Station Surava. Ab hier beginnt die Gebirgsstrecke mit einer Steigung von 45 ‰. Auf diesem Teil der Anlage ist eine Bogenbrücke, ein Viadukt analog dem Landwasserviadukt der RhB, zwei Kehrtunnels (siehe LGB DEPESCHE 61, Seite 52) und ein Lehnenviadukt eingebaut. Dazwischen befindet sich eine zweigleisige Ausweichstelle mit einem Wärterhaus. Auf dem Balkon hat es eine zweigleisige Endstation zum Umstellen der Triebfahrzeuge. Die Umfahrungslinie bei der Station Surava mit einem Steinbogenviadukt habe ich wieder entfernt.

Der 180 cm lange Viadukt wird später an einem profils zusammengeschraubt. So ergibt sich ei-<br>anderen Ort eingebaut. Der eine neute Leitfähigkeit und keinen der unbelieh-

wirklichkeitsgetreuen Fahrbetrieb durch die Be- wird die Ausdehnung mit einem Ausgleichs-<br>sucher. Zu diesem Zweck habe ich die ganze gleis aufgefangen. Bei gebogenen Strecken sucher. Zu diesem Zweck habe ich die ganze gleis aufgefangen. Bei gebogenen Strecken Anlage auf die LGB-Mehrzugsteuerung um- wird die Dehnung mit der Vergrößerung des mit der Lokmaus, die an verschiedenen Stel- nenstöße habe ich mit Streifen aus 1 mm dicken len eingesteckt werden kann, über die ganze Dellitplatten verschraubt.

se Fahrbahnplatten sind auf 1/4"-Eisenrohren ne Kunstausstellung statt. Auf der 4,5 km langen aufgeschraubt. Die 40-60 cm langen Rohre sind Bahntrasse befanden sich 39 Plastiken. Skulpin einer frostsicheren Tiefe mit Zementmörtel turen, Objekte und Installationen. Es war ein im Boden eingegossen. So kann jede einzelne | einmaliges Erlebnis, einmal entlang oder auf<br>Platte zur Reparatur oder zum Ersetzen weg- | dem Bahngeleise zu wandern und die hingegenommen werden. Die Gleise liegen frei auf stellten Kunstwerke zu betrachten. Angeregt dem Schotterbett. Der seitliche Rand der Plat- durch diese »Kunst«Linie« habe ich für meiten verhindert, daß das Gras hineinwachsen | ne LGB-Gartenbahn einige Objekte angeferund der Schotter weggeschwemmt werden tigt. Dazu habe ich noch eigene Ideen verwirkkann. Die Schienen sind mit einem Messing- licht. Meine Kunstwerke habe ich auf dem plättchen 4x25 mm und einer Schraube M2 mit stillgelegten und später abgebauten Teil mei-Federring und Mutter am Steg des Schienen- ner Anlage aufgestellt und fotografiert.

anderen Ort eingebaut.<br>Die langen Streckenabschnitte erlauben einen it en Zwischenräume. In den geraden Strecken Die langen Streckenabschnitte erlauben einen ten Zwischenräume. In den geraden Strecken<br>wirklichkeitsgetreuen Fahrbetrieb durch die Be- wird die Ausdehnung mit einem Ausgleichs-Bogens ausgeglichen. Die isolierten Schie-

Anlage steuern.<br>Im Sommer 1996 fand auf der stillgelegten Ei-<br>Der Unterbau besteht aus selbstgefertigten Be- | senbahnstrecke von Solothurn nach Herzo-Der Unterbau besteht aus selbstgefertigten Be- ... senbahnstrecke von Solothurn nach Herzo-<br>tonelementen mit einem seitlichen Rand. Die- ... genbuchsee zwischen Subingen und Inkwil eigenbuchsee zwischen Subingen und Inkwil ei-Bahntrasse befanden sich 39 Plastiken, Skulpdem Bahngeleise zu wandern und die hinge-

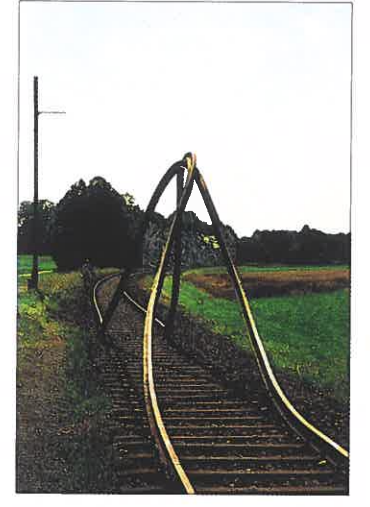

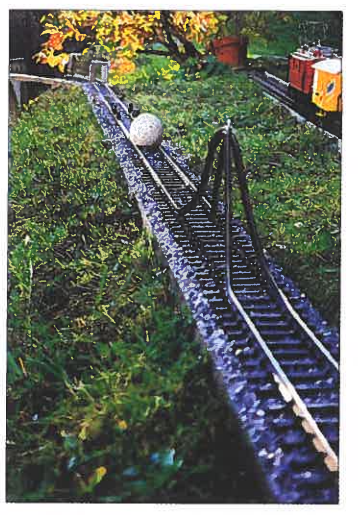

Kunstwerk »Gleis«: Original. **Kunstwerk »Gleis«: 1:22,5-Nachbildung.** Kunstwerk »Felstor«: Original. Kunstwerk »Felstor«: 1:22,5-Nachbildung.

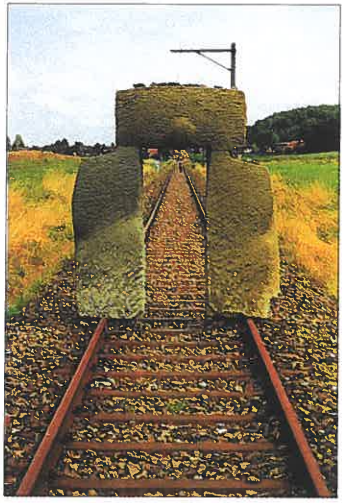

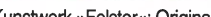

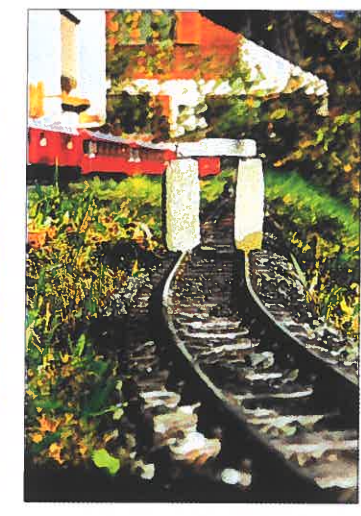

•

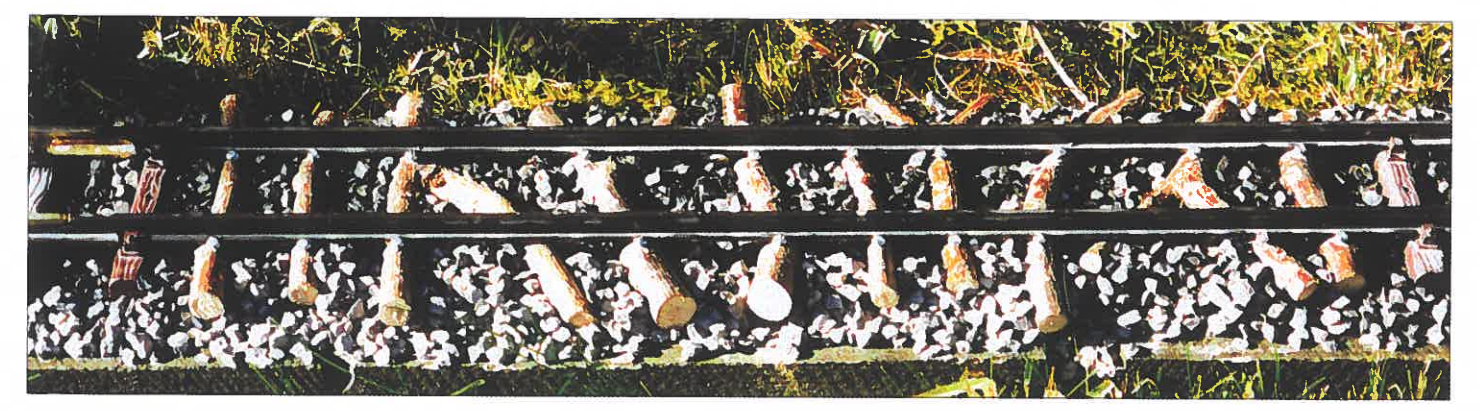

Kunstwerk »Gleisbett«: Nachbildung in 1:22,5.

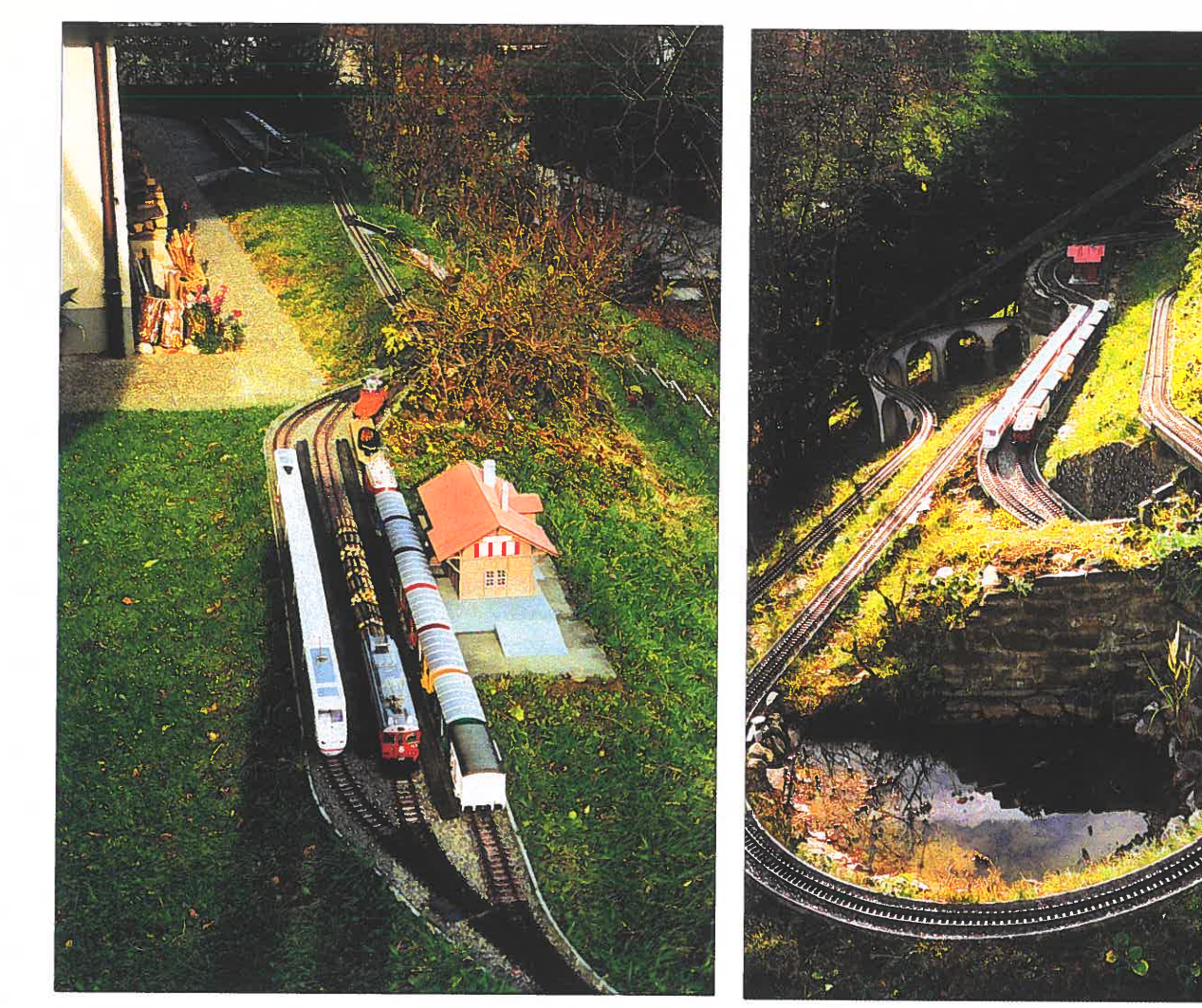

Bahnhof Surava.

Der rechte Teil der Anlage.

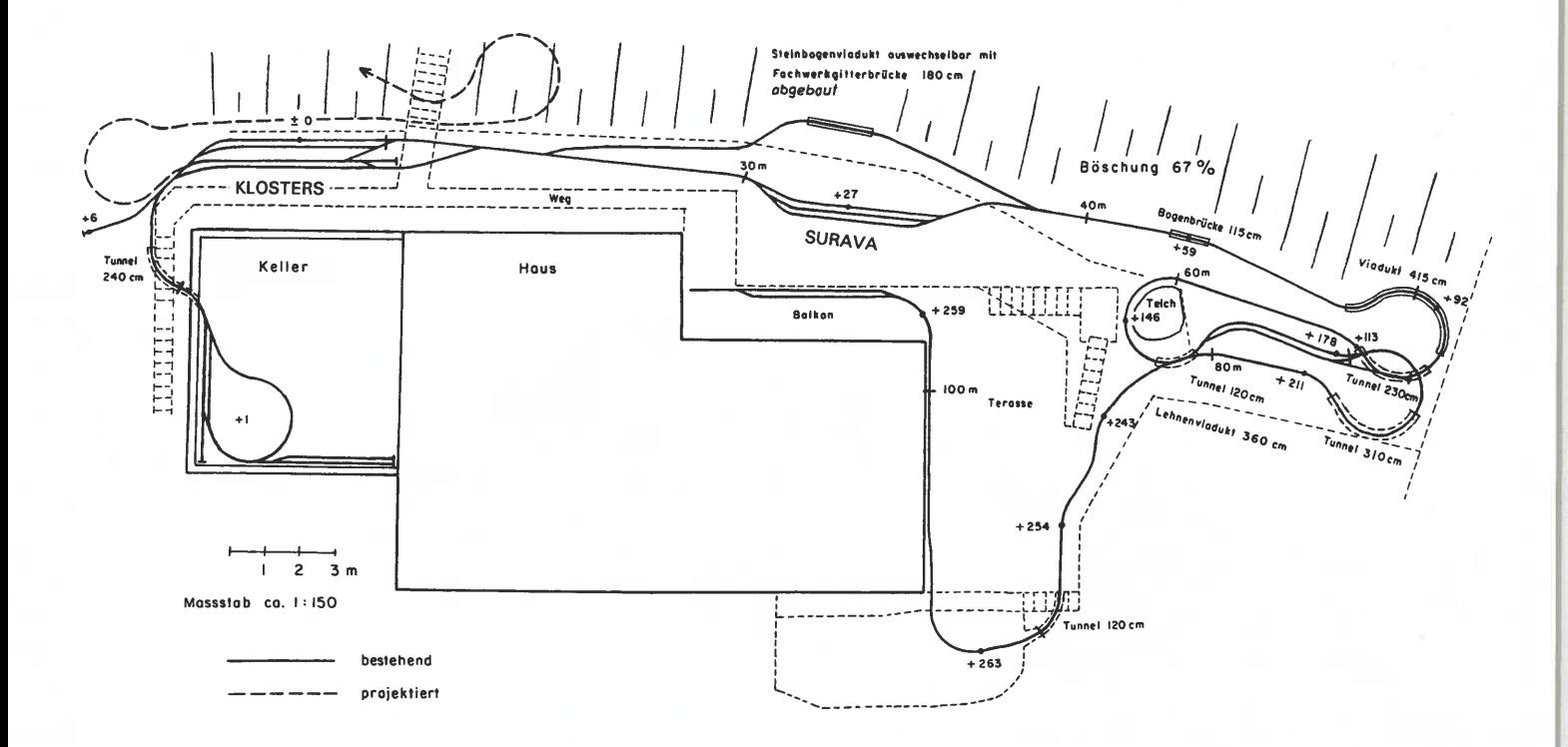

Gleisplanskizze: Peter Hauswirth

# Anlage mit

Nachdem ich in den letzten beiden Heften der LGB DEPESCHE wieder mehrere LGB-Gartenanlagen bestaunen konnte, erlaube ich mir von meiner kleinen Anlage zu berichten. Ich begann 1994 in unserem Garten mit den Maßen von 10x7 Metern mit dem Bau einer LGB-Anlage. Zuerst erfolgten natürlich die langwierigen üblichen Bauverhandlungen mit meiner Frau, denn Blumenbeete, Rosen, Steingarten usw. mußten versetzt oder sogar entfernt werden. Da wir in einer Alpenregion wohnen sind auch die klimatischen Bedingungen enorm, das heißt viel Regen und im Winter bis minus zwanzig Grad Kälte. Um im Frühjahr bei Tauwetter den Erdbewegungen entgegenzutreten und dabei keine Überraschungen zu erleben habe ich diesen Umstand Rechnung getragen und eine für mehrere Jahre stabile Art der Trassenqualität entworfen.

Zu dieser Zeit gab es in unserer Gegend niemanden, der sich mit einer Gartenanlage beschäftigte, deshalb konnte ich nur meine eigenen Ideen verwirklichen. Zuerst begann ich<br>mit den Grabungsarbeiten bis zu einem halben Meter Tiefe. In die habe ich zuerst Rollierschotter und dann Betonplatten eingelassen.<br>Die Bahntrasse wurde aus achtfach verleimten<br>16 mm-Sperrholz-Bootsplatten zugeschnitten<br>und gegen Fäulnis und Schimmel wasserfest<br>imprägniert. Darauf wurde in der gleichen Größe<br>

ne gesandete Dachpappe aufgeflammt.<br>Auf dieser habe ich dann die Gleise bzw. Weichen mit kleinen Messingschrauben fixiert, wo bei ich auch die Dehnung durch die Sonnen bestrahlung (ca. 2 cm auf 5 m) berücksichtigt habe. Die gesamte Trasse wurde auf rostfreie Stahlstützen, die bis zu einen Meter in das Erd reich geschlagen wurden, befestigt. In den Be-<br>reichen, wo die Trasse direkt mit dem Erdreich in Berührung kam, habe ich unterhalb Fen-<br>sterstürzer (Betonträger) in das Schotterbett

genen Ideen verwirklichen. Zuerst begann ich we bei der untgen Bannrissee Dacopappe autrit den Grabungsanbeiten bis zu einerst Rollier-<br>Init den Grabungsanbeiten bis zuerst Rollier- art hat sich sehr gut bewährt, da in fün

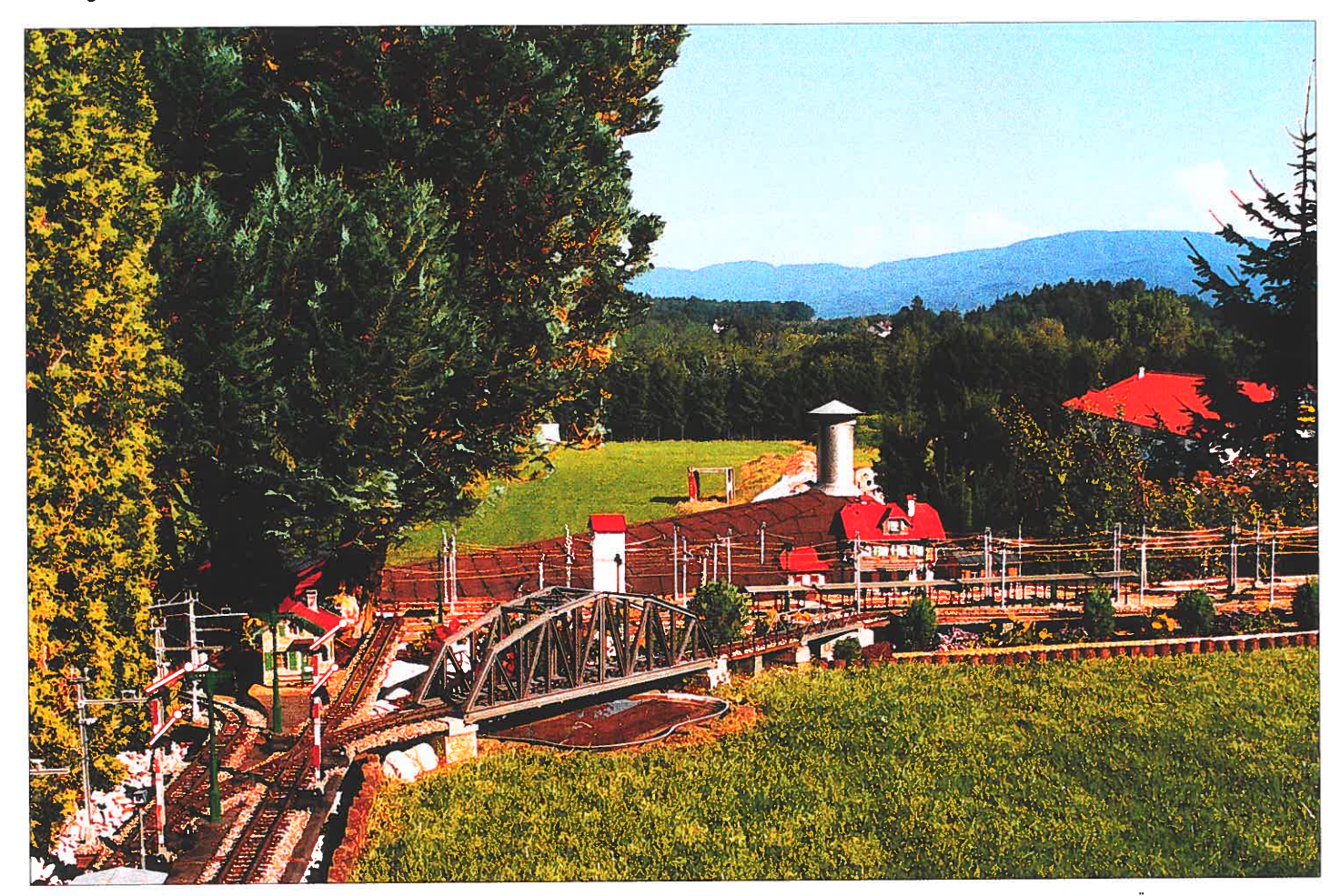

Die LGB-Gartenanlage liegt an einem Berghang im Oberösterreich. Allerdings bekommt der Fahrdienstleiter mit dieser Art von Signalstellung bestimmt mächtigen Ärger.....

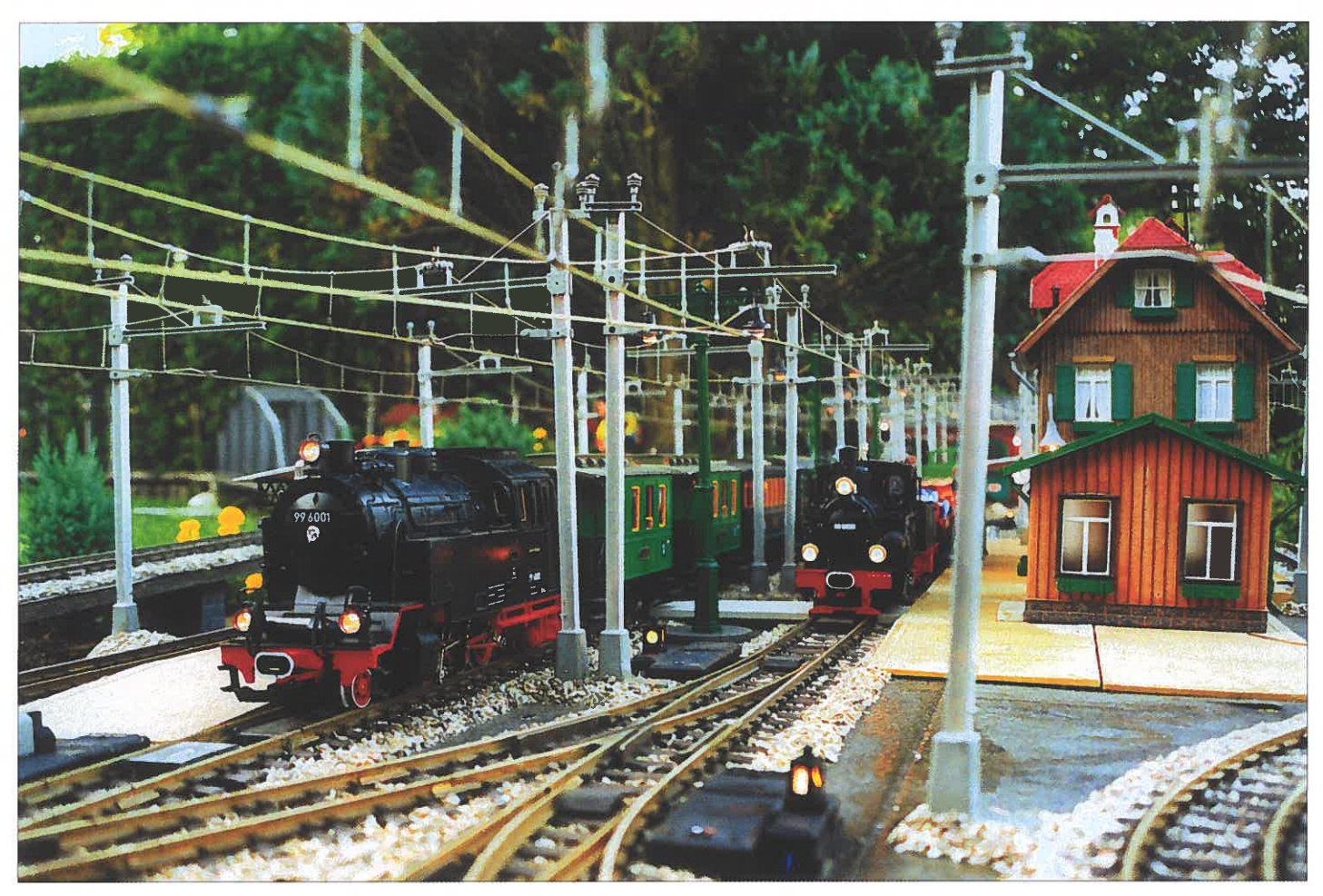

Eine Strecke der Anlage ist mit Fahrleitungen überspannt.

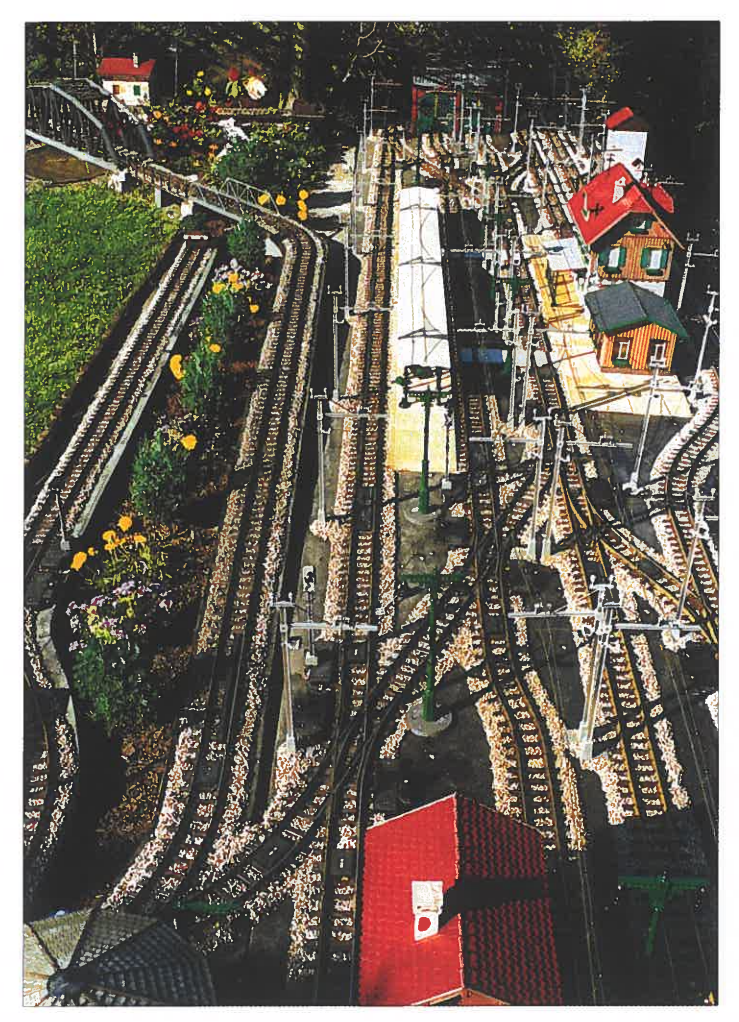

Blick über den Bahnhof vom Stellwerk bis zum Depot. Tunnelausfahrt unter dem künstlichen Bergmassiv.

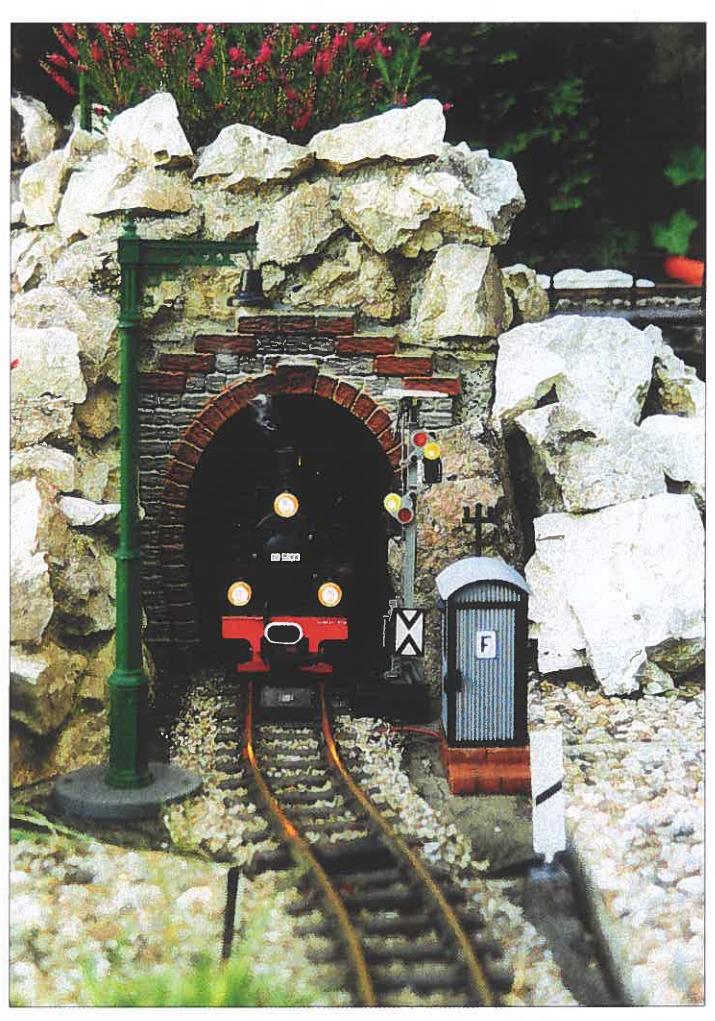

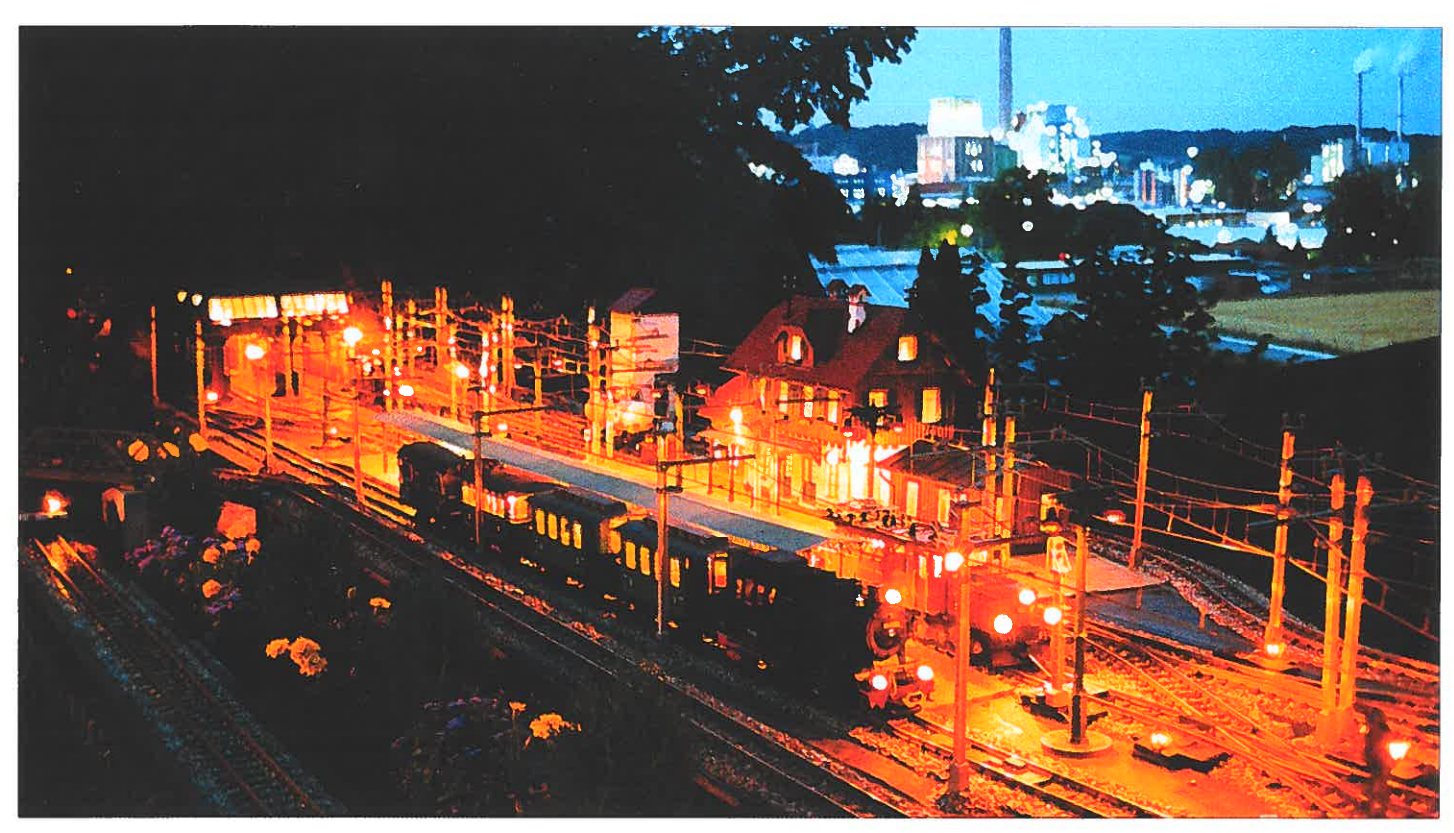

### Abendstimmung im Bahnhof.

die vielen Schwellen hineinstochem macht wirklich enormen Spaß, zumal wenn man bedenkt, daß meine beruflich bedingte Freizeit nur wenige Stunden pro Woche betrug und ich abends mit Scheinwerferlicht und bei jeden Wetter (auch bei Regen unter einen Schirm) mit enormen Ehrgeiz und unter Zeitdruck an der Anlage gearbeitet habe. Es ist auch vorgekommen, daß es nach mehrstündiger Beschotterung zu regnen begann und dann Alles umsonst war. Nach zwei bis drei Tagen, wenn der Schotter trocken wurde, ging es dann mit der Konservierung weiter. Mit einem UV-stabilen farblo den Schotter getränkt. Ich hatte damit Erfolg, denn bis heute ist noch alles wie vor Jahren, mit Ausnahme der Verfärbung durch die Witterung, aber das ist natürlich.

In einem wetterfesten RITAL-Kunststoff Schrank<br>sind vier 200 VA/24 Volt-Trafos, vier Gleichstromregelungen (Spannung und Strom ge trennt einstellbar), 2x10 Ampère Funkempfänger für die Steuerung der einzelnen Stromkreise,<br>und natürlich Schalter und Taster sowie die vie-

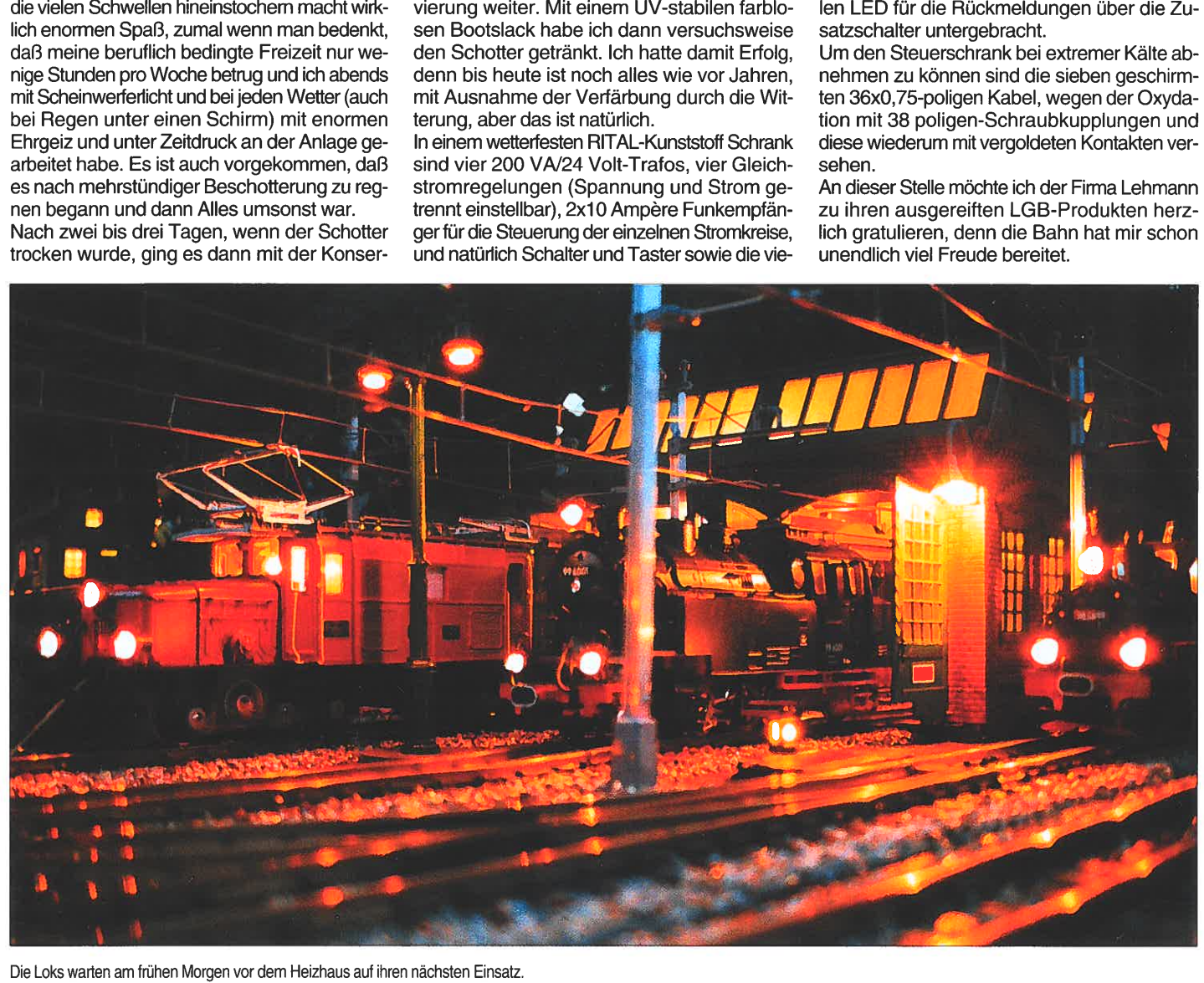

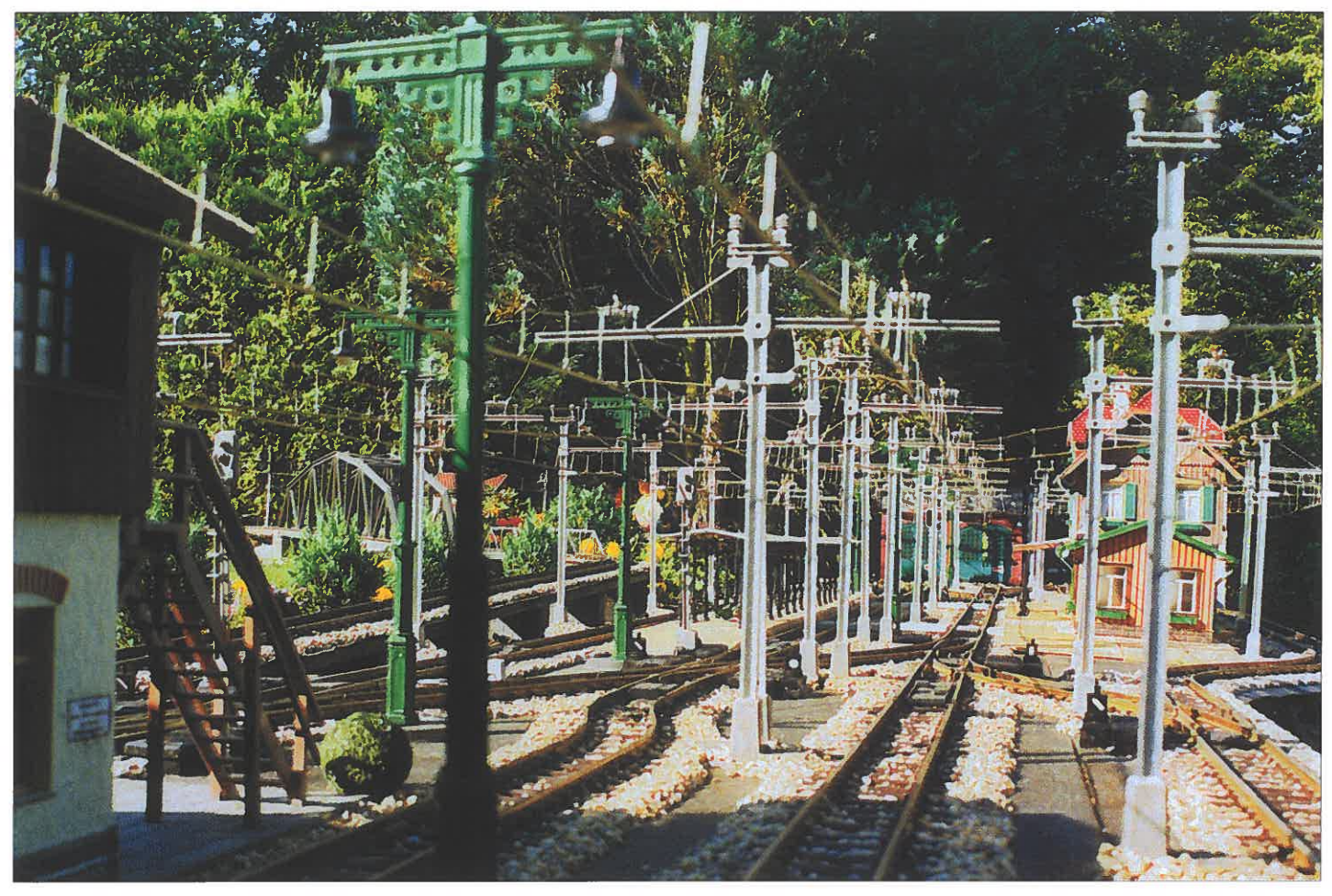

Zum elektrischen Bahnbetrieb gehört eine Fahrleitung. Leider sieht man die bei Gartenanlagen nur höchst selten.

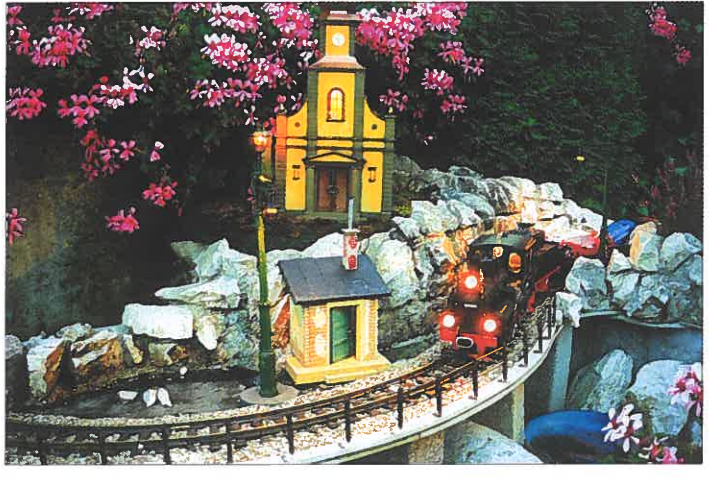

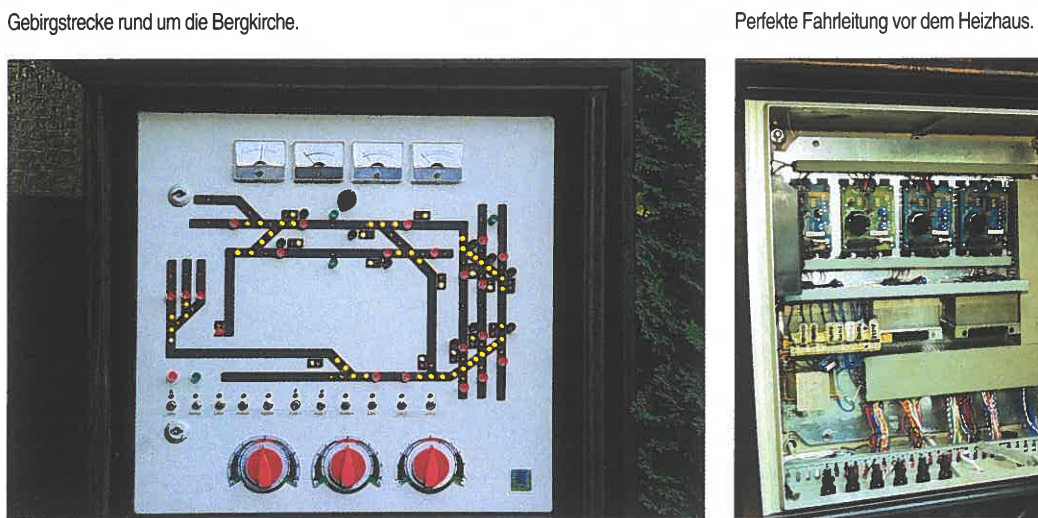

Das Gleisbildstellwerk außen am Schaltschrank. Das Innere des Schaltschrankes.

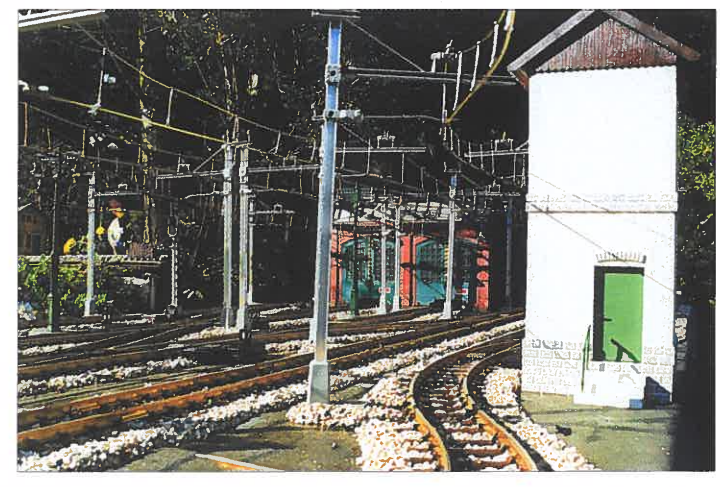

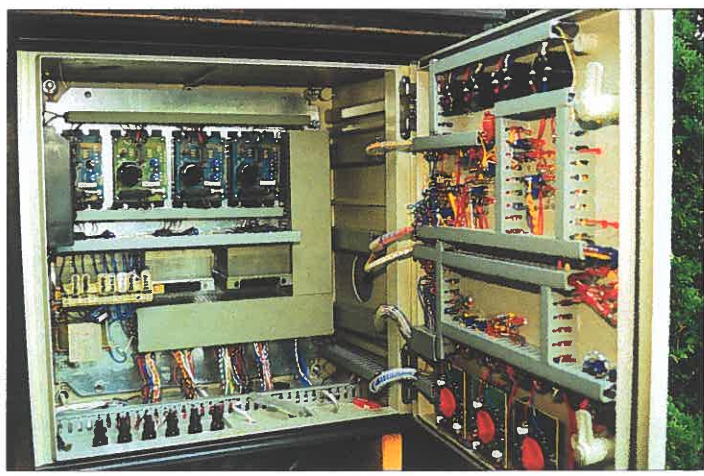

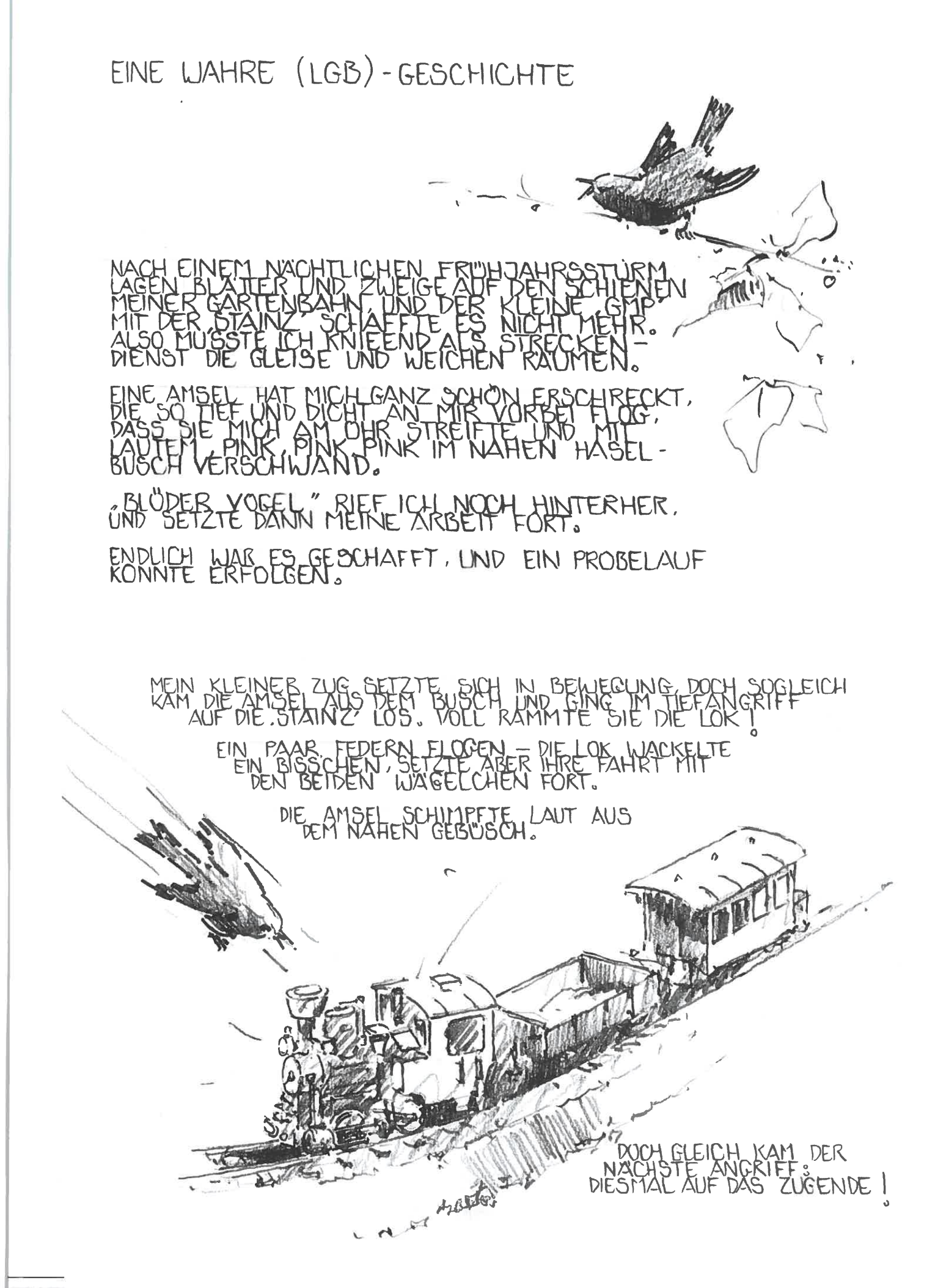

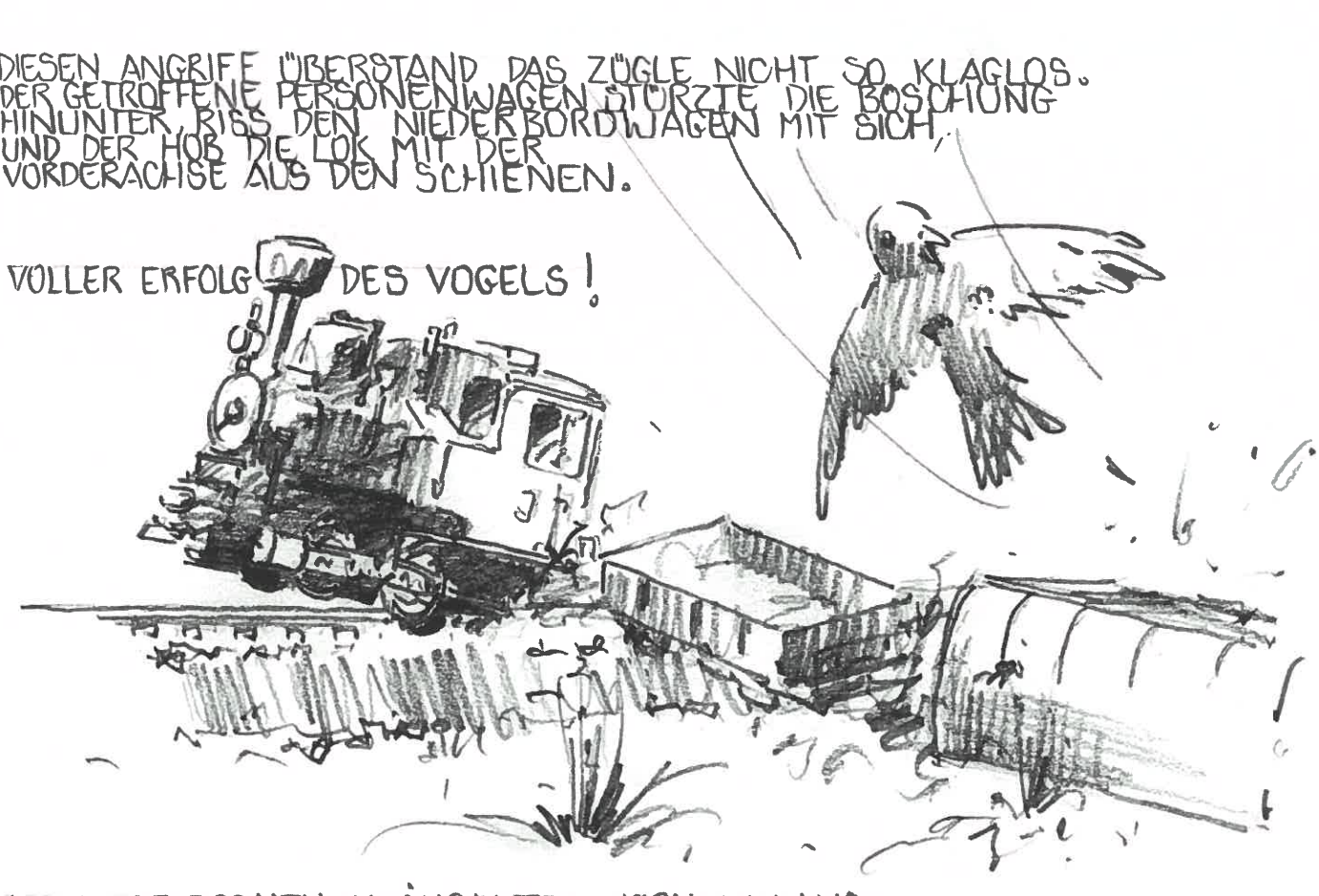

EINIGE FEDERCHEN KRÄUSELTEN NOCH IM hJAR STILLE.

DOCH DA PIEPSTE ES MEHRSTIMMIG AUS DEM HASEL DES R'ATSELS LOSUNG : MSELN SIND, GESCHLÜPFT, LIND MUTTER AMSEL<br>ISD WUTEND WIE TUDESMUTTEICHE KINDER<br>GT GEGEN EINEN VERMEINTLICHD. JUNGE AMSELN SIND<br>HAT EBENSD WUTEND WE<br>VERTEIDIGT GEGEN EINEN WIE ES WEITER GING ? ERST DREI WOCHEN SPÄTER GING'S **JER.** FRANZ WEINERT

# **GÄSEBLÜMCHENEXPRESS<br>VON HASENDORF Bautips für**<br>MACH BAHNRODE eine mobile **Klaus-Joachim Schrader Gartenanlage**

Eine dauerhaft im Garten verlegte Gleisanlage ist wohl der Traum eines jeden LGB-Iers. Leider können solche Pläne nur von Grundstücksbesitzern verwirklicht werden, bestenfalls noch von solchen Leuten deren Vermieter beide Augen zudrückt und sie in seinem Garten gewähren läßt. Doch was tun Mieter, die keine Gleisbetten ausschachten und Betonbettungen verlegen können?

Die Lösung kann nur eine mobile Anlage sein, die vor dem Fahrbetrieb aufgebaut und hinterher wieder abgebaut werden muß. Das zeitraubende Aufbauen einer richtigen Bahnlinie mit zwei Endbahnhöfen aus einzelnen Gleiselementen auf dem Rasen mochte ich gar nicht in Betracht ziehen. Außerdem sollte das Gleisbett wenigstens geschottert sein. Also hieß es überlegen, wie Auf- und Abbauarbeit rationalisiert werden konnten.

Inzwischen ist aus den Plänen Realität geworden. Wenn man, sagen wir mal, einen viergleisigen Bahnhof auf einer in Längsrichtung dreigeteilten Platte aufbaut, die Gleise fest verlegt und das Ganze sauber ausgerichtet im Gras zusammenschiebt, dann hat man im Nu den Anfang seiner Bahnstrecke für den »Gänseblümchen-Express« daliegen. Die Platte könnte man doch auch aus einem Stück fertigen? Aber ca. fünf Meter lang? Sehen Sie, da geht es los. Die geteilten Stücke trage ich allein

aus dem Keller, aus der Garage, dem Schuppen oder Dachboden in das Freie. Für eine Großplatte muß ich möglicherweise einen zum Klaviertransport geeigneten Möbelpacker mieten, und was sagt dessen Gewerkschaft, wenn ich Sonntag oder nach Feierabend einen ordentlichen Schluck Gartenbahn nehmen möchte? Also besser die Platte dreiteilen und dem Möbelpacker die wohlverdiente Freizeit gönnen. Er hat ja vielleicht auch eine LGB.

Die geraden und gebogenen Streckengleise habe ich ebenfalls zu Elementegruppen zusammengefügt, so zum Beispiel zwei Stück Bogengleise 1600 oder zwei gerade Gleise 1060 und ein gerades Gleis 1000 zu einem 1500 cm langen Gleis. Dieselben Längen erhält man aus den Profilen 1000/5 und fünf Schwellenrosten 1000/3 des Selbstbaugleises. Alle anderen im wahrsten Sinne des Wortes »tragbaren« Längen sind möglich.

Das Schottem löse ich auf folgende Weise: Die Streckengleise habe ich auf seitlich abgeschrägte Schalbretter mit dem Abmessungen 130x20 cm in entsprechender Länge genagelt. Über einer ausgebreiteten Plastikfolie werden gleich mehrere Gleiselemente auf Holzlatten gelegt. Vorher wird die Unterseite des Schalbrett-Bahnkörpers gut angefeuchtet. Der Schotter, den ich aus einem Gartencenter als Hydrokulturkies in entsprechender Kerngröße bezog, wird sorgfältig zwischen den Schwellen verteilt und dann mit einer Lösung aus je einem Teil Tischlerkaltleim und Wasser getränkt. Damit die Kleckerei nicht zu groß wurde, wählte ich eine Waschmittelflasche aus Weichplastik, die am Verschluß eine kleine Öffnung besitzt. Damit kann man dosiert und gezielt den Leim an die richtige Stelle bekommen. Da Hydrokulturkies eine poröse Struktur besitzt, kriecht das dünne Leim-Wasser-Gemisch gut in den Schotter und bildet unter Sonnenbestrahlung rasch nach etwa zwei bis drei Stunden eine feste Haut, die nach dem Trocknen völlig unsichtbar wird. Weil der Schotter auf den Böschungskanten abrollt, sind diese Bereiche getrennt zu behandeln. Abtropfender Leim wird von der darunter liegenden Plastikfolie aufgefangen. Natürlich geht auch ein Teil des Schotters verloren, doch läßt sich diese Verlustmenge durch sorgfältiges Arbeiten gering halten. Die Anfeuchtung der Bahnkörperunterseite wirkt dem Verzug des Holzes entgegen so daß alle Bahndämme nach dem Trocknen gerade bleiben.

Die Bahnhofsgleisplatten bestehen aus Tischlerplatten mit unteren, seitlichen Verstärkungsleisten sowie parallelen Führungsleisten zum paßgenauen zusammenschieben der Platten. Diese Leisten werden zuerst angebaut und die Stoßfugen mit zuordnenden Markierungen

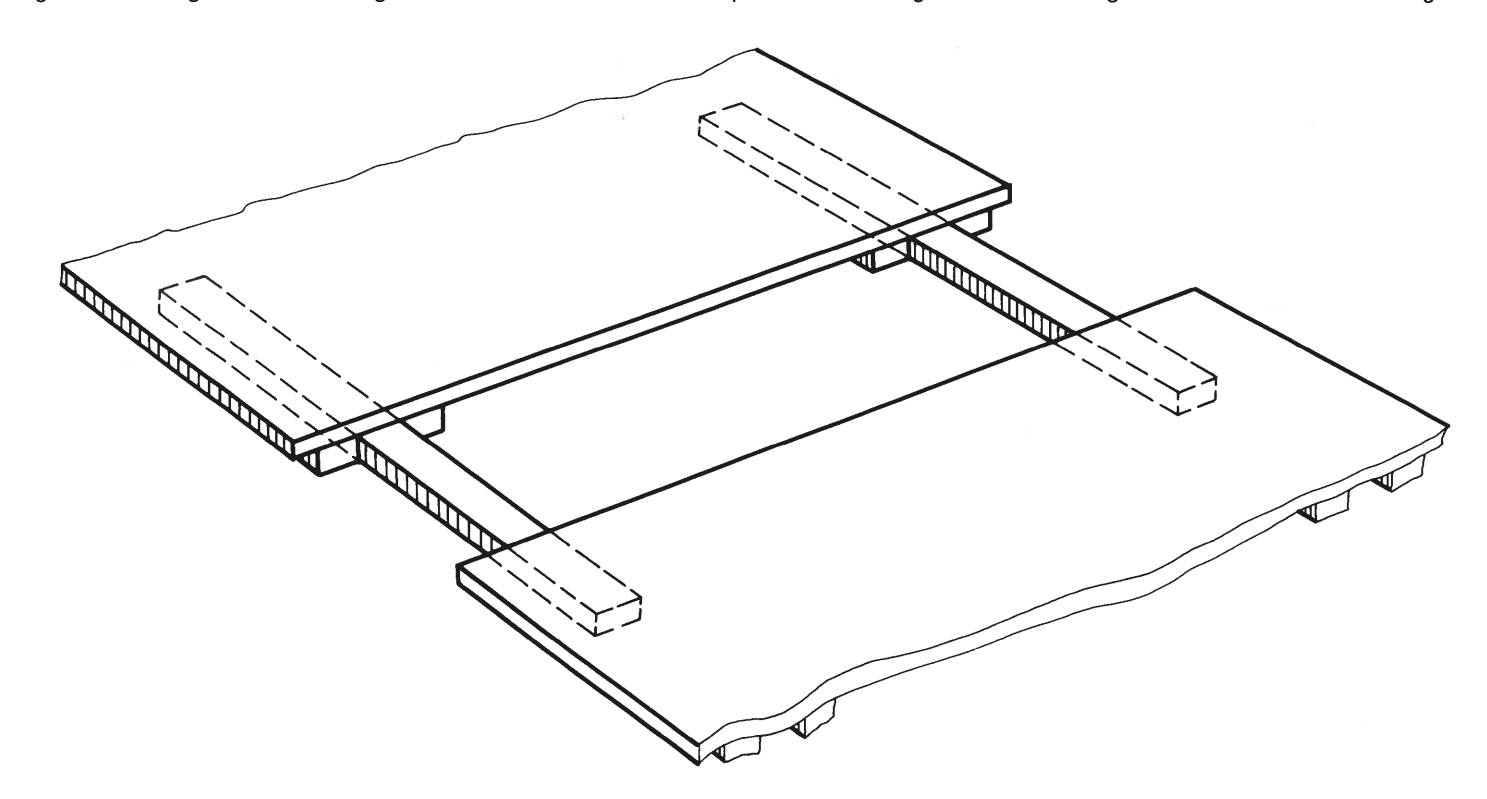

Verbindung von zwei Bahnhofsgleisplatten mit unteren, seitlichen Verstärkungsleisten und parallelen Führungsleisten.

Alle Fotos und Zeichnungen von Klaus-Joachim Schrader t

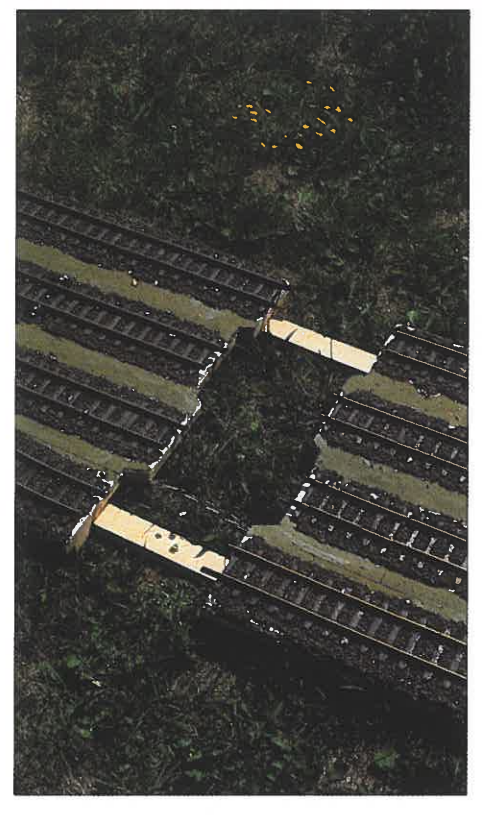

Skizze und Foto verdeutlichen, wie zwei leicht zu transportierende Bahnhofsgleisplattenteile ohne Verschraubung verbunden werden können.

versehen. Auf den seitlichen Leisten liegen die Platten im Gras auf und belasten den Rasen nur in schmalen Bereichen, was die Eintrübung

des guten Verhältnisses zum Hauswirt auf ein Mindestmaß herabsetzt. Außerdem lassen sich später unter der Platte alle notwendigen Ver-

 $-0$  0 0

-I R d **an ver** sr· **ar** k g **un** 

**-Grundplatte (Tischlerplatte)** 

l r::

--

 $\cdot$   $\cdot$ 

kabelungsarbeiten problemlos vollziehen. Auf die Tischlerplatte wird mit dünnen Leimlinien (großflächiger Leimauftrag ist verschwende-

 $\frac{2}{\pi}$ 

r--F·h **U ru ngsle·ste** I **(lose) r-Führungsleiste (fest)** 

 $\frac{1}{\sqrt{2}}$ 

**Plattenfuge** 

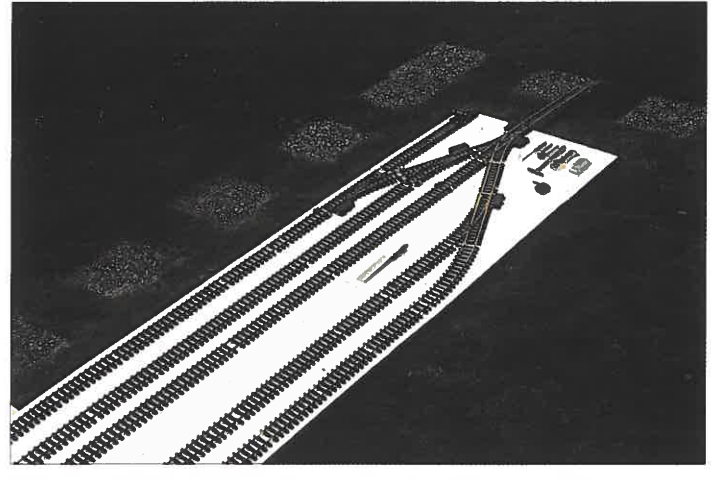

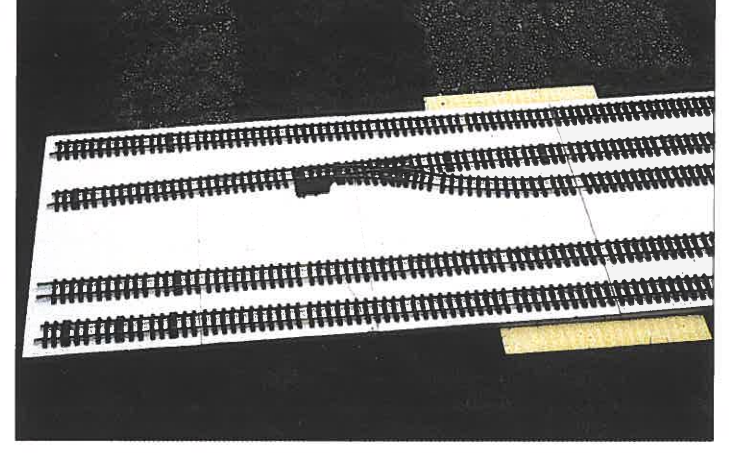

Der Bahnhof Hasendorf im Rohbau.

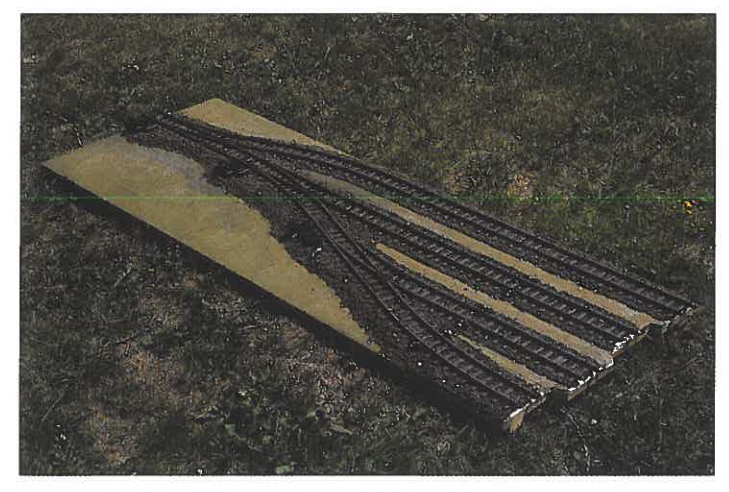

Einfahrtelement vom Bahnhof Bahnrode.

Kopfende vom Bf. Hasendorf. Das absichtlich schräge Gleis lockert den Gleisplan auf

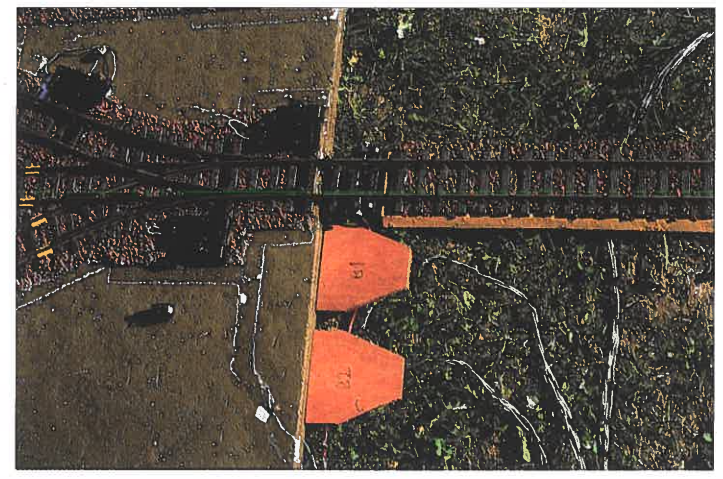

Elektrischer Anschluß mit Vielfachstecker am Bahnhof Hasendorf.

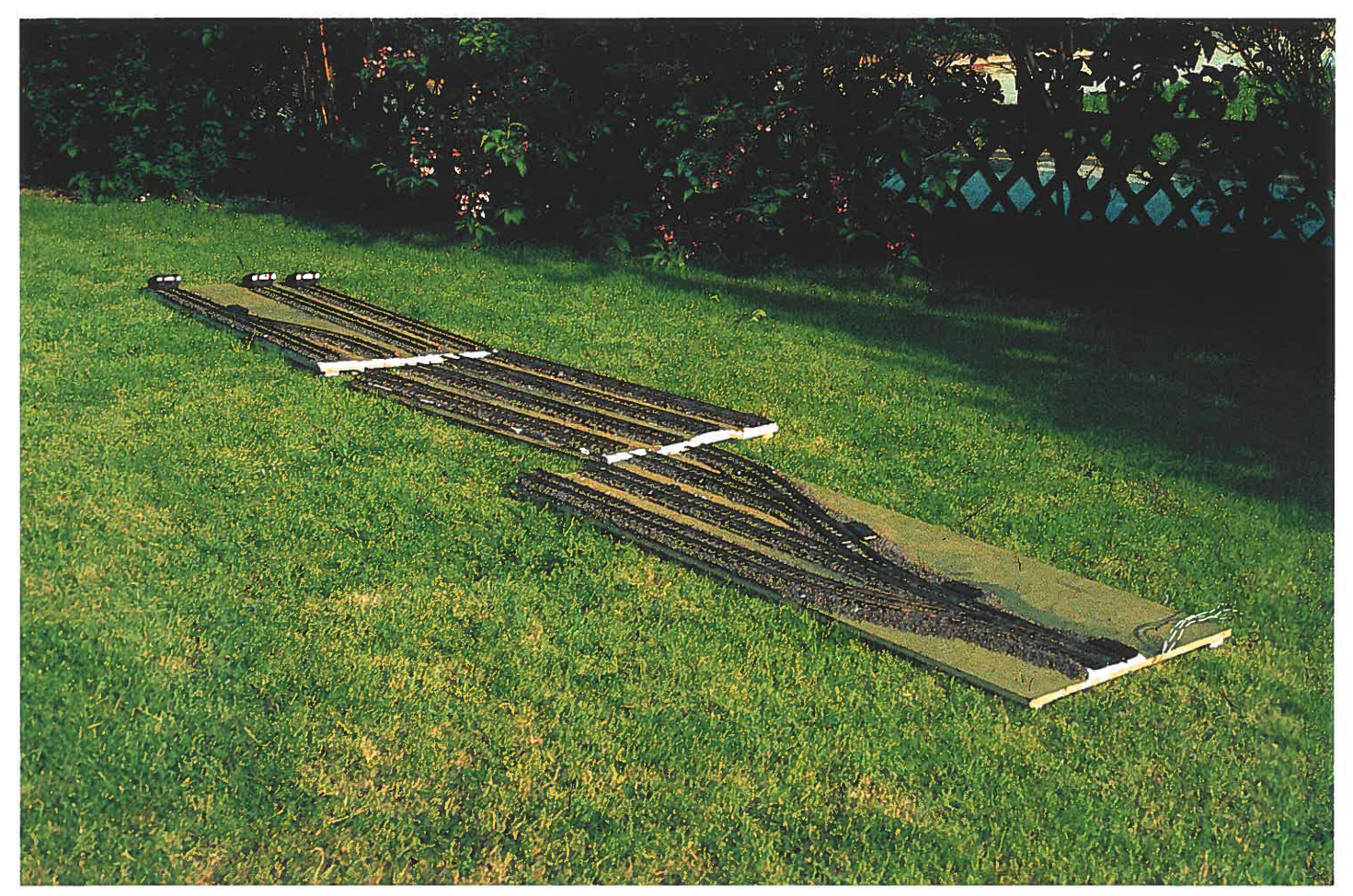

Die drei noch nicht zusammengesteckten Einzelelemente des Bahnhoifs Bahnrode.

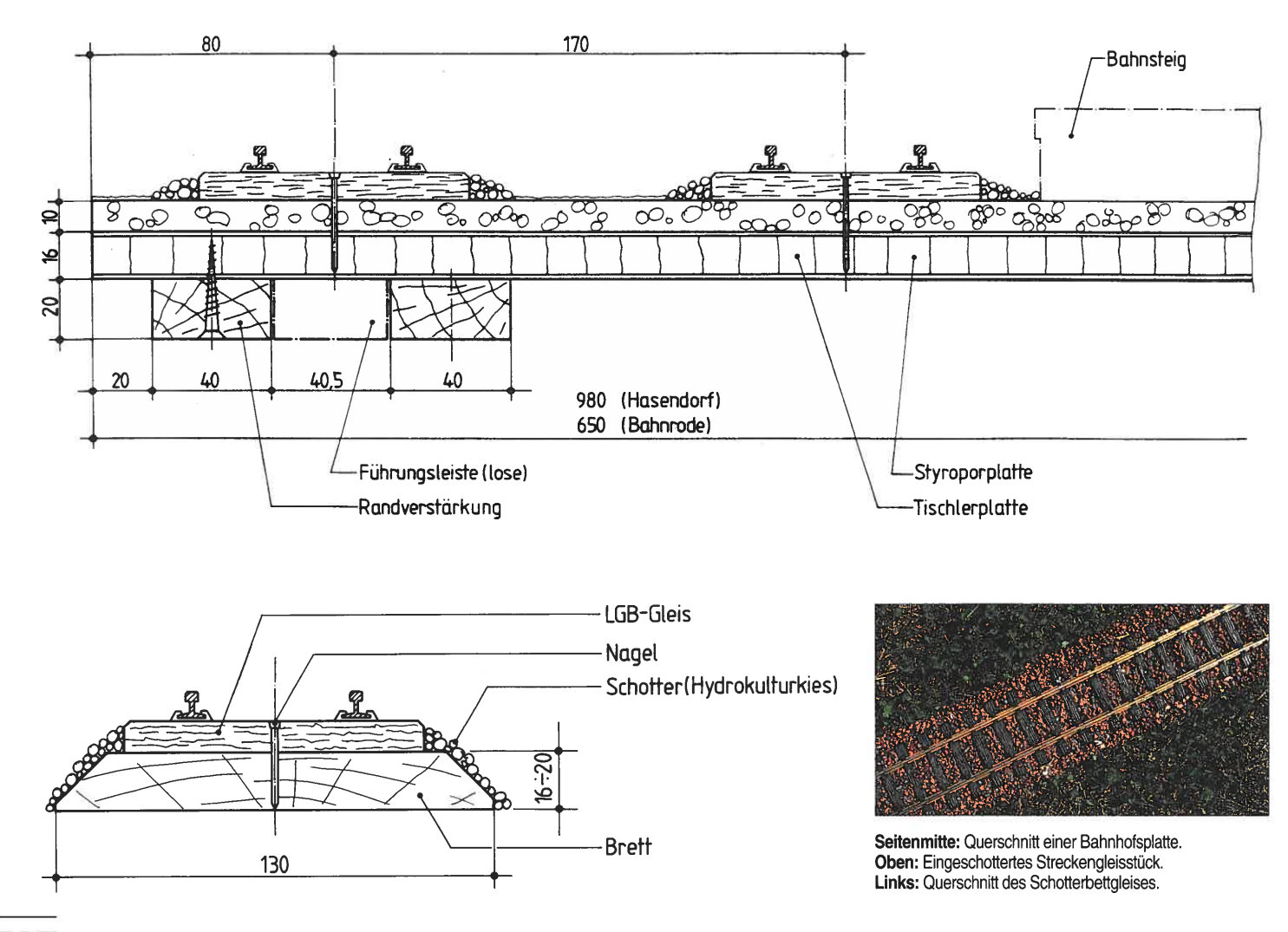

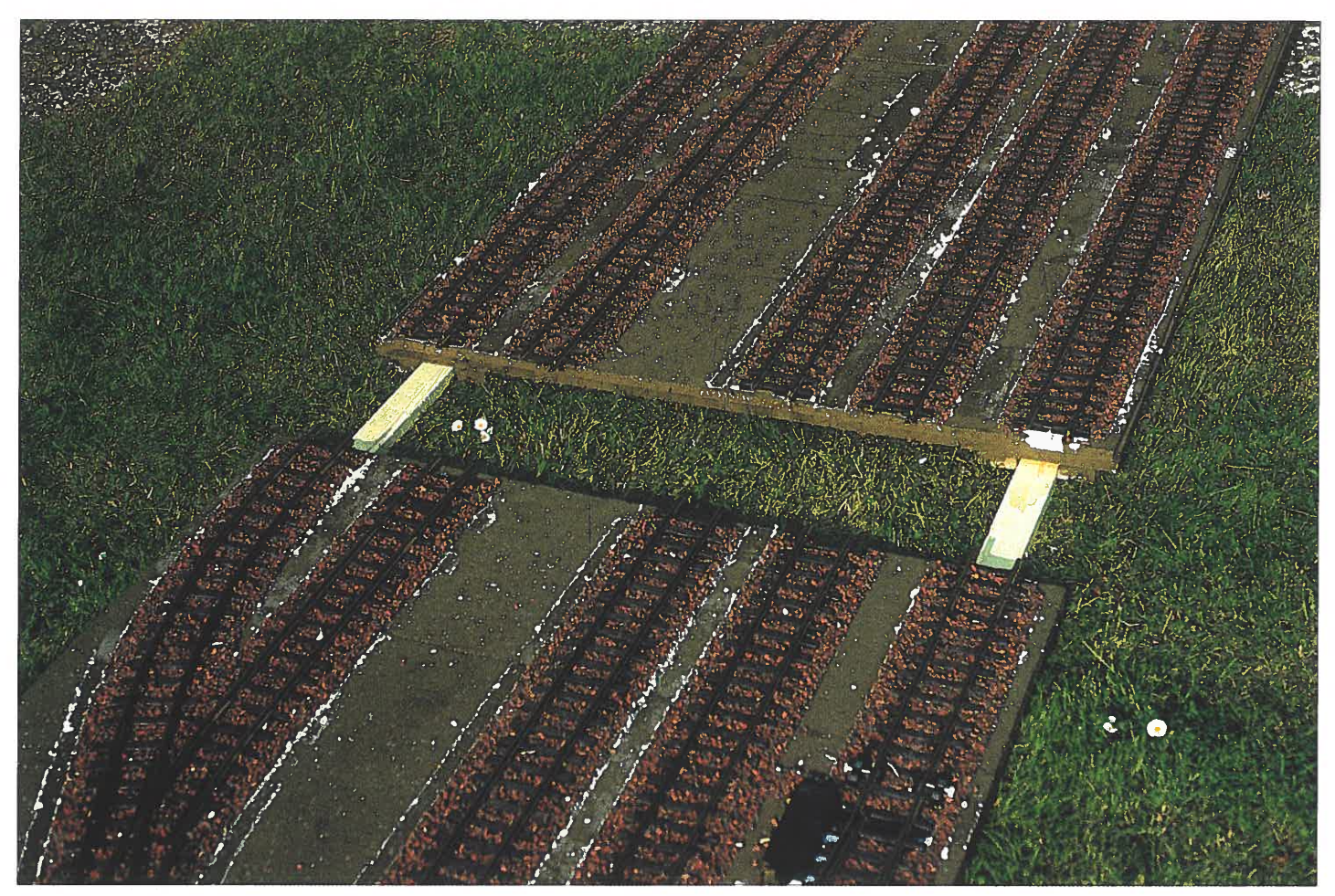

Das Einfahrtelement des Bahnhof Hasendorf wird gerade an das Bahnhofsgleisfeld herangeschoben.

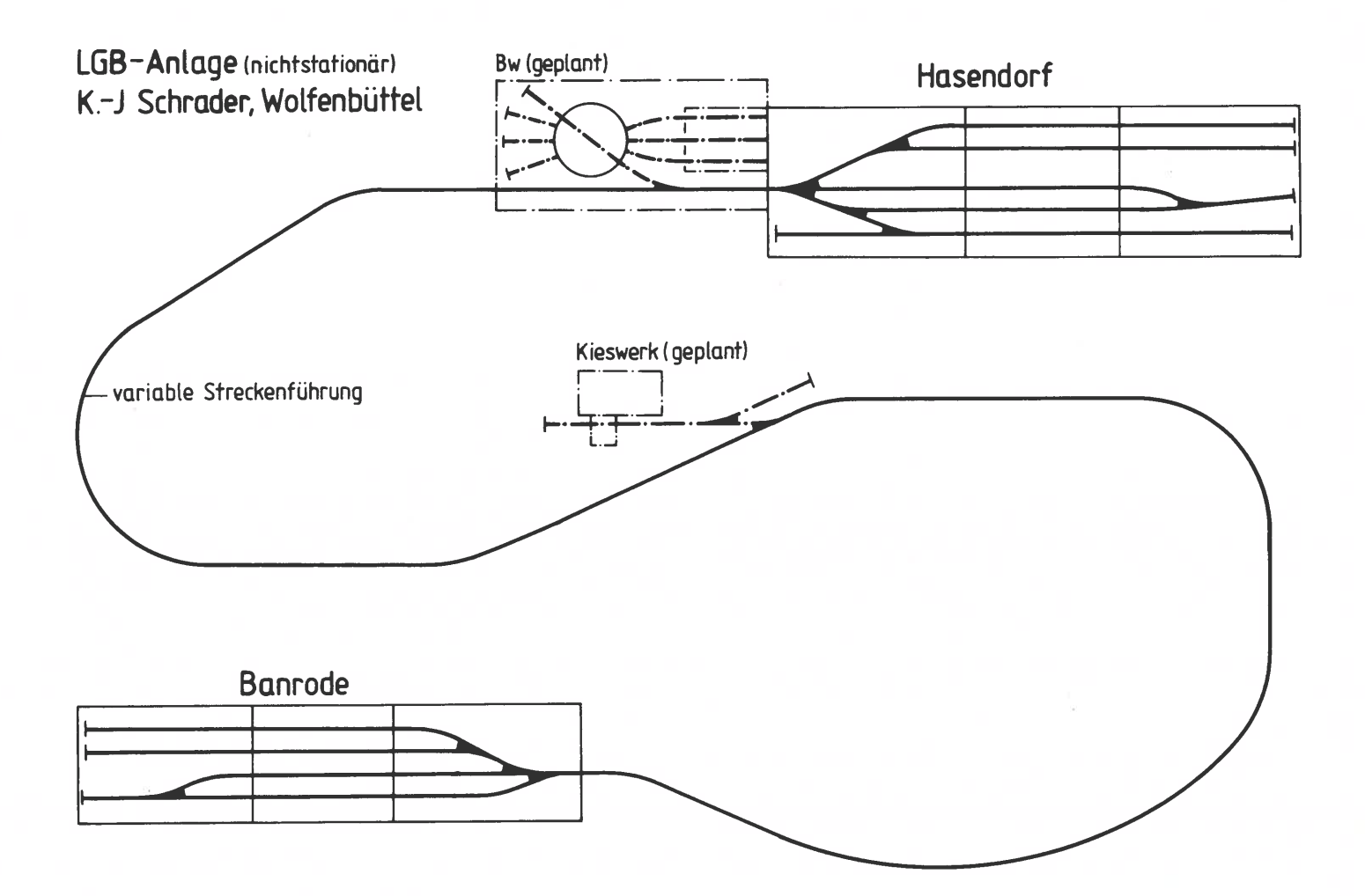

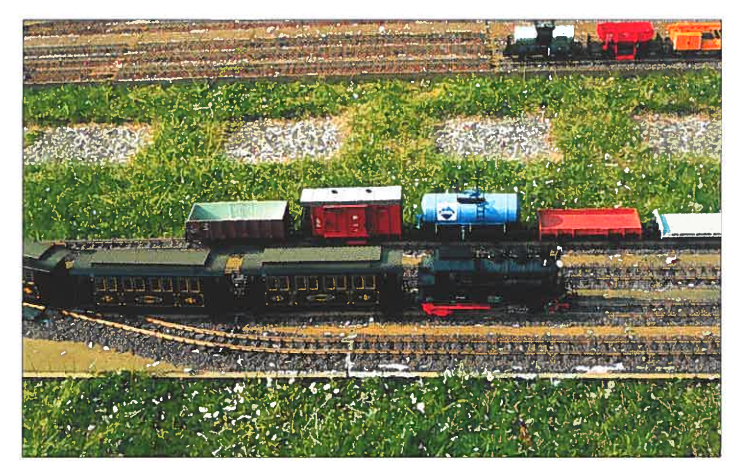

Bahnhof Bahnrode. Im Hintergrund noch erkennbar Bahnhof Hasendorf. Viel Betrieb im Bahnhof Bahnrode.

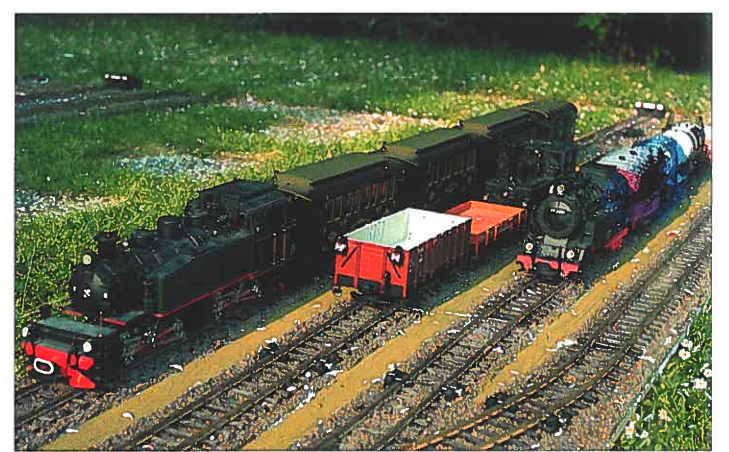

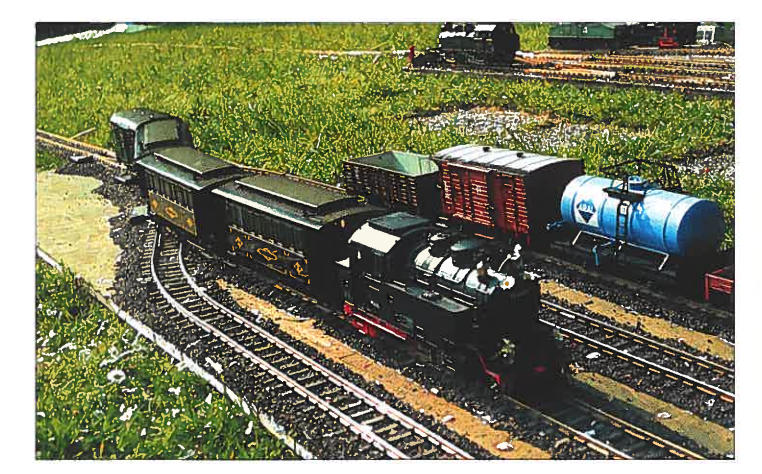

risch und führt zum Verzug der Platten) 10 mm dickes Styropor geklebt. Dieses Material ist in 500x1000 mm-Platten lieferbar und läßt sich schnell und problemlos zuschneiden. Sowie diese Platten einigermaßen fest sitzen, können die ganz Unruhigen mit dem Aufbau der Gleise beginnen, und zwar von der Bahnhofseinfahrt her. Sorgfältiges Vorplanen und Probeaufbauen mit dem Festhalten der wesentlichen Maße auf Skizzenblättern führen schnell zu Ergebnissen, die wirklich brauchbar sind. An den Trennstellen der Gleise gibt es jetzt die ersten Anpaßprobleme. Es ist eine Frage der Kosten, ob man mit den üblichen LGB-Paßstücken arbeitet oder einfach einige Gleise genau auf Länge sägt und mit Schienenverbindern versieht. Möglich ist auch eine Kombination beider Möglichkeiten. Für die mittleren Bahnhofsplatten meiner LGB habe ich 1200 bzw. 1500 mm Länge gewählt. Diese Maße entsprechen einem

Vielfachen der LGB-Gleislängen, und beim Anpassen der dritten Platte stellte sich heraus, daß nunmehr jegliche Anpaßarbeit mit dem Zersägen von Gleisen und anderen zeitraubenden Manipulationen entfällt. Die Arbeit ging jetzt flott von der Hand, und man kann sich schon ein lustiges Liedchen pfeifen ob des tollen Bahnhofsgleisbildes, das da entsteht. Die Gleise werden unter Berücksichtigung der

schaltungstechnisch notwendigen Anschlüsse und Trennungen mit Drahtnägeln oder Holzschrauben (Werkstoff: Messing!) durch die Styroporauflage in der Tischlerplatte befestigt. Besondere Beachtung ist dabei den Gleisbauteilen an den Plattentrennstellen zu schenken. Sie müssen unverrückbar fest liegen. So, jetzt kommt die Zerlege- und Wiederzusammenschiebeprobe. Hat s geklappt? Prima, jetzt darf erstmal eine Pause gemacht werden.

Wenn nun der erste Schotterzug den Hydra-

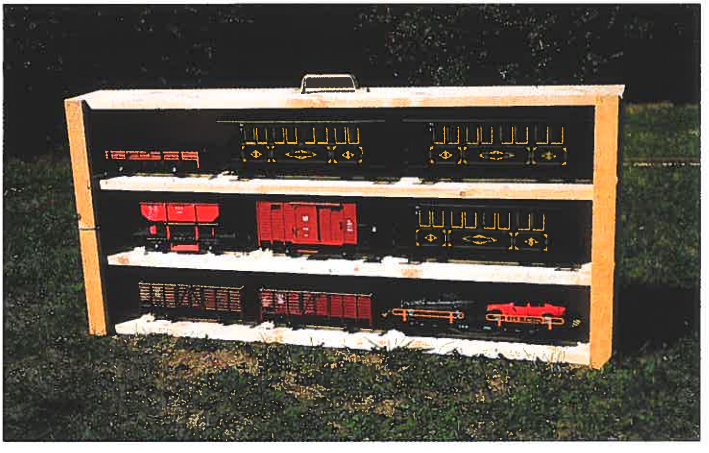

Die Harzquerbahnlok fährt mit einem Personenzug im Bahnhof Bahnrode ein. Der Bahnkofter erleichtert bei mobilen Anlagen den Fahrzeugtransport.

kulturschotter heranbringt, dann sollten vorher die Bettungsbreiten durch lose aufgesteckte Styroporstreifen eingegrenzt sein. Diese schotterfreien Bereiche können später mit anderen Streumitteln oder sonstigen Material gestaltet werden. Die blendendweiße Styroporoberfläche wird je nach Geschmack und Laune vorher oder hinterher mit einem Binderfarbgemisch aus grün, braun und schwarz behandelt. Nach dem Einbringen des Schotters, wobei die beweglichen Teile der Weichen sowie Räume für Entkuppler und Prellböcke etc. ausgespart werden, tritt wieder der Leim-Wasser-Gemisch-Spender in Aktion, natürlich vernünftigerweise im Freien, wenn die Sonne scheint und unter Verwendung einer entsprechenden Plastikunternlane

Die Styroporunterlage baut jegliche Spannungen ab, die durch den trocknenden Leim im Schotterbett entstehen können. Die Bahn-

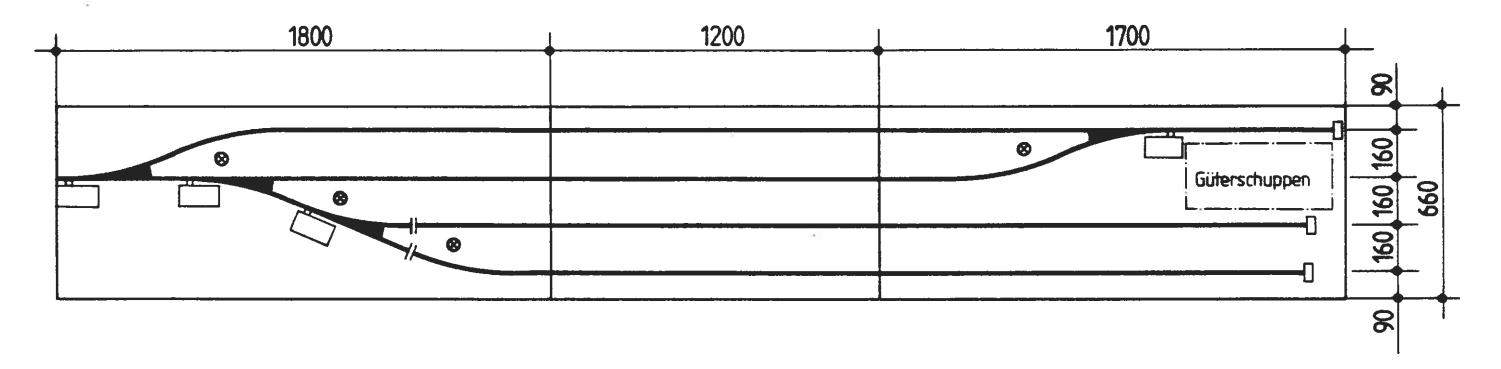

Gleisplan vom Bahnhof Bahnrode.

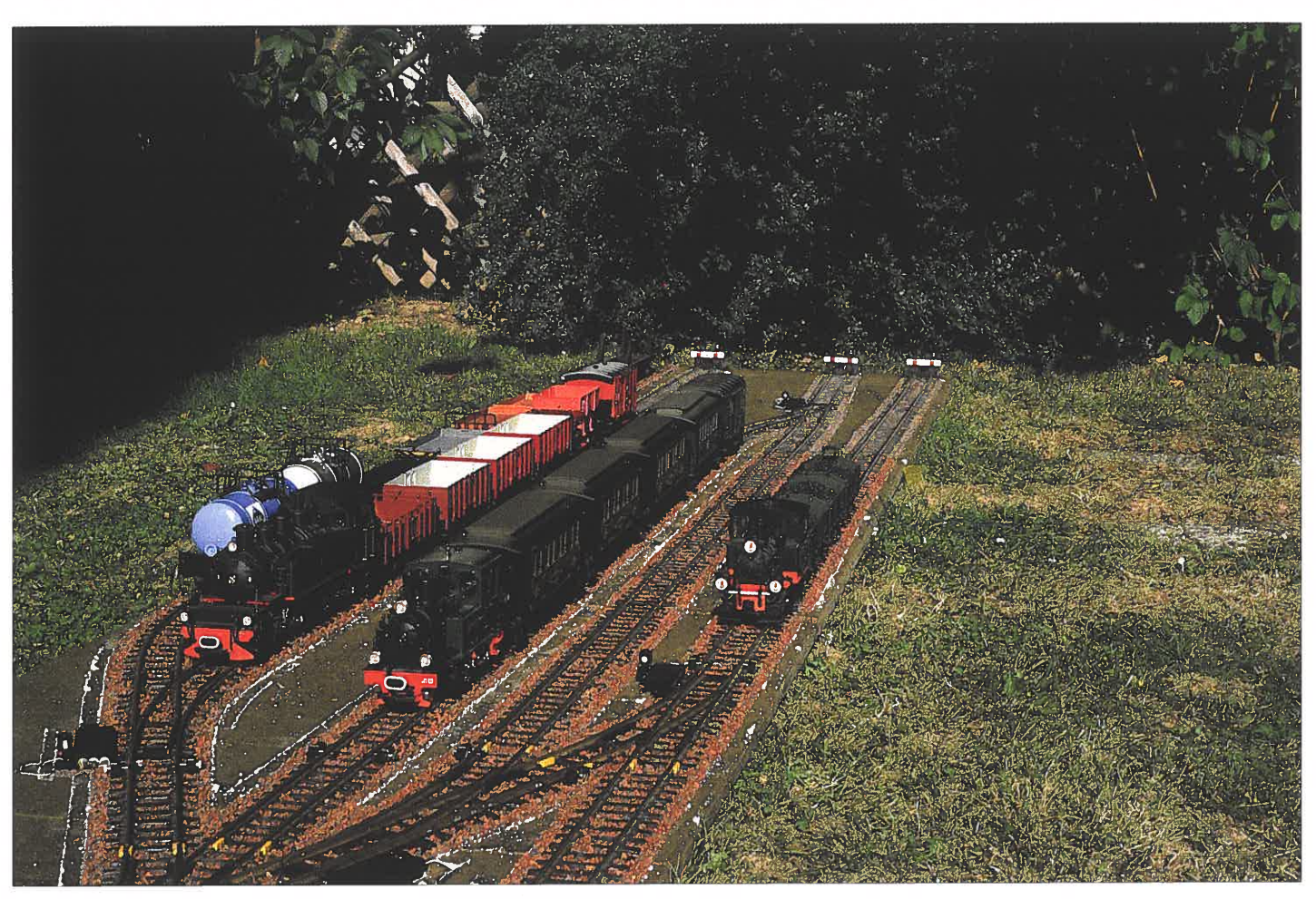

Reges Verkehrsaufkommen in Hasendorf.

hofsplatten bleiben völlig eben. Es sind nach dem ersten Einschottern sicher noch örtliche Bedarfsausbesserungen notwendig, die aber erst sichtbar werden, wenn die Platten hochgestellt werden und die losen Schotterreste abfallen.

Die elektrische Verkabelung erfolgt zweckmäßig unter der Platte, wobei alle Bohrungen in den Platten unten mit entsprechenden Markierungen versehen werden. Diese erleichtern eine eventuelle Fehlersuche. Sinnvoll ist eine zusammengefaßte Führung der Kabel in Rohren oder Kanälen. Die Überbrückung zwischen den einzelnen Platten und die Sammelanschlüsse am Fahr- und Stellpult habe ich mit Stecklüsterklemmen gestaltet, die störungsfrei funktionieren.

Die Gleiselemente an den Einfahrsignalen mit Zugbeeinflussung habe ich jeweils mit einem 600 mm langen Gleisstück zu einer Einheit zusammengefaßt, um damit einen schnellen Aufbau zu unterstützen.

Die Verlegung der Strecke richtet sich nach den vorhandenen Elementen. Sie kann in jeder beliebigen Form erfolgen. Die Möglichkeit des gemeinsamen Aufbaues mit einer oder mehreren

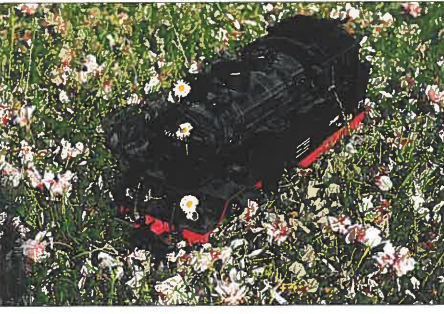

Mangelnder Koordination wegen wurden erst die Lok und dann die Gleise geliefert. Nun weiß man, woher der Name »Gänseblümchen-Expreß« stammt.

anderen LGB-Modellbahnern ist ebenfalls gegeben. Über entsprechende Gleisstrecken kann auch an eine festverlegte Gartenbahn ein seitlich begrenzter Anschluß erfolgen. Auch das Transportproblem im Auto ist bei entsprechender Vorausplanung lösbar. Meine Bahnhofsplatten (6 Stück) stehen in einem trockenen Fahrradkeller in einem Achtfamilienhaus hochkant an der Wand, eine Aufbewarungsart, die das wohlwollende Verständnis aller Mitbewohner fand.

Zum Abschluß möchte ich noch auf den von mir in der LGB DEPESCHE 55 (Seite 54) vorgeschlagenen Fahrzeugkoffer hinweisen. Zwei solcher Behältnisse nehmen meinen gesamten Wagenpark auf. Sie sind praktisch im Gebrauch und ersparen Auf- und Abbauzeit, die dem entspannenden Spiel mit der LGB gutgeschrieben werden kann.

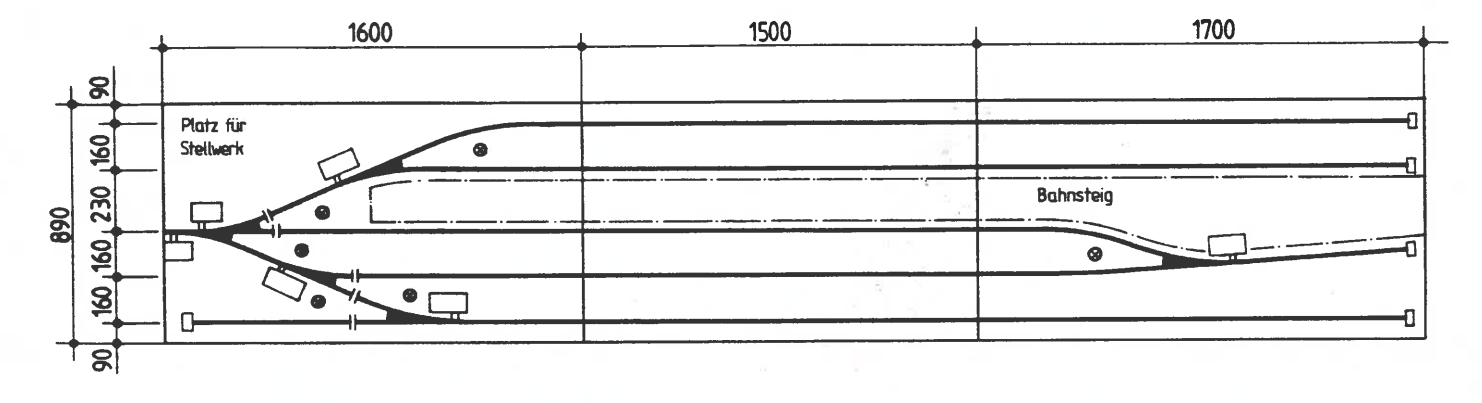

**LGB-Zahnradlok**  13 3

**Fritz Eisenhuth & Dr. Steinke** 

### **Zur Vorgeschichte**

Wir sind schon längere Zeit mit der Planung zum Bau einer Zahnraddampflok HG 3/3 beschäftigt. Pläne sowie diverse Fotobesuche beim Original im Verkehrshaus Luzern sowie an der Denkmallok in Meiringen waren sehr hilfreich. Als wir nun den Bau beginnen wollten kam Kunde aus Nümberg, daß die Firma Lehmann genau diese Lok produzieren will. Also haben wir sämtliche Vorarbeiten eingestellt und auf das LGB-Modell gewartet.

Als die erste Lok bei uns eintraf waren wir beim Auspacken sehr gespannt. Unserer Meinung nach wurde bei der Vorstellung der Lok auf der Messe nicht zuviel versprochen. Da die Hersfelder Eisenbahnfreunde eine Zahnradrampe besitzen (1 m Höhenunterschied auf 8 m Länge) stand gleich ein Fahrtest an.

### Zum Vorbild

Die Lok fährt immer Schornstein voraus den Berg hoch und Führerhaus voran den Berg hinunter. So auch unsere Testlok. Fünf schwere

vierachsige Personenwagen sowie im Wechsel zehn zweiachsige Güterwagen hat sie ohne Beanstandungen gezogen. Mehr wollten wir ihr nicht zumuten, es ist sowieso schon mehr, als das Original zieht.

Das Gewicht des Modells ist unserer Meinung nach gut austariert, denn bei anderen LGB-Loks kann man gut noch 1-2 kg Ballast reinpacken, bei der Zahnradlok ist dies nicht mehr nötig. Die Lösung wie der Zahnradantrieb in der Zahnsfange arbeitet ist genial. Er hätte von uns

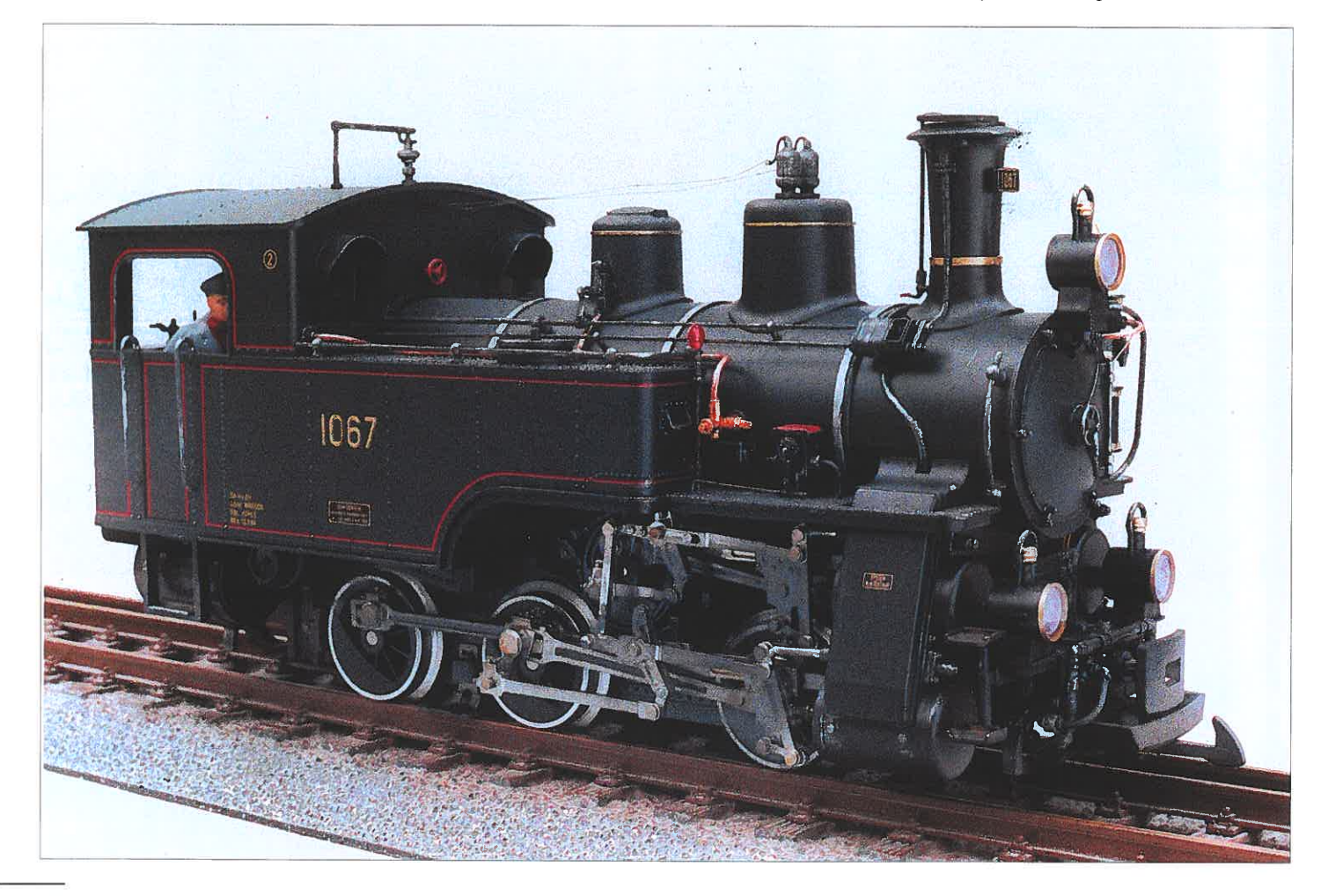

sein können, ist es aber leider nicht. Kompliment an die Konstrukteure.

Die Lok ist robust zu handhaben (unsere Jugendlichen greifen schon mal unfachmännisch zu), auch robuster Freilandbetrieb schadet ihr nicht. Wer jedoch noch ein bißchen supern will muß wissen, daß sie dann nicht mehr für Kinderhände geeignet ist. Wir konnten es natürlich nicht lassen und haben rumgebastelt. Da uns die Lampenringe zu auffällig waren wurden diese entfernt und die Lampengläser am Rand mit einem Edding-Stift 753 eingefärbt und mit dem gleichem Stift die Ringe am Dom und Schornstein sowie der Pumpe nachgezeichnet,

Ein sehr auffälliges Merkmal Schweizer Dampfloks ist der Verschluß des Schornsteins mit einer beweglichen Lochblende. Eine Unterlegscheibe (außen 20 mm, innen 5 mm) an einem Draht angelötet und beweglich angebracht bildet dies gut nach.

Auf einem Foto sind nicht nur ein zweiter Lokführer sondern auch die beiden Bremskurbeln (LGB-Ersatzteil) zu sehen. Jetzt leuchtet auch ein, wozu bei Bergabfahrt das große Panoramafenster der Lok gut ist. Beide Lokführer müssen nicht nur den Zug sondern auch das Lokzahnrad über die Handkurbel bremsen. Die Kesselbänder wurden mit einem feinen Pin-

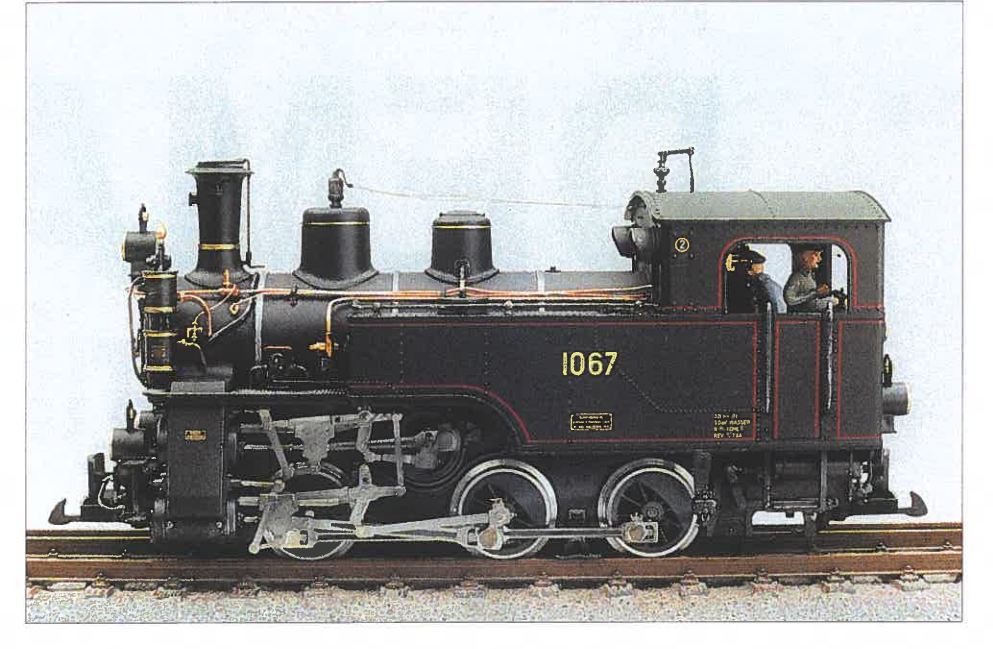

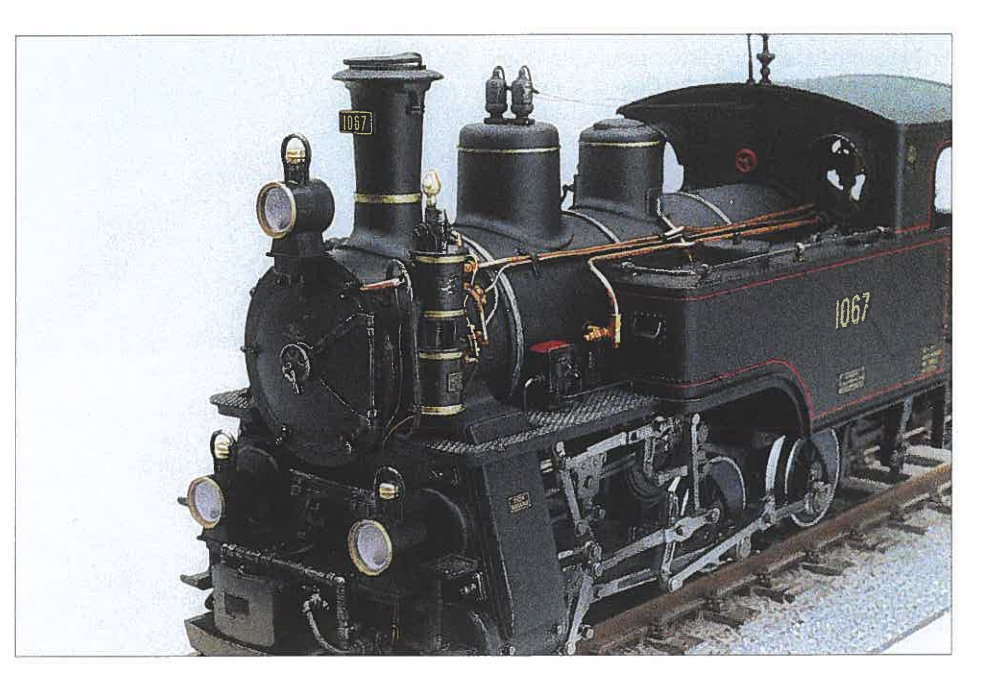

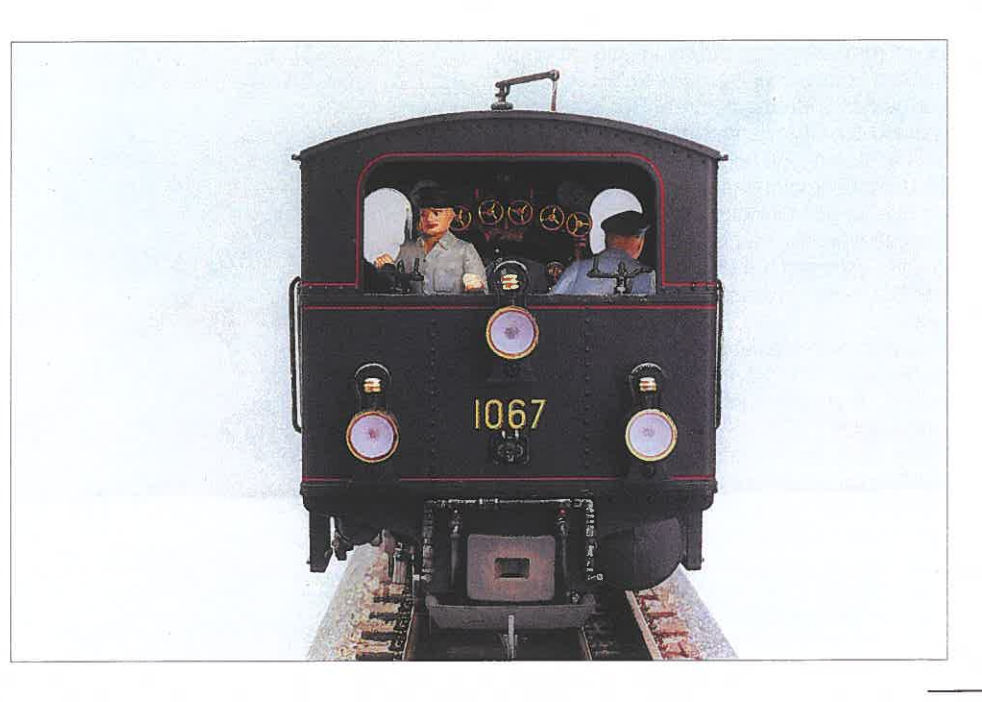

Wichtig ist eine ideale Gewichtsverteilung auf das Triebzahnrad bergauf und noch wichtiger bergab.

sei und Alufarbe nachgezogen. Das gleiche gilt für die Rohrleitung, die mit Kupterfarbe, sowie für die Ventile, welche mit Bronze angestrichen wurden. Die Formenbauer von LGB haben schon alles angebracht. Man braucht nur noch mit Farbe die vielen Einzelheiten hervorheben. Sehen Sie sich die Bilder und auch die LGB DEPESCHE 99 genau an und haben Sie Mut zur Farbe und ein wenig zum Altem. Bedenken Sie, daß die Schweizer Loks im allgemeinen sehr gepflegt sind.

Wer über das nötige Werkzeug und Erfahrung verfügt, kann die Pumpe nach den Fotos anschließen, eine Griffstange davor anbringen und eine zusätzliche Leitung tür den Bläser nach verlegen.

Auf einem Foto ist vor dem Wasserkasten eine kleine rote Scheibe zu sehen. Diese ist über ein Gestänge mit dem Zahnradtriebwerk verbunden, pendelt ca. 90° hin und her und zeigt damit dem Lokführer an, ob das Zahnradtriebwerk arbeitet. Der Anschluß des Sandkastens erfolgt über ein Rohr, welches über die obere Ventilanstellstange bis zum Sandkasten reicht. Alles in allem

ist das eine formschöne, funktionelle Großserienlok mit einer Ausstattung, die man sonst nur bei Kleinserien bekommt.

# **Eugen Landerer Eisenbahnkran**

Im Neuenmarkter Dampflokmuseum stand er vor längerer Zeit bei meinem Besuch fein herausgeputzt unter Dampf und hob und senkte zur Freude der Besucher eine Last und fuhr auch noch ein Stück hin und her. Dieses (normalspurige) Unikum aus der Dampfzeit wurde früher sicher universell eingesetzt. Der Kurzstreckenselbstfahrer war bei Bahnmeistereien, Speditionen oder Hafenanlagen beim Verladedienst recht hilfreich. Für mich als Modellbauer der Nenngröße 1 :22,5 taten sich gedanklich reizvolle Möglichkeiten auf. Ich konnte ihnen nicht widerstehen, baute mir den Kran und gebe den kurzen Baubericht als Denkanstoß gern weiter, auch an Modellbahner, die es noch viel besser machen können.

Das zweiachsige Fahrgestell entstand aus 4 mm Polystyrol, geklebt mit Technicol Plastikleber. Wer Metallradsätze verwendet kann mit zwei Schienenschleifern auskommen.

Auf der Oberseite des Fahrgestells sind vier ca. 3 mm breite Schleifringe aufzukleben und mit den jeweiligen Stromabnehmern zu verdrahten. Außerdem ist noch der Kunststoffzahnkranz Mod. 1/50 Z festzumachen (Elektro Conrad). Die Kranhausbodenplatte (4 mm) übernimmt die ganze Stromfunktion mit eingeklebten Stromabnehmerhülsen LGB 6312 und die beiden Getriebemotoren. Der Kranausleger und das Seilrollengestänge sind dort ebenfalls entsprechend angebracht.

Die Getriebemotoren sollten auf die jeweiligen Umdrehungen für Heben/Senken und Drehen abgestimmt sein. Hier ist das Geschick des Erbauers gefordert. Im übrigen ist die Elektronik der Kranfunktion jedem Selbstbauer überlassen.

Das Kranhaus besteht ebenso aus Polystyrol und wurde mit 1 mm starken Sperrholzstreifen beklebt. Es wurde auf die Bodenplatte lediglich aufgesteckt.

Die weitere Inneneinrichtung wie Dampfkesselatrappe, Maschine und Raucheinsatz sind dem Geschick und der Phantasie des Erbauers überlassen. Weitere Details sind aus den Zeichnungen ersichtlich.

Mein Kran kann auf einem Teilstück meiner Anlage mit Seilzug (Getriebemotor im Puffer) und Umlenkrolle bewegt werden.

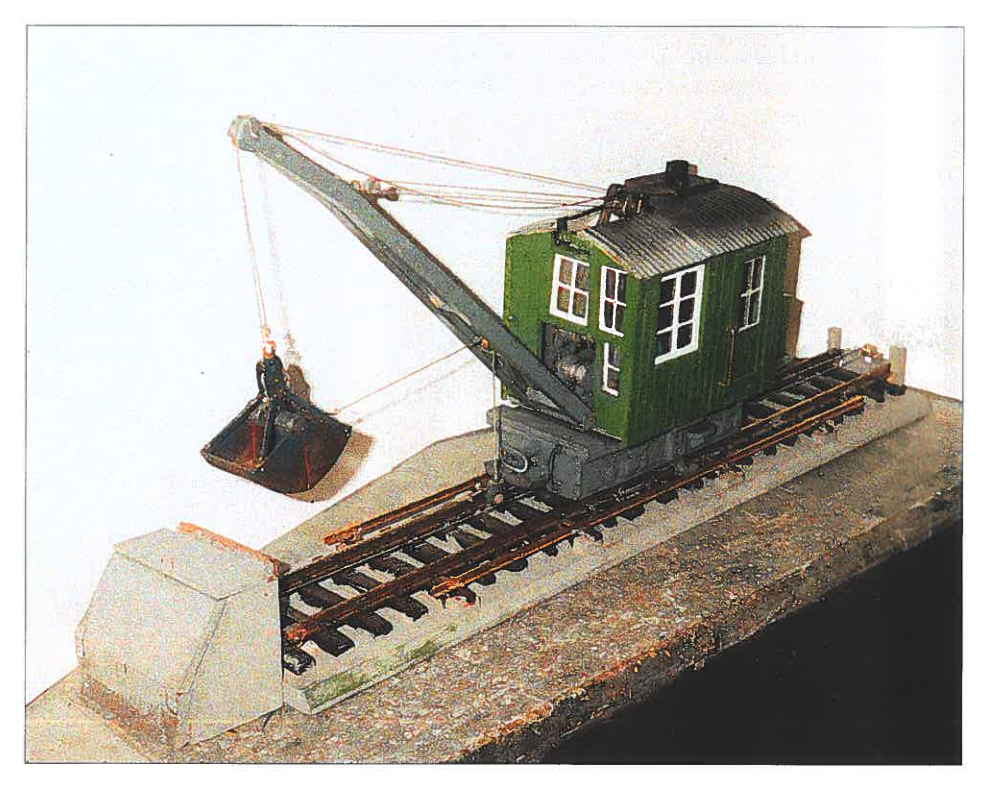

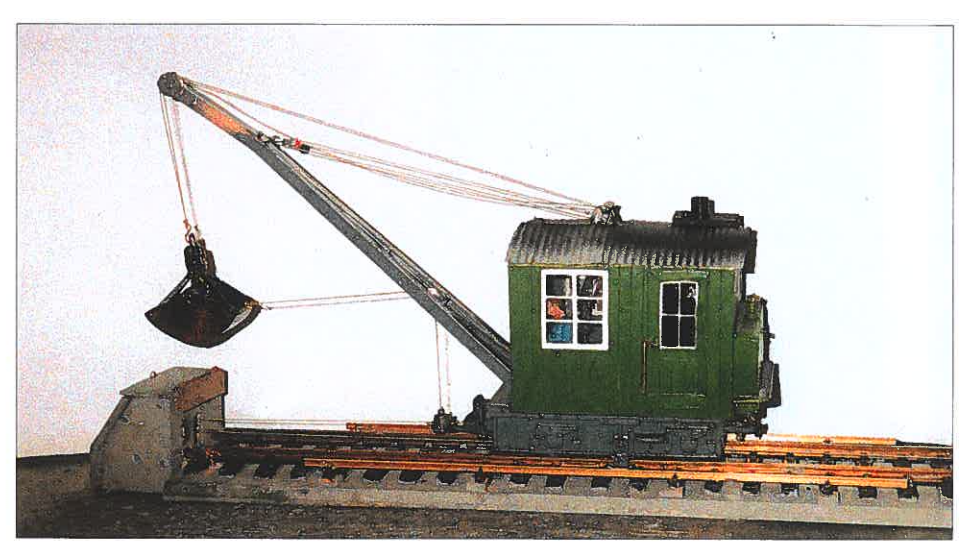

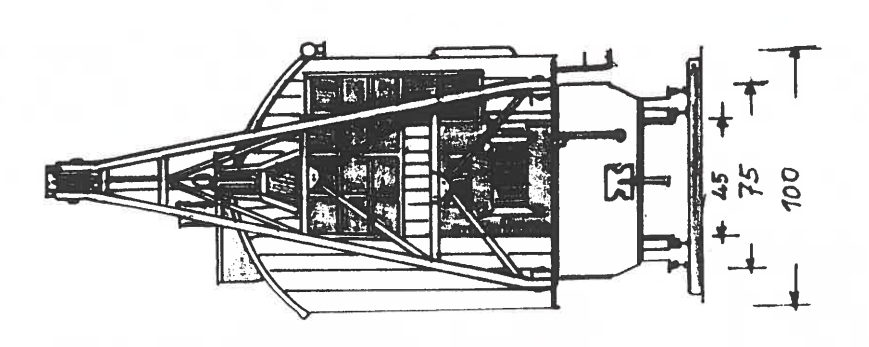

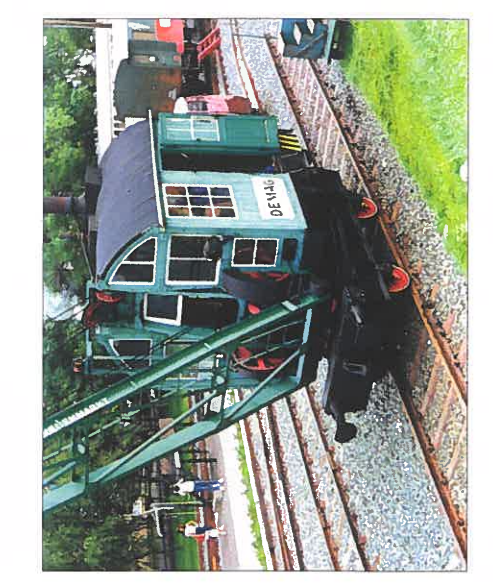

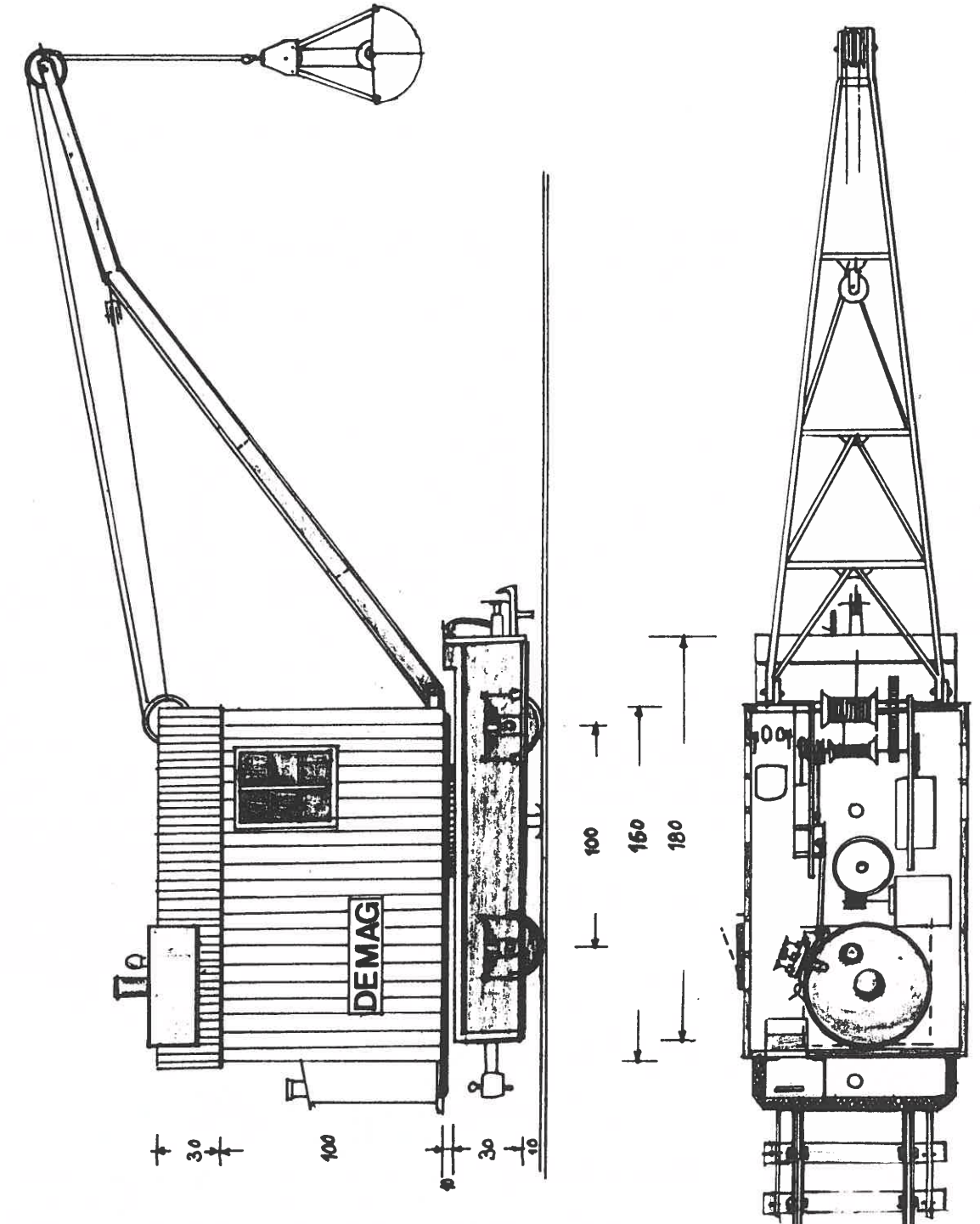

Zeichnungen und Fotos von Eugen Landerer

Ţ

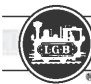

# *\_\_\_\_\_\_\_\_ N\_eu\_im \_\_ Ha\_nd\_el\_er\_ha\_"lt\_lic\_h \_\_\_\_\_\_\_\_* -Cl

### **Ernst Paul Lehmann Patentwerk**

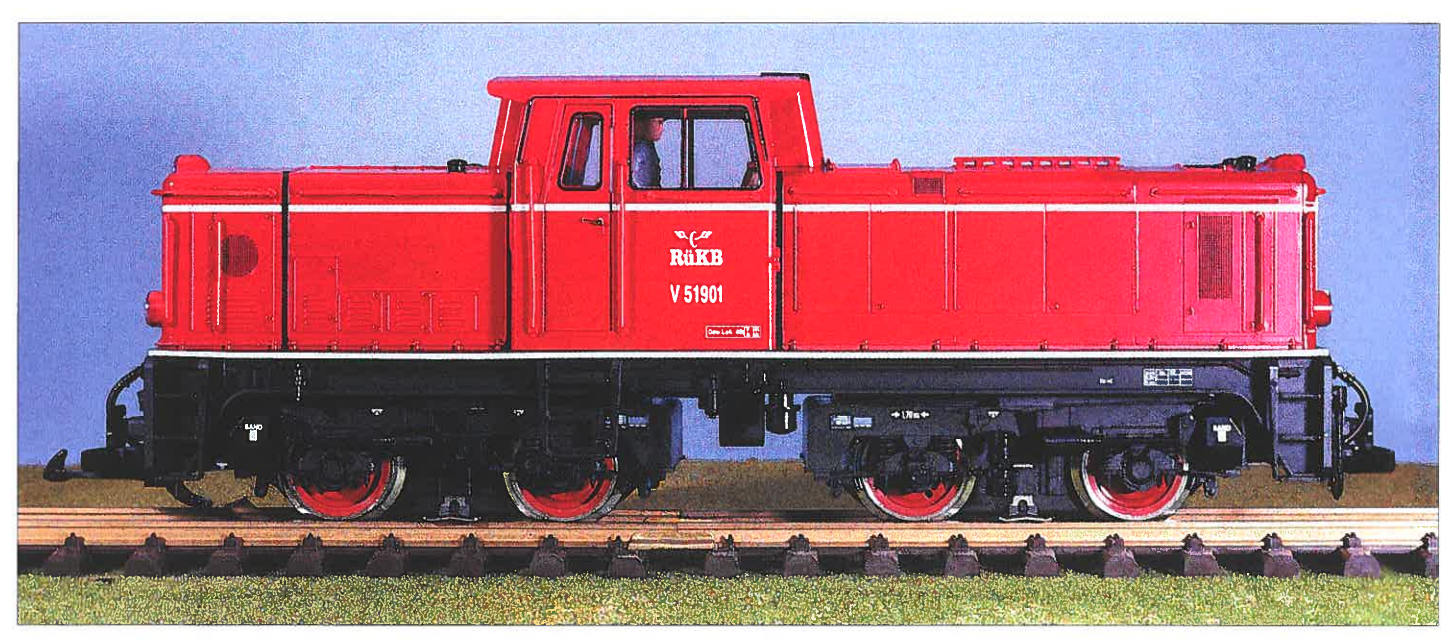

**Diesellok V 52 901 der RüKB (LGB 22512)** 

**LGB** 22512: V 51 951 der Rügenschen Kleinbahnen.

Als Ersatz für die betagten Dampfloks auf den Schmalspurstrecken beschaffte die Deutsche Bundesbahn Anfang der sechziger Jahre zwei Dieselloks für die Meterspurstrecken und drei Dieselloks für die 750 mm-Strecken in gleicher Bauart. Da das Land Baden-Württemberg die Finan-

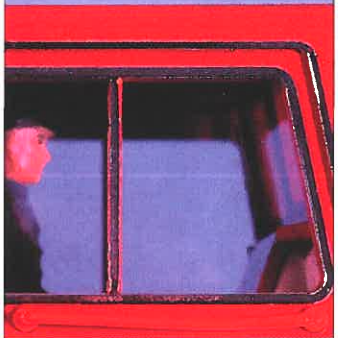

der in Mosbach/Baden unter<br>einer MaK-Lizenz gebaut. Lok<br>V 51 901, später 251 901<br>(Gmeinder 1964/5327), versah<br>zunächst den gesamten Ver-<br>kehr auf der DB-Nebenbahn Warthausen-Ochsenhausen.<br>Nach Stillegung der 750 mm-DB-Nebenbahnen Heilbronn-Marbach und Schussenried-Bad Buchau gelangten die dort nun nicht mehr benötigten Schwesterloks 251 902 und 903 ebenfalls nach Warthausen, weswegen man die 251 901 zum Verkauf ausschrieb. **ÖBB-Diesellok Reihe 2095 (LGB 22962)** 

zierung der Lokomotiven unter stützte wurden sie bei Gmein-

Die Steiermärkischen Landesbahnen (STLB) in Österreich kauften die Lok und setzten sie nach Umspurung auf 760 mm-Spurweite als VL 21 auf ihrer Landesbahn Kapfenberg-Seebach ein. Als diese Landesbahnstrecke 1999 ihren Betrieb einstellte wurde die Lok an die Rügenschen Kleinbahnen (RüKB) verkauft, wo sie nach erneuter Umspurung unter ihrer alten Betriebsnummer V 51 902 nun als Pendellok bei den Zügen auf dem Dreischiengleisabschnitt Putbus - Lauterbach-Mole eingesetzt wird.

siert auf dem schon bekannten LGB-Lokmodell der DB 251 mit zwei siebenpoligen Bühler-Mo toren, vierstufigem Betriebsar-<br>tenschalter, Beleuchtung mit Spannungsbegrenzungssy-<br>stem und einer fulminanten Geräuschelektronik mit Anlaufgeräusch. Fahrgeräusch in drei Stufen, Kompressor, Glocke, Signalhorn und Standgeräusch im Leerlauf. Die Lok ist mit ei ner Schnittstelle für die LGB- Mehrzugsteuerung MZS aus-

Fazit: Bewährtes LGB-Modell<br>im aktuellen RüKB-Äußeren,<br>welches vielseitig eingesetzt<br>werden kann.

Die Version der Rügenlok ba-

**RijKR** V 51901 Gew Lok 40t C 39t

Als Ersatz für die unwirtschaftlich gewordenen Dampflokomotiven beschafften die Österreichischen Bundesbahnen zwischen 1958 und 1962 für ihre 760 mm-Schmalspurstrekken insgesamt 15 Diesellokomotiven der Reihe 2095.

 Ausgerüstet mit einem 600 PS leistenden 12-Zylinder-Dieselmotor sind sie noch unverändert die stärksten Dieselloks auf 760 mm-Gleisen.

Sie haben sich in vierzigjährigem Einsatz bis heute hervorragend bewährt.<br>Lehmann hatte schon frühzei-

**LGB** 22512: Beschriftung am Führer- Lehmann hatte schon frühzei-

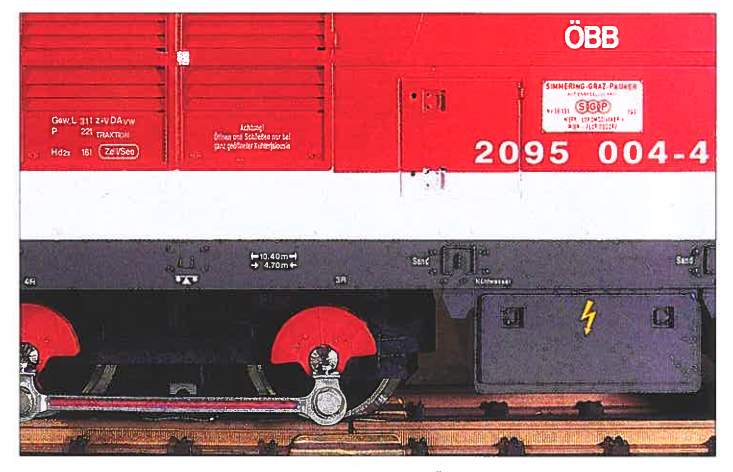

LGB 22962: Farb- und Beschriftungsdetails an der ÖBB-Diesellok Reihe 2095.

# *\_\_\_\_\_\_\_\_\_ Ne\_ul\_m\_H\_an\_de\_le\_rh\_öl\_th\_·(h \_\_\_\_\_\_\_\_\_\_* Cl

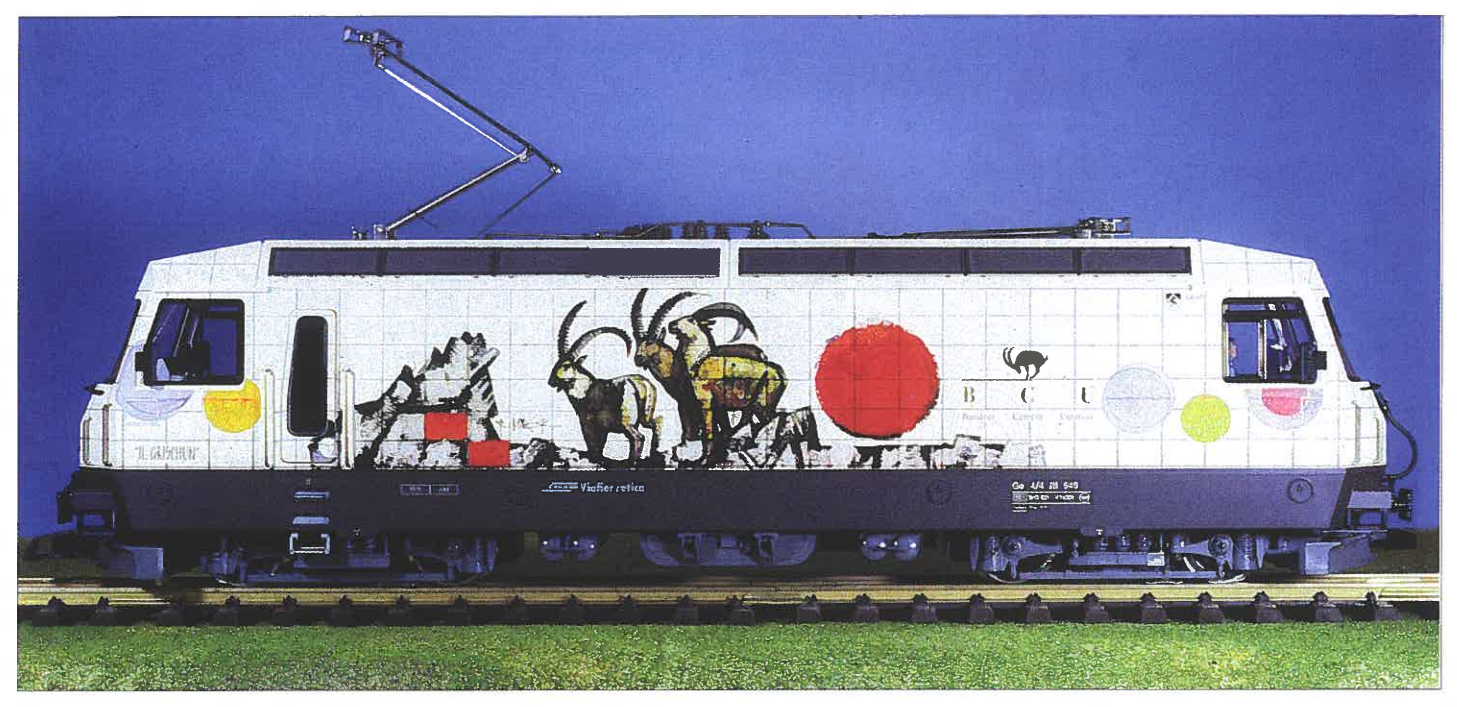

**LGB** 24420: Die RhB-Eliok Ge 4/4 111 mit BCU-Werbung ist wie ihr Vorbild ein grafisches Meisterwerk.

geschaffen, daß sich unveränderter Beliebtheit bei den LGB-Freunden erfreut.

Auf vielfachen Wunsch ist jetzt die 2095 004 in der aktuellen ÖBB-Lackierung mit verkehrsrotem Lokkasten, altweißem Zierband und dunkelgrauem Fahrwerkrahmen ausgeliefert worden.

Natürlich ist dieses Modell mit heutiger LGB-Technik ausgestattet, wozu der dreistufige Betriebsartenschalter, hochwertige Bühler-Motoren und eine Dekoderschnittstelle gehören. Die Lok besitzt außerdem<br>eine Geräuschelektronik mit<br>Anlaßgeräusch, Fahrgeräusch<br>in drei Stufen, Überdruckventil,<br>Signalhorn und Standge-<br>räusch.

Nach Dekodereinbau können<br>die Geräuschfunktionen fern-

gesteuert geschaltet werden, wobei zusätzlich Bremsgeräusche und die Ansage des Schaffners möglich sind. Fazit: Attraktives, beliebtes, unentbehrliches und technisch aktuelles Zugpferd im LGB-Stall.

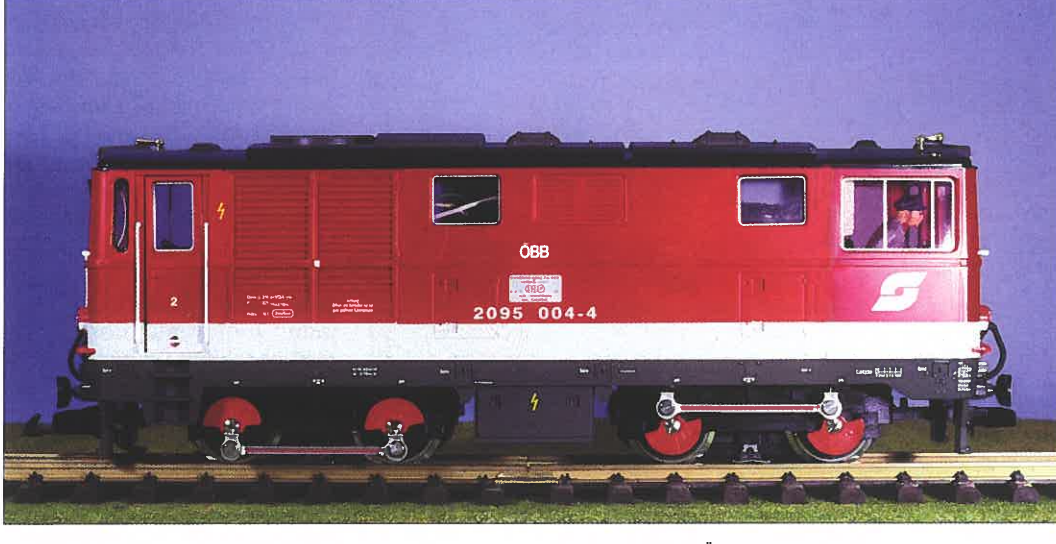

**LGB** 22962: Die hoch in der Gunst der LGB-Ier stehende 2095 gibt es jetzt in aktueller ÖBB-Lackierung.

### **RhB Ge 4/4 111 649 BCU (LGB 24420)**

Die Hochleistungsneubauellok der Rhätischen Bahn ist schon in einigen Ausführungen als LGB-Modell lieferbar gewesen. Neu vorzustellen ist die Lok mit der Werbelackierung »BCU - Bündner Cement Untervaz«. Für neu hinzugekommene Leser der LGB DEPESCHE reka-

pitulieren wir noch einmal kurz die herausragenden Merkmale dieses Lokmodells. Das Gehäuse der 650 mm über Puffer langen Lok mit ihren nur im oberen Teil leicht eingeknickten und ansonsten weitgehend ebenen Seiten-

pitulieren wir noch einmal kurz geringsten Einfall aus Kunst-<br>die herausragenden Merkmale stoff gefertigt. Absoluter Ge-<br>dieses Lokmodells. Staltungshöhepunkt sind die<br>Das Gehäuse der 650 mm beiden Stirnpartien mit vier-<br>ü

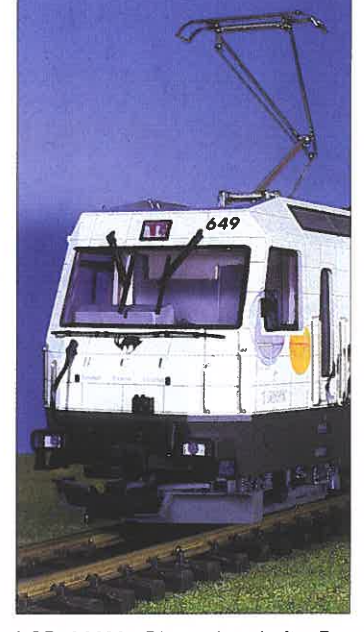

**LGB** 24420: Die meisterhafte Bedruckung der Stirnpartie mit dem schwierigen Karomuster.

Scheibenwischerimitationen. Das schwarze Fahrwerk mit Drehgestellen und verschiedenen Unterfluraggregaten ist ebenso sorgfältig graviert wie die Dachpartie mit zwei Einholmstromabnehmern, Dach-

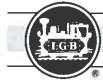

# Nev im Handel erhältlich

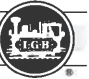

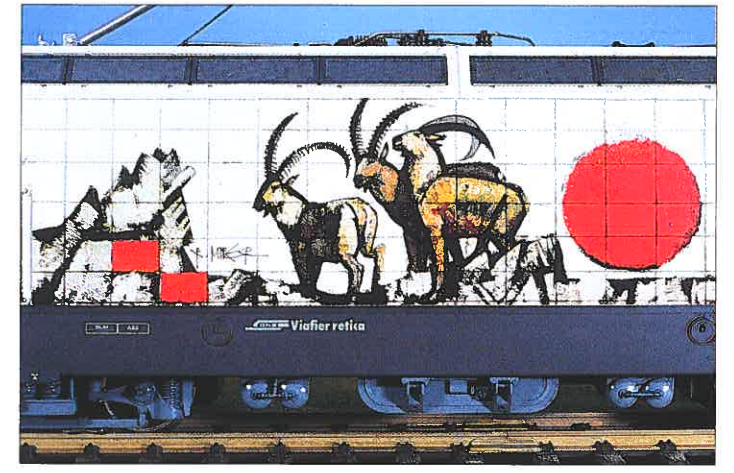

**LGB** 24420: Das BCU-Delor ist sowohl beim Vorbild als auch auf dem Modell ein echtes Kunstwerk.

leitungen, Signalhorn sowie den seitlich hochragenden Dachwiderstandskästen.

Seide Drehgestelle der Ge 4/4 111 haben einen Motor, was der Lok eine ausreichende Zugkraft beschert. Die Lok kann im Kriechgang angefahren werden, wobei sie ebenso ruckund taumelfrei fährt wie bei höheren Geschwindigkeiten. Das Fahrgeräusch ist kaum zu

hören. Schon das Anfahren ist ein besonderer Genuß. Die Lok ist mit einer Anfahrverzögerung ausgerüstet, weswegen zunächst der in Fahrtrichtung hintere Dachstromabnehmer sich elektromotorisch an den Fahrdraht anlegt, während gleichzeitig der vordere Pantograph in Ruhestellung bewegt wird.

Das Dreilichtspitzensignal

leuchtet mit der Fahrtrichtung wechselnd von dreimal Weiß auf einmal Weiß. Wer nun aber beim Anfahren in den eingerichteten und beleuchteten Führerstand blickt wird gelbe, rote und grüne Leuchtdioden auf dem Fahrerpult sehen, die das Vorbild imitierend die Lokfunktionen anzeigen. Natürlich geschieht das nicht in beiden Führerständen gleichzeitig, vielmehr leuchtet im jeweils hinteren Führerstand während der Fahrt nur eine rote Leuchtdiode.

 Jeder Führerstand hat vorbildgerecht an jeder Lokseite nur eine Einstiegstür , die sich nach innen öffnen läßt und mit Federdruck wieder schließt. Hinter einer Führerstandstür sind gut bedienbar zwei der LGS-typischen Betriebsartenschalter installiert. Eine davon bietet die Möglichkeiten für Lok stromlos abstellen. Lok mit Beleuchtung abstellen sowie Fahrt mit Beleuchtung. Mit dem zweiten Schalter kann von Ober- auf Unterleitungsbetrieb umgeschaltet werden.

Durch eine Markierung unter einem Drehgestell ist eindeutig erkennbar, wie die Lok bei Oberleitungsbetrieb auf das Gleis zu stellen ist.

Die Lok ist werkseitig mit Schnittstellen ausgerüstet, sodaß Lokempfänger (Dekoder) für die LGB-Mehrzugsteuerung (MZS) bequem eingebaut werden können. Da zwei Motoren vorhanden sind werden auch zwei Dekoder (55020) bzw. ein Decoder (55020) plus ein Motorstrombooster (55030) benötigt.

Fazit: Diese neue LGB-Ellok ist ganz ohne Frage ein beeindruckendes Supermodell. Von ganz besonderem Reiz ist die künstlerisch hochwertige BCU-Werbelackierung, bei der die Druckerei der Firma Lehmann neuerlich ein echtes Meisterwerk geschaffen hat, denn das ganz schwierige Karoraster mußte von den Lokgehäuseseitenwänden um die mehrfach abgewinkelten Stirnseiten herum paßgenau ausgeführt werden. Respekt, wie das ausgeführt worden ist!

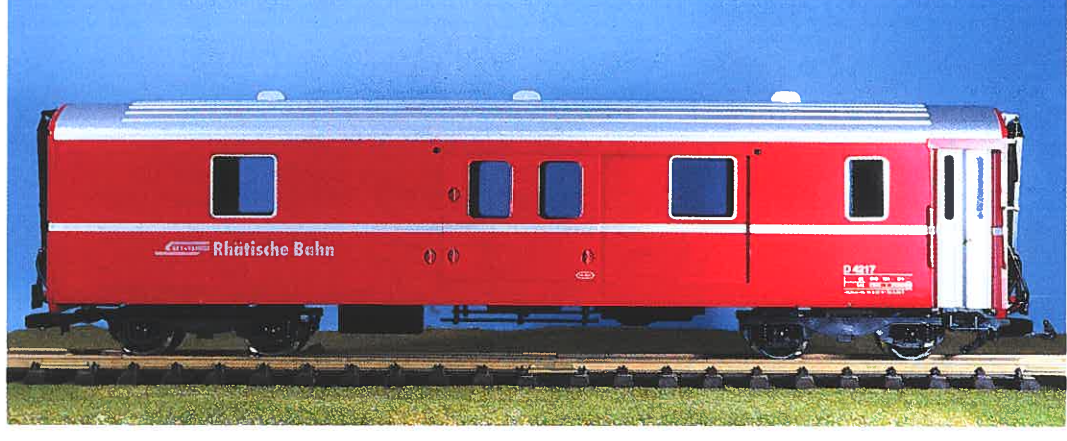

### **RhB-Gepäckwagen (LGB 32690)**

Der vierachsige Gepäckwagen D 4217 der Rhätischen Bahn ist nun endlich wieder für die Lehmann-Gross-Bahn lieferbar. Er ist nicht nur für die Nachbildung vorbildgetreuer »Glacier-Express«-Züge unentbehrlich sondern auch ein durch und durch prachtvolles LGB-Modell. Der äußerlich glatte Wagenkasten kam ohne jeden Einfall aus der Spritzgießmaschine. Die rote Lackierung ist makellos und die Be-

**LGB** 32690: Der vierachsige RhB-Gepäckwagen sollte auch auf einer LGB-Anlage in jedem »Glacier-Express« mitlaufen.

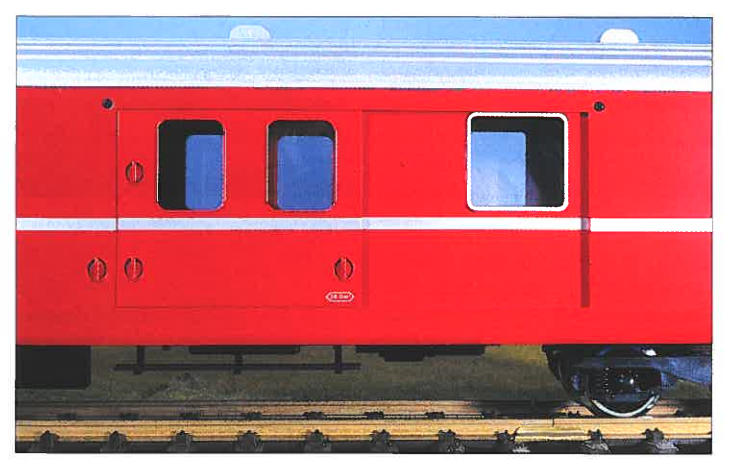

**LGB** 32690: Die in die Seitenwand eingelassene Gepäckraumtür. **LGB** 32690: Die geöffnete Gepäckraumtür des RhB-D 4217.

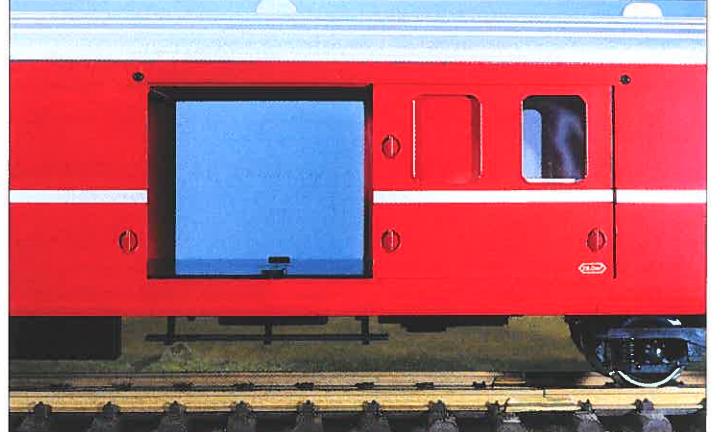

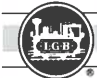

### Neu im Handel erhältlich *\_\_\_\_\_\_\_\_ \_\_\_\_\_\_\_\_*

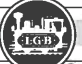

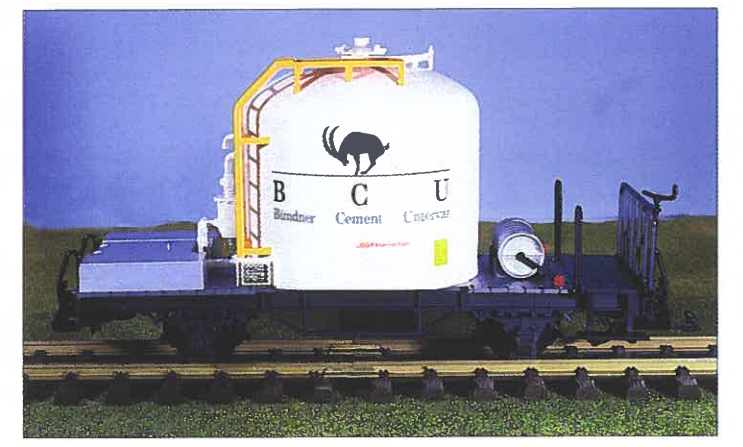

**LGB** 43250: RhB-Zemensilowagen mit BCU-Dekor.

schriftung ebenso mit » Rhätische Bahn« auf der einen und »Viafer retica« auf der anderen Seite. Das Dienstabteil ist durch zweiflüglige Klapptüren an einem Wagenende zugänglich. Die Gepäckraumschie- Seitenwänden angebracht und<br>natürlich zu öffnen.<br>Fazit: Ein ebenso wichtiges<br>wie prachtvolles Modell.

**RhB-Zementsilowagen** »BCU« **(LGB 43250)** 

Die Rhätische Bahn beschaffte für den Transport von losem Zement seit 1955 eine große Anzahl von Silowagen, die sich in Hinsicht auf das Fahrwerk und die Form der Silos unterscheiden.

Lehmann hat als Vorbild für sein neues LGB-Modell einen Wagen aus einer zwanzig Waggons umfassenden Serie mit Direktumblasung genommen, die 1959 von FFA/MBA gebaut worden sind.

Im Laufe der Zeit gab es bei den Silowagen unterschiedliche Erscheinungsbilder. Das begann mit dem alten » R hB«- Emblem auf den Silos, dann gab es Aufklebefolien mit Werbung für Beton und danach eine Variante mit großem »Rhätische Bahn«-Schriftzug und gewaltig großer Betriebsnummer. Schließlich wurden einige Waggons weiß lackiert und mit Logo und Schriftzug der »BCU - Bündner Cement Untervaz« versehen. Begrüßenswerterweise hat

Lehmann seinen schon längere Zeit lieferbaren LGB-Silowagen in einer entsprechenden Ausführung herausgebracht, die vorzüglich zur gleichzeitig ausgelieferten Ge 4/4 III mit entsprechender BCU-Werbung paßt.

### **RhB-Kiesbehältertragwagen (LGB 41140)**

Die Rhätische Bahn hat mit der auch im Kanton Graubünden einsetzenden lebhaften Bautätigkeit und der damit verbundenen regen Nachfrage nach Kies und Sand in den sechziger Jahren Behältertragwagen aus verschiedenen älteren Güterwagen umgebaut, deren Wechselbehälter von den Bahnhöfen leicht mit Lastkraftwagen zu den Baustellen befördert werden konnten. Das neue LGB-Modell basiert auf einer Umbauserie von sechs Wagen, die 1967 aus offenen

Güterwagen L1 umgebaut worden sind. Auf einem RhB-Güterwagengrau lackierten Fahrwerk mit kurzen, seitlichen Abrutschrampen sind zwei offene, braun lackierte Behälter aufgesetzt, die mit unterschiedlichen Betriebsnummern (87 + 90) versehen sind. Lehmann achtet eben auch auf Kleinigkeiten!

Fazit: Ein ganz besonderes Modell, das die heimische RhB sehr belebt und deshalb vorbildgerecht gleich mehrfach beschafft werden sollte.

### **Gedeckter Güterwagen mit Bremserhaus (LGB 46265)**

Zusätzlich zum gedeckten DR- beliebt ist, gibt es jetzt zusätz-<br>Güterwagen, der bei LGB- lich noch einen gleichartigen<br>Freunden ebenso bekannt wie Wagen mit hochliegendem Güterwagen, der bei LGB-

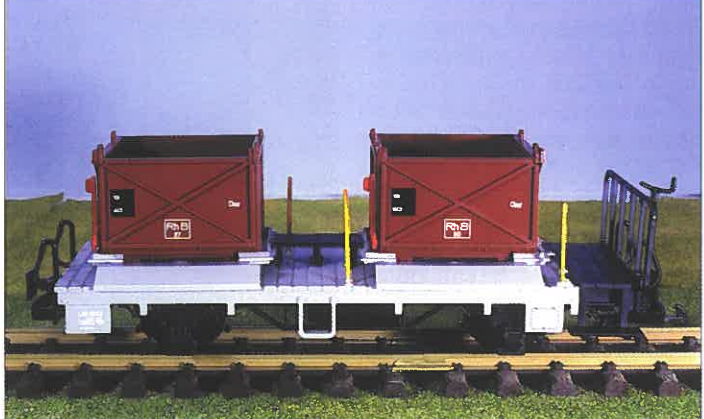

**LGB** 41140: Kieskübelwagen der Rhätischen Bahn.

Bremserhaus. Das Modell ist materialisierte Eisenbahnostalgie, nicht zuletzt wegen des mit fein gemaserter Brettermanier hergestellten Wagenkastens und der filigranen Aufstiegsstufen zum fein geglie-<br>derten und hochragenden Bremserhaus.<br>Fazit: Das ist der richtige Wa-

gen für Güterzüge nach deut schem Vorbild.

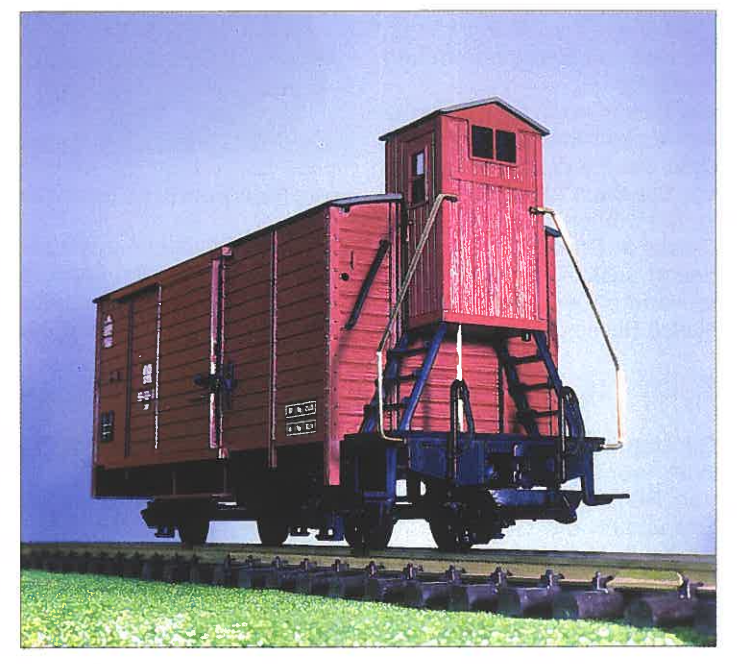

**LGB** 46265: Gedeckter Güterwagen mit hochliegendem Bremserhaus.

### **ReveII: Büssing LKW 8000 S 13 mit Hanomag-Anhänger**

### **Büssing LKW 8000 S 13**

Fällt in Hinsicht auf Autobausätze der Name Revell so wird dieser Hersteller gedanklich zunächst mit rasanten Sportwagen oder Motorrädern, allenfalls noch mit amerikanischen Trucks in Verbindung gebracht.

Dabei wird übersehen, daß es eine kleine aber ganz tolle Produktgruppe »Legendäre Lastkraftwagen« gibt, die drei deutsche LKW-Typen umfaßt. Die Fahrzeuge sind im Maßstab 1 :24 gehalten und können im Rahmen einer LGB-Anlage verwendet werden.

Ein »Klassiker im Zeichen des Burglöwen« ist der Büssing 8000 S 13. Dieser Fernverkehr-Lastkraftwagen entstand 1952 bei Büssing in Braunschweig, besaß einen wassergekühlten Sechszylinder-Dieselmotor mit 180 PS (132 kW), dessen Kraft über ein Fünfganggetriebe auf die Hinterachse übertragen wurde. Der 100 m-Verbrauch betrug 26 I. Zulässige Nutzlast ca. 8 t bei 16 t zulässigem Gesamtgewicht.

Der LKW mit seiner langen

# *\_\_\_\_\_\_\_\_ N\_eu\_i\_m\_Ha\_nd\_el\_er\_ha\_"lt\_lic\_h \_\_\_\_\_\_* ---Cl

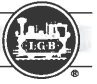

Motorhaube war typisch für den Wiederaufbau in Deutschland nach 1945. Obgleich er im Laufe der Zeit mit verschiedenen Aufbauten geliefert worden ist war die Ausführung mit Pritsche und Plane am bekanntesten. Der Bausatz besteht aus einer Fülle von Teilen, wobei besonderen Wert auf die perfekte Nachbildung des Chassis gelegt wurde. Er ist kein Kinderspielzeug, vielmehr erfordert er schon etwas Erfahrung im Plastikmodellbau, über den aber die meisten LGB-Freunde durch den Häuserbau bereits verfügen dürften. Hilfreich beim Zusammenbau ist die 22 Seiten umfassende Bauanleitung, die mit sage und schreibe 94 Explosionszeichnungen den Baufortschritt perfekt erläutert.

Das fertig zusammengebaute LKW-Modell ist 37,5 cm lang. Es wird mit Echtgummireifen bestückt.

Als Dekor liegt dem Bausatz ein Abziehbilderbogen bei, mit dem der LKW als Fahrzeug der Spedition Albert Wandt dekoriert werden kann.

 Dieses in Braunschweig (noch heute) ansässige Transportunternehmen war eng mit dem Hause Büssing verbunden.

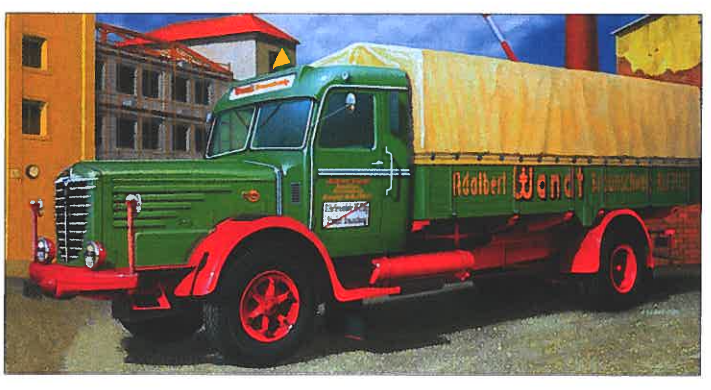

Revell: Büssing LKW 800 S 13 - ein beliebter Motorhauber der Nachkriegszeit.

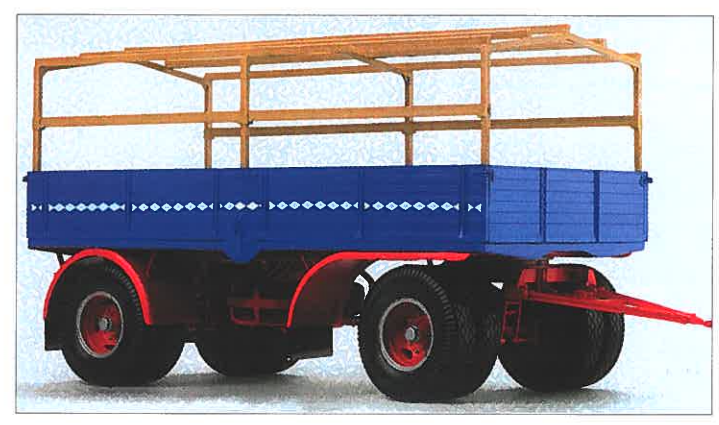

**POLAG** 

ReveII: Hanomag Anhänger, passend zum Büssing-Lastkraftwagen.

Da alle Chassisteile aus hellgrauem und die Aufbauten aus braunem Kunststoff gespritzt worden sind empfiehlt sich eine nachträgliche Lackierung.<br>Fazit: Viel Bastelvergnügen zur<br>Erlangung eines bemerkenswert schönen LKW-Modells.

### **Hanomag-Anhänger**

Passend zum Büssing-LKW ist ein zweiachsiger, zwillingsbereifter Anhänger mit Pritsche und Plane lieferbar, den Hanomag in Hannover ab 1946 gebaut hat. Er konnte eine Nutzlast von 7 t laden bei einem zulässigen Gesamtgewicht von 12 t.

Bis 1953 war es erlaubt, daß LKWs sogar mit zwei gekuppelten Anhängern fuhren.

Die 16 Seiten umfassende Bauanleitung erläutert mit 37 aufeinanderfolgenden Explosionszeichnungen den Zusammenbau dieses Anhängers. Das Modell verfügt über eine originale Bremsanlage, Reserveradhalterung, vorbildgerechtes Fahrwerk, Anhängerkupplung, Echtgummireifen sowie bewegliche und kuppelbare Zuggabel.

Der fertig zusammengebaute Anhänger ist 30 cm lang. Er kann mit Abziehbildern als Fahrzeug der »Spedition Albert Wandt« oder »Westfälischen Fernverkehr Dortmund« dekoriert werden.

Der Dekorbogen umfaßt auch die Rautenlinienverzierung. Fazit: Prachtvolles Modell und großartige Ergänzung zum Büssing-Lastkraftwagen.

### **Gerätehaus (G 1713)**

Was hier als »Gerätehaus« von POLA offeriert wird ist tatsächlich ein Gebäude mit Scheune, in die man durch ein großes zweiflügliges Tor gelangt. Im Gebäude integriert ist auch noch ein Stall. Das Bauwerk dient zusammen mit dem in LGB DEPESCHE 100 (S. 48) vorgestellten »Fachwerkhaus mit Storchennest« (G 1712) der Komplettierung eines Bauernhofes. Der Zusammenbau geht angesichts guter Paßgenauigkeit der Teile mühelos vonstatten, was durch die achtseitige DIN A 3-Bauanleitung, die durchgehend mit dem Baufortschritt entsprechenden Fotos illustriert ist, stark gefördert wird. Die Fensterverblendungen aus Ziegelsteinen sind werkseitig farblich hervorgehoben, das Fachwerk des Obergeschosses natürlich auch. Der Hofhund (Spitz) ist ebenso vorhanden wie ein Wasserhahn mit Ausguß sowie

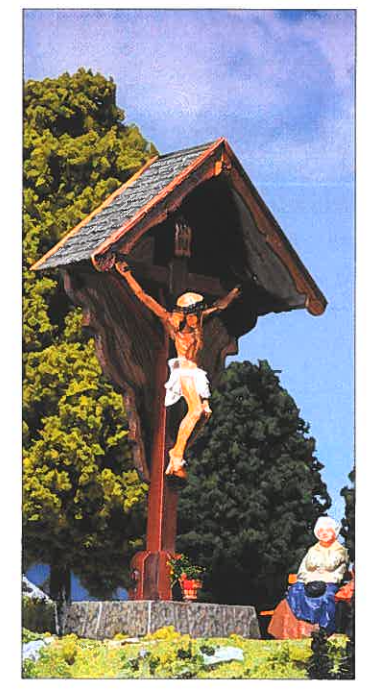

POLA (G 1879): Das Wegkreuz auf einer Modellbahnanlage lädt ein zu einen Augenblick der Besinnung. Es ist schön, daß auch solch ein Zubehör erhältlich ist. der Amboß auf einem Baumstammstück nebst den notwendigen Schmiedehandwerkzeugen. Die Gebäudemaße:

L 330 mm, B 320 mm, H 350 mm.

Das ist ein beachtliches und vielseitig verwendbares Gebäude von hohem architektonischen Reiz.

### **Einfamilienhaus (G 17170)**

Das kleine einstöckige »Einfamilienhaus« kann freizügig an vielen Stellen einer LGB-Anlage eingesetzt werden, gleichgültig ob in einer Stadtsiedlung, als Gesindehaus eines Bauernhofes oder als Forsthaus. Die Gebäudemaße: L 330 mm, B 350 mm, H 320 mm. Mit hübscher zu öffnender Eingangstür, Blumenkästen vor dem Haus, Fensterläden und dem rustikalen Fachwerk entsteht aus diesem Bausatz ein anheimelndes Gebäude.

### **Wegkreuz (G 1879)**

Ein Wegkreuz (Marterl) findet

man in Süddeutschland auf Schritt und Tritt am Wegesrand, an Kirchen sowie an öffentlichen und privaten Gebäuden. Aus den fünfzehn Bauteilen dieses POLA-Bausatzes entsteht ein künstlerisch bemerkenswertes Wegkreuz mit hohem Einfühlungsvermögen. **Schweißgerät (G 960)** 

Kleinteile sind ein Schwerpunkt im POLA G-Programm. Sie finden bei den LGB-Freunden großen Beifall, tragen sie doch entscheidend zur Belebung einer Modellbahnanlage bei. Aus sage und schreibe 88 Einzelteilen entsteht das Schweißgerät mit Sauerstoff- und Gasflasche sowie dem eisernen Transportkarren.

### **Sechs Paletten (G 961)**

Der Bausatzbezeichnung ist nichts hinzuzufügen. Paletten sind aus dem heutigen Transportwesen nicht mehr wegzudenken. Deswegen sind sie auch unverzichtbar an jedem LGB-Güterschuppen.

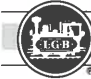

# **Neu im Handel erhältlich**

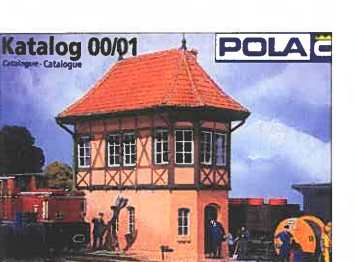

Der neue POLA-G-Katalog 2000 zeigt das komplette Sortiment des POLA-G-Bahnzubehörs. In diese Nenngröße hat POLA in den letzten Jahren überproportional viel investiert, was die großdimensionierten Neuheitenmodelle anbelangt. 92 Seiten Groß- und Querformat mit zum Teil ganzseitigen Produktabbildungen.

### **Sechs Bänke (G 979)**

Auf je zwei Gußstützen werden Bretter für den Sitz und die Rückenlehne montiert und fertig sind die Bänke. Man braucht sie allüberall. **Bierkisten und Flaschen** 

### **(G 1877)**  Aus dem Bausatz mit 36 mehr-

farbigen Teilen sind fünfzehn Bierkästen mit Bierflaschen herzustellen. Da Bier zu den Grundnahrungsmitteln gehört (zumindest in Bayern) handelt es sich bei dem Inhalt dieses POLA-Bausatzes um ein le-

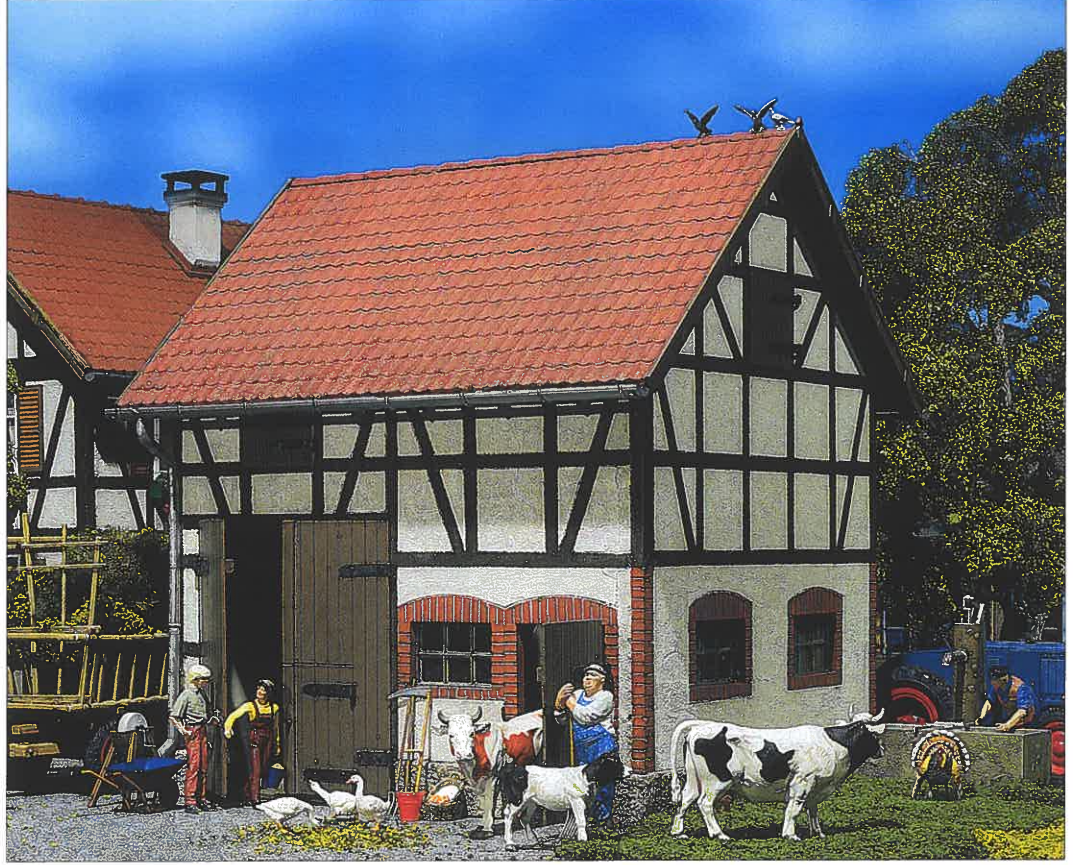

benswichtiges Zubehör. **POLA** (G 1713): Gerätehaus - oder besser gesagt eine prachtvolle Scheune mit Stall.

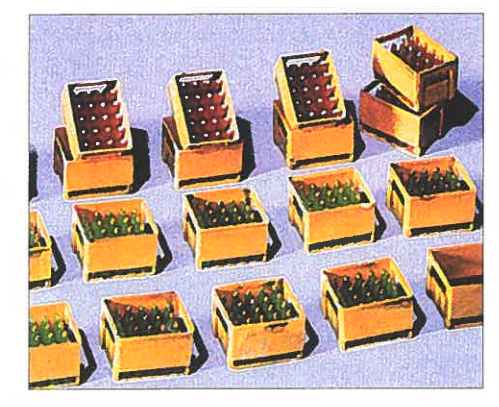

POLA (G 1877): Bausatz mit zwanzig Bierkisten. **POLA** (G 961): Bausatz mit sechs Paletten. **POLA** (G 979): Bausatz mit sechs Bänken.

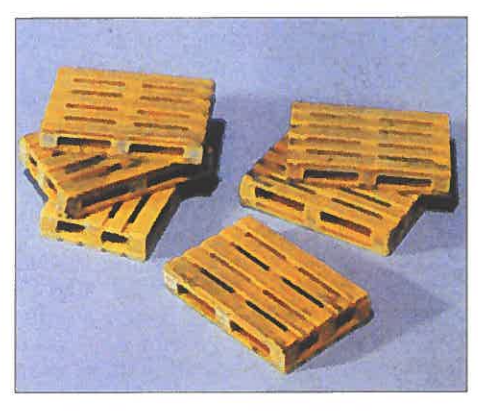

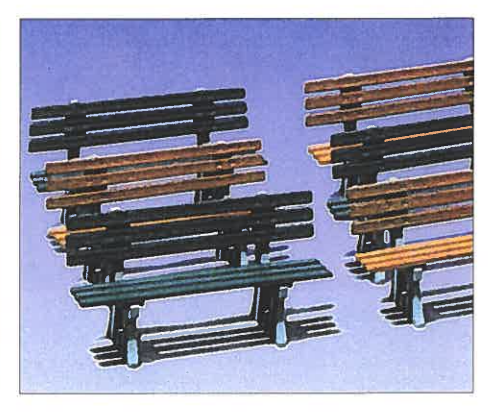

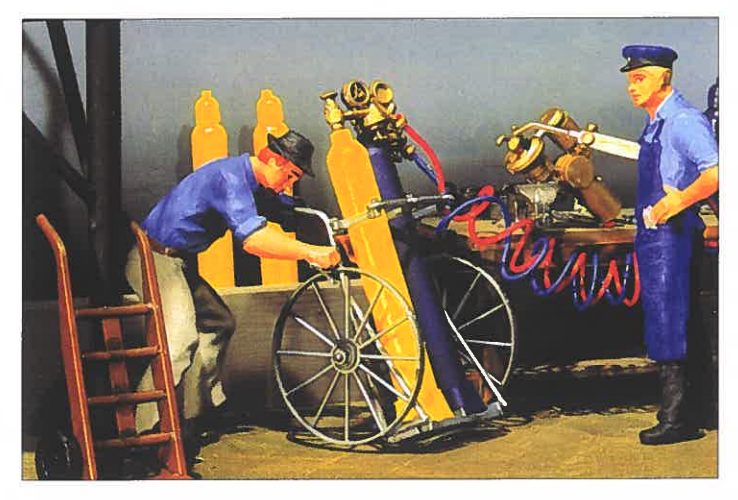

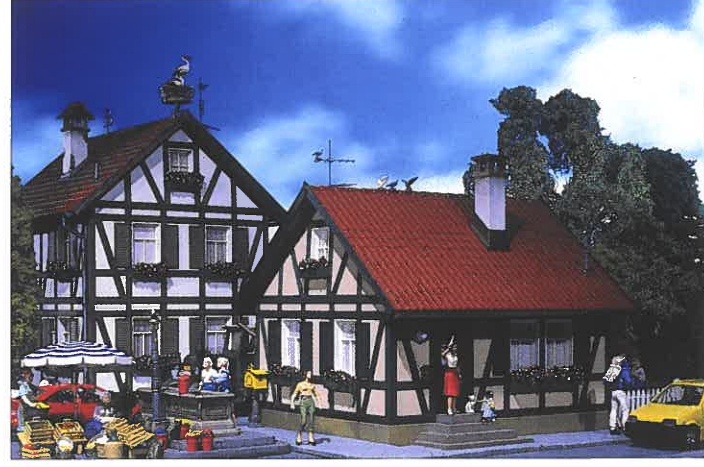

POLA (G 960): Transportwagen mit 2 Flaschen, Armaturen, Brenner und Schläuchen. POLA (G 1717): Fachwerk-Einfamilienhaus (rechts). Dahinter Haus mit Storchennest.

# *\_\_\_\_\_\_\_\_ N\_eu\_i\_m\_Ha\_nd\_el\_er\_ha\_"lt\_lic\_h \_\_\_\_\_\_* ---Cl

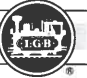

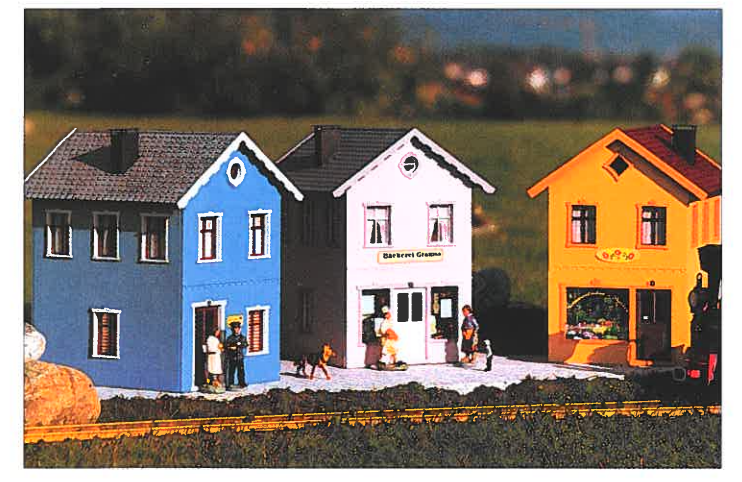

PIKO G: Bäckerei, Blumenladen und Arztpraxis der »Gartenstadt-Serie«.

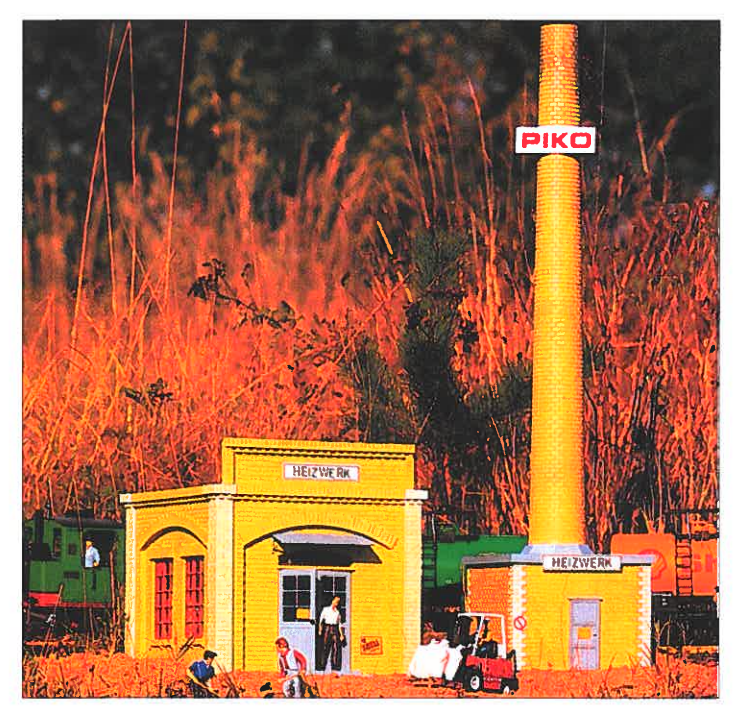

**PIKOG** 

PIKO G (62018): Heizwerk.

### Gartenstadt-Serie

n LGB DEPESCHE 100 (Seite 50) hatten wir bereits die ersten Gebäude einer Kleinstadt-Häusergruppe vorgestellt. PIKO nennt sie jetzt »Gartenstadt-Serie« .

Die reizvollen Gebäude bieten die Möglichkeit, entweder alleinstehend oder zusammengebaut, die idyllische Atmosphäre einer Kleinstadt oder eines entsprechenden Straßenzugs zu schaffen. Bis auf wenige konstruktiv bedingte Einzelteile benötigen die Gebäude keinen Plastikklebstoff zum Zusammenbau. Als Ergänzung der Serie gibt es drei neue Häuser:

### Bäckerei »Gramss« (62064)

Die Bäckerei versorgt die Einwohner mit frischen Backwaren. Um die bewegliche Tür und um die Fenster sind hübsche Verzierungen angebracht.

### Blumenladen »Bauer« (62065)

Das große Schaufenster lädt die Stadtbewohner ein, für ihre Liebsten einen Blumengruß zu kaufen.

### Arztpraxis »Dr. Lang« (62066)

Die erkrankten Bewohner der Gartenstadt werden durch die Behandlung von Dr. Lang schnell genesen. Neben einer

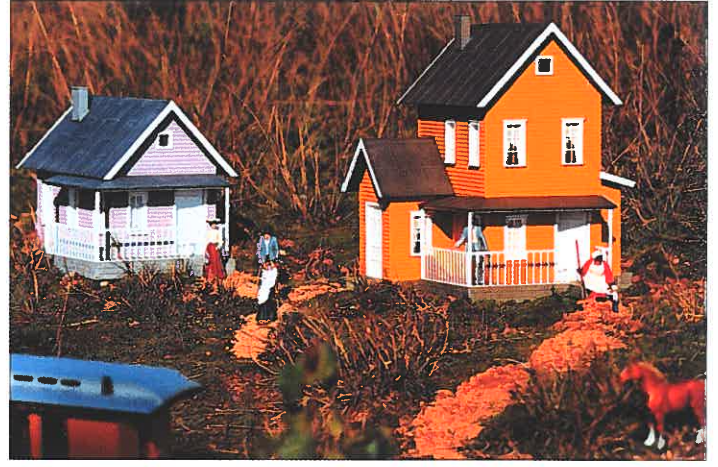

PIKO G: Nach US-Vorbildern gibt es neu Tante Beas Landhaus und Sams Landhaus.

Arztpraxis kann dieses Gebäude aber auch als normales Wohnhaus dienen. Gewissermaßen für den Kleingewerbebereich gibt es ein Heizwerk (62018). Dieses kleines Heizwerk mit getrennt stehendem Schorn-

stein sichert die Wärmeversor gung der Gartenstadt. Mit fla-<br>chem Dach und beweglicher Tür läßt sich das Kesselhaus<br>auch als kleine Fabrik oder<br>Zentrallager nutzen. Durch die<br>Modulbauweise können die Gebäude erweitert werden.

### WinTrack

Im Gleisplanentwurfsprogramm WINTRACK wählt man zuvor das gewünschte Gleissortiment aus, welches daraufhin in einer kleinen, schwebenden Menupalette auf der Arbeitsfläche beliebig plaziert werden kann.

Das angewählte Gleisstück erscheint in einem Fenster als Symbolzeichnung und mit den notwendigen Erläuterungen (Links- oder Rechtsweiche, gebogen R2) und dergleichen. Die Gleise werden nach Bestellnummern geordnet aufgeführt und können durch Scrollen ausgewählt werden. Da in der Liste alle Gleisstücke eines Sortiments und dazu noch technisches Zubehör enthalten sind, entsteht theoretisch der Zwang zu einer endlosen Srollerei. Das wird aber in der Praxis durch Vorauswahl von geraden und gebogenen Gleisen sowie Weichen und dergleichen gemildert, wobei man dann nach Anklicken immer innerhalb der gewünschten<br>Gleisgruppeist.<br>Durch Klicken auf das gezeich-

nete Gleissymbol in der<br>schwebenden Menupalette wird das Gleisstück auf der Arbeitsfläche plaziert. An den je weiligen Gleisenden ist durch eine rote Markierung angezeigt wohin das als nächstes ausge wählte Gleisstück angesetzt wird. Das klappt sehr gut, und es entsteht ein absolut sauberes Gleisbild. Falsch angesetz te Gleise werden durch Klick markiert und dann mit der Löschtaste entfernt. Die große Menuleiste am obe-

ren Rand läßt einen schnellen Zugriff auf alle Funktionen zu, die vom Speichern über das Drucken hin bis zu Spezial funktionen wie das Ändern der Gleisbogenrichtung, das Einfü gen von frei gezeichneten Linien sowie von Texten reicht.<br>Natürlich können auch Stei-

gungen mit Höhenangaben entworfen werden. Das Gleis-

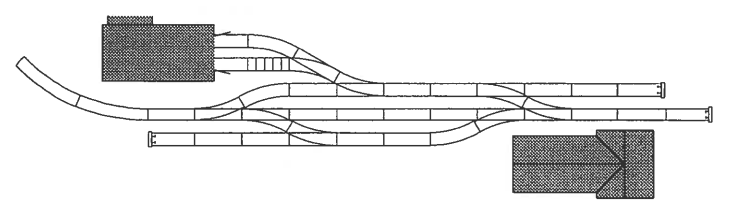

WinTrack: ÖBB-Endbahnhof Krimml entworfen mit LGB-Gleismaterial

**58** 

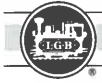

# *\_\_\_\_\_\_\_\_\_ Ne\_u\_im\_H\_an\_ae\_le\_rh\_ÖJ\_th\_·ch \_\_\_\_\_\_\_\_\_\_* Cl.

**Vollmer G: Stellwerk Riedlingen (1210)** 

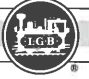

bild ist mit und ohne Artikelnummern darstellbar. Die Gleisplanersteilung und Planung ist in bis zu 12 Ebenen möglich. Selbstverständlich wird bei WINTRACK auch eine Stückliste generiert, bei der man den Stückbedarf, die vorhandenen Gleisstücke (seinen Bestand muß man natürlich vorher eingeben) sowie die Fehlmenge zwischen Bedarf und Bestand ablesen kann.

Das Gleissortiment umfaßt Gleise der Lehmann-Gross-Bahn (LGB) und verschiedener Gleissysteme in den Nenngröße N, TT, HO und I. Das Programm läuft unter MS Windows 9xx.

Fazit: WINTRACK ist ein leicht erlern- und bedienbares Gleisplanentwurfsprogramm, das sehr saubere und absolut präzise Gleispläne liefert, bei de nen eine absolute Paßgenau-<br>igkeit (bei richtiger Auswahl der Gleisstücke) gewährleistet<br>ist.<br>Infos und Demoversion (DM<br>20,00) von modellplan, Tan-

Der Vollmer-Bausatz macht im Karton einen guten Eindruck. Die Bausatzteile sind sauber und kratzsicher in mehreren Klarsichtbeuteln verpackt. Sie werden aus dem Kunststoff Polystyrol mehrfarbig hergestellt und lassen sich mit handelsüblichem Kunststoffkleber sauber und leicht zusammenbauen. An der Paßgenauigkeit der Teile ist nichts auszusetzen. Die Wandteile sind aus etwas dünneren Material, als beispielsweise die von POLA. Durch das Aufkleben des

Fachwerks auf die Wandteile haben sie aber eine solide Stabilität. Die Witterungsbeständigkeit konnten wir noch nicht testen.

Die sehr ausführliche Bauanleitung besteht aus fünf Seiten DIN A 3 mit übersichtlichen Baufortschrittzeichnungen. Fazit: Das fertige Stellwerk Riedlingen ist ein fein detailliertes und sehr hübsches Gebäude, welches vor allem in kleineren Stationen platzsparend aufgebaut werden kann.

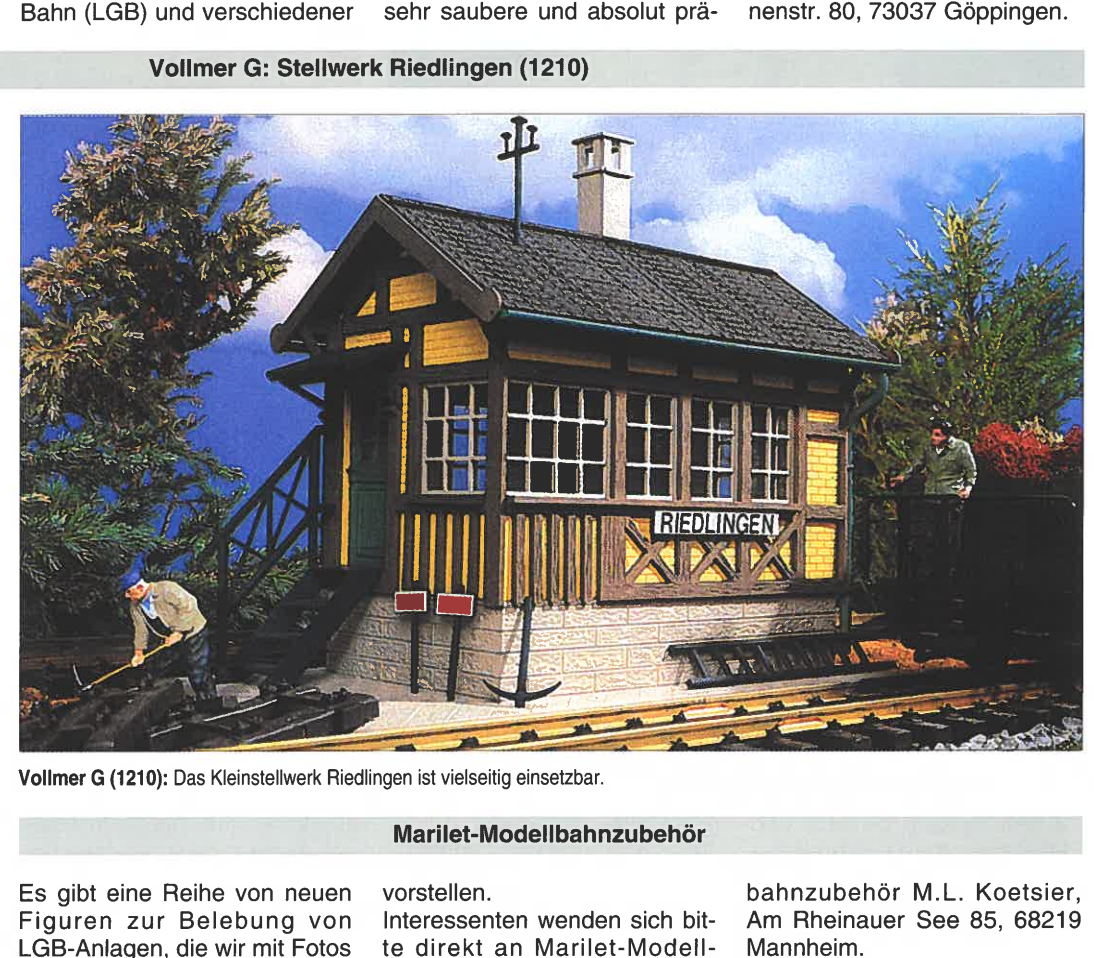

Vollmer G (1210): Das Kleinstellwerk Riedlingen ist vielseitig einsetzbar.

Es gibt eine Reihe von neuen Figuren zur Belebung von LGB-Anlagen, die wir mit Fotos

**Marilet-Modellbahnzubehör** 

vorstellen. Interessenten wenden sich bitte direkt an Marilet-Modell-

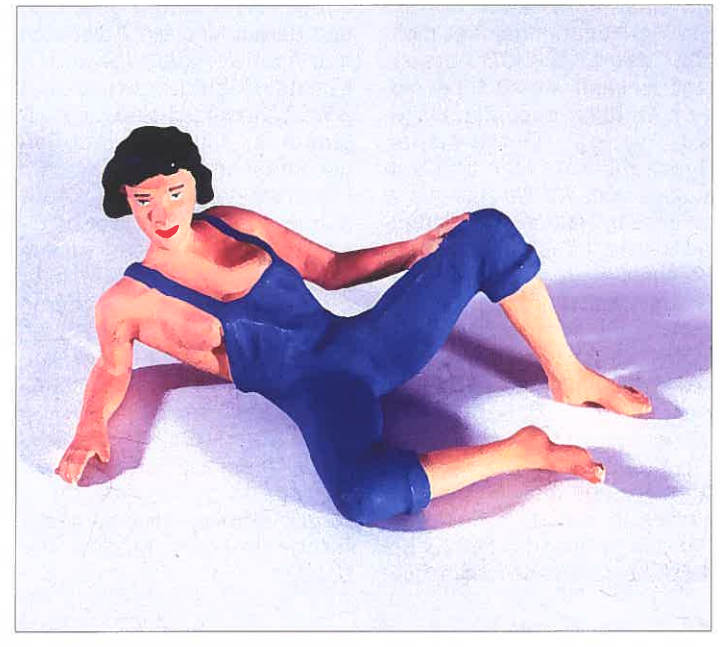

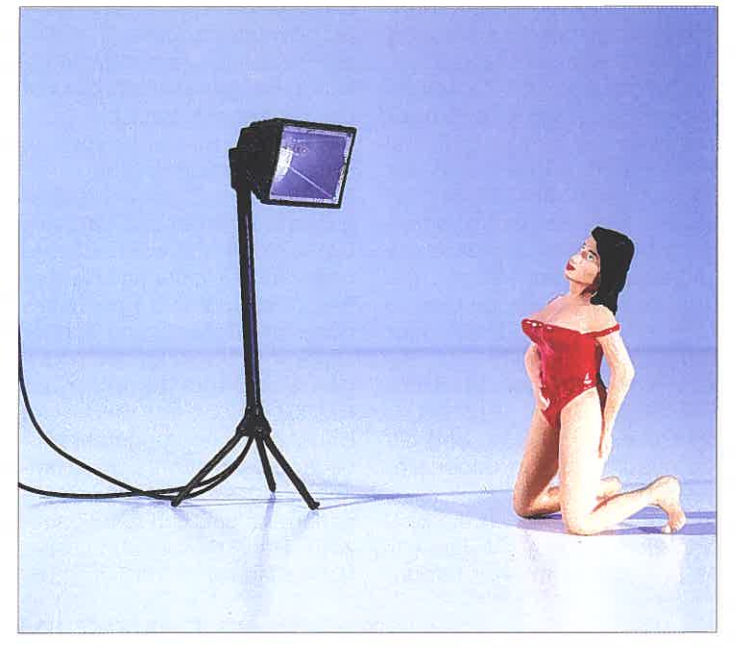

Marilet Modellbahnzubehör: Das Weibliche zieht Marilet neuerding hinan. Die Liegende in Jeanslatzhose ist ebenso neu im Zubehörprogramm wie die für den Photographen Posierende. Der Standscheinwerfer wird mit einer Kleinstglühlampe und Kabeln geliefert. Es gibt auch noch einen Halogenstrahler mit drei Kleinstglühlampen, der an der Wand befestigt werden kann, beispielsweise zum Anleuchten eines historischen Gebäudes.

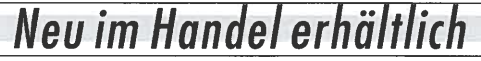

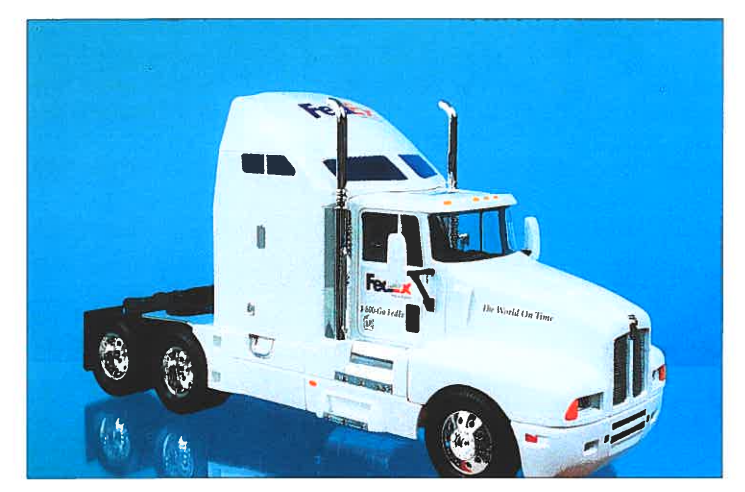

GMTS: Dreiachsige Kenworth-Sattelzugmaschine von Model-Power. GMTS: Scania-Holzzug mit Hiab-Ladekran von EMEK.

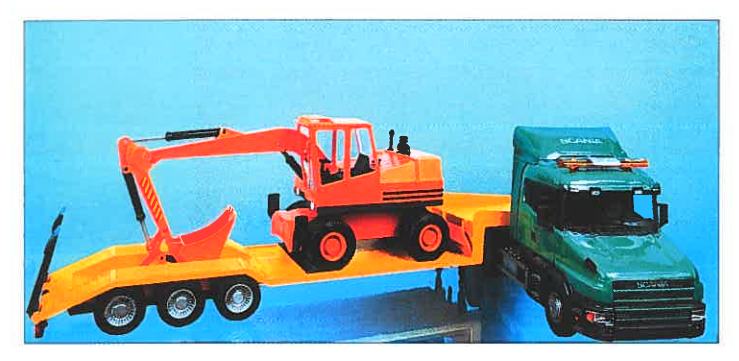

GMTS: Scania-Zugmaschine mit Tiefladeauflieger von EMEK. GMTS: Baustellen-Dumper-Fahrzeuge von EMEK.

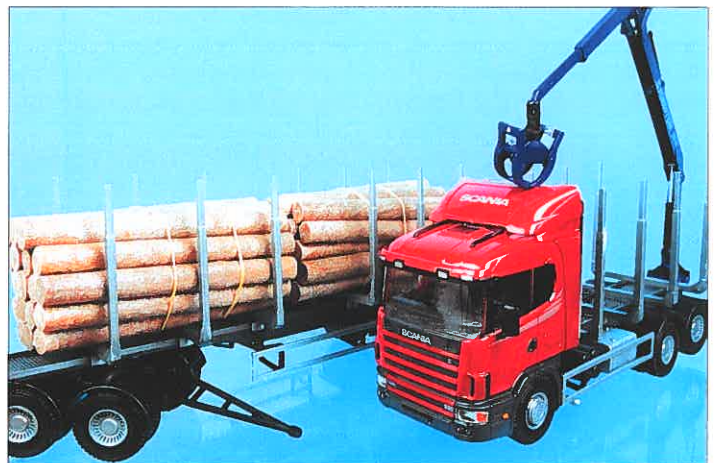

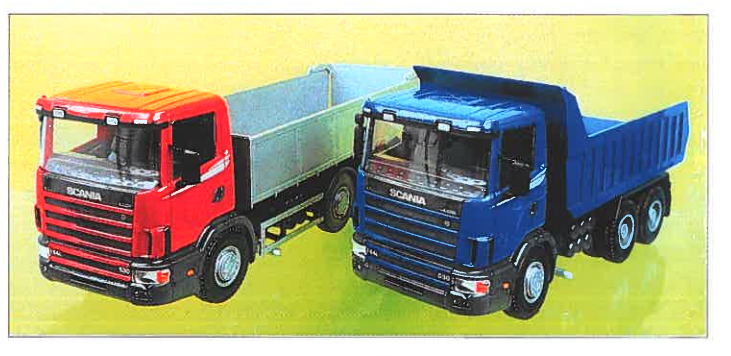

GMTS - Gleis- und Modell-Team Saerbeck

### EMEK 1:24

Zu den beiden bereits von EMEK bekannten Fahrerhäusern CT 19 (Haube) und CR 19 gesellt sich nun das CR 14.

Hierbei handelt es sich um ein kurzes Fahrerhaus ohne SchlafsteIle, das überwiegend im Baustellenverkehr bzw. Auslieferungs- und Zustellbereich eingesetzt wird. Daher gibt es dieses Fahrzeug einmal mit einer Dumpermulde als dreiachsigen Hinterkipper sowie als Kieshängerzug mit einer vierachsigen Zugmaschine und dreiachsigem Hänger. Die Dumperfahrzeuge gibt es in komplett rot (EM10105) oder komplett blau (EM10104). Bei den Hängerzügen sind die Fahrerhäuser rot (EM20305) oder blau (EM20304) und die Kipperaufbauten in Silber eingefärbt.

Als neue Variante ist ein verlängerter Holzzug mit dem CR 19-Fahrerhaus in roter Lackierung (EM70505) oder in blau (EM70504) erschienen.

Ganz neu sind die Tiefladerfahrzeuge mit dreiachsigen Sattelzugmaschinen von Scania und Volvo. Der Auflieger ist mit kleinen Rädern versehen und besitzt hinten abklappbare Auffahrrampen. Diese Variationen sind mit einem orangefarbenen Bagger beladen, der auf dem Auflieger fixiert ist:

EM30705 = Scania-Hauber rot mit Tieflader und Bagger

EM30706 = Scania Hauber grün mit Tieflader und Bagger  $EM30755 = Volvo FH Globe$ trotter mit Tieflader und Bagger EM30756 = Volvo FH Globetrotter mit Tieflader und Bagger Unter den Artikelbezeichnungen EM50400 (Scania) und EM50455 (Volvo) sind zwei Baustellauslieferungsfahrzeuge zu bekommen. Hierbei handelt es sich um Neuentwicklungen im Aufbau und beim Ladekran. Der Pritschenaufbau hat hohe Klappen, die an drei Seiten (rechts, links und hinten) zu öffnen sind. Die Seitenklap pen können ganz bis nach un ten gedreht werden und hän gen so wie beim Original vor-<br>schriftsmäßig herunter. Bei schriftsmäßig herunter. Bei<br>dem Ladekran handelt es sich<br>um einen HIAB-Kran, der am<br>Heck zusammengefaltet nicht<br>über das LKW-Maß herausragt. Er kann wie auch bei sei nem Original auseinanderge-<br>faltet werden. Durch seinen Hydraulikkran, der dreifach<br>ausgezogen werden kann und an dessen Haken ein Palettenladegerüst hängt, erreicht das Personal auch die hinteren ge ladenen Paletten. Zum Liefer umfang gehören ebenfalls vier maßstäbliche Europaletten so wie die Spiegel für das Fahr-<br>zeug.

Model-Power 1:24<br>Für die Freunde der unendlichen Freiheit auf den Straßen gibt es ab sofort im Fachhan del den Kenworth T600B als dreiachsige Sattelzugmaschine

mit großer Schlafkabine in verschiedenen Farben und mit vier verschiedenen Aufliegern. Die Fahrzeuge mit den Kofferaufliegern gibt es noch in weiteren Bedruckungsvarianten. Das Fahrgestell dieser Fahrzeuge ist in Metall gefertigt, und darauf sind die Aufbauten aus hochwertigem lackierten Kunststoff aufgeschraubt. An allen Fahrzeugen sind die Auspuffrohre, Trittstufen und Feigen verchromt.

Die Heckklappen sind zu öffnen, und beim 4810 gibt es eine Auffahrrampe an einem Ausschub für einen GT1 oder Stock-Car Racer in der oberen Hälfte des Aufliegers. Es ist also ein echter Race-Truck-Auflieger, der auf seine individuelle Beschriftung wartet.

Durch den Metallrahmen lassen sich diese Fahrzeuge hervorragend mit etwas handwerklichem Geschick zu einem ferngesteuerten Modell umbauen.

**LGB DEPESCHE im Internet: http://www.lgb.de** 

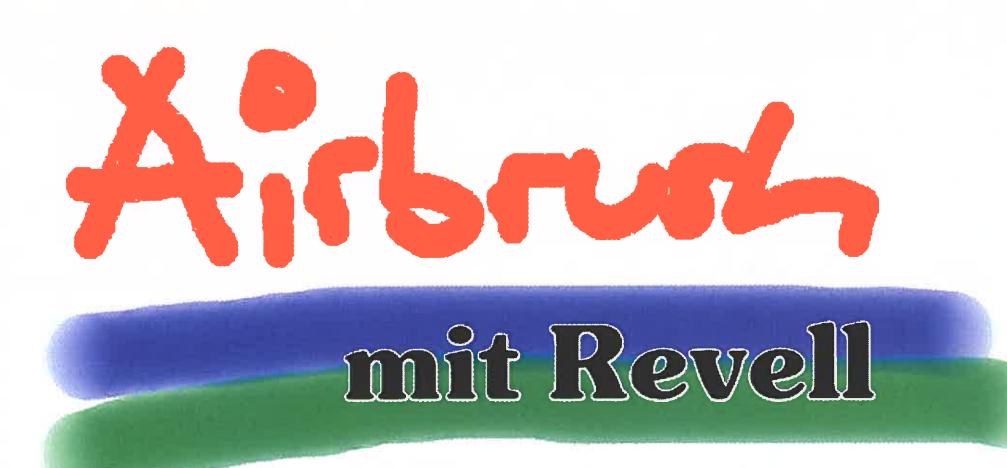

kann auf die unterschiedlichsten Untergründe versprüht werden. Mit der Airbrush-Technik erzielt man perfekte Oberflächenlackierungen. Farbverläufe und ganz besondere Effekte lassen sich nur mit der Airbrush-Technik optimal umsetzen. Airbrushen ist schnell zu lernen, und eine Startausrüstung von Revell muß nicht teuer sein.

Werfen wir einen Blick auf die technischen Gegebenheiten. Die Farbmischung erfolgt einmal als external mix (Außenmischung). Bei diesen Spritzpi-

### **Die Sache mit dem Lack**

Der Modellbauer verwendet viel Sorgfalt auf den Zusammenbau von Teilen aus Bausätzen. Voller Stolz blickt er auf das fertige Objekt, weIches aber noch nackt und bloß ist. Mit anderen Worten - es muß noch lackiert werden.

Vielen Modellbauern rutscht bei diesem Anblick das Herz in die Hose, denn sie scheuen die Mühen der Lackierung. Mit dem Pinsel wird es nie so sauber, wie man es gern haben möchte. Lacksprühdosen aus dem Baumarkt oder dem Zubehörhandel sind zwar eine Alternative, aber Farbstrahlstärke und Farbdeckung sind nicht exakt zu dosieren.

Irgendwann stellt sich dem Modellbauer das Problem des

Farbspritzens, fachgerecht Airbrush genannt. Es gibt zahlreiche gute Artikel auf diesem Gebiet, aber Revell hat im Modellamateurbereich eine führende Stellung erreicht. Das Angebot ist vielseitig, Revel/- Farben kennt ohnehin jeder, und die weite Verbreitung des Fabrikates erleichtert den Nachkauf von Farben und Zubehör.

Um vom Material her unseren Lesern einen ersten Überblick zu geben haben wir ein wenig in Revell-Druckschriften gestöbert und zeigen, was es alles so gibt.

### **Wie funktioniert Airbrush eigentlich?**

Farbe wird in einer Spritzpistole mit Druckluft vermischt und zerstäubt. Dieses Gemisch

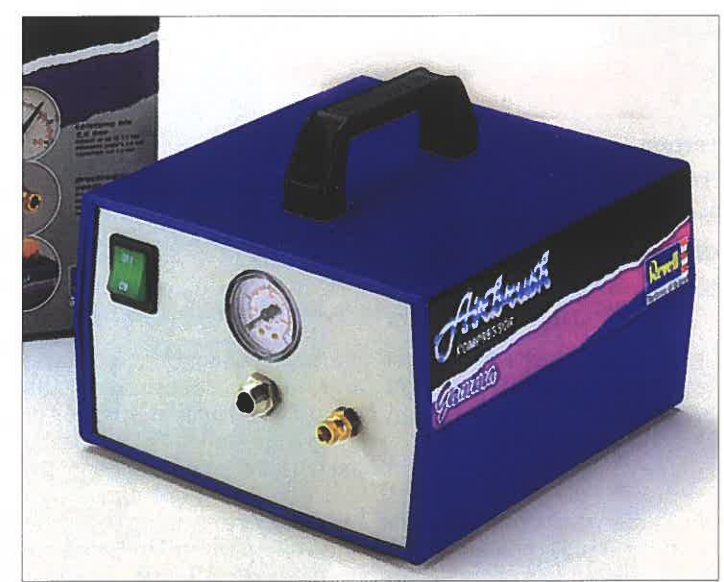

Der Gamma ist ein Universalkompressor für viele Farbspritzbereiche.

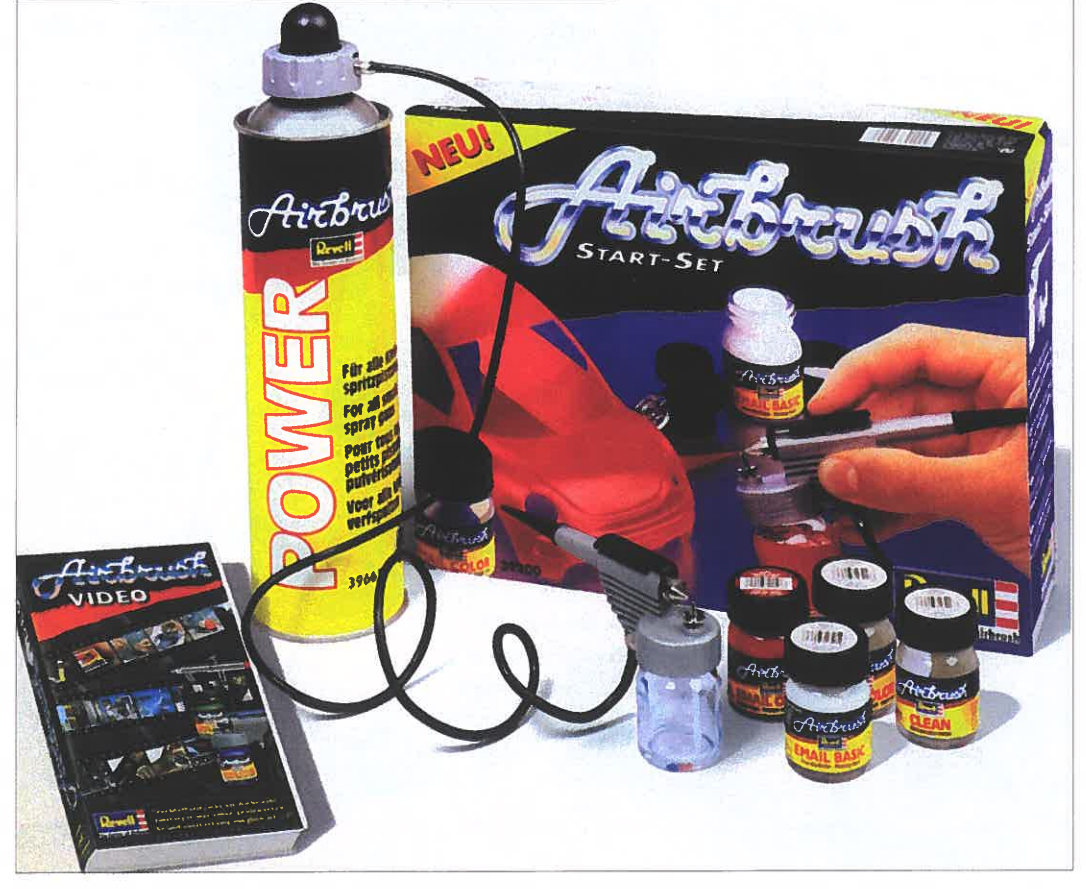

Mit dem Revell Airbrush-Start-Set kann man ohne Vorkenntnisse in die Farbspritztechnik einsteigen.

stolen werden Farbe und Luft außerhalb der Spritzpistole gemischt und versprüht. Pistolen mit dieser Außenmischung sind einfach zu reinigen, da die Farbe niemals in die Pistole gelangt.

Zweitens gibt es den internal mix (Innenmischung). Bei der Innenmischung wird die Farbe in der Pistole mit Luft gemischt und aus dem Pistolenkopf gesprüht. Dieses Prinzip ermöglicht eine genauere Dosierung des Luftfarbgemischs und einen sehr feinen Sprühstrahl. Der Bedienungshebel auf der Pistole bewirkt beispielsweise single action (einfache Hebelfunktion). Er regelt ausschließlich die Luftmenge. Die Farbmenge kann bei fast allen dieser Spritzpistolen mit Hilfe einer Einstellschraube am hinteren Griffende verändert werden. Single-Action-Pistolen sind sehr einfach in ihrer Handhabung.

Anders ist es bei Pistolen mit double action (doppelte Hebelfunktion). Mit dem Bedienungshebel dieser Spritzpistolen lassen sich Luft- und Farbzufuhr unabhängig voneinander do-

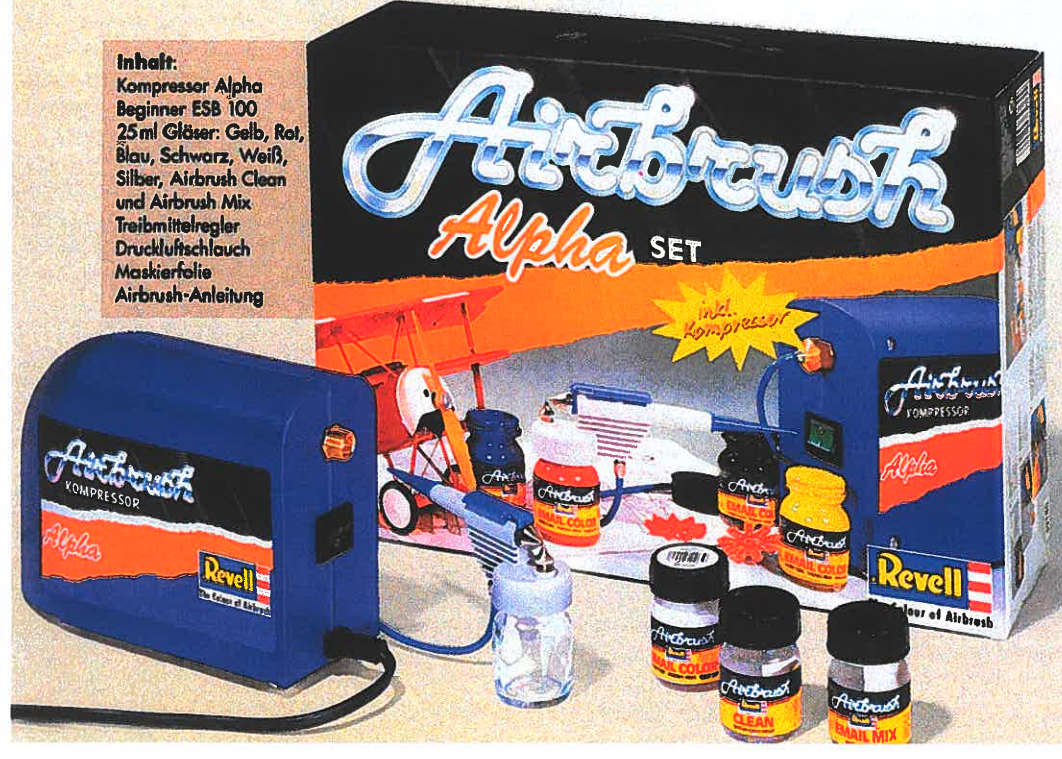

Im Revell Alpha-Set bereits ist als Alternative zur Druckgasdose der kleine Alpha-Kompressor enthalten.

sieren. Beim Herunterdrücken des Hebelknopfes laßt sich die Luftmenge, beim Zurückziehen die Farbmenge steuern. Double-Action-Pistolen sind universell einsetzbar.

Die Farbe kann auf zweifache Art in die Pistole kommen, und zwar einmal bottom feed (Saugsystem). Die Farbe wird hierbei aus einem unter der Pistole angebrachten Farbglas hinaufgesaugt. Das hat mehrere Vorteile, denn so muß der große Farbnapf nur selten nachgefüllt werden, und für einen Farbwechsel braucht man nur ein neues Farbglas anzustecken. Andererseits gibt es gravity feed (Fließsystem). Bei diesen Pistolen befindet sich der Farbtank auf der Pistole. Durch die Schwerkraft fließt die Farbe aus dem Napf in den Pistolenkörper. Das hat für den Vorteil, daß man schon mit sehr geringen Farbmengen sprühen und mit der Pistolenspitze für feinste Details sehr nah an den Untergrund gelangen kann.

Das patentierte Vega-System (Standard bei den Revell » Plus«-Pistolen) bietet dem Anwender verschiedene Vorteile:

1) Vereinfachte Reinigung und kinderleichter Düsenwechsei durch Steckdüsen statt Schraubdüsen.

2) Es gibt kein feines Düsengewinde, an dem die Farbe antrocknen kann.

3) Verunreinigungen sind ganz unkompliziert zu beseitigen:

Farbpartikel, welche die Pistole verstopfen, lassen sich aus dem Düsensystem ausspülen, indem die Nadel ruckartig nach hinten gezogen wird, ohne dabei den Griff abschrauben zu müssen, ganz einfach durch die Aussparung im Endstück (gilt für die Pistolenmodelle Profi Plus und Master Plus).

4) Ideal für die Verarbeitung von dickflüssigen Modellbaulacken, denn ein überdurchschnittlich großer Düsendurchmesser ermöglicht das problemlose Versprühen von sehr dickflüssigen Farben und Lacken.

Nachfolgend ein kurzer Blick auf das Revell-Airbrush-Programm, in dem Spritzpistolen in drei Untergruppen für alle Anwendungen zur Auswahl stehen.

**Beginner**  Mit der Beginner ESB 100 kann man große Flächen perfekt lackieren. Diese Pistole arbeitet ohne filigrane Feinmechanik und eignet sich ganz besonders für dickflüssige Farben. Sie läßt sich mit wenigen Handgriffen reinigen, mit andere Worten ist dies die ideale Einsteigerpistole.

### **Student**

Die Student ISB 500 eignet sich für Grundlackierungen, auch für einzigartige Tarnbemalungen oder tolle Farbverläufe. Mit einer Einstellschraube am Griffende läßt sich die Farbmenge kinderleicht regulieren. Auf diese Art erzielt man auch viel feinere Linien. **Profi** 

Die Profi IDB 700 ist eine Spritzpistole mit universellen Eigenschaften. Die doppelte Hebelfunktion macht sowohl flächige Grundlackierungen als auch detaillierte Motivarbeiten möglich. Sie bietet alle Freiheiten, und dies gilt auch für den Farbwechsel. Mit dem zusätzlichen 6 ml-Ansteck-Metallnapf hat man die Möglichkeit, die Farbe schnell zu wechseln und auch kleine Farbmengen zu verarbeiten.

Die Master Plus IDG 950 (mit Vega-System) ist die Spritzpistole für den Airbrush-Profi. Der Farbnapf auf dem Pistolenkörper ermöglicht es, mit der Düse ganz nah an den Malgrund zu gelangen, um so sehr feine Details sprühen zu können. Mit dieser Pistole kann man auch ganz gering Farbmengen versprühen, zwei bis drei Tropfen genügen schon.

### **Revell Airbrush Power**

Zum Farbspritzen braucht man Druckluft, und so ergibt sie Frage nach dem Woher. Für den Airbrush-Anfänger ist das Druckgas aus der Dose eine praktische und vor allem preiswerte Lösung.

Für größere Spritzvorhaben braucht man aber dann bald doch einen Kompressor, weshalb wir drei Kompressoren aus dem Revell-Airbrush-Programm vorstellen möchten.

1) Alpha Kompressor: Die preisgünstige Alternative zum Arbeiten mit Druckgasdosen. Der Alpha-Kompressor paßt hervorragend zur Spritzpistole Beginner ESB 100. Diese Kombination eignet sich ideal zum Lackieren von Modelloberflächen.

2) Gamma Kompressor: Die-

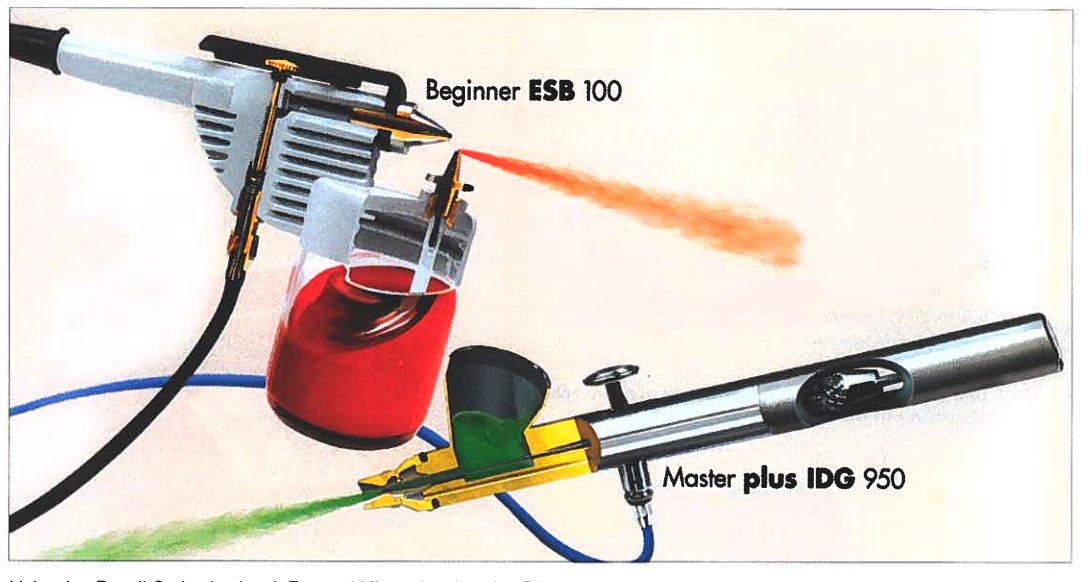

Links eine Revell-Spritzpistole mit External Mix und rechts eine Pistole mit Internal Mix.

Alle Abbildungen sind Revell-Werkfotos

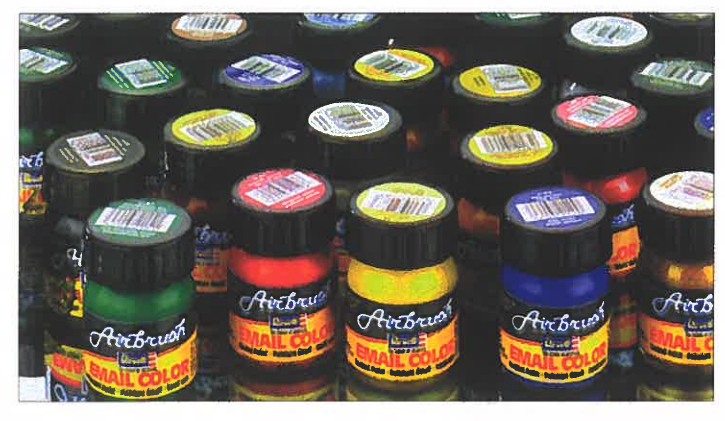

Von Revell werden achtundvierzig Airbrush Email Color spritzfertig angeboten.

ses handliche Kompressormodell ist mit einem kleinen Lufttank und einem Manometer ausgestattet. Es ermöglicht dem Airbrusher pulsierungsfreies Arbeiten. Die Pleuelstange im Inneren des Kompressors ist kugelgelagert und deshalb besonders verschleißarm. Das ist ein praktischer Hobby-Kompressor.

3) Omega Kompressor: Das ist nicht nur der Spitzenkompressor von Revell sondern auch ein echtes Druckluftkraftpaket. Er verbindet höchsten Komfort mit besten Leistungen: Luftdruckregler, Wasserabscheider

für Kondenswasser, Manometer, Sicherheitsventil und ÖIstandkontrollanzeige machen diesen Kompressor zu einem Gerät, das auch professionellen Ansprüchen gerecht wird. **Ausblick** 

Das war ein kurzer Streifzug durch die Revell Airbrush-Technik. Zu einem späteren Zeitpunkt haben wir vor auch einmal ein wenig über die Farbspritzpraxis zu berichten. Es würden uns auch die einschlägigen Erfahrungen unserer Leser interessieren. Bitte schreiben Sie an die Redakti-

be entspricht den Abbildungen in den Katalogen bis 1985. Sie ist in nahezu neuwertigem Zu-

stand. Ralf Burkhardt, Perelsstraße 208, 21031 Hamburg.<br>Suche LGB DEPESCHE 5, 6

+ 13. Sven Linden, Telefon:<br>02133-929877; Telefax: 02133-929878.

**Suche** LGB-Hochbordwagen grün 41210 Johannes Günther, Im kleinen Felde 8, 31246 Lah-

lingk, Nordsternstr. 49, 45899 Gelsenkirchen-Horst. Telefon: 0209-518015. **Verkaufe** günstig selbstgefer tigte Oberleitungspfosten aus Ms-Alu nach RhB- und FO- Vorbildern. Verschiedene Ty pen, zum Beispiel Quertrag werke für mehrere Gleise, Spannwerke usw. Liste bei

stedt. Telefon: 05172-4444. **Suche** Kastendampflok 29 »Elias« (22500). Werner Kaes-

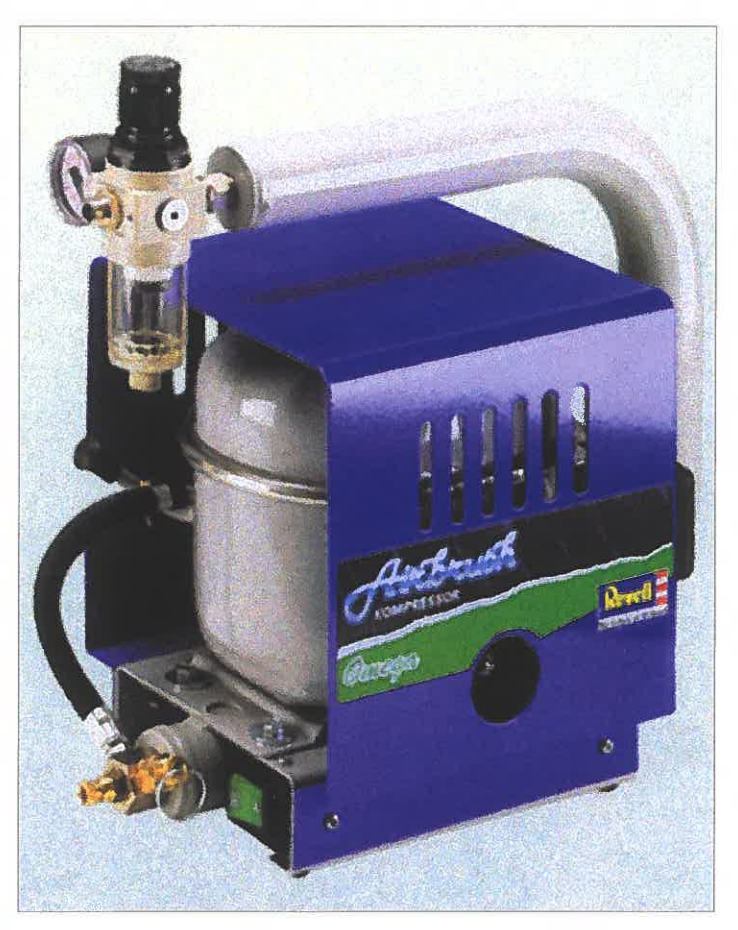

on. Wolfgang Zeunert Der Omega ist der Hochleistungskompressor von Revell.

Unter »LGB DEPESCHE-Leserservice« veröffentlichen wir kostenlos nichtkommerzielle Kauf-, Verkaufs- und Tauschgesuche von LGB-Material und Zubehör. In jeder Anzeige muß der Name des Inserenten sowie Adresse oder Telefonnummer enthalten sein. Preisangaben werden nicht veröffentlicht. Der Abdruck kann nur erfolgen, sofern ausreichend Platz dafür zur Verfügung steht. Es besteht kein Anspruch darauf, daß derartige Gesuche veröffentlicht werden. Die Redaktion behält sich auch vor, den Abdruck ohne Angabe von Gründen abzulehnen. Alle Angaben ohne Gewähr.

**Abzugeben** wegen Umstellung auf Digital 4 Trafos 5006, 2 Booster »2xPower« 5009, 2 Fahrregler Electronic 5012, 2 Schaltpulte 5080, 4 Schaltpulte 5075. H. Auer, Stählistr. 37a, CH-8280 Kreuzlingen. Telefon 0041-71-6729526. Versand ab Konstanz möglich. **Verkaufe** eine LGB-Drehscheibe an Selbstabholer. Ihre Far-

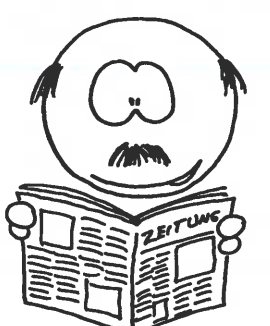

Jörn Kraft, Telefon 04102- 697064.

**Suche** S.R.&R.L.-Personenwagen 33800 und Flachwagen 41600. Hans Kronberger, Neugasse 484, A-2013 Göllersdorf. Telefon: 043-2954- 30343.

Zugspitzbahn-Set, 45690 DR-Flachwagen und 31620 Zillertal-Personenwagen. Manfred Liese, Telefon 0561-7209623 oder 284430, Telefax 0561-

+ 52. **Suche** Wagen 2025 + 3067. A. Meyer, Lohmühle 50, 50321 Brühl. Telefon +, Tele-

**Suche** LGB-Caboose Colorado & Southern in Gelb. Klaus P. Mombach, Wiesenstr. 18, 41748 Viersen.

»Links sind die Weichenstelltaster, in der Mitte befindet sich der Fahrregler und der Hebel dort ist die direkte Verbindung zu Johannes Richter bei LGB, falls etwas nicht klappt!"

DR-Personenwagen rot-beige (31200), New York Central-Jahreswagen 1982 + 1984 (21570), LGB DEPESCHE 63- 79. Schweiger, Telefon 02246- 6863 oder dienstlich 02204- 205181.

07234-980134.

040-7009913.

**Zum Verkauf steht** riesige LGB-Anlage. Sie wurde als »Büchelbergbahn« in LGB DEPESCHE 98 vorgestellt. Sie muß leider abgebaut werden. Keine Einzelteile, nur komplett! Dieter Schradi, Wacholderweg 4, 75242 Neuhausen. Telefon: 07234-980133; Telefax:

**Abzugeben** Harzquerbahnlok grün mit Geräusch (22802), DR-Gepäckwagen rot (40520),

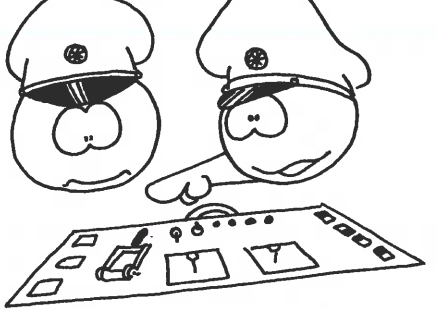

»Das ist interessant - in der Zeitung steht, daß Lehmann die OB aufgekauft hat undt das Gleisnetz auf 45 mm Spurweite umbauen läßt!«

Cartoons von Richard Stein

**LGB DEPESCHE - Leserservice** 

Telefax 04201-**Suche** 2x Colorado & Southern-Personenwagen 34800  $(gruin) + 1x$  34810. Kurt Sommermeier, Telefon + Telefax

**Günstig zu verkaufen** 70246 7209624.

**Verkaufe** LGB DEPESCHE 48 fax: 02232-922025.

# *\_\_\_\_\_\_\_\_\_\_ A\_k\_tiv\_itä\_·te\_n \_\_\_\_\_\_\_\_\_\_\_ Cl*

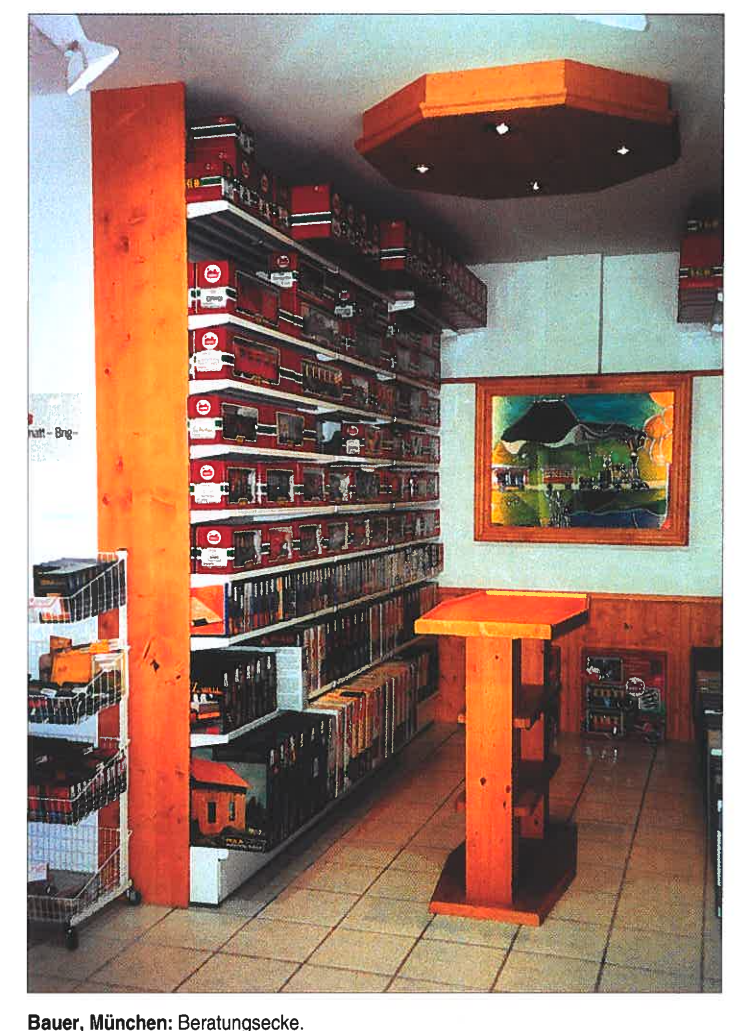

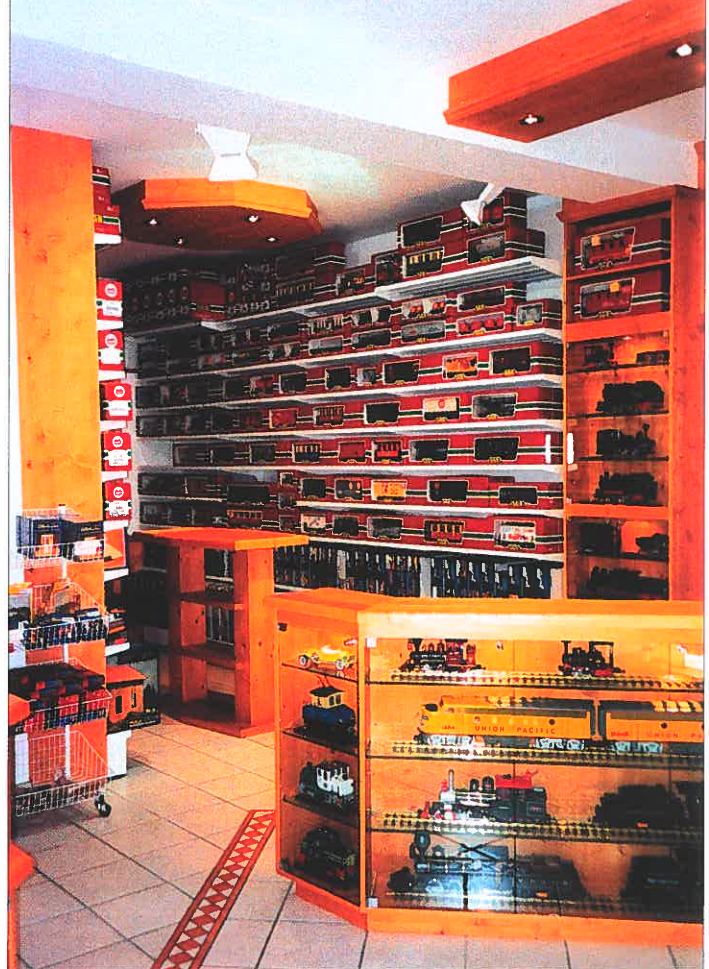

Bauer, München: Übersichtliche Präsentation von LGB und Zubehör.

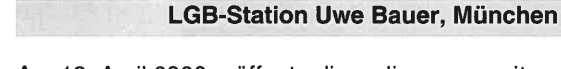

Am 12. April 2000 eröffnete die LGB-Station Uwe Bauer ihre neuen Geschäftsräume in der Innenstadt von München.

Schon seit längerer Zeit war klar, daß die alten Räumlichkeiten in München-Neuhausen bald nicht mehr ausreichen würden, um das immer größer werdende LGB-Sortiment angemessen präsentieren zu können. Am neuen Standort ist nun das komplette Programm von LGB, POLA G und PIKO G sowie das passende Zubehör von Preiser, Busch, NOCH und

diverser weiterer Lieferanten ständig verfügbar. Auch in den neuen Räumlichkeiten wird das Thema Beratung und Service groß geschrieben. Das gilt auch besonders für alle Fragen im Zusammenhang mit der digitalen LGB-Mehrzugsteuerung.

LGB-Station Uwe Bauer GdbR, Oberanger 16, 80331 München. Service-Telefon : 0700-54222837 (LGB BAUER) Telefon: 089-130678-0 Telefax: 089-130678-13

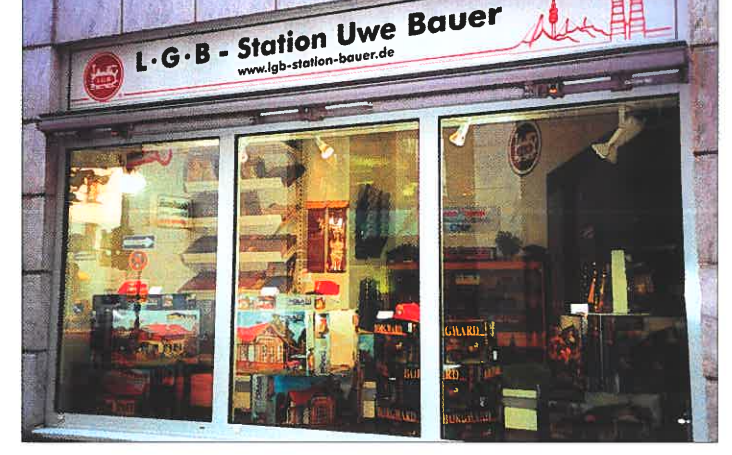

Bauer, München: Schaufenster.

### **MINI EXPO in Andorra - eine große Ausstellung für ein kleines Land**

Im Oktober 2000 findet erneut die MINI EXPO statt. Es handelt sich um eine Modellbauausstellung auf mehr als 1.000 m2 Fläche, welche von der Gemeinde La Massana mit Unterstützung des Ministeriums für Tourismus und Kultur der Regierung Andorras veranstaltet wird. Dort können viele Modelle und Eisenbahnanlagen besichtigt werden. Jährlich treffen sich in diesem kleinen Land in den Pyrenäen, genau er in der Gemeinde La Massa-

staltet wird. Dort können viele teilzunehmen. An der letzten beisteuerte. Sie wurde zum<br>Modelle und Eisenbahnanla- Ausstellung nahm der deut- Vergnügen der anwesenden<br>gen besichtigt werden. Jährlich sche Modellbauer Bernha

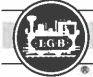

# *\_\_\_\_\_\_\_\_\_\_ A\_k\_tiv\_itä\_ten \_\_\_\_\_\_\_\_\_\_\_\_ Cl*

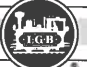

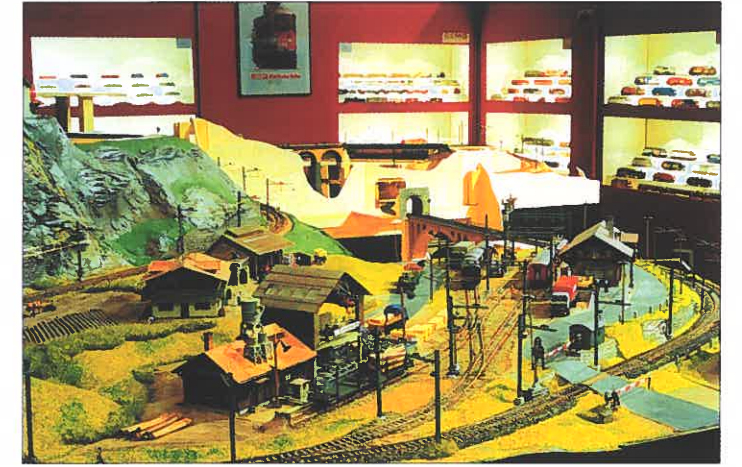

MINI EXPO, Andorra: Schweizer LGB-Anlage von Lluis Castrillo.

bahnen und Luftfahrt bestehen.

Doch kommen wir noch einmal auf Lluis Castrillo zurück. die LGB ist seine Leidenschaft. Er lebt in Barcelona und kann als einer der bedeutendsten LGBler Spaniens angesehen werden. Er besitzt mehr als 3.000 Waggons und Lokomotiven. Seine lebenslange Leidenschaft ist es seine Sammlung

zu vervollständigen, indem er Material in Spanien, Deutschland, Andorra, und den Vereinigten Staaten von Amerika kauft. Bei allen Neuheiten die auf dem Markt erscheinen, ist er immer auf dem Laufenden. Auch hat er einen großen Bestand an Gebäuden, Bäumen, Figuren und Autos, um seine Phantasiewelt im Maßstab 1 :22,5 zu vervollständigen.

### Gartenfest im Pflegeheim »Pflegi Muri« in Basel

Als Erstes Gartenfest des neubenannten Pflegeheims »Pflegi Muri« in Basel hat sich dieser stets frohe Anlass würdig an seine dreissig Vorgänger gereiht. Das diesjährige Motto »Eisenbahn« war bereits aus den kunstvoll gestalteten Salzteig-Anhängern mit Lok-Tender-Sujet, mit denen jedermann geschmückt wurde, ersichtlich. Und diese durften mit einem gewissen Stolz getragen werden, waren sie doch von Pflegi-Bewohnern im Verein mit Therapeutinnen und Therapeuten gebastelt worden. Das ist nur einer der vielen Beweise, wie fruchtbar und sinnvoll sich deren Tätigkeit in diesem Heim auswirkt. Schon bald nach Mittag begann sich das Bild zusehends zu beleben, besonders auch entlang der Gebäudefront, wo, wie auch auf der Terrasse, in langen Reihen Bänke und farbig gedeckte Tische ein höchst ansprechendes Bild vermittelten. Mit der Zeit war da ein ständiges Kommen und Gehen und

teilweise sogar Gedränge von Pflegi-Bewohnern, Angehörigen, Personal, Helfern und Rollstühlen, und über allem grosse und kleine Sonnenschirme, die allenfalls auch gegen Nässe ihre Dienste leisten konnten. Ein Teil der Terrasse war dem Thema »Eisenbahn« vorbehalten. Die Modellbaugruppe Zürich hatte hier eine Grossanlage erstellt, auf der nicht weniger als fünf Kompositionen gleichzeitig in Fahrt waren, zur Freude aller Besucher und natürlich der sichtlich interessierten Patienten. Die Modellbauer hatten aber nicht einfach Eisenbahnen gebaut, sondern ganz spezielle Typen. So waren da die Modelle der Rhätischen Bahn, die Triebwagen der Strecke Zürich-Zug, die Oldtimer der Sihltalbahn und die Tramwagen Trogen-Heiden zu bewundern. Darüber hinaus gab es zudem die Seilbahn Treib-Seelisberg und auf einem speziell angelegten See ein beeindruckend sicher schwimmendes Schiffsmodell.

### **LGB DEPESCHE im Internet: http://www.lgb.de**

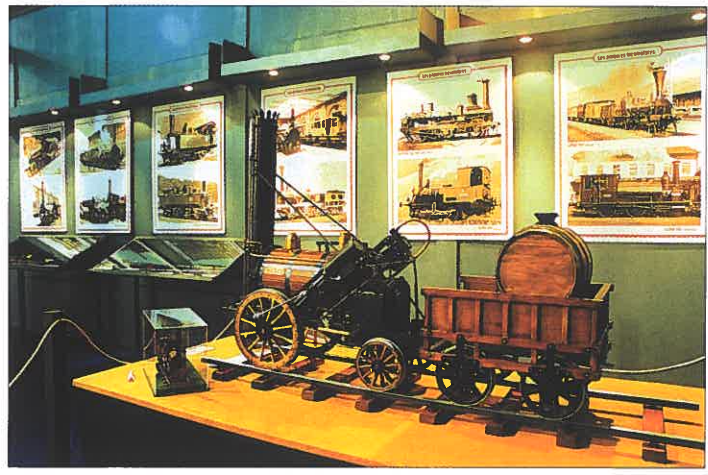

MINI EXPO, Andorra: Geschichtsdarstellung der Dampflokomotive.

Lluis Castrillo führt regelmäßig und unentgeltlich Ausstellungen in Hallen und Schulen durch, um die Modellbahnidee zu verbreiten, und auch um so seine Sammlung in Betrieb zu genießen, da er zur Zeit keine feste Anlage hat.

Auch in diesem Jahr wird Lluis Castrilio bei der MINI EXPO dabei sein und seine Anlage wird eine Landschaft des »Far West und der Rocky Mountains« wiedergeben und, das ist logisch, auf seinen Gleisen wird ausschließlich Material nach amerikanischen Vorbildern fahren.

Raimon Costas Cetto Informationen von Mini EXPO, Telefon: 0033-376829880, Telefax: 0033-376867949. Internet: www.miniexpo.org. e-Mail: info@miniexpo.org.

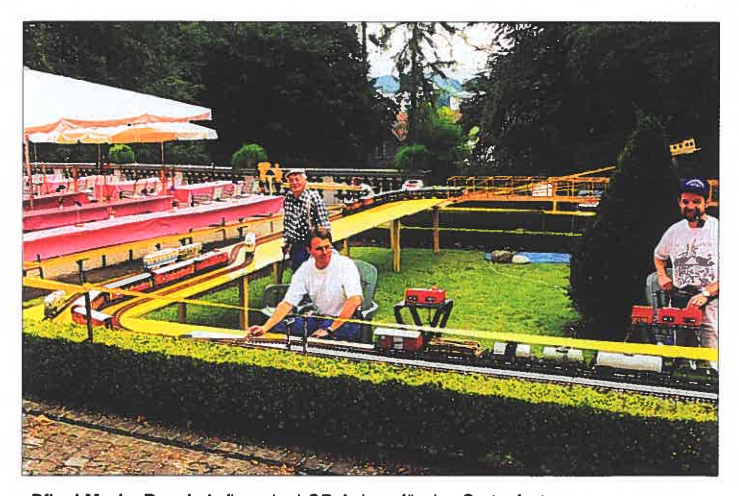

»Pflegi Muri«, Basel: Aufbau der LGB-Anlage für das Gartenfest.

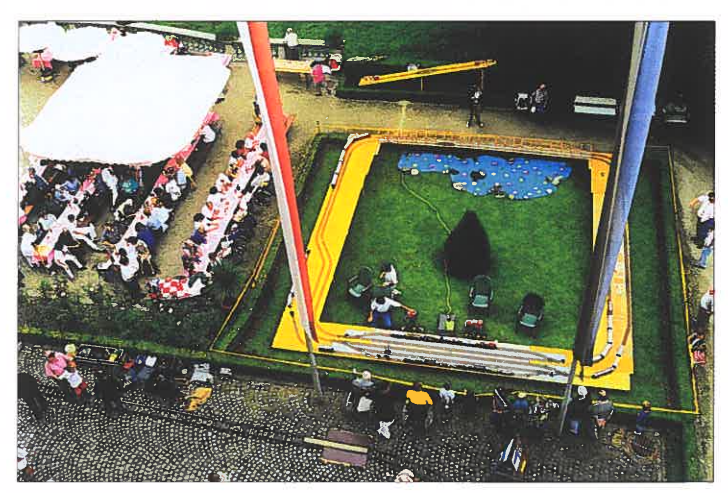

»Pflegi Muri«, Basel: Das Gartenfest mit LGB-Anlage.

# *\_\_\_\_\_\_\_\_\_\_ A\_kt\_iv\_itä\_ten \_\_\_\_\_\_\_\_\_\_\_\_ 1l.*

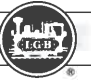

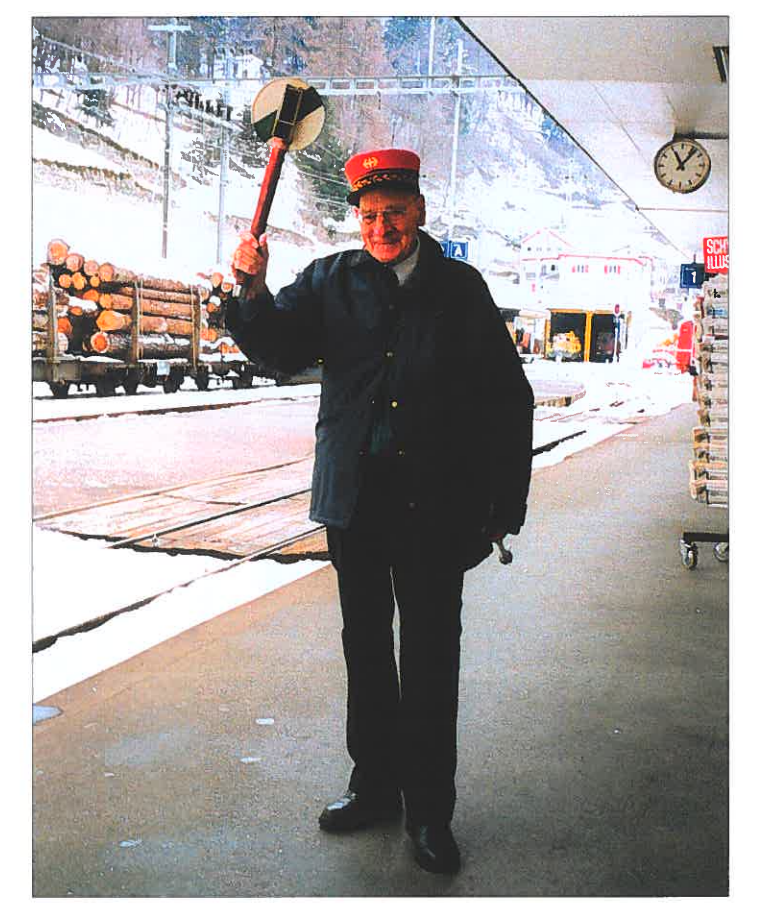

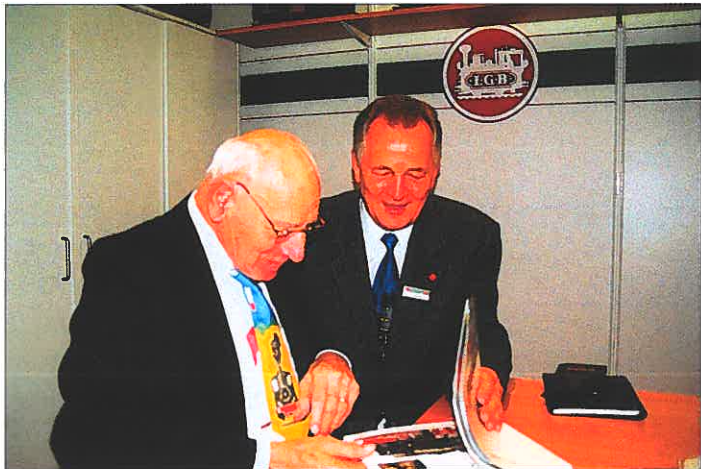

Ernst Wymann, früher Leiter der Modellbahnabteilung bei Franz Carl Weber, feierte im Dezember 1999 seinen 90. Geburtstag. Vermutlich ist er der älteste LGB-Freund. Trotz seines Alters nimmt er nach regen Anteil am Schmalspurbahn- und Modellbahngeschehen. Das obere Bild zeigt ihn als Ehrenbahnhofsvorstand im RhB-Bahnhof Poschiavo. Auf der unteren Aufnahme unterhält er sich an läßlich der Internationalen Spielwarenmesse 2000 in Nürnberg mit Klaus Baumann, dem Leiter der Öffentlich-keitsarbeit beim Ernst Paul Lehmann Patentwerk. Die Redaktion wünscht Herrn Wymann für die Zukunft Gesundheit und alles Gute.

### **Interessengemeinschaft Mecklenburgische Eisenbahn**

Die »Interessengemeinschaft Mecklenburgische Eisenbahn« veranstaltet vom 28.-30.7.2000 ihre Sommerausstellung im »Haus des Gastes« im Ostsebad Graal-Müritz.

Einen Schwerpunkt bildet die computergesteuerte LGB-Anlage der Familie Spillmann aus

Rostock. Ferner werden auch Anlagen anderer Nenngrößen gezeigt sowie ein Sonderverkauf durchgeführt.

Geöffnet ist die Ausstellung Freitag (14-19 Uhr), Samstag (10-19 Uhr) und Sonntag(10- 17 Uhr).

Jörg Schulze

### **Spielzeugmuseum Nürnberg**

Zinnfiguren zählten im 19. Jahrhundert zu den beliebtesten Spielzeugen. Nicht nur Heerscharen von Zinnsoldaten bevölkerten damals die Kinderzimmer, auch liebenswerte AIItagsszenen wie Märkte, Gartengesellschaften, Tiere und Vögel erfreuten Kinderherzen in aller Weit. Sehr oft stammten diese Figuren aus den beiden fränkischen Nachbarstädten Nürnberg und Fürth. Anläßlich der 950-Jahrfeier Nürnbergs erinnert das Spiel-

zeugmuseum in Nürnberg in<br>einer ungewöhnlich inszenierten Ausstellung »Kleine Welten<br>- Zinnfiguren aus Nürnberg - Zinnfiguren aus Nürnberg<br>und Fürth« vom 27.5. bis<br>15.10.2000 mit zahlreichen<br>seltenen Exponaten auf diese<br>fast vergessene Tradition der<br>Stadt.<br>Infos: Spielzeugmuseum,<br>Karlstr. 13-15,<br>90317 Nürnberg.<br>e-mail:<br>spielzeugmuse

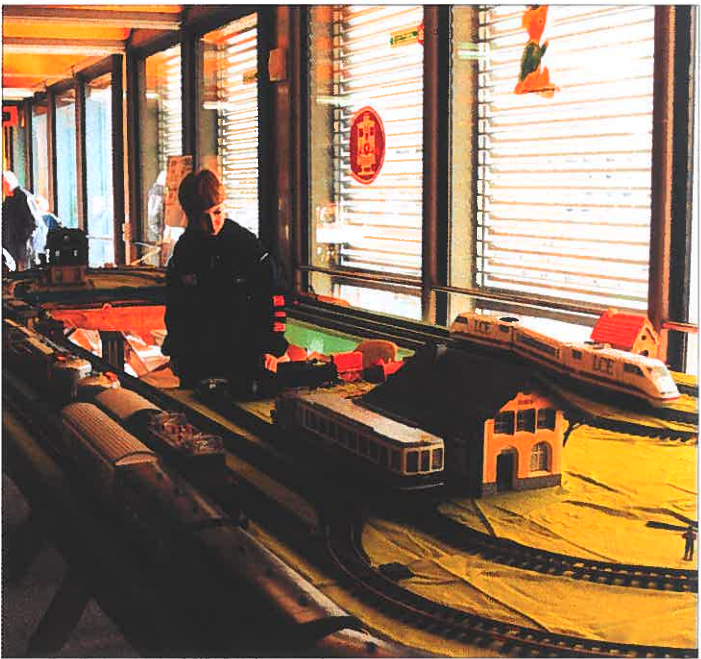

Sekundarschule Aesch: Die LGB-Anlage des Modellbahnteams.

### **Modelleisenbahn Sekundarschule Aesch MSA**

Auch 1999 gab es in Aesch (Schweiz) wieder die traditionelle Modelleisenbahnausstellung der »Modelleisenbahn Sekundarschule Aesch MSA.« Wie schon im 1996 und im 1998 verkehrte auch eine grosse (jedes Jahr grössere) LGB-Anlage. Dieses Jahr brachten wir (Benjamin Karrer und Stefan Treier) es auf ca. 30 m2. Der zentrale Punkt der Anlage war der viergleisige Hauptbahnhof. Es gab zwei separate Kreise die parallel zu einander verliefen. Vom Bahnhof ging es in eine grosse Kurve, und von da aus mit einer langen flachen geraden Strecke über die zwei grossen Bogenbrücken zurück in den Bahnhof. Es verkehren auf dem einen Kreis Züge der Rhätischen

Bahn, so unter anderem eine Oldtimerdoppeltraktion mit einem Krokodil und einer Ge 2/4. Diese Komposition fuhr im Wechsel mit dem »Glacier Express«. Auf dem zweitem Kreis fuhren neben dem LCE der LGB Jubiläumszug in voller Länge sowie eine gemischte Güterzugskomposition bestehend aus deutschem LGBehen und amerikanischen Wagen. Auf der Pendelstrecke verkehrte ein Eigenbaupendelzug der Birsigtalbahn, und auch diese Komposition zog interessierte Bahnfreaks aus der Region an. Die LGB-Anlage kam beim Publikum sehr gut an und wird vermutlich auch im nächsten Jahrtausend wieder dabei sein.

Stefan Treier

Neue Panoramawagen der Rhätischen Bahn in Betrieb genommen

Kurz vor Druckbeginn dieser Ausgabe der LGB DEPESCHE erreichten uns die ersten Betriebsaufnahmen von den neuen Panoramawagen der Rhätischen Bahn. Am 19. Mai 2000 fand ihre offizielle Vorstellung statt. Das Foto zeigt die mit der neuen Eigenwerbung versehene Ge 4/4 111 650 vor einem nur aus Panoramawagen gebildeten Sonderzug im Bahnhof Landquart.

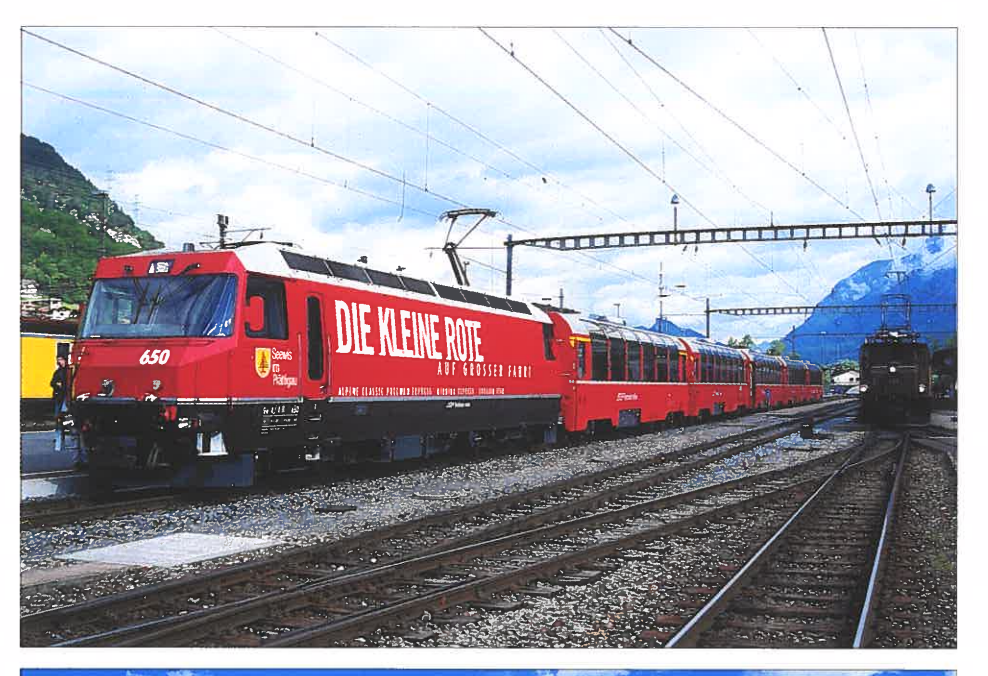

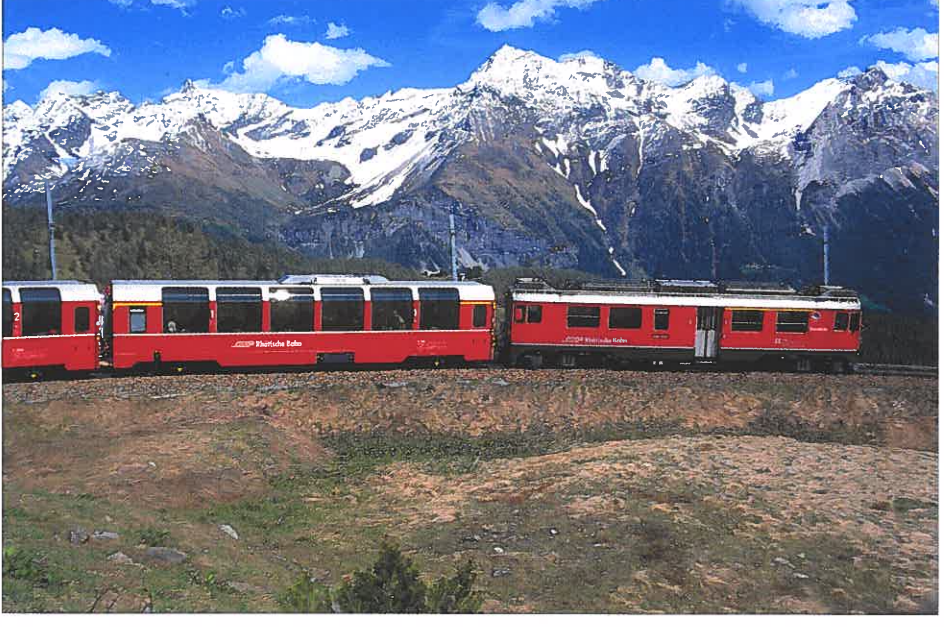

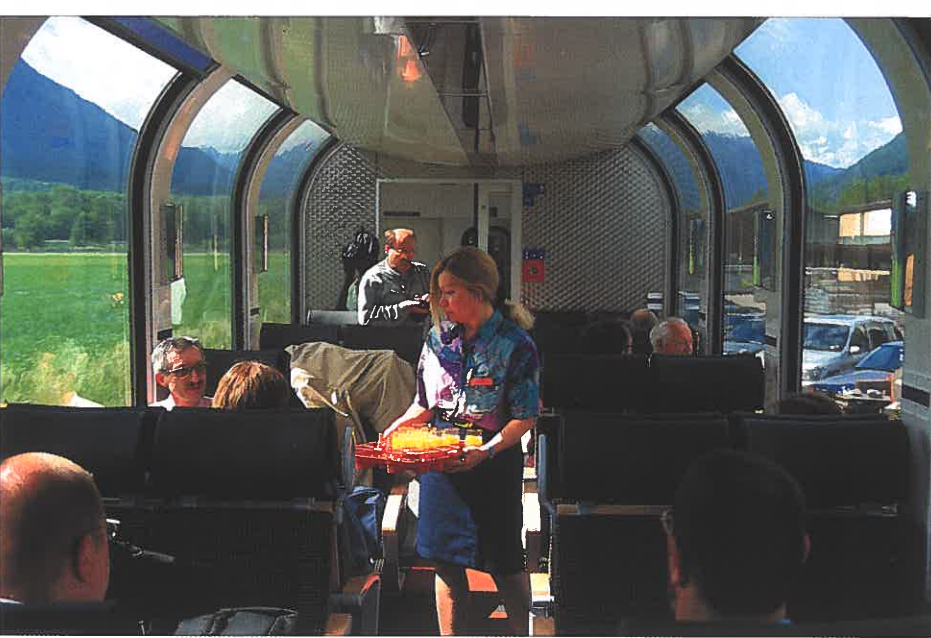

Der Bernina-Triebwagen ABe 4/4 III 55 hat gerade die Station Alp Grüm verlassen und ist mit der aus Panoramawagen bestehenden Zuggarnitur auf dem Weg nach Poschiavo.

 Ab dem Sommerfahrplan 2000 werden die neuen Panoramawagen in den Bernina-Expresszügen 501 und 500 und später auch in den Zügen 503 und 502 (»Heidi-Express«) eingesetzt.

Blick in den Fahrgastraum eines der neuen RhB-Panoramawagen. Fotos (3): Klaus Himmelreich

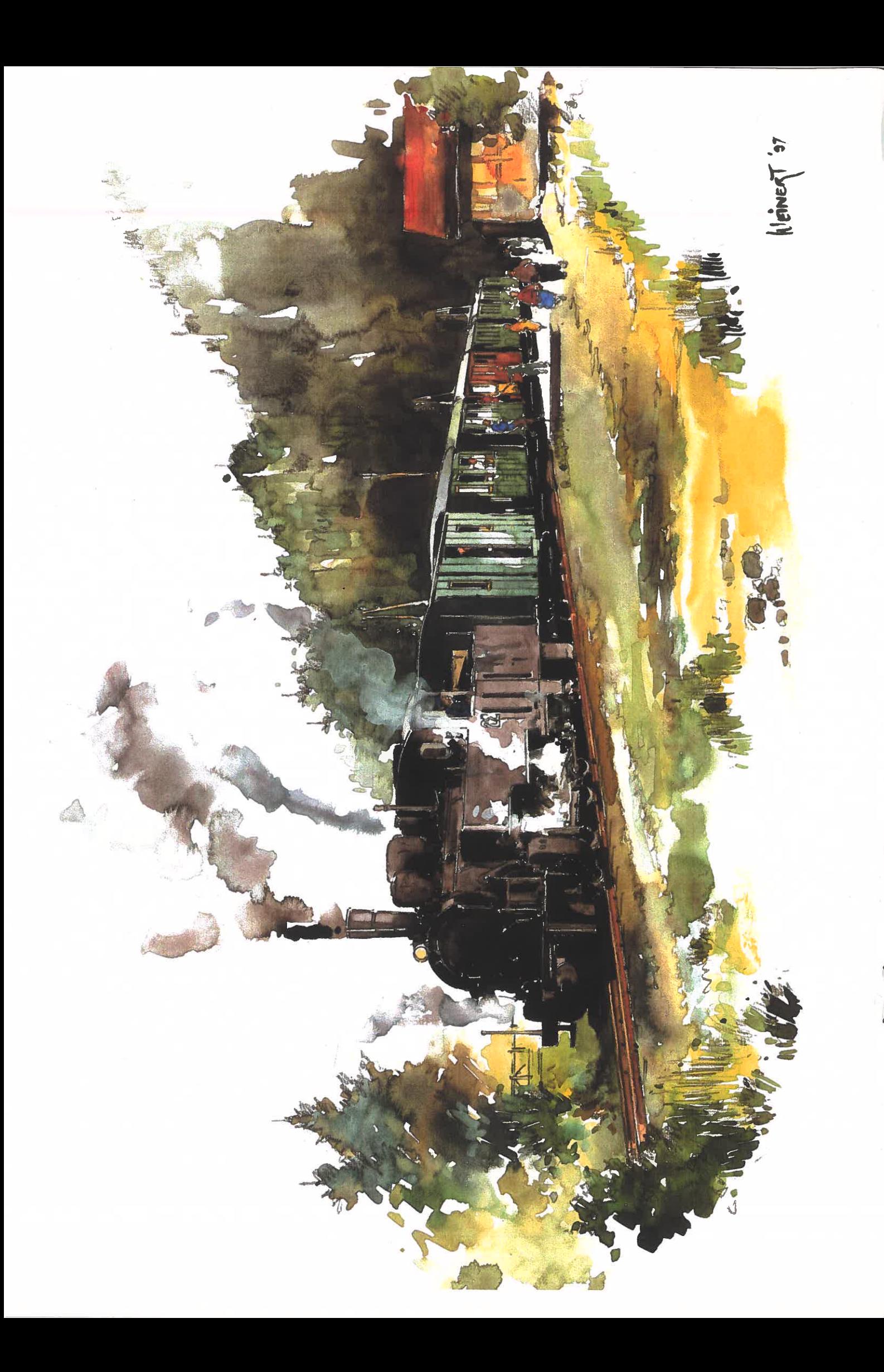